**Software Command Reference** 

# **IBM Personal Computer**<br>XENIX<sup>®</sup> Software Development System

**Programming Family** 

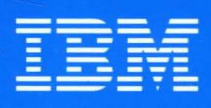

**Personal Computer Software** 

6138822

Software Command Reference

# **IBM Personal Computer**<br>XENIX<sup>™</sup> Software Development System

Programming Family

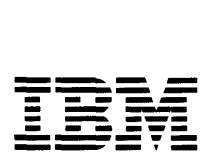

Personal Computer **Software** 

#### First Edition (December 1984)

The following paragraph does not apply to the United Kingdom or any country where such provisions are inconsistent with local law: INTERNATIONAL BUSINESS MACHINES CORPORATION PROVIDES THIS PUBLICATION "AS IS" WITHOUT WARRANTY OF ANY KIND, EITHER EXPRESS OR IMPLIED, INCLUDING, BUT NOT LIMITED TO THE IMPLIED WARRANTIES OF MERCHANTABILITY OR FITNESS FOR A PARTICULAR PURPOSE. Some states do not allow disclaimer of express or implied warranties in certain transactions, therefore, this statement may not apply to you.

This publication could include technical inaccuracies or typographical errors. Changes are periodically made to the information herein; these changes will be incorporated in new editions of the publication. IBM may make improvements and/or changes in the product( $s$ ) and/or program(s) described in this publication at any time.

It is possible that this publication may contain reference to, or information about, IBM products (machines and programs), programming, or services that are not announced in your country. Such references or information must not be construed to mean that IBM intends to announce such IBM products, programming, or services in your country.

Products are not stocked at the address below. Requests for copies of this publication and for technical information about IBM Personal Computer products should be made to your authorized IBM Personal Computer dealer or your IBM Marketing Representative.

The following paragraph applies only to the United States and Puerto Rico: A Reader's Comment Form is provided at the back of this publication. If the form has been removed, address comments to: IBM Corporation, Personal Computer, P.O. Box 1328-C, Boca Raton, Florida 33432. IBM may use or distribute any of the information you supply in any way it believes appropriate without incurring any obligations whatever.

© Copyright International Business Machines Corporation 1984 © Copyright Microsoft Corporation 1983, 1984

# **IBM Personal Computer XENIX Library Overview**

The XENIX<sup>1</sup> System has three available products. They are the:

- Operating System  $\bullet$
- Software Development System  $\bullet$
- Text Formatting System

The following pages outline the XENIX Software Development System library.

<sup>1</sup> XENIX is a trademark of Microsoft Corporation.

# **XENIX Software Development System**

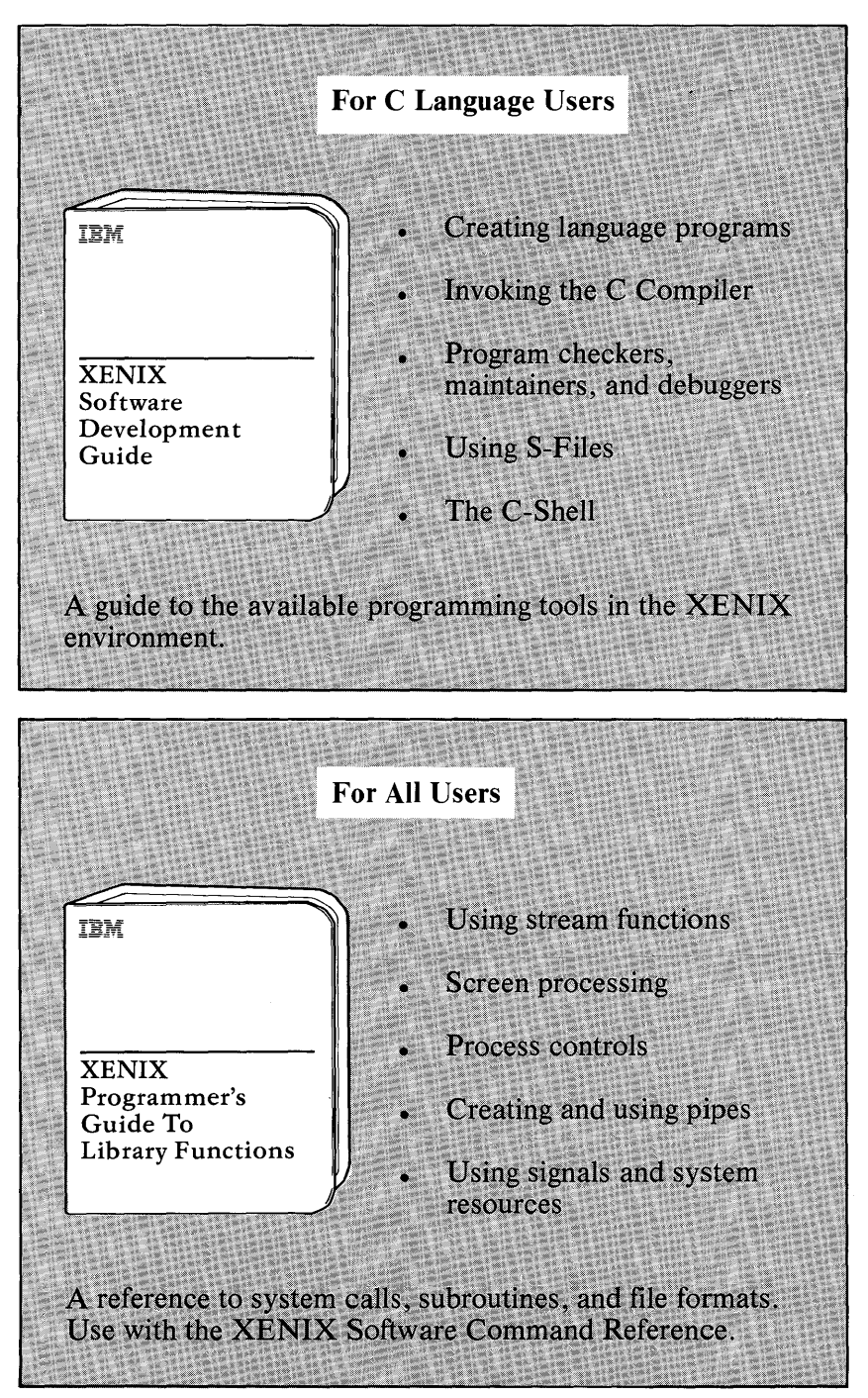

For Experienced Language Users Elements of the C programming language IBM **Preprocessor Directives** Declarations **XENIX** C Compiler **Expressions and Assignments** Reference Manual Description of functions and statements A reference to the C programming language. Notational conventions are described throughout the manual. For All Users Software Development commands (CP) **TEM** Command definition and syntax **XENIX** System calls and Software subroutines (S) Command Reference System call and library function cross reference A reference to Software Development System commands. Describes system services in the Operating System kernel.

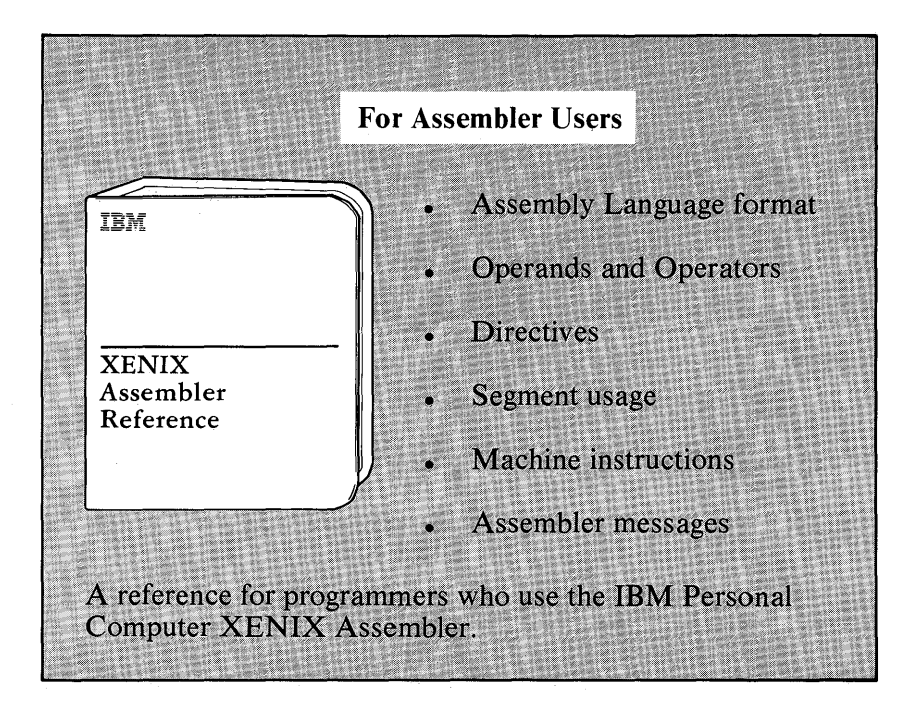

# **Abou t This Book**

This book describes the commands used in the IBM Personal Computer XENIX Software Development system, and the system services available in the operating system kernel. The commands used in the XENIX Software Development system are labled with the letters (CP) and listed in Section 1. The letter C stands for command and the letter P stands for programming. The system services, which include routines and system calls, are labeled with the letter (S). These commands are listed in Section 2. Appendix A is a system call and library function cross reference. Listed in this appendix are the functions found in various libraries, and the functions that directly invoke system primitives.

In references to other books, (C) stands for Command, (M) stands for Miscellaneous, and (F) stands for file format sections. These command are in the IBM Personal Computer *XENIX Command Reference.* References to (CT) stand for commands that come with the optional IBM Personal Computer XENIX Text Processing System. These commands are in Appendix A of the IBM Personal Computer *XENIX Text Formatting Guide.* 

# **Related XENIX Publications**

- **IBM** Personal Computer *XENIX Software Development Guide*
- **IBM** Personal Computer *XENIX Programmer's Guide to Library Functions*
- **IBM** Personal Computer *XENIX* C *Compiler Reference Manual*
- **IBM** Personal Computer *XENIX Assembler Reference*
- **IBM** Personal Computer *XENIX Installation Guide*
- **IBM** Personal Computer *XENIX Visual Shell*
- **IBM** Personal Computer *XENIX System Administration*
- **IBM** Personal Computer *XENIX Basic Operations Guide*
- **IBM** Personal Computer *XENIX Command Reference*

# **Contents**

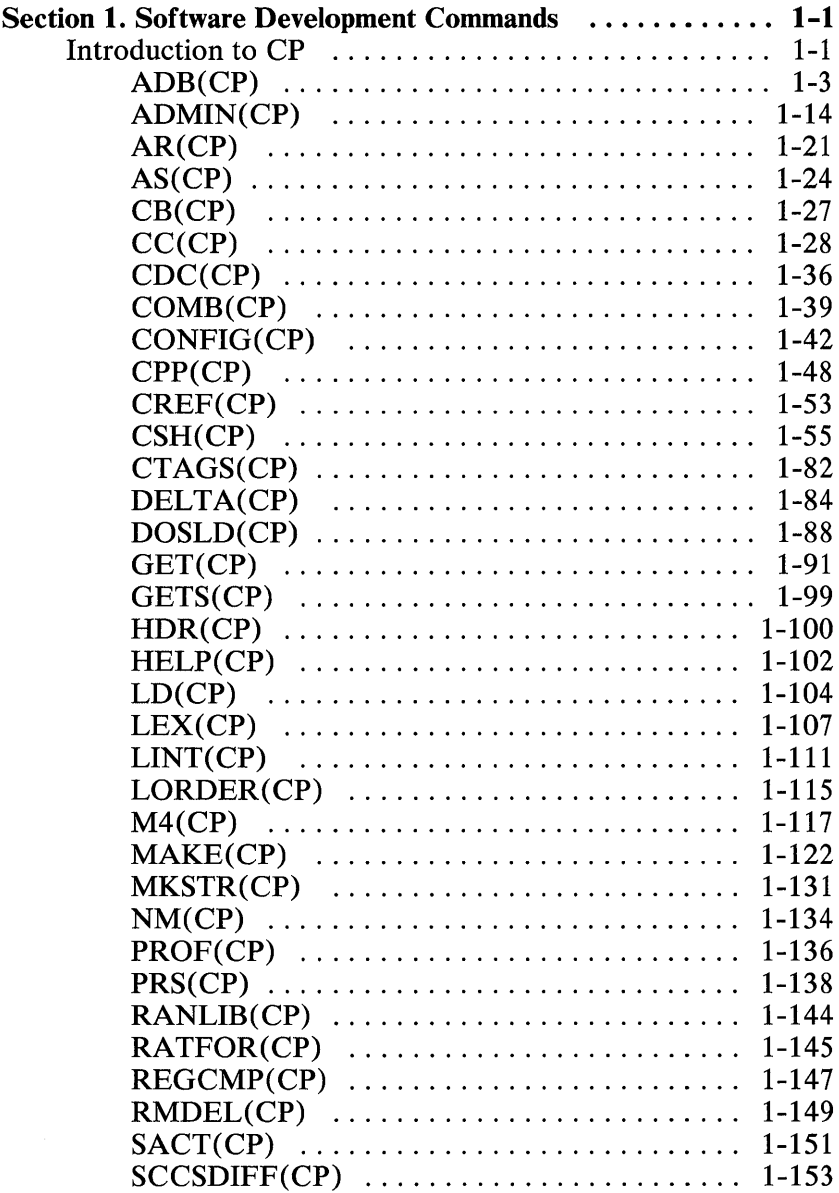

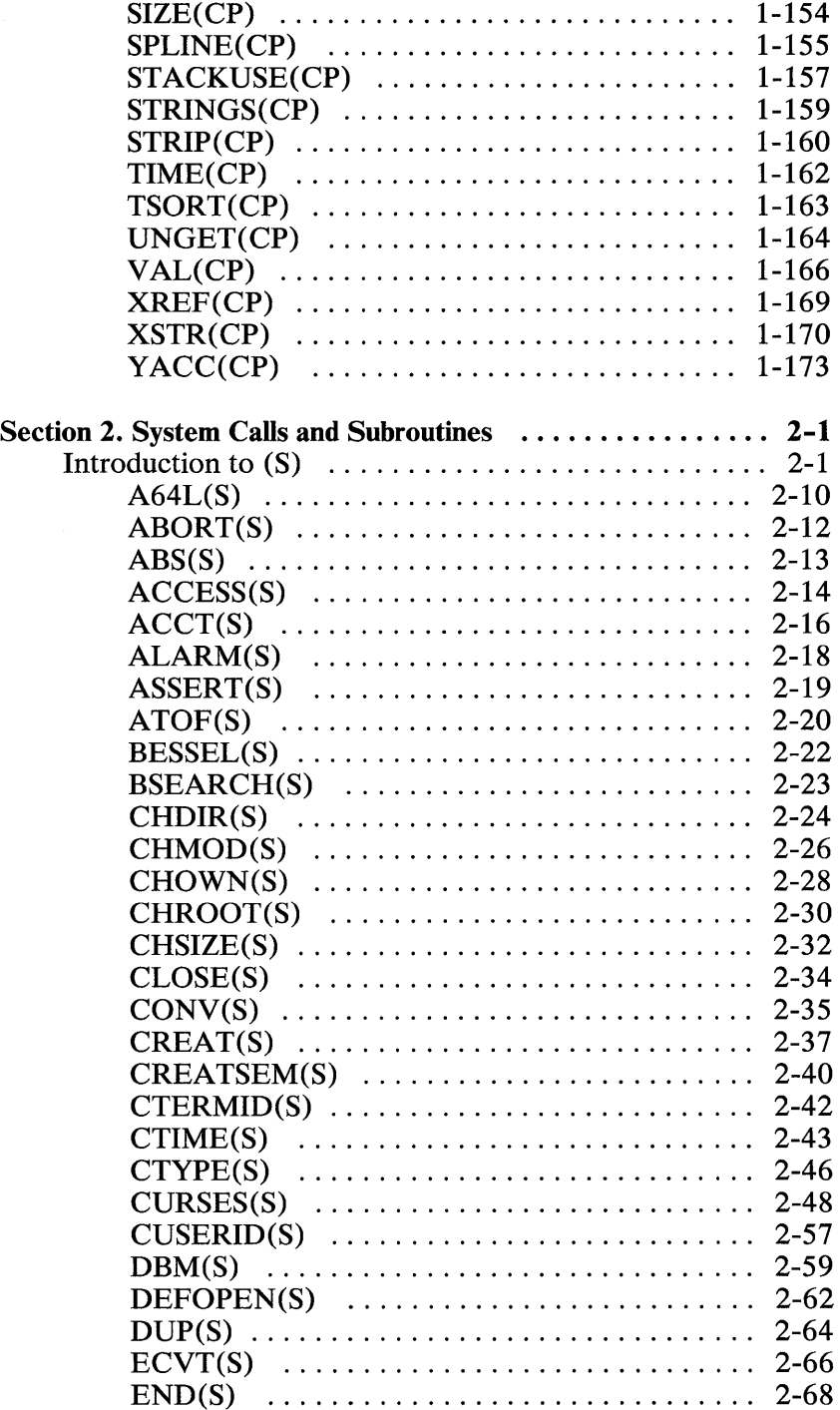

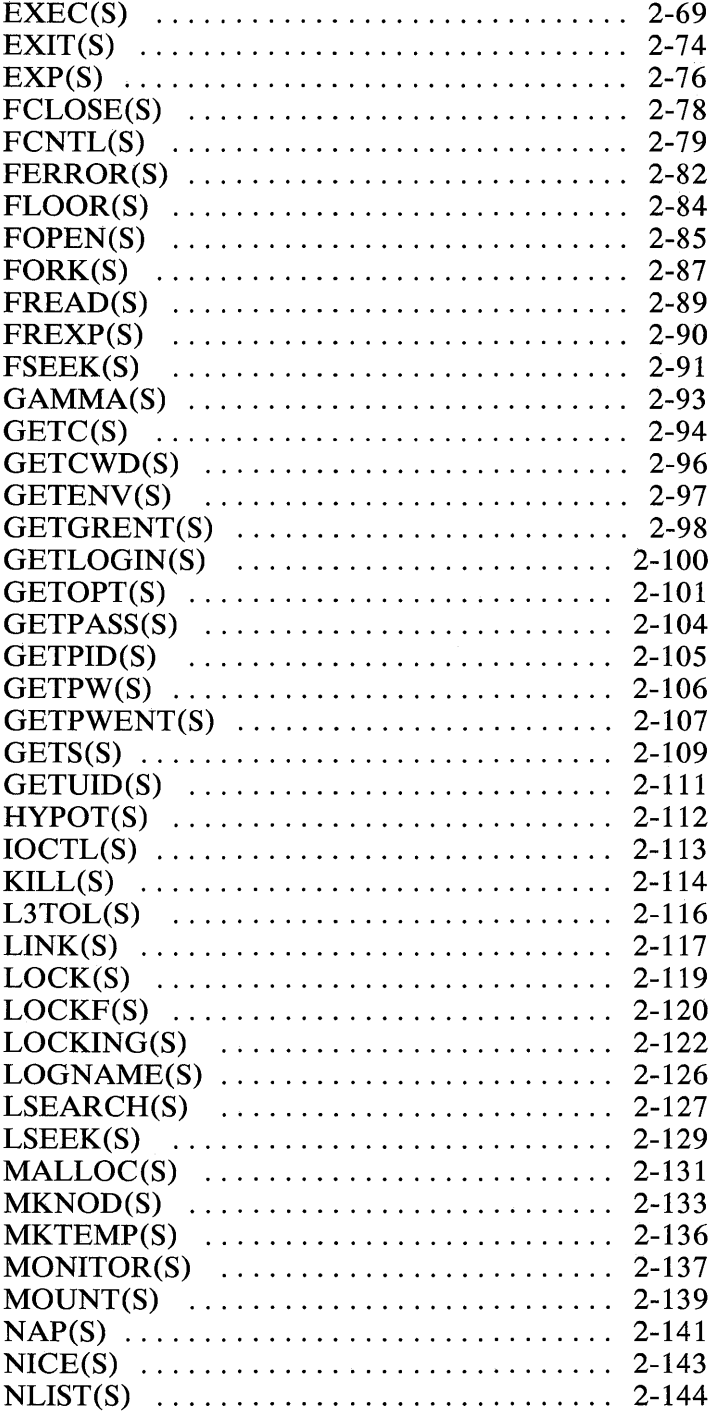

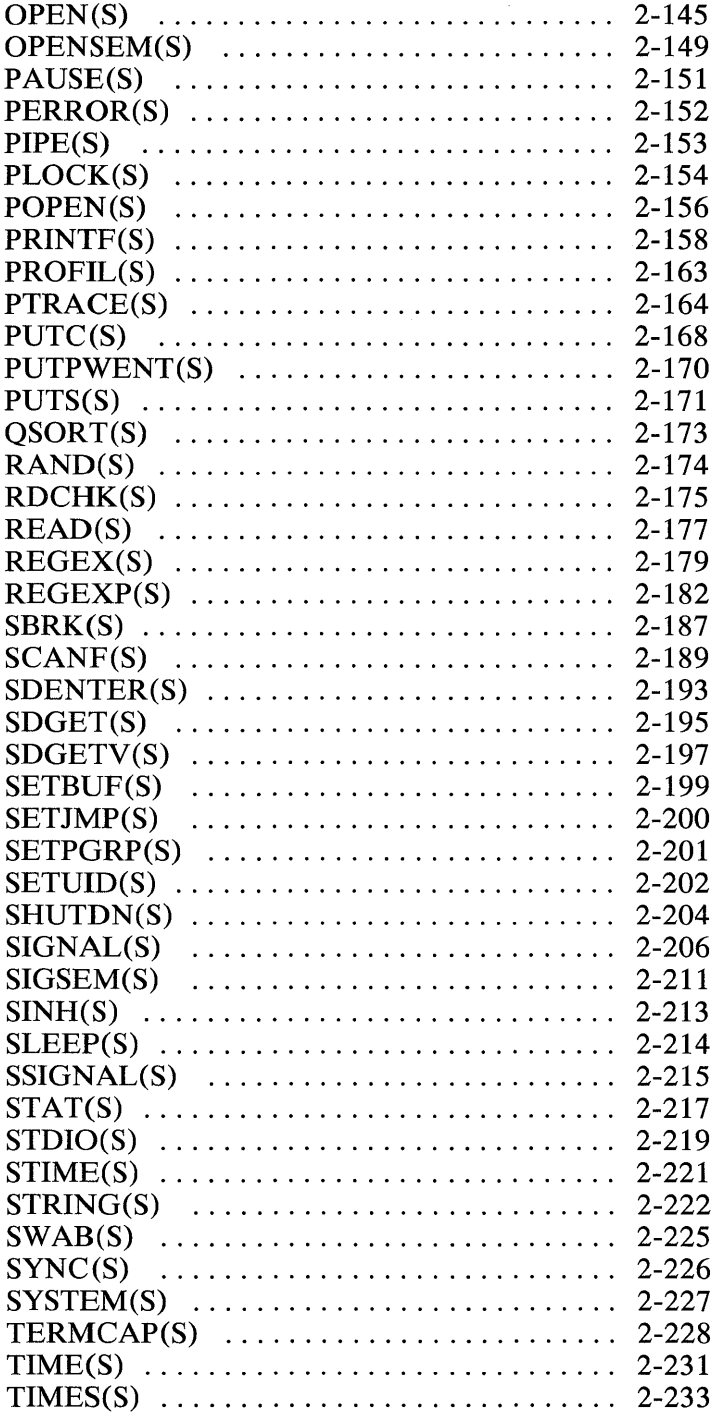

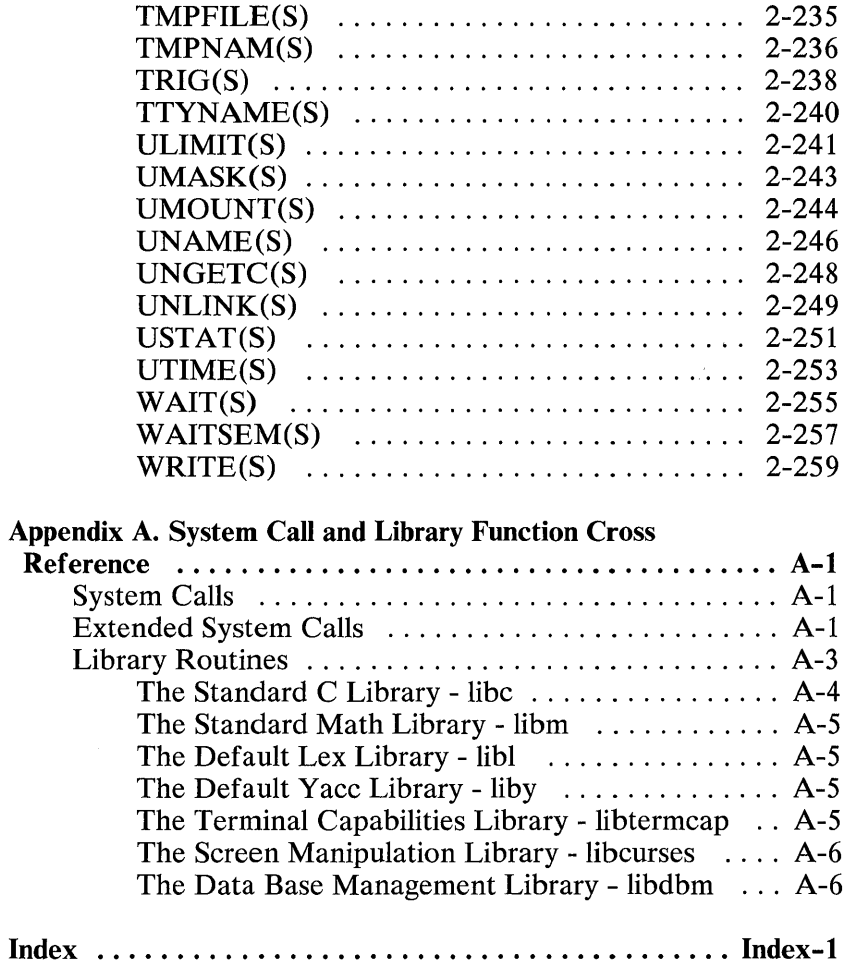

 $\sim 10^{11}$ 

# **Section 1. Software Development Commands**

# **Introduction to CP**

This section describes the use of individual CP commands available in the Software Development System. Each command is labeled with the letters (CP) to distinguish it from commands available in the **IBM** Personal Computer *XENIX Command Reference* and **IBM** Personal Computer *XENIX Text Formatting Guide.* 

The following example command outlines the format of this section. The  $EXAMPLE (CP)$  command is not a real XENIX command; it is only a sample of how the commands appear in this section.

## **EXAMPLE(CP)**

#### **Name**

example - this is just an example of how this book is organized.

#### **Syntax**

Unless otherwise noted, commands described in this section accept options and other arguments according to the following syntax:

```
name [ options] [cmdarg]
```
where:

**name** The filename or pathname of an executable file

- options A single letter representing a command option. By convention, most options are preceded with a dash. Option letters can sometimes be grouped together as in -abed or alternatively they are specified individually as in  $-a - b - c - d$ . The method of specifying options depends on the syntax of the individual command. In the latter method of specifying options, arguments can be given to the options. For example, the -f option for many commands often takes a following filename argument.
- emdarg A pathname or other command argument *not* beginning with a dash. It may also be a dash alone by itself indicating the standard input.

See Also

 $getopt(C)$ ,  $getopt(S)$ 

### **Diagnostics**

Upon termination, each command returns 2 bytes of status, one supplied by the system giving the cause for termination, and (in the case of "normal" termination) one supplied by the program (see wait(S) and exit(S)). The former byte is 0 for normal termination; the latter is customarily 0 for successful execution and nonzero to indicate troubles such as erroneous parameters or bad or inaccessible data. It is called variously "exit code," "exit status," or "return code," and is described only where special conventions are involved.

#### **Comments**

Not all commands require options and arguments.

# **ADB(CP)**

## **Name**

adb - Invokes a general-purpose debugging program

## **Syntax**

adb  $\lceil$ -w][-p prompt]  $\lceil$ *obifil*  $\lceil$ *corefile*]]

## **Description**

**Adb** may be used to examine files and to provide a controlled environment for the execution of **IBM** Personal Computer XENIX programs.

*Obifil* is normally an executable program file, preferably containing a symbol table; if there is no symbol table, **adb** cannot be used although the file can still be examined. The default for *obifil* is a.out. *Corefile* is assumed to be a core image file produced after executing *obifil;* the default for *corefile* is core.

Requests to **adb** are read from the standard input and responses are written to the standard output. If the -w option is present, both *obifil* and *corefile* are created if necessary and opened for reading and writing so that files can be modified using **adb.** The Quit( Ctrl-\) and Interrupt(Del) keys cause **adb** to return to the next command. The *-p* option defines the prompt string. It may be any combination of characters. The default is an asterisk (\*).

**In** general, requests to **adb** are of the form:

*[address][, count] [command][;]* 

If *address* is present, *dot* is set to *address.* Initially *dot* is set to o. *Address* is a special expression having the form:

*[segment] offset* 

where *segment* gives the address of a specific text or data segment, and *offset* gives an offset from the beginning of that segment. If *segment* is not given, the last segment value given in a command is used.

The interpretation of an address depends on the context it is used in. If a subprocess is being debugged, addresses are interpreted in the usual way in the address space of the subprocess. For further details of address mapping see "Addresses." For most commands, *count* specifies how many times the command will be executed. The default *count* is 1.

### **Expressions**

 $\overline{a}$ 

The value of *dot.* 

- + The value of *dot* incremented by the current increment.
- A The value of *dot* decremented by the current increment.
- " The last *address* typed.
- integer An octal number if *integer* begins with a 0; a hexadecimal number if preceded by # or Ox ; otherwise a decimal number.

#### integer.fraction

A 32-bit floating point number.

- 'cccc' The ASCII value of up to 4 characters. \ may be used to escape a '.
- < name The value of *name,* which is either a variable name or a register name. Adb maintains a number of variables (see "Variables") named by single letters or digits. If *name*  is a register name, the value of the register is obtained from the system header in *corefile.* The register names are ax bx cx dx di si bp fI ip cs ds ss es sp . The name fI refers to the status flags.
- symbol A *symbol* is a sequence of uppercase or lowercase letters, underscores or digits, not starting with a digit. The

1-4 ADB(CP)

value of the *symbol* is taken from the symbol table in *obifil.* An initial or  $\sim$  will be prepended (in front of) to *symbol* if needed.

#### symbol

In C, the true name of an external symbol begins with . It may be necessary to use this name to distinguish it from internal or hidden variables of a program.

( exp ) The value of the expression *exp.* 

#### Monadic Operators

\*exp The contents of the location addressed by *exp*.

- exp Integer negation.
- $\sim$ exp Bitwise complement.

#### Dyadic Operators

Dyadic operators are left-associative and are less binding than monadic operators.

- *el* + *e2* Integer addition.
- *el e2* Integer subtraction.
- *el\*e2* Integer multiplication.
- *el* % *e2* Integer division.
- *el &e2* Bitwise conjunction.
- *el* I *e2* Bitwise disjunction.
- $e1 \wedge e2$  Remainder after division of  $e1$  by  $e2$ .
- *el #e2* E1 rounded up to the next multiple of *e2.*

#### **Commands**

Most commands consist of a verb followed by a modifier or list of modifiers. The following verbs are available. (The commands? and / may be followed by  $*$ : see "Addresses" for further details.)

- ? f Locations starting at *address* in *objfil* are printed according to the format  $f$ .
- / f Locations starting at *address* in *corefile* are printed according to the format f.
- = f The value of *address* itself is printed in the styles indicated by the format  $f$  (For i format '?' is printed for the parts of the instruction that refer to subsequent words.)

A *format* consists of one or more characters that specify a style of printing. Each format character may be preceded by a decimal integer that is a repeat count for the format character. While stepping through a format, *dot* is incremented temporarily by the amount given for each format letter. If no format is given, then the last format is used. The format letters available are:

- o 2 Prints 2 bytes in octal. All octal numbers output by **adb** are preceded by o.
- O 4 Prints 4 bytes in octal.<br>
q 2 Prints in signed octal.
- Prints in signed octal.
- Q 4 Prints long signed octal.<br>d 2 Prints in decimal
- Prints in decimal.
- D 4 Prints long decimal.<br>x 2 Prints 2 bytes in her
- Prints 2 bytes in hexadecimal.
- $X$  4 Prints 4 bytes in hexadecimal.<br> $\frac{1}{x}$  Prints as an unsigned decimal
- $\mathbf{u} \cdot \mathbf{z}$  Prints as an unsigned decimal number.<br> $\mathbf{U} \cdot \mathbf{z}$  Prints long unsigned decimal
- $U$  4 Prints long unsigned decimal.<br> $f$  4 Prints the 32-bit value as a fle
- f 4 Prints the 32-bit value as a floating point number.<br> **F 8** Prints double floating point
- F 8 Prints double floating point.<br>
h 1 Prints the addressed byte in
- **b 1** Prints the addressed byte in octal.<br> **c 1** Prints the addressed character
- c 1 Prints the addressed character.<br>C 1 Prints the addressed character
- Prints the addressed character using the following escape convention. Character values 000 to 040 are printed as an at sign  $(Q)$  followed by the corresponding character in the octal range 0100 to 0140. The at sign character itself is printed as  $\omega(\omega)$ .
- s **n** Prints the addressed characters until a zero character is reached.
- $\mathbf{S}$  **n** Prints a string using the at sign  $(\mathbf{\omega})$  escape convention. Here  $n$  is the length of the string including its zero terminator.
- $Y$  4 Prints four bytes in date format (see ctime(S)).
- in Prints as machine instructions. *n* is the number of bytes occupied by the instruction. This style of printing causes variables 1 and 2 to be set to the offset parts of the source and destination respectively.
- a 0 Prints the value of *dot* in symbolic form. Symbols are checked to ensure that they have an appropriate type as indicated below.
	- / local or global data symbol.<br>? local or global text symbol.
	- local or global text symbol.
	- local or global absolute symbol.
- A 0 Prints the value of *dot* in absolute form.
- p 2 Prints the addressed value in symbolic form using the same rules for symbol lookup as a.
- t 0 When preceded by an integer, tabs to the next appropriate tab stop. For example, **8t** moves to the next 8-space tab stop.
- rO Prints a space.
- nO Prints a newline.
- $\cdots$  **0** Prints the enclosed string.<br>  $\wedge$  Decrements *dot* by the cur-
- Decrements *dot* by the current increment. Nothing is printed.
- + Increments *dot* by 1. Nothing is printed.
- Decrements *dot* by 1. Nothing is printed.

#### newline

If the previous command temporarily incremented *dot,* makes the increment permanent. Repeat the previous command with a *count* of 1.

#### [ ?/ II value mask

Words starting at *dot* are masked with mask and compared with value until a match is found. If **L** is used, the match is for 4 bytes at a time instead of 2. If no match is found, *dot* is unchanged; otherwise *dot* is set to the matched location. If mask is omitted, -1 is used.

#### [ *?I* 1w value ...

Writes the 2-byte value into the addressed location. If the command is W, writes 4 bytes. Odd addresses are not allowed when writing to the subprocess address space.

#### [?/1m segnum fpos size

Sets new values for the given segment's file position and size. If size is not given, only the file position is changed. The segnum must be the segment number of a segment already in the memory map (see "Addresses"). If? is given, a text segment is affected; if *I,* a data segment is affected.

#### [?/1M segnum fpos size

Creates a new segment in the memory map. The segment is given file position fpos and physical size size. The segnum must not already exist in the memory map. If? is given, a text segment is created; if *I,* a data segment is created.

#### > name

*Dot* is assigned to the variable or register named.

ţ

A shell is called to read the rest of the line following '!'.

#### \$ modifier

Miscellaneous commands. The available *modifiers* are:

- $\leq f$  Read commands from the file f and return.
- $\mathbf{S}$  Send output to the file f, which is created if it does not exist.
- r Print the general registers and the instruction addressed by ip. *Dot* is set to ip.
- f Print the floating registers in single or double length.
- b Print all breakpoints and their associated counts and commands.
- c C stack backtrace. If *address* is given, it is taken as the address of the current frame (instead of **bp).** If C is used, the names and (16 bit) values of all automatic and static variables are printed for each active function. If *count* is given, only the first *count* frames are printed.
- e The names and values of external variables are printed.
- w Set the page width for output to *address* (default 80).
- s Set the limit for symbol matches to *address* (default 255).
- o Sets input and output default format to octal.
- d Sets input and output default format to decimal.
- x Sets input and output default format to hexadecimal.
- q Exit from adb.
- v Print all nonzero variables in octal.
- m Print the address map.

## :modifier

Manage a subprocess. Available modifiers are:

- br c Set breakpoint at *address.* The breakpoint is executed *count*  -1 times before causing a stop. Each time the breakpoint is encountered, the command c is executed. If this command sets *dot* to zero, the breakpoint causes a stop.
- dl Delete breakpoint at *address.*

#### r [arguments]

Run *objfil* as a subprocess. If *address* is given explicitly, the program is entered at this point; otherwise, the program is entered at its standard entry point. *Count*  specifies how many breakpoints are to be ignored before stopping. Arguments to the subprocess may be supplied on the same line as the command. An argument starting with  $\langle$  or  $\rangle$  causes the standard input or output to be established for the command. All signals are turned on upon entry to the subprocess.

#### R [arguments]

Same as the r command except that arguments are passed through a shell before being passed to to the program. This means shell metacharacters can be used in filenames.

- co *s* The subprocess is continued and signal s is passed to it, see signal(S). If *address* is given, the subprocess is continued at this address. If no signal is specified, the signal that caused the subprocess to stop is sent. Breakpoint skipping is the same as for r.
- s *s* As for co except that the subprocess is single stepped *count*  times. If there is no current subprocess, *objfil* is run as a subprocess as for r. In this case, no signal can be sent; the remainder of the line is treated as arguments to the subprocess.
- k The current subprocess, if any, is terminated.

# Variables

Adb provides a number of variables. Named variables are set initially by adb but are not used subsequently. Numbered variables are reserved for communication as follows:

- **0** The last value printed.
- 1 The last offset part of an instruction source.
- 2 The previous value of variable 1.

On entry, the following are set from the system header in the *corefile.* If *corefile* does not appear to be a core file, these values are set from *obifil:* 

- b The base address of the data segment.
- d The data segment size.
- e The entry point.
- m The execution type.
- n The number of segments.
- s The stack segment size.
- t The text segment size.

#### **Addresses**

 $\Big\}$ 

Addresses in adb refer to either a location in a file or in memory. When there is no current process in memory, adb addresses are computed as file locations, and requested text and data are read from the *obJfil* and *corefile* files. When there is a process, such as after a :r command, addresses are computed as memory locations.

All text and data segments in a program have associated memory map entries. Each entry has a unique segment number. In addition, each entry has the file position of that segment's first byte, and the physical size of the segment in the file. When a process is running, a segment's entry has a virtual size that defines the size of the segment in memory at the current time. This size can change during execution.

When an address is given and no process is running, the file location corresponding to the address is calculated as:

 $effective$ -file-address = file-position + offset

If a process is running, the memory location is simply the offset in the given segment. These addresses are valid if and only if:

 $0 \le$  = offset  $\le$  = size

where *size* is physical size for file locations and virtual size for memory locations. Otherwise, the requested *address* is illegal.

The initial setting of both mappings is suitable for normal a.out and core files. If either file is not of the kind expected, then, for that file, *file position* is set to 0, and *size* is set to the maximum file size. In this way, the whole file can be examined with no address translation.

So that adb may be used on large files, all appropriate values are kept as signed 32-bit integers.

#### Files

/dev/mem /dev/swap a.out core

## See Also

 $\mathsf{ptrace}(S)$ , a.out(F), core(F)

# **Diagnostics**

The message "adb" appears when there is no current command or format.

Comments about inaccessible files, syntax errors, abnormal termination of commands, etc.

Exit status is 0, unless last command failed or returned nonzero status.

# 1-12 ADB(CP)

# **Comments**

A breakpoint set at the entry point is not effective on initial entry to the program.

System calls cannot be single-stepped.

Local variables whose names are the same as an external variable may foul up the accessing of the external.

# **ADMIN(CP)**

**Name** 

admin - Creates and administers SCCS files.

# **Syntax**

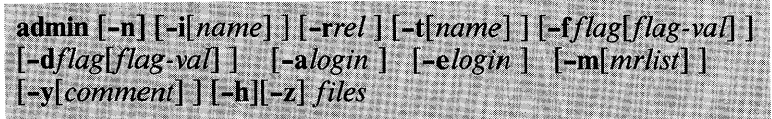

# **Description**

Admin is used to create new SCCS files and to change parameters of existing ones. Arguments to **admin** may appear in any order. They consist of options, which begin with -, and named files (note that SCCS filenames must begin with the characters s.). If a named file doesn't exist, it is created, and its parameters are initialized according to the specified options. Parameters not initialized by an option are assigned a default value. If a named file does exist, parameters corresponding to specified options are changed, and other parameters are left as is.

If a directory is named, **admin** behaves as though each file in the directory were specified as a named file, except that nonSCCS files (last component of the pathname does not begin with s.) and unreadable files are silently ignored. If the dash - is given, the standard input is read; each line of the standard input is taken to be the name of an SCCS file to be processed. Again, nonSCCS files and unreadable files are silently ignored.

The options are as follows. Each is explained as though only one named file is to be processed because the effects of the arguments apply independently to each named file.

- **-n**  This option indicates that a new SCCS file is to be created.
- -i[name] The *name* of a file from which the text for a new SCCS file is to be taken. The text constitutes the

## **1-14 ADMIN(CP)**

first delta of the file. If the i option is used, but the filename is omitted, the text is obtained by reading the standard input until an end-of-file is encountered. If this option is omitted, the  $SCCS$  file is created empty. Only one SCCS file may be created by an **admin** command on which the i option is supplied. Using a single **admin** to create two or more SCCS files requires that they be created empty (no **-i** option). Note that the **-i** option implies the **-0**  option.

- *-rrel*  The *reI* (release) into which the initial delta is inserted. This option may be used only if the **-i**  option is also used. If the **-r** option is not used, the initial delta is inserted into release 1. The level of the initial delta is always 1 (by default initial deltas are named 1.1).
- -t[name] The name of a file from which descriptive text for the SCCS file is to be taken. If the  $-t$  option is used and **admin** is creating a new SCCS file (the -n and/or **-i** options also used), the descriptive text filename must also be supplied. In the case of existing SCCS files: a **-t** option without a filename causes removal of descriptive text (if any) currently in the SCCS file, and a **-t** option with a filename causes text (if any) in the named file to replace the descriptive text (if any) currently in the SCCS file.
- *-fflag*  This option specifies a *flag,* and possibly a value for the *flag*, to be placed in the SCCS file. Several f options may be supplied on a single **admin** command line. The allowable *flags* and their values are:
	- **b** Allows use of the  $-b$  option on a get(CP) command to create branch deltas.
	- *cceil* The highest release (that is, "ceiling"), a number less than or equal to 9999, which may be retrieved by a  $get(CP)$  command for editing. The default value for an unspecified c flag is 9999.

#### **ADMIN(CP) 1-15**

- *ffloor* The lowest release (that is, "floor"), a number greater than 0 but less than 9999, which may be retrieved by a  $get(CP)$ command for editing. The default value for an unspecified f flag is 1.
- dSID The default delta number (SID) to be used by a get(CP) command.

Causes the "No id keywords (ge6)" message issued by  $get(CP)$  or  $delta(CP)$  to be treated as an irrecoverable error. In the absence of this flag, the message is only a warning. The message is issued if no SCCS identification keywords (see  $get(CP)$ ) are found in the text retrieved or stored in the SCCS file.

j Allows concurrent get(CP) commands for editing on the same SID of an SCCS file. This allows multiple concurrent updates to the same version of the SCCS file.

*llist* A *list* of releases to which deltas can no longer be made ( get -e against one of these "locked" releases fails). The *list* has the following syntax:

> $\langle$ list $\rangle ::= \langle$ range $\rangle$  |  $\langle$ list $\rangle$ ,  $\langle$ range $\rangle$ <range>::= RELEASE NUMBER I a

The character a in the list is equivalent to specifying *all releases* for the named SCCS file.

n Causes delta (CP) to create a "null" delta in each of those releases (if any) being skipped when a delta is made in a new release (for example, in making delta 5.1 after delta 2.7, releases 3 and 4 are skipped). These null deltas serve as "anchor points" so that branch deltas may later be created from them. The absence of this flag causes skipped releases to be

 $\mathbf{i}$ 

nonexistent in the SCCS file, preventing branch deltas from being created from them in the future.

- *qtext* User-definable text substituted for all occurrences of the %Q% keyword in SCCS file text retrieved by get(CP).
- *mmod Module* name of the SCCS file substituted for all occurrences of the %M% keyword in SCCS file text retrieved by get(CP). If the m flag is not specified, the value assigned is the name of the SCCS file with the leading s. removed.
- *ttype Type* of module in the SCCS file substituted for all occurrences of % Y% keyword in SCCS file text retrieved by  $get(CP)$ .
- $v[pgm]$  Causes delta(CP) to prompt for modification request (MR) numbers as the reason for creating a delta. The optional value specifies the name of an MR number validity checking program (see delta(CP)). (If this flag is set when creating an SCCS file, the m option must also be used even if its value is null).
- *- dflag*  Causes removal (deletion) of the specified *flag* from an SCCS file. The - d option may be specified only when processing existing SCCS files. Several-d options may be supplied on a single admin command. See the -f option for allowable *flag* names.
	- **Illist** A list of releases to be "unlocked". See the -f option for a description of the I flag and the syntax of a list.
- -a *login*  A *login* name, or numerical XENIX group ID, to be added to the list of users who may make deltas (changes) to the SCCS file. A group ID is equivalent to specifying all *login* names common to that group ID. Several a options may be used on a single admin

command line. As many *logins,* or numerical group IDs, as desired may be on the list simultaneously. If the list of users is empty, anyone may add deltas.

- *-elogin* A *login* name, or numerical group ID, to be erased from the list of users allowed to make deltas (changes) to the SCCS file. Specifying a group ID is equivalent to specifying all *login* names common to that group ID. Several e options may be used on a single admin command line.
- *-m[mrlist]* The list of modification requests (SCCS) numbers is inserted into the SCCS file as the reason for creating the initial delta in a manner identical to  $delta(CP)$ . The v flag must be set and the SCCS numbers are validated if the v flag has a value (the name of an SCCS number validation program). Diagnostics will occur if the v flag is not set or SCCS validation fails.
- *-y[commentl*

The *comment* text is inserted into the SCCS file as a comment for the initial delta in a manner identical to that of  $delta(CP)$ . Omission of the -y option results in a default comment line being inserted in the form:

YY /MM/DD *HH:MM:SS* by *login* 

The  $\text{-}v$  option is valid only if the  $\text{-}i$  and/or  $\text{-}n$  options are specified (that is, a new SCCS file is being created).

-h Causes admin to check the structure of the SCCS file (see sccsfile (F)), and to compare a newly computed checksum (the sum of all the characters in the SCCS file except those in the first line) with the checksum that is stored in the first line of the SCCS file. Error diagnostics are produced.

> This option inhibits writing on the file, nullifying the effect of any other options supplied, and is therefore only meaningful when processing existing files.

-z The SCCS file checksum is recomputed and stored in the first line of the  $SCCS$  file (see  $-h$ , above).

Note that use of this option on a truly corrupted file may prevent future detection of the corruption.

### Files

j

The last component of all SCCS filenames must be of the form s.file-name. New SCCS files are created read-only (444 modified by umask) (see chmod $(C)$ ). Write permission in the pertinent directory is required to create a file. All writing done by admin is to a temporary x-file, called **x.file-name**, (see  $get(CP)$ ), created with read-only permission if the **admin** command is creating a new SCCS file, or with the same mode as the SCCS file if it exists. After successful execution of admin the SCCS file is removed (if it exists), and the x-file is renamed with the name of the SCCS file. This ensures that changes are made to the SCCS file only if no errors occurred.

It is recommended that directories containing SCCS files be mode 755 and that SCCS files themselves be read-only. The mode of the directories allows only the owner to modify SCCS files contained in the directories. The mode of the SCCS files prevents any modification except by SCCS commands.

If it should be necessary to patch an SCCS file for any reason, the mode may be changed to 644 by the owner allowing use of a text editor.

Warning: The edited file should *always* be processed by an admin  $-\hat{h}$  to check for corruption followed by an admin  $-z$  to generate a proper checksum. Another admin -h is recommended to ensure the SCCS file is valid.

Admin also makes use of a transient lock file (called z.file-name), which is used to prevent simultaneous updates to the SCCS file by different users. See  $get(CP)$  for further information.

# See Also

 $delta(CP), ed(C), get(CP), help(CP), prs(CP), what(C),$  $sccsfile(F)$ 

## **Diagnostics**

Use help(CP) for explanations.

 $\mathbf{r}$  is  $\mathbf{r}$ 

 $\frac{1}{2} \frac{1}{4} \frac{1}{\sqrt{2}}$ 

# **AR(CP)**

**Name** 

ar - Maintains archives and libraries.

# **Syntax**

v. The Maintains archives and libraries<br> **Syntax**<br> **ar** key [posname] afile name . . . .

# **Description**

**Ar** maintains groups of files combined into a single archive file. Its main use is to create and update library files as used by the link editor though it can be used for any similar purpose.

*Key* is one character from the set dratpmx, optionally concatenated with one or more of vuaibcln. The *posname* is the name of a constituent file, and is required when certain keys are used. *Afile* is the archive file. The names are constituent files in the archive file. The meanings of the *key* characters are:

- d Deletes the named files from the archive file.
- r Replaces the named files in the archive file. If the optional character u is used with **r,** only those files with modified dates later than the archive files are replaced. If an optional positioning character from the set **abi** is used, the *posname*  argument must be present and specifies that new files are to be placed after ( a ) or before **(b** or i) *posname.* Otherwise new files are placed at the end.
- q Quickly appends the named files to the end of the archive file. Optional positioning characters are invalid. The command does not check whether the added members are already in the archive. Useful only to avoid quadratic behavior when creating a large archive piece by piece.
- t Prints a table of contents of the archive file. If no names are given, all files in the archive are tabled. If names are given, only those files are tabled.
- p Prints the named files in the archive.
- m Moves the named files to the end of the archive. If a positioning character is present, the *posname* argument must be present and, as in r, specifies where the files are to be moved.
- x Extracts the named files. If no names are given, all files in the archive are extracted. Unless the optional character n is used with x, an extracted file's modification date will be set to the date stored in that file's archive header. In neither case does x alter the archive file.
- v Verbose. Under the verbose option, ar gives a file-by-file description of the making of a new archive file from the old archive and the constituent files. When used with t, it gives a long listing of all information about the files. When used with x, it precedes each file with a name.
- c Create. Normally ar will create *afile* when it needs to. The create option suppresses the normal message that is produced when *afile* is created.
- Local. Normally ar places its temporary files in the directory  $\mathbf{I}$ /tmp. This option causes them to be placed in the local directory.
- n New. When used with the *key* character x it sets the extracted file's modification date to the current date.

When ar creates an archive, it always creates the header in the format of the local system (see  $ar(F)$ ).

# Files

/tmp/v\* Temporary files

See Also

 $ld(CP)$ , lorder( $CP$ ), ar( $F$ )

# **Comments**

If the same file is mentioned twice in an argument list, it may be put in the archive twice.

# **AS(CP)**

### Name

as - XENIX 8086/186/286 Assembler.

## **Syntax**

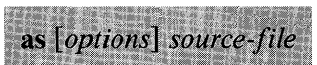

# **Description**

As assembles 8086/186/286 assembly language source files and produces linkable object modules. The command accepts one or more *source-files,* and assembles each file separately. The source file names must have the *.s* extension. The resulting file containing the object module is given the same base name as the source, with the *.0* extension replacing the *.s* extension.

There are the following options:

- -a Causes the assembler to output segments in alphabetic order. When omitted, segments are output in the order they occur.
- -d. Creates program listings for both passes of the assembler. This listing can be used to resolve phase errors between assembler passes. The -d option is ignored if the -I option is not in effect.
- -I Produces a listing file. The name is the same as the source filename with an extension of .1st.

### Example

as -1 foo.s *produces* foo.o and foo.1st

-Mu Disables case sensitivity for all names and symbols. This option makes upper and lowercase letters in names and symbols indistinguishable to the assembler. This option

1-24 AS(CP)

also causes the symbols defined by the EXTRN and PUBLIC directives to be output in upper case regardless of their original spelling.

- **-Mx** Disables case sensitivity for local names and symbols only. This option is similar to the **-Mu** option, but does not affect names and symbols defined by the EXTRN and PUBLIC directives.
- **-0** Suppresses the generation of symbol table output at the end of the listing. (Meaningful only when -1 switch is used).
- *-ooutfile*

Causes the object output to be placed in the specified file. No default extension is assumed.

- **-0** Causes values in the program listing to be displayed in octal. The default radix is hexadecimal. This option also applies to error messages.
- **-r** Causes generation of actual 8087/287 instructions instead of software interrupts for the floating point emulation package. Object modules created using this option can only be executed on machines with an 8087 or 287.
- **-X** Directs the assembler to list any conditional block whose IF condition resolves to false. This option can be overridden in the source file by using the .TFCOND directive. This option is ignored if the **-I** option is not in effect.

By default, as recognizes 8086 instruction mnemonics only. To assemble 186, 286, 8087, or 287 instructions, the corresponding .186, .286c, .286p, .8087, or .287 directive must be given in the source file.

### **Files**

/bin/as

### See Also

 $cc(C)$ , ld $(CP)$ IBM Personal Computer *XENIX Assembler Reference* 

### **Comments**

Unless the -r is given, as assumes all 8087/287 instructions are to be carried out using floating point emulation. The -r option should only be used on machines with an 8087 or 287 coprocessor.

Error messages for the XENIX assembler are listed in IBM Personal Computer *XENIX Assembler Reference.* 

# **CB(CP)**

## **Name**

cb - Beautifies C programs.

# **Syntax**

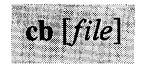

# **Description**

**Cb** places a copy of the C program in *file* (standard input if *file* is not given) on the standard output with spacing and indentation that displays the structure of the program.

# CC(CP)

## Name

cc - Invokes the C compiler.

# **Syntax**

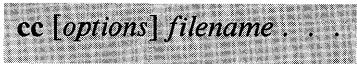

# **Description**

Cc is the XENIX C compiler command. It creates executable programs by compiling and linking the files named by the *filename* arguments. Cc copies the resulting program to the file a.out.

The *filename* can name any C or assembly language source file or any object or library file. C source files must have a ".c" filename extension. Assembly language source files must have ".s," object files ".o," and library files ".a" as extensions. Cc invokes the C compiler for each C source file and copies the result to an object file whose basename is the same as the source file but whose extension is ".0". Cc invokes the XENIX assembler as, for each assembly source file and copies the result to an object file with extension ".o". Cc ignores object and library files until all source files have been compiled or assembled. It then invokes the XENIX link editor *ld* and combines all the object files it has created together with object files and libraries given in the command line to form a single program.

Files are processed in the order they are encountered in the command line, so the order of files is important. Library files are examined only if functions referenced in previous files have not yet been defined. Library files must be in ranlib(CP) format, that is, the first member must be named —.SYMDEF, which is a dictionary for the library. The library is searched repeatedly to satisfy as many references as possibie. Oniy those functions that define unresolved references are concatenated. A number of "standard" libraries are searched automatically. These libraries support the standard C library functions and program startup

routines. Which libraries are used depends on the program's memory model (see "Memory Models" below). The entry point of the resulting program is set to the beginning of the "main" program function.

There are the following options:

- -c Preserves comments when preprocessing a file with -E or  $-P$ . That is, comments are not removed from the preprocessed source. This option may only be used with-E  $or -P$ .
- -c Creates a linkable object file for each source file but does not link these files. No executable program is created.

### *-Dname [=string* ]

Defines *name* to the preprocessor as if defined by #define in each source file. The form *"-Dname"* sets *name* to 1. The form *"-Dname* = *string"* sets *name* to the given *string.* 

- -dos Creates an executable program for DOS. This program requires a .EXE extension.
- -E Preprocesses each source file as described for -P, but copies the result to the standard output. The option also places a #line directive with the current input line number and source file name at the beginning of output for each file.
- -EP Preprocesses each source file as described for -E, but does not place a#line directive at the beginning of the file.

### -F *num*

Sets the size of the program stack to *num* bytes. Default stack size if not given, is 4K-bytes.

-i Creates separate instruction and data spaces for small model programs. When the output file is executed, the program text and data areas are allocated separate physical segments. The text portion will be read-only and may be shared by all users executing the file. The option is implied when creating middle or large model programs (not implemented on all machines).

### **-I** *pathname*

Adds *pathname* to the list of directories to be searched when an #include file is not found in the directory containing the current source file or whenever angle brackets  $(<)$ ) enclose the filename. If the file cannot be found in directories in this list, directories in a standard list are searched.

- **-K** Removes stack probes from a program. Stack probes are used to detect stack overflow on entry to program routines.
- **-L** Creates an assembler listing file containing assembled code and assembly source instructions. The listing is copied to the file whose basename is the same as the source but whose extension is ".L". This option suppresses the  $-S$  option.

## *-Ilibrary*

Searches *library* for unresolved references to functions. The *library* must be an object file archive library in **ranlib** format.

## **-M** *string*

Sets the program configuration. This configuration defines the program's memory model, word order, data threshold. It also enables C language enhancements such as advanced instruction set and keywords. The *string* may be any combination of the following (the "s," "m," and "I" are mutually exclusive):

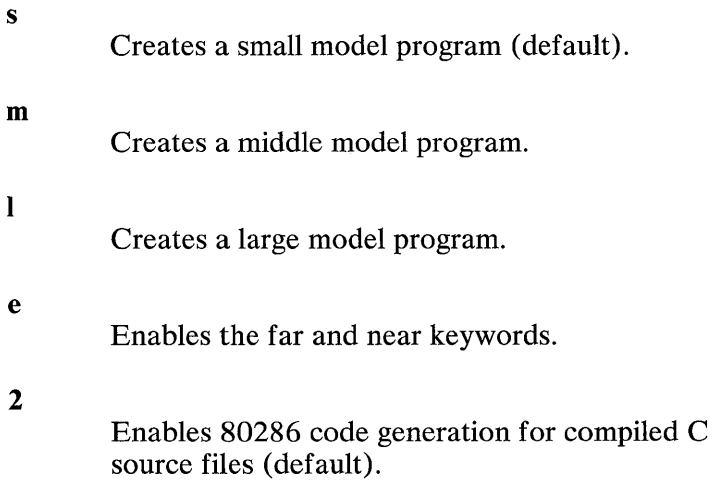

t *num* Sets the size of the largest data item in the data group to *num.* Default is 32,767.

### -ND *name*

Sets the data segment name for each compiled or assembled source file to *name*. If not given, the name " DATA" is used.

### -NGD *name*

Sets the data group name for each compiled or assembled source file to *name*. If not given, the name "DGROUP" is used.

### -NGT *name*

Sets the text group name for each compiled or assembled source file to *name.* If not given, the name "IGROUP" is used.

#### $-**n**$   $num$

Sets the maximum length of external symbols to *num.*  Names longer than *num* or 31 are truncated before being copied to the external symbol table.

### -NM *name*

Sets the module name for each compiled or assembled source file to *name.* If not given, the filename of each source file is used.

### -NT *name*

Sets the text segment name for each compiled or assembled source file to *name.* If not given, the name "module TEXT" is used for middle model, and " TEXT" for small model.

-0 Invokes the object code optimizer.

### -0 *filename*

Defines *filename* to be the name of the final executable program. This option overrides the default name a.out.

-p Preprocesses each source file and copies the result to a file whose basename is the same as the source but whose extension is "j". Preprocessing performs the actions specified by the preprocessing directives.

- **-p** Adds code for program profiling. Profiling code counts the number of calls to each routine in the program and copies this information to the mon. out file at normal termination of object program processing. This file can be examined using the **prof(** CP) command.
- **-s** Creates an assembly source listing of the compiled C source file and copies this listing to the file whose basename is the same as the source but whose extension is "s". This file is not suitable for assembly using as(CP). This option provides code for reading only.

## **-v** *string*

Copies *string* to the object file created from the given source file. This option is often used for version control.

**-w** Prevents compiler warning messages from being issued. Same as  $-W$  $0$ .

## *-Wnum*

Sets the output level for compiler warning messages. If *num*  is 0, no warning messages are issued. If  $\overline{1}$ , only warnings about program structure and overt type mismatches are issued. If 2, warnings about strong typing mismatches are issued. If 3, warnings for all automatic conversions are issued. This option does not affect compiler error message output.

**-X** Removes the standard directories from the list of directories to be searched for #include files.

Many options (or equivalent forms of these options) are passed to the link editor as the last phase of compilation. The s, *m,* and I configuration options are passed to specify memory requirements. The -i, -F, and -p are passed to specify other characteristics of the final program.

The **-D** and **-I** options may be used several times on the command line. The **-D** option must not define the same name twice. These options affect subsequent source files only.

## Memory Models

Cc can create programs for three different memory models: small, middle, and large. In addition, small model programs can be pure or impure.

### Impure-Text Small Model

These programs occupy one 64K-byte physical segment in which both text and data are combined. Cc creates impure small model programs by default. They can also be created using the -Ms option.

### Pure-Text Small Model

These programs occupy two 64K-byte physical segments. Text and data are in separate segments. The text is read-only and may be shared by several processes at once. The maximum program size is 128K bytes. Pure small model programs are created using the -i and -Ms options.

### Middle Model

These programs occupy several physical segments, but only one segment contains data. Text is divided among as many segments as required. Special calls and returns are used to access functions in other segments. Procedural variables (function pointers) are 32 bits long in middle and large models. Programs using procedural variables must be carefully written. These procedural variables must be declared and used correctly. Text can be any size. Data must not exceed 64K bytes. Middle model programs are created using the -Mm option. These programs are always pure.

### Large Model

These programs occupy several physical segments with both text and data in as many segments as required. Special calls and returns are used to access functions in other segments. Special addresses are used to access data in other segments. Text and data may be any size, but no data item may be larger than 64K bytes. Large model programs are created using the -MI option. These programs are always pure.

Small, middle, and large model object files can only be linked with object and library files of the same model. It is not possible to combine small, middle, and large model object files in one executable program. Cc automatically selects the correct small,

middle, or large versions of the standard libraries based on the configuration option. It is up to the user to make sure that all of his own object files and private libraries are properly compiled in the appropriate model. Compilands are put into separate segments based on their source name. Thus, if you link two different compilands with the same source name both compilands will be put in the same segment. Each segment can be as large as 65k bytes. The upper limit on total code space is system dependent, but is usually greater than 150k bytes.

The special calls and returns used in middle and large model programs may affect execution time. In particular, the execution time of a program that makes heavy use of functions and function pointers may differ noticeably from small model programs.

In both middle and large model programs, function pointers are 32 bits long. In large model programs, data pointers are 32 bits long. Programs making use of such pointers must be written carefully to avoid incorrect declaration and use of these variables.  $Lint (CP)$  will help to check for correct use.

The -NM, -NT, -ND, -NGT, -NGD options may be used with middle and large model programs to direct the text and data of specific object files to named physical segments. All text having the same text segment name is placed in a single physical segment. Similarly, all data having the same data segment name is placed in a single physical segment.

## Files

/bin/cc

## See Also

 $as(CP), ar(CP), Id(CP), limit(CP), ranlib(CP)$ 

## **Comments**

Error messages are produced by the program that detects the error. These messages are usually produced by the C compiler

## 1-34 CC(CP)

but may occasionally be produced by the assembler or the link loader.

All object module libraries must have a current **ranlib** directory.

Error messages for the C Compiler are listed in IBM Personal Computer *XENIX* C *Compiler Reference Manual.* 

# **CDC(CP)**

## Name

cdc - Changes the delta commentary of an SCCS delta.

## **Syntax**

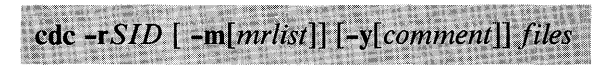

# **Description**

Cdc changes the delta commentary for the SID specified by the -r option, of each named SCCS file.

*Delta commentary* is defined to be the modification request (MR) and comment information normally specified via the  $delta(CP)$ command ( -m and -y options).

If a directory is named, cdc behaves as though each file in the directory were specified as a named file, except that nonSCCS files (last component of the pathname does not begin with s.) and unreadable files are silently ignored. If a name of - is given, the standard input is read (see "Warning"); each line of the standard input is taken to be the name of an SCCS file to be processed.

Arguments to cdc, which may appear in any order, consist of options and file names.

All the described options apply independently to each named file:

*-rSID* Used to specify the *SCCS IDentification* (SID) string of a delta for which the delta commentary is to be changed.

*-m[mrlistl* 

If the SCCS file has the  $v$  flag set (see  $\text{admin}(CP)$ ), a list of MR numbers to be added and/or deleted in the delta commentary of the SID specified by the -r option *may*  be supplied. A null MR list has no effect.

MR entries are added to the list of MRs in the same manner as that of **delta**(CP). To delete an MR, precede the MR number with the character ! (see "Examples"). If the MR to be deleted is currently in the list of MRs, it is removed and changed to a "comment" line. A list of all deleted MRs is placed in the comment section of the delta commentary and preceded by a comment line stating that they were deleted.

If -m is not used and the standard input is a terminal, the prompt MRs? is issued on the standard output before the standard input is read; if the standard input is not a terminal, no prompt is issued. The MRs? prompt always precedes the *comments?* prompt (see -y option).

MRs in a list are separated by blanks and/or tab characters. An unescaped newline character terminates the MR list.

Note that if the  $v$  flag has a value (see **admin**(CP)), it is taken to be the name of a program (or shell procedure) that validates the correctness of the MR numbers. If a nonzero exit status is returned from the MR number validation program, cdc terminates and the delta commentary remains unchanged.

### *-y[comment]*

Arbitrary text used to replace the *comment(s)* already existing for the delta specified by the -r option. The previous comments are kept and preceded by a comment line stating that they were changed. A null *comment* has no effect.

If -y is not specified and the standard input is a terminal, the prompt *comments?* is issued on the standard output before the standard input is read; if the standard input is not a terminal, no prompt is issued. An unescaped newline character terminates the *comment* text.

In general, if you made the delta, you can change its delta commentary, or if you own the file and directory you can modify the delta commentary.

## Examples

The following:

cdc -r1.6 -m"b178-12345 !bI77-54321 bI79-00001" -ytrouble s.file

adds b178-12345 and b179-00001 to the MR list, removes b177-54321 from the MR list, and adds the comment trouble to delta 1.6 of s.file.

The following interactive sequence does the same thing.

cdc -r1.6 s.file MRs? !bI77-54321 b178-12345 b179-00001 comments? trouble

Warning: If SCCS file names are supplied to the cdc command via the standard input (- on the command line), the -m and -y options must also be used.

## Files

 $x$ -file See delta $(CP)$ 

 $z$ -file See delta $(CP)$ 

### See Also

 $\text{admin}(CP)$ ,  $\text{delta}(CP)$ ,  $\text{get}(CP)$ ,  $\text{help}(CP)$ ,  $\text{prs}(CP)$ ,  $\text{sccsfile}(F)$ 

### **Diagnostics**

Use  $help(CP)$  for explanations.

## 1-38 CDC(CP)

# **COMB(CP)**

# Name

comb - Combines SCCS deltas.

# **Syntax**

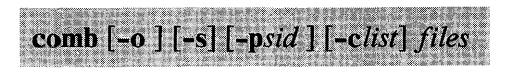

# **Description**

Comb provides the means to combine one or more deltas in an SCCS file and make a single new delta. The new delta replaces the previous deltas, making the SCCS file smaller than the original.

Comb does not perform the combination itself. Instead, it generates a shell procedure that you must save and execute to reconstruct the given SCCS files. Comb copies the generated shell procedure to the standard output. To save the procedure, you must redirect the output to a file. The saved file can then be executed like any other shell procedure (see  $sh(C)$ ).

When invoking comb, arguments may be specified in any order. All options apply to all named SCCS files. If a directory is named, comb behaves as though each file in the directory were specified as a named file, except that nonSCCS files (last component of the pathname does not begin with s.) and unreadable files are silently ignored. If a name of - is given, the standard input is read; each line of the standard input is taken to be the name of an SCCS file to be processed; nonSCCS files and unreadable files are silently ignored.

The options are as follows. Each is explained as though only one named file is to be processed, but the effects of any option apply independently to each named file.

**-**  $pSID$  The *SCCS IDentification* string (SID) of the oldest delta to be preserved. All older deltas are discarded in the reconstructed file.

- *-clist* A *list* (see **get**(CP) for the syntax of a *list*) of deltas to be preserved. All other deltas are discarded.
- -o For each get -e generated, this argument causes the reconstructed file to be accessed at the release of the delta to be created; otherwise the reconstructed file would be accessed at the most recent ancestor. Use of the -0 option may decrease the size of the reconstructed SCCS file. It may also alter the shape of the delta tree of the original file.
- s This argument causes comb to generate a shell procedure that produces a report for each file giving the filename, sizes (in blocks) after combining, original size (also in blocks), and percentage change computed by:

100 \* (original-combined) / original

Before any SCCS files are actually combined, you should use this option to determine exactly how much space is saved by the combining process.

If no options are specified, comb will preserve only leaf deltas and the minimal number of ancestors needed to preserve the tree.

Files

comb????? Temporary files

# See Also

 $\text{admin}(CP)$ ,  $\text{delta}(CP)$ ,  $\text{get}(CP)$ ,  $\text{help}(CP)$ ,  $\text{prs}(CP)$ ,  $\text{sccsfile}(F)$ 

## **Diagnostics**

Use help(CP) for explanations.

## **Comments**

Comb may rearrange the shape of the tree of deltas. It may not save any space; in fact, it is possible for the reconstructed file to be larger than the original.

# **CONFIG(CP)**

name

config - configure a XENIX system

## **Syntax**

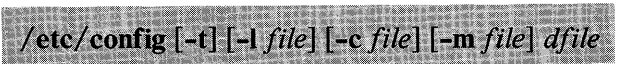

# **Description**

Config is a program that takes a description of a IBM Personal Computer XENIX system and generates a file that is a C program defining the configuration tables for the various devices on the system.

The -t option requests a short table of major device numbers for character and block type devices. This can facilitate the creation of special files.

Note: The -t option does not know about devices that have aliases. However, the major-device numbers are always correct.

The -c option specifies the name of the configuration table file; c.c is the default name.

The -m option specifies the name of the file that contains all the information regarding supported devices; /etc/master is the default name. This file is supplied with the IBM Personal Computer XENIX system and should *not* be modified unless the user *fully* understands its construction.

The user must supply *dfile;* it must contain device information for the user's system. This file is divided into two parts. The first part contains physical device specifications. The second part contains system-dependent information. Any line with an asterisk (\*) in column 1 is a comment.

All configurations are assumed to have a set of required devices that must be present to run IBM Personal Computer XENIX, such as the system clock. These devices *must not* be specified in *dfile.* 

## First Part of dfile

Each line contains two fields, delimited by blanks and/or tabs in the following format:

devname number

where *devname* is the name of the device (as it appears in the / etc/master device table), and *number* is the number (decimal) of devices associated with the corresponding controller; *number* is optional, and if omitted, a default value which is the maximum value for that controller, is used.

Certain drivers may be provided with the system that are actually *pseudo-device* drivers; that is, there is no real hardware associated with the driver. Drivers of this type are identified in the book or keyed in.

## Second Part of file.

The second part contains three types of lines. Note that *all*  specifications of this part *are required,* although their order is arbitrary.

*1. Root* / *pipe device specification* 

Each line has three fields:

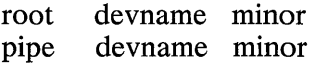

where *minor* is the minor device number (in octal).

*2. Swap device specification* 

One line that contains five fields as follows:

swap devname minor swplo nswap

where *swplo* is the lowest disk block (decimal) in the swap area and *nswap* is the number of disk blocks (decimal) in the swap area.

*3. Parameter specification* 

One or more lines, each having two fields as follows:

name number

where *name* is a tunable parameter name, and *number* is the desired value (in decimal) for the given parameter. Only names that have been defined in part 4 of the  $/etc/master$  file can be used; *number* overrides the default value for the given parameter. The following is a list of the available parameters:

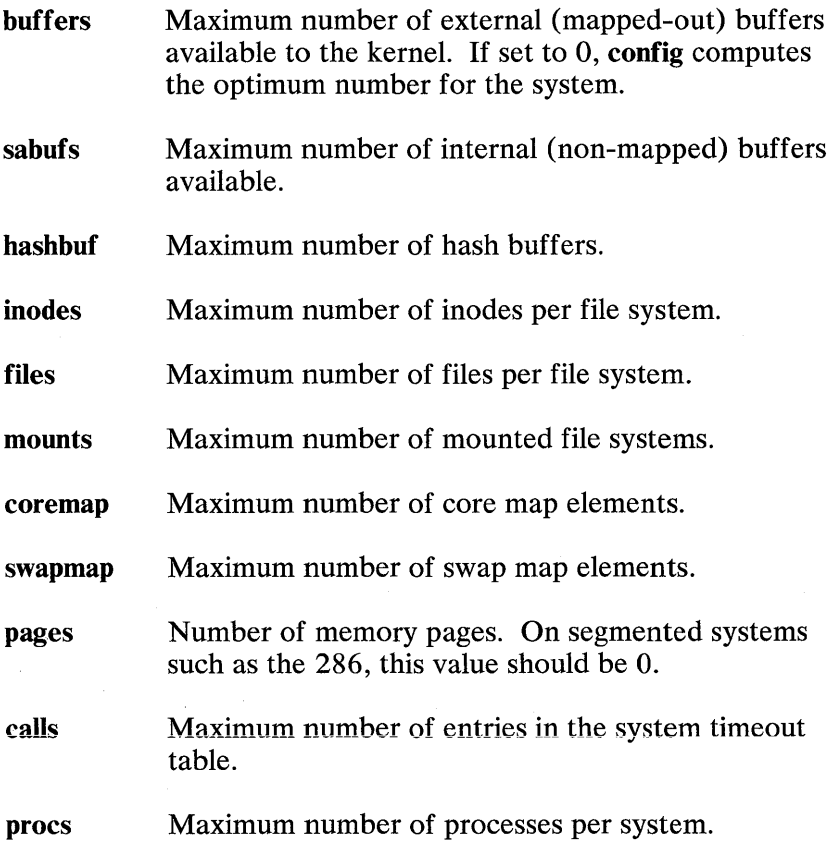

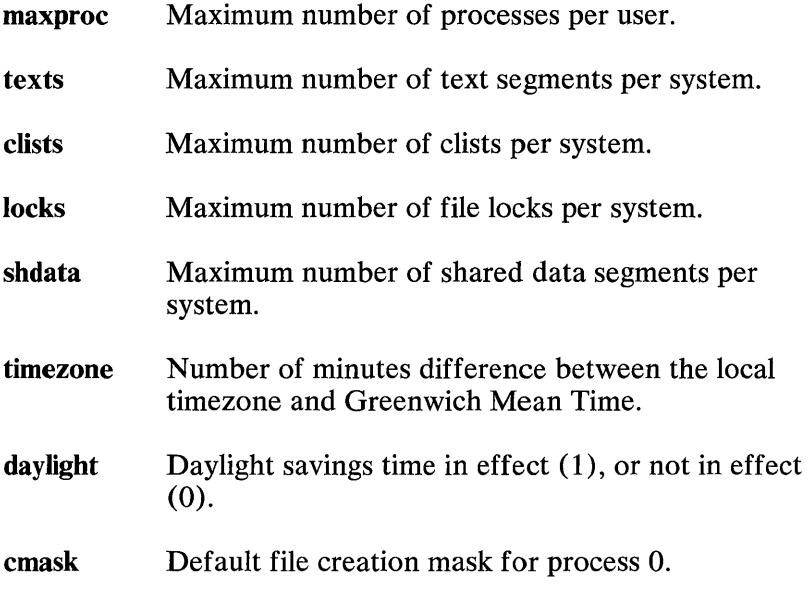

#### **maxprocmem**

Maximum amount of memory available per process. This value cannot be greater than  $75\%$  of total user memory. If set to 0, **config** computes the optimum value.

## **Example**

Suppose we wish to configure a system with the following devices:

one fixed disk drive controller with one driver one diskette drive controller with one driver

We must also specify the following parameter information: root device is a fixed disk (pseudo disk 3) pipe device is a fixed disk (pseudo disk 3) swap device is a fixed disk (pseudo disk 2) with a swplo of 1 and an nswap of 2300 number of buffers is 50 number of processes is 50 maximum number of processes per user **ID** is 15 number of mounts is 8 number of inodes is 120 number of files is 120

number of calls is 30 number of texts is 35 number of character buffers is 150 number of swapmap entries is 50 number of memory pages is 512 number of file locks is 100 timezone is pacific time daylight time is in effect The actual system configuration would be specified as follows: fixed disk 1 diskette 1<br>root hd 3 root hd 3<br>pipe hd 3 pipe hd 3 swap hd 2 0 2300 \* Comments may be inserted in this manner buffers 50 procs 150 maxproc 15 mounts 8 inodes 120 files 120 calls 30 texts 35 clists 150 swapmap 50 pages (1024/2); locks 100 timezone  $(8*60)$ daylight 1

# **Files**

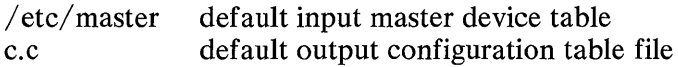

# **See Also**

master(F)

# **Diagnostics**

Diagnostics are routed to the standard output and are self-explanatory.

# **CPP(CP)**

## **Name**

cpp - The C language preprocessor

## **Syntax**

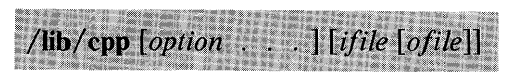

## **Description**

**Cpp** is the C language preprocessor that is invoked as the first pass of any  $C$  compilation using the  $cc(CP)$  command. Thus the output of **cpp** is designed to be in a form acceptable as input to the next pass of the C compiler. Therefore, as the C language evolves, the use of **cpp** other than in this framework is not suggested. The preferred way to invoke **cpp** is through the  $cc(\overline{CP})$  command. See  $m4(\overline{CP})$  for a general macro processor.

**Cpp** optionally accepts two filenames as arguments. *Ifile* and *ofile* are respectively the input and output for the preprocessor. If the default is not supplied, it is standard input and standard output.

The following options to **cpp** are recognized:

### **-P**

Preprocess the input without producing the line control information used by the next pass of the C compiler.

## **-C**

By default, **cpp** strips C-style comments. If the **-C** option is specified, all comments (except those found on **cpp** directive lines) are passed along.

## *-Uname*

Remove any initial definition of *name;* where *name* is a reserved symbol that is predefined by the particular preprocessor.

## 1-48 CPP(CP)

*-Dname* 

*-Dname=def* 

Define *name* as if by a #define directive. If no *=def* is given, *name* is defined as 1.

*-Idir* 

Change the algorithm for searching for #include files whose names do not begin with / to look in dir before looking in the directories on the standard list. Thus, #include files whose names are enclosed in "" are searched for first in the directory of the *ifile* argument, then in directories named in -I options, and last in directories on a standard list. For #include files whose names are enclosed in  $\lt$ , the directory of the *ifile* argument is not searched.

Two special names are understood by  $cpp$ . The name  $-LINE$ is defined as the current line number (as a decimal integer) as known by  $\text{cpn}$ , and  $-\text{FILE}$  is defined as the current filename (as a C string) as known by epp. They can be used anywhere (including in macros) just as any other defined name.

All **cpp** directives start with lines begun by #. The directives are:

### #define *name token-string*

Replace subsequent instances of *name* with *token-string.* 

## #define *name( arg,* ... , *arg) token-string*

Notice that there can be no space between *name* and the (. Replace subsequent instances of *name* followed by a (, a list of tokens separated by commas, and a) by *token-string* where each occurrence of an *arg* in the *token-string* is replaced by the corresponding token in the comma-separated list.

## #under *name*

Cause the definition of *name* (if any) to be forgotten from now on.

### #include "filename" #include *<filename>*

Include at this point the contents of *filename* (which will then be run through epp). When the *<filename>* notation is used, *filename* is only searched for in the standard places. See the -I option above for more detail.

#line *integer-constant ''filename''* 

Causes cpp to generate line control information for the next pass of the C compiler. *Integer-constant* is the line number of the next line and *filename* is the file where it comes from. If *filename* is not given, the current filename is unchanged.

#### #endif

Ends a section of lines begun by a test directive ( #if, #ifdef, or #ifndef). Each test directive must have a matching #endif.

#### #ifdef *name*

The lines following appear in the output only if *name* has been the subject of a previous #define without being the subject of an intervening #undef.

### #ifndef *name*

The lines following do not appear in the output only if *name*  has been the subject of a previous #define without being the subject of an intervening #undef.

#### #if defined *(identifier)*

May be used in place of the #if directive. If the *identifier* is defined, the directive has a value of 1, otherwise o. This is frequently used for conditional enviroment-specific text.

#### #elif *constant -expression*

Allows for the conditional compilation of portions of the text. The *constant-expression* is evaluated and if it is not zero the text immediately following (until the next elif, else, endif) is passed to the compiler.

#### #if *constant -expression*

Lines following will appear in the output only if the *constant-expression* evaluates to nonzero. All binary non-assignment C operators, the ?: operator, the unary -, **!**, and  $\sim$  operators are all legal in *constant-expression*. The precedence of the operators is the same as defined by the C language. There is also a unary operator **defined**, that can be used in *constant-expression* in these two forms: defined ( *name*) or **defined** *name*. This allows the utility of #ifdef and #ifndef in a #if directive. Only these operators, integer constants, and names that are known by cpp should be used in *constant-expression*. In particular, the **size of** operator is not available.

1-50 CPP(CP)

### **#else**

Reverses the notion of the test directive that matches this directive. So if lines previous to this directive are ignored, the following lines appear in the output (and the other way around).

The test directives and the possible **#else** directives can be nested.

## **Files**

/usr/inc1ude standard directory for **#include** files

## **See Also**

 $cc(CP)$ , m4 $(CP)$ .

## **Diagnostics**

The error messages produced by **cpp** are intended to be self-explanatory. The line number and filename where the error occurred are printed along with the diagnostic.

## **Comments**

When newline characters were found in argument lists for macros to be expanded, previous versions of **cpp** put out the newlines as they were found and expanded. The current version of **cpp**  replaces these newlines with blanks to alleviate problems that the previous versions had when this occurred.

# CREF(CP)

# Name

cref - Makes a cross-reference listing.

# **Syntax**

cref [-acilnostux123] files.

# **Description**

Cref makes a cross-reference listing of assembler or C programs. The program searches the given *files* for symbols in the appropriate C or assembly language syntax.

The output report is in four columns:

- 1. Symbol
- 2. Filename
- 3. Current symbol or line number
- 4. Text as it appears in the file

Cref uses either an *ignore* file or an *only* file. If the -i option is given, the next argument is taken to be an *ignore* file; if the -0 option is given, the next argument is taken to be an *only* file. *Ignore* and *only* files are lists of symbols separated by newlines. All symbols in an *ignore* file are ignored in columns 1 and 3 of the output. If an *only* file is given, only symbols in that file will appear in column 1. Only one of these options may be given; the default setting is -i using the default ignore file (see "Files" below). Assembler predefined symbols or C keywords are ignored.

The -s option causes current symbols to be put in column 3. In the assembler, the current symbol is the most recent name symbol; in C, the current function name. The -I option causes the line number within the file to be put in column 3.

The -t option causes the next available argument to be used as the name of the intermediate file (instead of the temporary file /tmp/ crt?? ). This file is created and is *not* removed at the end of the process.

The cref options are:

- a Uses assembler format (default)
- c Uses C format
- $\mathbf{i}$ Uses an *ignore* file (see above)
- Puts line number in column 3 (instead of current symbol)  $\mathbf{I}$
- n Omits column 4 (no context)
- o Uses an *onry* file (see above)
- s Current symbol in column 3 (default)
- t User-supplied temporary file
- u Prints only symbols that occur exactly once
- $x$  Prints only C external symbols
- 1 Sorts output on column 1 (default)
- 2 Sorts output on column 2<br>3 Sorts output on column 3
- Sorts output on column 3

## **Files**

/usr/lib/ cref/\* Assembler specific files

## See Also

 $as(CP), cc(CP), sort(C), xref(CP)$ 

## **Comments**

Cref inserts an ASCII DEL character into the intermediate file after the eighth character of each name that is eight or more characters long in the source file.

# **CSH(CP)**

# Name

csh - Invokes a shell command interpreter with C-like syntax.

# **Syntax**

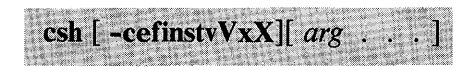

# **Description**

Csh is a command language interpreter. It begins by executing commands from the file .cshrc in the home directory of the invoker. If this is a login shell, it also executes commands from the file .login there. In the normal case, the shell will begin reading commands from the terminal, prompting with %. Processing of arguments and the use of the shell to process files containing command scripts is described later.

The shell repeatedly performs the following actions: a line of command input is read and broken into words. This sequence of words is placed on the command history list and then parsed. Finally each command in the current line is executed.

When a login shell terminates, it executes commands from the file .logout in the user's home directory.

# *Lexical structure*

The shell splits input lines into words at blanks and tabs with the following exceptions. The characters  $\&$ ,  $|$ ,  $\&$ ,  $\&$ ,  $\&$ ,  $\&$ ,  $\&$ ,  $\&$ ,  $\&$ ,  $\&$ ,  $\&$ ,  $\&$ ,  $\&$ ,  $\&$ ,  $\&$ ,  $\&$ ,  $\&$ ,  $\&$ ,  $\&$ ,  $\&$ ,  $\&$ ,  $\&$ ,  $\&$ ,  $\&$ ,  $\&$ ,  $\&$ ,  $\&$ ,  $\&$ ,  $\&$ ,  $\&$ ,  $\&$ , separate words. If doubled in &&,  $\vert \vert$ , <<, or >>, these pairs form single words. These parser metacharacters may be made part of other words, or their special meaning may be overridden by preceding them with  $\setminus$ . A newline preceded by a  $\setminus$  is equivalent to a blank.

In addition, strings enclosed in matched pairs of quotation marks, ' and ' or " and ", form parts of a word; metacharacters in these strings, including blanks and tabs, do not form separate words.

These quotations have semantics to be described later. Within pairs of  $\setminus$  or " characters, a newline preceded by a  $\setminus$  gives a true newline character.

When the shell's input is not a terminal, the character  $#$ introduces a comment that continues to the end of the input line. It does not have this special meaning when preceded by  $\overline{\setminus}$  and placed inside the quotation marks 'and ' or " and ".

## *Commands*

A simple command is a sequence of words, the first of which specifies the command to be executed. A simple command or a sequence of simple commands separated by  $\int$  characters forms a pipeline. The output of each command in a pipeline is connected to the input of the next. Sequences of pipelines may be separated by ; and are then executed sequentially. A sequence of pipelines may be executed without waiting for it to terminate by following it with an &. Such a sequence is automatically prevented from being terminated by a hangup signal; the **nohup** command need not be used.

Any of the above may be placed in parentheses to form a simple command (which may be a component of a pipeline). It is also possible to separate pipelines with  $\vert \cdot \vert$  or && indicating, as in the C language, that the second is to be executed only if the first fails or succeeds respectively. (See "Expressions.")

## *Substitutions*

The following sections describe the various transformations the shell performs on the input in the order in which they occur.

## *History Substitutions*

History substitutions can be used to reintroduce sequences of words from previous commands, possibly performing modifications on these words. Thus, history substitutions provide a generalization of a *redo* function.

History substitutions begin with the character ! and may begin anywhere in the input stream if a history substitution is not already in progress. This! may be preceded by a  $\setminus$  to override its special meaning; a ! is passed unchanged when it is followed by a

# 1-56 CSH(CP)

blank, tab, newline,  $=$ , or (. History substitutions also occur when an input line begins with  $\lambda$ . This special abbreviation will be described later.

Any input line that contains history substitution is echoed on the terminal before it is executed as it could have been typed without history substitution.

Commands input from the terminal that consist of one or more words are saved on the history list, the size of which is controlled by the *history* variable. The previous command is always retained. Commands are numbered sequentially from 1.

For example, consider the following output from the history command:

> 9 write michael 10 ex write.c 11 cat oldwrite.c<br>12 diff \*write.c diff  $*$ write.c

The commands are shown with their event numbers. It is not usually necessary to use event numbers, but the current event number can be made part of the prompt by placing a ! in the prompt string.

With the current event 13, we can refer to previous events by event number !11, relatively as in !-2 (referring to the same event), by a prefix of a command word as in !d for event 12 or !w for event 9, or by a string contained in a word in the command as in !?mic? also referring to event 9. These forms, without further modification, simply reintroduce the words of the specified events, each separated by a single blank. As a special case !! refers to the previous command; thus!! alone is essentially a *redo.*  The form !# refers to the current command (the one being typed in). It allows a word to be selected from further left in the line, to avoid retyping a long name, as in !#: 1.

To select words from an event, we can follow the event specification by a : and a designator for the desired words. The words of a input line are numbered from 0, the first (usually command) word being 0, the second word (first argument) being 1, and so on. The basic word designators are:
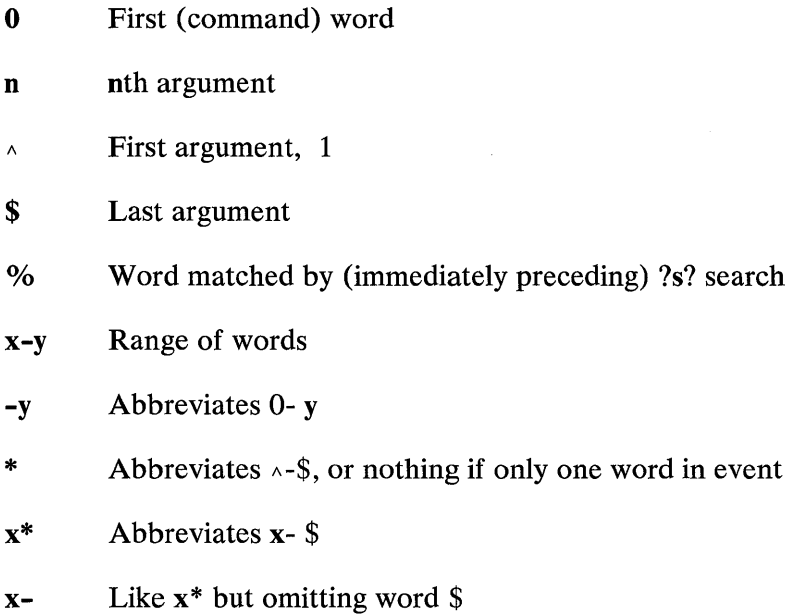

The : separating the event specification from the word designator can be omitted if the argument selector begins with a  $\lambda$ , \$,  $\overline{\ast}$ , - or 0/0. After the optional word designator can be placed a sequence of modifiers, each preceded by a colon(:). The following modifiers are defined:

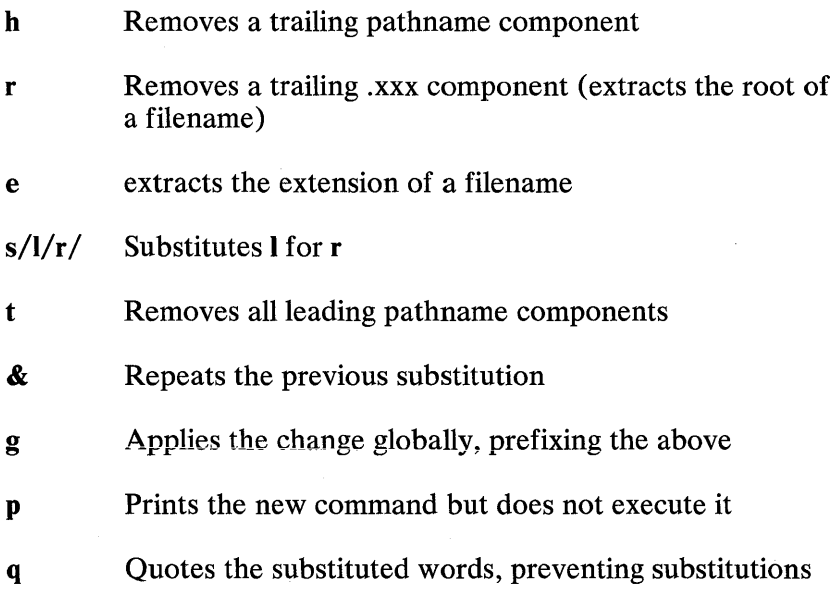

**1-58** CSH(CP)

### x Like q, but breaks into words at blanks, tabs, and newlines

Unless preceded by a g, the modification is applied only to the first modifiable word. In any case, it is an error for no word to be applicable.

The left side of substitutions are not regular expressions in the sense of the editors, but rather strings. Any character may be used as the delimiter in place of  $\overline{\ }$ ; a \ quotes the delimiter into the I and *r* strings. The character & in the right side is replaced by the text from the left. A \ quotes & also. A null *l* uses the previous string either from a  $\ell$  or from a contextual scan string s in !?s? The trailing delimiter in the substitution may be omitted if a newline follows immediately, as may the trailing? in a contextual scan.

A history reference may be given without an event specification, for example !\$. In this case, the reference is to the previous command unless a previous history reference occurred on the same line, in which case this form repeats the previous reference. Thus,  $\frac{1}{5}$  foo? $\frac{1}{5}$  gives the first and last arguments from the command matching ?foo?

A special abbreviation of a history reference occurs when the first nonblank character of an input line is a  $\lambda$ . This is equivalent to  $\frac{1}{3}$ . providing a convenient shorthand for substitutions on the text of the previous line. Thus  $\Delta b \Delta b$  fixes the spelling of lib in the previous command. Finally, a history substitution may be surrounded with  $\{$  and  $\}$  if necessary to insulate it from the characters that follow. Thus, after Is -ld ~paul we might do !{l}a to do  $\vert$ s - Id ~paula, while !la would look for a command starting  $1a$ .

# Quotations With ' and "

The quotation of strings by ' and " can be used to prevent all or some of the remaining substitutions. Strings enclosed in quotes are prevented any further interpretation. Strings enclosed in quotes (") are variable and command expansion may occur.

In both cases, the resulting text becomes (all or part of) a single word; only in one special case (see"Command Substitution" below) does a quoted string yield parts of more than one word; ' quoted strings never do.

# *A lias Substitution*

The shell maintains a list of aliases that can be established, displayed and modified by the alias and unalias commands. After, a command line is scanned, it is parsed into distinct commands and the first word of each command, left-to-right, is checked to see if it has an alias. If it does, the text that is the alias for that command is reread with the history mechanism available as though that command were the previous input line. The resulting words replace the command and argument list. If no reference is made to the history list, the argument list is left unchanged.

Thus, if the alias for  $ls$  is  $ls$  - 1 the command " $ls$  /usr" would map to " $\text{ls}$  - 1/usr". Similarly, if the alias for lookup was "grep ! $\land$  $/etc/passwd"$  then "lookup bill" would map to "grep bill"  $/etc/$ passwd".

If an alias is found, the word transformation of the input text is performed and the aliasing process begins again on the reformed input line. Looping is prevented if the first word of the new text is the same as the old by flagging it to prevent further aliasing. Other loops are detected and cause an error.

Note that the mechanism allows aliases to introduce parser metasyntax. Thus, we can alias print 'pr \!\* | lpr' to make a command that paginates its arguments to the line printer.

## *Variable Substitution*

The shell maintains a set of variables, each of which has as its value a list of zero or more words. Some of these variables are set by the shell or referred to by it. For instance, the *argv* variable is an image of the shell's argument list, and words of this variable's value are referred to in special ways.

The values of variables may be displayed and changed by using the *set* and *unset* commands. Of the variables referred to by the shell, a number are toggles; the shell does not care what their value is, only whether they are set or not. For instance, the

# **1-60** CSH(CP)

*verbose* variable is a toggle that causes command input to be echoed. The setting of this variable results from the -v command line option.

Other operations treat variables numerically. The at-sign  $(Q)$ command permits numeric calculations to be performed and the result assigned to a variable. However, variable values are always represented as (zero or more) strings. For the purposes of numeric operations, the null string is considered to be zero, and the second and subsequent words of multiword values are ignored.

After the input line is aliased and parsed, and before each command is executed, variable substitution is performed, keyed by dollar sign (\$) characters. This expansion can be prevented by preceding the dollar sign with a backslash  $(\setminus)$  except within double quotation marks (") where it *always* occurs, and within single quotation marks (') where it *never* occurs. Strings quoted by back quotation marks () are interpreted later (see "Command" substitution" below) so dollar sign substitution does not occur there until later, if at all. A dollar sign is passed unchanged if followed by a blank, tab, or end-of-line.

Input and output redirections are recognized before variable expansion, and are variable expanded separately. Otherwise, the command name and entire argument list are expanded together. It is thus possible for the first (command) word to generate more than one word, the first of which becomes the command name, and the rest of which become arguments.

Unless enclosed in double quotation marks or given the " modifier, the results of variable substitution may eventually be command and filename substituted. Within double quotation marks (") a variable whose value consists of multiple words expands to a portion of a single word, with the words of the variable's value separated by blanks. When the' modifier is applied to a substitution, the variable expands to multiple words, with each word separated by a blank and quoted to prevent later command or filename substitution.

The following sequences are provided for introducing variable values into the shell input. Except as noted, it is an error to refer to a variable that is not set.

#### \$name \$ {name}

Are replaced by the words of the value of variable name, each separated by a blank. Braces insulate name from following characters that would otherwise be part of it. Shell variables have names consisting of up to 20 letters, digits, and underscores.

If name is not a shell variable, but is set in the environment, that value is returned (but: modifiers and the other forms given below are not available in this case).

# \$name[selector]

## \$ {name [ selector]}

May be used to select only some of the words from the value of name. The selector is subjected to \$ substitution and may consist of a single number, or two numbers separated by a-. The first word of a variable's value is numbered 1. If the first number of a range is omitted, it defaults to 1. If the last member of a range is omitted, it defaults to \$#name. The selector \* selects all words. It is not an error for a range to be empty if the second argument is omitted or in range.

## \$#name

## \$ {#name}

Gives the number of words in the variable. This is useful for later use in a [selector].

## \$0

Substitutes the name of the file from which command input is being read. An error occurs if the name is not known.

## \$number

## \$ {number}

Equivalent to \$argv[number].

## \$\*

Equivalent to \$argv[\*].

The modifiers :h, :t, :r, :q, and :x may be applied to the substitutions above as may :gh, :gt, and :gr. If braces  $\{\}$  appear in the command form, the modifiers must appear within the braces. Only one: modifier is allowed on each \$ expansion.

The following substitutions may not be modified with: modifiers.

# \$?name

## \$ {?name}

Substitutes the string 1 if name is set, 0 if it is not.

# \$?O

Substitutes 1 if the current input filename is known, 0 if it is not.

## \$\$

Substitutes the (decimal) process number of the (parent) shell.

## *Command and Filename Substitution*

Command and filename substitution are applied selectively to the arguments of built-in commands. This means that portions of expressions that are not evaluated are not subjected to these expansions. For commands that are not internal to the shell, the command name is substituted separately from the argument list. This occurs very late, after input-output redirection is performed, and in a child of the main shell.

## *Command Substitution*

Command substitution is indicated by a command enclosed in back quotation marks. The output from such a command is normally broken into separate words at blanks, tabs and newlines, with null words being discarded, this text then replacing the original string. Within double quotation marks, only newlines force new words; blanks and tabs are preserved.

In any case, the single final newline does not force a new word. Note that it is thus possible for a command substitution to yield only part of a word, even if the command outputs a complete line.

## *Filename Substitution*

If a word contains any of the characters  $\ast$ , ?,  $\lceil$  or  $\mathcal{E}$ , or begins with the character  $\sim$ , then that word is a candidate for filename substitution. This word is then regarded as a pattern and is replaced with an alphabetically sorted list of filenames that match the pattern. In a list of words specifying filename substitution, it

is an error for no pattern to match an existing filename, but it is not required for each pattern to match. Only the metacharacters \*, ?, and  $\lceil$  imply pattern matching, the characters  $\sim$  and  $\lceil$  being more akin to abbreviations.

In matching filenames, the character. at the beginning of a filename or immediately following  $a /$ , as well as the character  $/$ must be matched explicitly. The character \* matches any string of characters, including the null string. The character? matches any single character. The sequence [ ... ] matches anyone of the characters enclosed. Within [ ... ], a pair of characters separated by - matches any character lexically between the two.

The character  $\sim$  at the beginning of a filename is used to refer to home directories. Standing alone it expands to the invoker's home directory as reflected in the value of the variable *home.*  When  $\sim$  is followed by a name consisting of letters, digits and characters the shell searches for a user with that name and substitutes the home directory; thus  $\sim$  ken might expand to /usr/ken and  $\sim$  ken/chmach to /usr/ken/chmach. If the character  $\sim$  is followed by a character other than a letter or  $/$ , or appears not at the beginning of a word, it is left unchanged.

The metanotation a{b,c,d}e is a shorthand for abe ace ade. Left-to-right order is preserved, with results of matches being sorted separately at a low level to preserve this order. This construct may be nested. Thus  $\sim$ source/s1/{oldls,ls}.c expands to /usr/source/sl/oldls.c /usr/source/sl/ls.c, whether or not these files exist, without any chance of error if the home directory for source is /usr/source. Similarly,  $\frac{1}{2}$  memo,\*box} might expand to ../memo ../box ../mbox. (Note that memo was not sorted with the results of matching \*box.) As a special case  $\{ , \}$ and {} are passed unchanged.

## *Input* / *Output*

The standard input and standard output of a command may be redirected with the following syntax:

#### < name

Opens file name (which is first variable, command, and filename expanded) as the standard input.

## $<<$  word

Reads the shell input up to a line which is identical to word. Word is not subjected to variable, filename or command substitution, and each input line is compared to word before any substitutions are done on this input line. Unless a quoting backslash, double, or single quotation mark, or a back quotation mark appears in word, variable and command substitution is performed on the intervening lines, allowing  $\setminus$ to quote  $\hat{s}$ ,  $\hat{a}$  and '. Commands that are substituted have all blanks, tabs, and newlines preserved, except for the final newline, which is dropped. The resulting text is placed in an anonymous temporary file, which is given to the command as standard input.

- > name
- >! name
- $\&$  name
- >&! name

The file name is used as standard output. If the file does not exist, it is created; if the file exists, it is truncated, and its previous contents are lost.

If the variable *noclobber* is set, the file must not already exist or it must be a character special file (for example a terminal or / dev /null) or an error results. This helps prevent accidental destruction of files. In this case, the! forms can be used to suppress this check.

The forms involving & route the diagnostic output into the specified file as well as the standard output. Name is expanded in the same way as < input filenames are.

 $>>$  name  $>>$ & name  $>>!$  name  $>>&!$  name

Uses file **name** as standard output like  $>$  but places output at the end of the file. If the variable *noclobber* is set, it is an error for the file not to exist unless one of the! forms is given. Otherwise similar to  $\geq$ .

If a command is run detached (followed by  $\&$ ), the default standard input for the command is the empty file /dev/null. Otherwise, the command receives the environment in which the shell was invoked as modified by the input-output parameters and the presence of the command in a pipeline. Thus, unlike some previous shells, commands run from a file of shell commands have no access to the text of the commands by default; rather they receive the original standard input of the shell. The < < mechanism should be used to present inline data. This permits shell command scripts to function as components of pipelines and allows the shell to block read its input.

Diagnostic output may be directed through a pipe with the standard output. Simply use the form  $\frac{1}{x}$  rather than just  $\frac{1}{x}$ .

## *Expressions*

A number of the built-in commands (to be described later) take expressions, in which the operators are similar to those of C, with the same precedence. These expressions appear in the @, exit, if,and while commands. The following operators are available:

$$
| | \&\& | \&\; | \&\; \leq | \&\; | \&\; \leq | \&\; | \&\; \leq | \&\; | \&\; | \&\; \leq | \&\; | \&\; \leq | \&\; | \&\; \leq | \&\; \geq | \&\; \leq | \&\; \geq | \&\; \geq | \&\; \geq | \&\; \geq | \&\; \geq | \&\; \geq | \&\; \geq | \&\; \geq | \&\; \geq | \&\; \geq | \&\; \geq | \&\; \geq | \&\; \geq | \&\; \geq | \&\; \geq | \&\; \geq | \&\; \geq | \&\; \geq | \&\; \geq | \&\; \geq | \&\; \geq | \&\; \geq | \&\; \geq | \&\; \geq | \&\; \geq | \&\; \geq | \&\; \geq | \&\; \geq | \&\; \geq | \&\; \geq | \&\; \geq | \&\; \geq | \&\; \geq | \&\; \geq | \&\; \geq | \&\; \geq | \&\; \geq | \&\; \geq | \&\; \geq | \&\; \geq | \&\; \geq | \&\; \geq | \&\; \geq | \&\; \geq | \&\; \geq | \&\; \geq | \&\; \geq | \&\; \geq | \&\; \geq | \&\; \geq | \&\; \geq | \&\; \geq | \&\; \geq | \&\; \geq | \&\; \geq | \&\; \geq | \&\; \geq | \&\; \geq | \&\; \geq | \&\; \geq | \&\; \geq | \&\; \geq | \&\; \geq | \&\; \geq | \&\; \geq | \&\; \geq | \&\; \geq | \&\; \geq | \&\; \geq | \&\; \geq | \&\; \geq | \&\; \geq | \&\; \geq | \&\; \geq | \&\; \geq | \&\; \geq | \&\; \geq | \&\; \geq | \&\; \geq | \&\; \geq | \&\; \geq | \&\; \
$$

Here the precedence increases to the right, with the operators:

$$
== and !=
$$
  
< < =, >=, <, and >  
< < and >>  
+ and -  
\* / and %

forming groups at the same level. The  $==$  and  $!=$  operators compare their arguments as strings; all others operate on numbers. Strings that begin with 0 are considered octal numbers. Null or missing arguments are considered O. The result of all expressions are strings, which represent decimal numbers. It is important to note that no two components of an expression can appear in the same word; except when adjacent to components of expressions that are syntactically significant to the parser  $(\& \, | \, \leq$  $\frac{\overline{}}{\sqrt{}}$  ( )) they should be surrounded by spaces.

Also available in expressions as primitive operands are command executions enclosed in  $\{$  and  $\}$  and file enquiries of the form -I name where I is one of:

# 1-66 CSH(CP)

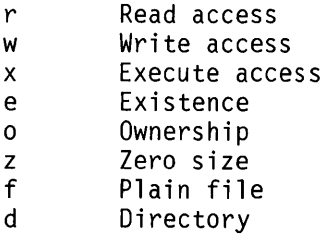

The specified name is command and filename expanded, then tested to see if it has the specified relationship to the real user. If the file does not exist or is inaccessible, all enquiries return false, that is O. Command executions succeed, returning true, that is 1, if the command exits with status 0, otherwise they fail, returning false, that is O. If more detailed status information is required, the command should be executed outside of an expression and the variable *status* examined.

# *Control Flow*

The shell contains a number of commands that can be used to regulate the flow of control in command files (shell scripts) and (in limited but useful ways) from terminal input. These commands all operate by forcing the shell to reread or skip in its input and, due to the implementation, restrict the placement of some of the commands.

The *foreach, switch,* and *while* statements, as well as the *if-thenelse* form of the *if* statement require that the major keywords appear in a single simple command on an input line as shown below.

If the shell's input is not seekable, the shell buffers up input whenever a loop is being read and performs seeks in this internal buffer to accomplish the rereading implied by the loop. (To the extent that this allows, backward goto commands will succeed on nonseekable inputs.)

## *Built-In Commands*

Built-in commands are executed within the shell. If a built-in command occurs as any component of a pipeline except the last, it is executed in a subshell.

#### alias

alias *name*  alias *name wordlist* 

> The first form prints all aliases. The second form prints the alias for *name.* The final form assigns the specified *wordlist*  as the alias of *name; wordlist* is command and filename substituted. *Name* is not allowed to be alias or unalias

#### break

Causes execution to resume after the *end* of the nearest enclosing *foreach* or *while* statement. The remaining commands on the current line are executed. Multilevel breaks are thus possible by writing them all on one line.

#### breaksw

Causes a break from a *switch,* resuming after the *endsw.* 

#### case label:

A label in a *switch* statement as discussed below.

#### cd

cd name

#### chdir

#### chdir name

Changes the shell's working directory to directory *name.* If no argument is given, changes to the home directory of the user. If name is not found as a subdirectory of the current directory (and does not begin with  $/$ ,  $/$ , or  $/$ ), each component of the variable *cdpath* is checked to see if it has a subdirectory name. Finally, if all else fails but *name* is a shell variable whose value begins with  $/$ , this is tried to see if it is a directory.

#### continue

Continues execution of the nearest enclosing while or foreach. The rest of the commands on the current line are executed.

## default:

Labels the default case in a switch statement. The default should come after all case labels.

## echo wordlist

The specified words are written to the shell's standard output. An  $\setminus$  c causes the echo to complete without printing a newline. An  $\ln$  in wordlist causes a newline to be printed. Otherwise the words are echoed, separated by spaces.

#### else

## end

#### endif

#### endsw

See the description of the foreach, if, switch, and while statements below.

#### exec command

The specified command is executed in place of the current shell.

## exit

## exit (expr)

The shell exits either with the value of the *status* variable (first form) or with the value of the specified expr (second form).

### foreach *name (wordlist)*

# $\sim$   $\sim$   $\sim$

end

The variable *name* is successively set to each member of *wordlist* and the sequence of commands between this command and the matching end are executed. (Both foreach and end must appear alone on separate lines.)

The built-in command continue may be used to continue the loop prematurely and the built-in command break to terminate it prematurely. When this command is read from the terminal, the loop is read up once prompting with ? before any statements in the loop are executed.

## glob *wordlist*

Like echo, but no  $\setminus$  escapes are recognized and words are delimited by null characters in the output. Useful for programs that wish to use the shell to filename expand a list of words.

#### goto word

The specified *word* is filename and command expanded to yield a string of the form label. The shell rewinds its input as much as possible and searches for a line of the form label: possibly preceded by blanks or tabs. Execution continues after the specified line.

#### history

Displays the history event list.

#### if *(expr)* command

If the specified expression evaluates true, the single command with arguments is executed. Variable substitution on command happens early, at the same time it does for the rest of the *if* command. Command must be a simple command, not a pipeline, a command list, or a parenthesized command list. Input/output redirection occurs even if *expr* is false, when command is not executed.

```
if (expr) then
```

```
\ddotscelse if (expr2) then 
\ddotscelse 
\dddot{\bullet}
```
#### endif

If the specified *expr* is true, the commands to the first else are executed; if *expr2* is true, the commands to the second else are executed, and so on. Any number of else-if pairs are possible; only one endif is needed. The else part is likewise optional. (The words else and endif must appear at the beginning of input lines; the if must appear alone on its input line or after an else).

#### logout

Terminates a login shell. This is the only way to log out if *ignoreeof* is set.

**nice** 

**nice +** *number* 

**nice** *command* 

**nice +** *number command* 

The first form sets the **nice** for this shell to 4. The second form sets the **nice** to the given number. The final two forms run command at priority 4 and *number* respectively. The super-user may specify negative niceness by using "nice -number  $\ldots$ ..." The command is always executed in a subshell, and the restrictions placed on commands in simple **if** statements apply.

## **nohup**

#### **nohup** *command*

The first form can be used in shell scripts to cause hangups to be ignored for the remainder of the script. The second form causes the specified command to be run with hangups ignored. Unless the shell is running detached, **nohup** has no effect. All processes detached with & are automatically **nohuped.** (Thus, **nohup** is not really needed.)

#### **onintr**

## **onintr -**

#### **onintr** *label*

Controls the action of the shell on interrupts. The first form restores the default action of the shell on interrupts, which is to terminate shell scripts or to return to the terminal command input level. The second form onintr - causes all interrupts to be ignored. The final form causes the shell to execute a goto label when an interrupt is received or a child process terminates because it was interrupted.

**In** any case, if the shell is running detached and interrupts are being ignored, all forms of **onintr** have no meaning and interrupts continue to be ignored by the shell and all invoked commands.

#### **rehash**

Causes the internal hash table of the contents of the directories in the *path* variable to be recomputed. This is needed if new commands are added to directories in the *path*  while you are logged in. This should only be necessary if you add commands to one of your own directories or if a systems programmer changes the contents of one of the system directories.

#### repeat *count command*

The specified *command* that is subject to the same restrictions as the *command* in the one-line if statement above, is executed *count* times. **1/O** redirection occurs exactly once, even if *count* is O.

#### set

set *name*  set *name=word*  set *name{indexl=word*  set *name=(wordlist)* 

> The first form of the command shows the value of all shell variables. Variables that have other than a single word as value print as a parenthesized word list. The second form sets *name* to the null string. The third form sets *name* to the single *word.* The fourth form sets the *indexth* component of name to word; this component must already exist. The final form sets *name* to the list of words in *wordlist.* In all cases the value is command and filename expanded.

> These arguments may be repeated to set multiple values in a single set command. Note however, that variable expansion happens for all arguments before any setting occurs.

#### setenv *name value*

Sets the value of the environment variable *name* to be *value*, a single string. Useful environment variables are TERM, the type of your terminal and SHELL, the shell you are using.

#### shift

#### shift *variable*

The members of *argv* are shifted to the left, discarding *argv[l}.* It is an error for *argv* not to be set or to have less than one word as value. The second form performs the same function on the specified variable.

#### source *name*

The shell reads commands from *name.* Source commands may be nested; if they are nested too deeply the shell may run out of file descriptors. An error in a source at any level terminates all nested source commands. Input during source commands is *never* placed on the history list.

switch *(string)*  case *str}:*   $\ddotsc$ breaksw  $\ddots$ default:  $\dddot{\phantom{0}}$ breaksw endsw

Each case label is successively matched against the specified *string,* which is the first command and filename expanded. The file metacharacters  $*, ?$ , and  $[ \dots ]$  may be used in the case labels, which are variable expanded. If none of the labels match before a default label is found, the execution begins after the default label. Each case label and the default label must appear at the beginning of a line. The command breaksw causes execution to continue after the endsw. Otherwise, control may fall through case labels and default labels, as in C. If no label matches and there is no default, execution continues after the endsw.

### time

### time *command*

With no argument, a summary of time used by this shell and its children is printed. If arguments are given, the specified simple command is timed and a time summary as described under the time variable is printed. If necessary, an extra shell is created to print the time statistic when the command ends.

#### umask

#### umask *value*

The file creation mask is displayed (first form) or set to the specified value (second form). The mask is given in octal. Common values for the mask are 002, giving all access to the group and read and execute access to others; or 022 giving all access, except no write access for users in the group or others.

#### **unalias** *pattern*

All aliases whose names match the specified pattern are discarded. Thus, all aliases are removed by unalias \*. It is not an error if the pattern does not match any alias name.

#### **unhash**

Use of the internal hash table to speed location of executed programs is disabled.

#### **unset** *pattern*

All variables whose names match the specified pattern are removed. Thus, all variables are removed by unset \*; with all variables removed, the program operates in an unpredictable manner. It is not an error if the pattern does not match any variable name.

#### **wait**

All child processes are waited for. If the shell is interactive, an interrupt can disrupt the wait, at which time the shell prints names and process numbers of all children known to be outstanding.

**while** *(expr)* 

# $\ddotsc$

#### **end**

While the specified expression evaluates nonzero, the commands between the **while** and the matching **end** are evaluated. **Break** and **continue** may be used to terminate or continue the loop prematurely. (The **while** and **end** must appear alone on their input lines.) Prompting occurs here the first time through the loop as for the *foreach* statement if the input is a terminal.

@

 $\overline{\omega}$  *name* = *expr* 

 $\omega$  *name[index]* = *expr* 

The first form prints the values of all the shell variables. The second form sets the specified *name* to the value of *expr.* If the expression contains  $\langle \cdot, \cdot \rangle$ , &, or  $\vert$ , at least this part of the expression must be placed within parentheses ( ). The third f onn assigns the value of *expr* to the *indexth* argument of *name.* Both *name* and its *indexth* component must already exist.

Assignment operators, such as  $* =$  and  $+ =$ , are available as in C. The space separating the name from the assignment operator is optional. Spaces are mandatory in separating components of *expr* that would otherwise be single words.

Special postfix  $++$  and  $--$  operators increment and decrement *name* respectively, that is  $\omega$  i++.

Predefined Variables

The following variables have special meaning to the shell. Of these, *argv, child, home, path, prompt, shell,* and *status* are always set by the shell. Except for *child* and *status,* this setting occurs only at initialization; these variables will not then be modified unless done explicitly by the user.

The shell copies the environment variable PATH into the variable *path* and copies the value back into the environment whenever *path* is set. Thus it is not necessary to worry about its setting other than in the file .cshrc, as inferior csh processes will import the definition of *path* from the environment.

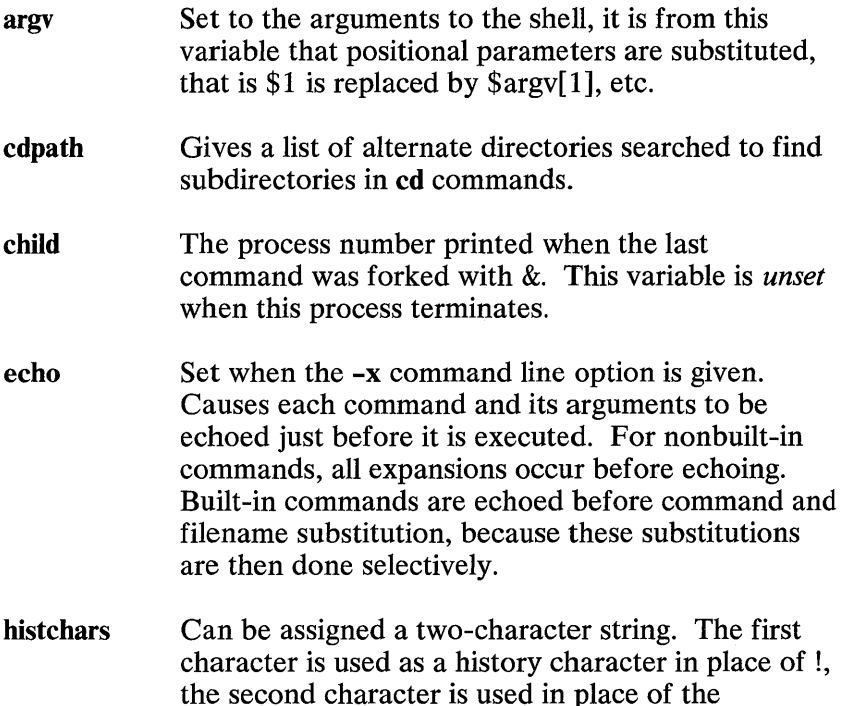

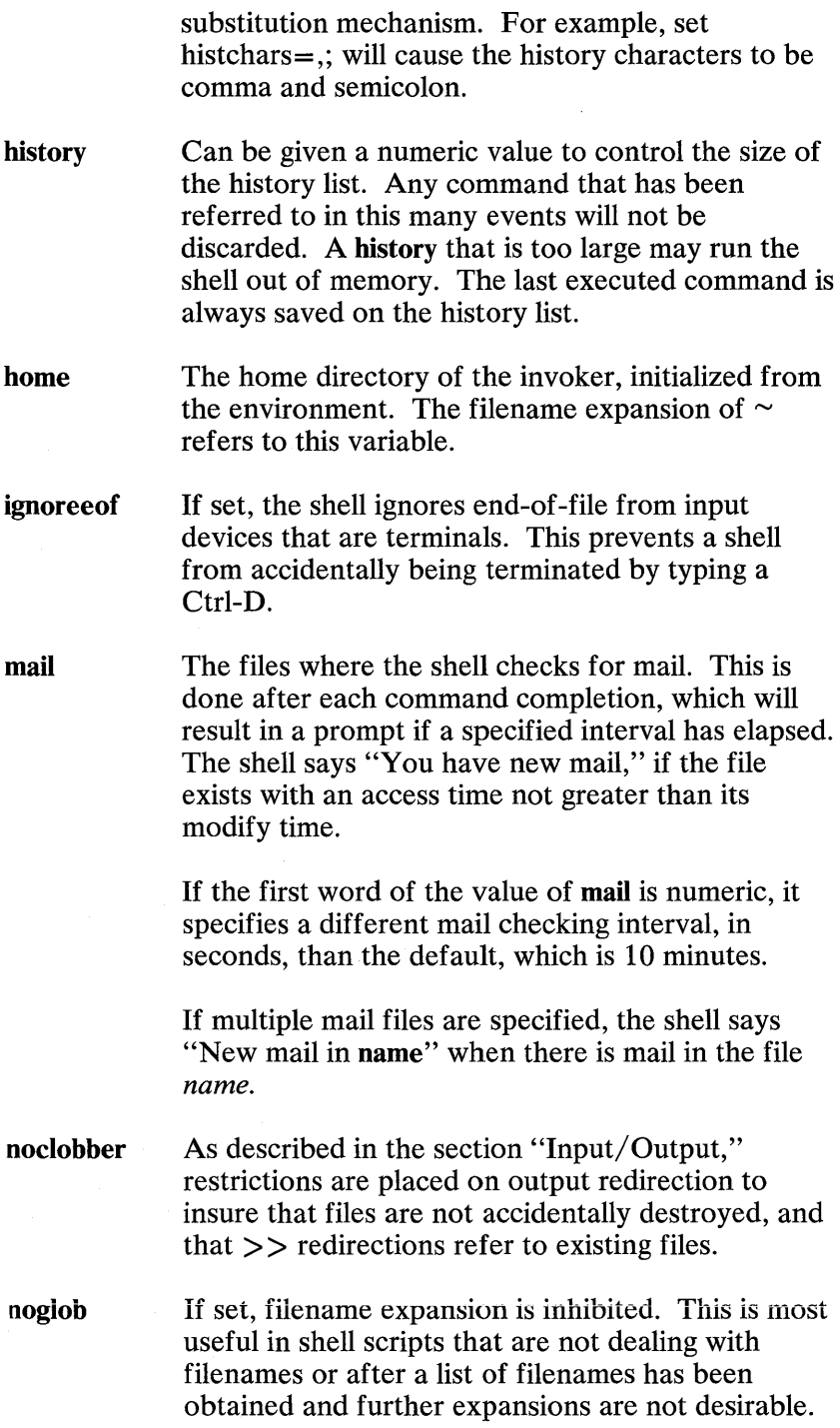

1-76 CSH(CP)

- nonomatch If set, it is not an error for a filename expansion to not match any existing files; rather, the primitive pattern is returned. It is still an error for the primitive pattern to be malformed, that is echo [ still gives an error.
- path Each word of the path variable specifies a directory in which commands are to be sought for execution. A null word specifies the current directory. If there is no path variable, only full pathnames will execute. The usual search path is /bin,  $/$ usr/bin, and., but this may vary from system to system. For the super-user, the default search path is / etc. / bin and / $usr/bin.$  A shell that is given neither the -c nor the -t option will normally hash the contents of the directories in the path variable after reading .cshrc. and each time the path variable is reset. If new commands are added to these directories while the shell is active, it may be necessary to give the rehash or the commands may not be found.
- **prompt** The string that is printed before each command is read from an interactive terminal input. If a ! appears in the string it will be replaced by the current event number unless a preceding  $\setminus$  is given. Default is %, or # for the super-user.
- shell The file in which the shell resides. This is used in forking shells to interpret files that have execute bits set, but which are not executable by the system. (See the description of "Nonbuilt-In Command Execution" below.) Initialized to the (system-dependent) home of the shell.
- status The status returned by the last command. If it terminated abnormally, 0200 is added to the status. Abnormal termination results in a core dump. Built-in commands that fail return exit status 1; all other built-in commands set status O.
- time Controls automatic timing of commands. If set, any command that takes more than this many cpu seconds causes a line giving user, system, and real

times and a utilization percentage that is the ratio of user plus system times to real time to be printed when it terminates.

verbose Set by the -v command line option, causes the words of each command to be printed after history substitution.

Nonbuilt-In Command Execution

When a command to be executed is found not to be a built-in command, the shell attempts to execute the command via  $exec(S)$ . Each word in the variable *path* names a directory from which the shell attempts to execute the command. If it is given neither a -c nor a **-t** option, the shell will hash the names in these directories into an internal table so that it will only try an exec in a directory if there is a possibility that the command resides there. This greatly speeds command location when a large number of directories are present in the search path. If this mechanism has been turned off (via *unhash*), or if the shell was given a -c or -t argument, and in any case for each directory component of *path*  that does not begin with a  $/$ , the shell concatenates with the given command name to form a pathname of a file which it then attempts to execute.

Parenthesized commands are always executed in a subshel1. Thus, (cd; pwd) ; pwd prints the *home* directory; leaving you where you were (printing this after the home directory), while cd ; pwd leaves you in the home directory. Parenthesized commands are most often used to prevent *cd* from affecting the current shell.

If the file has execute permissions but is not an executable binary to the system, it is assumed to be a file containing shell commands and a new shell is spawned to read it.

If there is an *alias* for *shell,* the words of the alias are prepended to the argument list to form the shell command. The first word of the *alias* should be the full pathname of the shell (for example \$shell). Note that this is a special, late occurring, case of *alias*  substitution and only allows words to be prepended to the argument list without modification.

Argument List Processing

**1-78** CSH(CP)

If argument 0 to the shell is -, this is a login shell. The flag arguments are interpreted as follows:

- -c Commands are read from the (single) following argument, which must be present. Any remaining arguments are placed in *argv.*
- -e The shell exits if any invoked command terminates abnormally or yields a nonzero exit status.
- -f The shell starts faster, because it will neither search for nor execute commands from the file .cshrc in the invoker's home directory.
- -i The shell is interactive and prompts for its top-level input, even if it appears to not be a terminal. Shells are interactive without this option if their inputs and outputs are terminals.
- -n Commands are parsed, but not executed. This may aid in syntactic checking of shell scripts.
- -s Command input is taken from the standard input.
- $-t$  A single line of input is read and executed. A \ may be used to escape the newline at the end of this line and continue onto another line.
- -v Causes the *verbose* variable to be set, with the effect that command input is echoed after history substitution.
- -x Causes the *echo* variable to be set, so that commands are echoed immediately before execution.
- -V Causes the *verbose* variable to be set even before .cshrc is executed.
- -x Causes the *echo* variable to be set even before .cshrc is executed.

After processing of flag arguments, if arguments remain but none of the -c, -i, -s, or -t options were given, the first argument is taken as the name of a file of commands to be executed. The shell opens this file, and saves its name for possible resubstitution by \$0. Since on a typical system most shell scripts are written for the standard shell (see  $sh(C)$ ), the C shell will execute such a standard shell if the first character of a script is not a #, that is if the script does not start with a comment. Remaining arguments initialize the variable *argv.* 

# Signal Handling

The shell normally ignores *quit* signals. The *interrupt* and *quit*  signals are ignored for an invoked command if the command is followed by  $\&$ ; otherwise, the signals have the values that the shell inherited from its parent. The shell's handling of interrupts can be controlled by *onintr.* Login shells catch the *terminate* signal; otherwise this signal is passed on to children from the state in the shell's parent. In no case are interrupts allowed when a login shell is reading the file .logout.

## Files

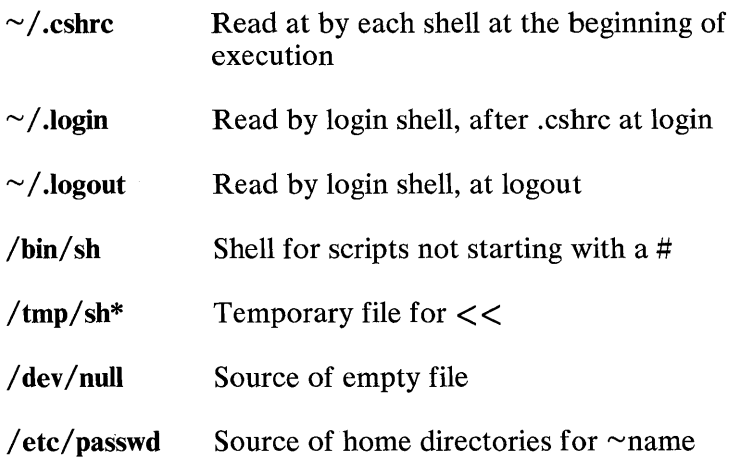

## **Limitations**

Words can be no longer than 512 characters. The number of arguments to a command that involves filenarne expansion is limited to 1/6 number of characters allowed in an argument list, which is 5120, less the characters in the environment. Also, command substitutions may substitute no more characters than are allowed in an argument list.

## 1-80 CSH(CP)

To detect looping, the shell restricts the number of *alias*  substitutions on a single line to 20.

# See Also

 $access(S), exec(S), fork(S), pipe(S), signal(S), umask(S), wait(S),$  $a.out(F)$ , environ $(M)$ 

# **Credit**

This utility was developed at the University of California at Berkeley and is used with permission.

# **Comments**

Built-in control structure commands like foreach and while cannot be used with  $\vert$ , & or ;.

Commands within loops, prompted for by ?, are not placed in the *history* list.

It is not possible to use the colon (:) modifiers on the output of command substitutions.

Csh attempts to import and export the PATH variable for use with regular shell scripts. This only works for simple cases, where the PATH contains no command characters.

This version of csh does not support or use the process control features of the 4th Berkeley Distribution.

# **CTAGS(CP)**

# Name

ctags - Creates a tags file.

# **Syntax**

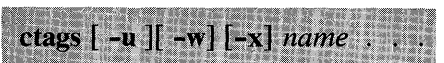

# **Description**

Ctags makes a tags file for  $vi(C)$  from the specified C sources. A tags file gives the locations of specified objects (in this case functions) in a group of files. Each line of the tags file contains the function name, the file in which it is defined, and a scanning pattern used to find the function definition. These are given in separate fields on the line, separated by blanks or tabs. Using the tags file, *vi* can quickly find these function definitions.

If the -x flag is given, ctags produces a list of function names, the line number and filename on which each is defined, as well as the text of that line, and prints this on the standard output. With the -x option no tags file is created. This is a simple index, which can be printed out as an offline readable function index.

Files whose name ends in .c or .h are assumed to be C source files and are searched for C routine and macro definitions.

Other options are:

-u Causes the specified files to be updated in tags; that is, all references to them are deleted, and the new values are appended to the file.

> Warning: This option is implemented in a way that is rather slow; it is usually faster to simply rebuild the tags file.

-w Suppresses warning diagnostics.

1-82 CTAGS(CP)

The tag *main* is treated specially in C programs. The tag formed is created by prepending  $\overline{M}$  to the name of the file, with a trailing .c if any, removed, and leading pathname components also removed. This makes use of ctags practical in directories with more than one program.

# **Files**

tags Output tags file

# See Also

 $ex(C), vi(C)$ 

# **Credit**

This utility was developed at the University of California at Berkeley and is used with permission.

# DELTA(CP)

# Name

delta - Makes a delta (list of changes needed to construct exactly one version of a file) to an  $SCCS$  file.

# **Syntax**

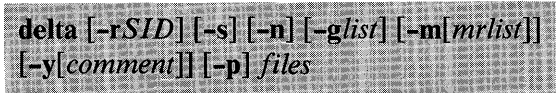

# **Description**

Delta is used to permanently introduce into the named SCCS file changes that were made to the file retrieved by get(CP) (called the generated file, or *g-file).* 

Delta makes a delta to each SCCS file named by *files.* If a directory is named, delta behaves as though each file in the directory were specified as a named file, except that nonSCCS files (last component of the pathname does not begin with s.) and unreadable files are silently ignored. If a name of - is given, the standard input is read (see Warning); each line of the standard input is taken to be the name of an SCCS file to be processed.

Delta may issue prompts on the standard output depending on certain options specified and flags (see  $\text{admin}(\text{CP})$ ) that may be present in the  $\overline{SCCS}$  file (see  $\overline{-m}$  and  $\overline{-y}$  options below).

Options apply independently to each named file.

*-rSID* Uniquely identifies which delta is to be made to the SCCS file. The use of this keyletter is necessary only if two or more versions of the same SCCS file have been retrieved for editing ( get - e ) by the same person (login name). The SID value specified with the  $- r$ keyletter can be either the SID specified on the get command line or the SID to be made as reported by the get command (see  $get(CP)$ ). A diagnostic results if the specified SID is ambiguous or if it is necessary and omitted on the command line.

# 1-84 DELTA(CP)

- -s Suppresses the issue, on the standard output, of the created delta's SID, as well as the number of lines inserted, deleted, and unchanged in the SCCS file.
- -0 Specifies retention of the edited *g-file* (normally removed at completion of delta processing).
- *-glist* Specifies a *list* (see get( CP) for the definition of *list)* of deltas that are to be *ignored* when the file is accessed at the change level (SID) created by this delta.

*-m[mrlist]* 

If the SCCS file has the v flag set (see  $\text{admin}(CP)$ ), then a modification request (MR) number must be supplied as the reason for creating the new delta.

If -m is not used and the standard input is a terminal, the prompt MRs? is issued on the standard output before the standard input is read; if the standard input is not a terminal, no prompt is issued. The MRs? prompt always precedes the *comments?* prompt (see -y option).

MRs in a list are separated by blanks and/or tab characters. An unescaped newline character terminates the MR list.

Note that if the v flag has a value (see  $\text{admin}(CP)$ ), it is taken to be the name of a program (or shell procedure) that will validate the correctness of the MR numbers. If a nonzero exit status is returned from MR number validation program, delta terminates (it is assumed that the MR numbers were not all valid).

*-y(comment]* 

Arbitrary text used to describe the reason for making the delta. A null string is considered a valid *comment.* 

If -y is not specified and the standard input is a terminal, the prompt *comments?* is issued on the standard output before the standard input is read; if the standard input is not a terminal, no prompt is issued. An unescaped newline character terminates the comment text.

-p Causes delta to print (on the standard output) the SCCS file differences before and after the delta is applied. Differences are displayed in a  $diff(C)$  format.

## Files

All files of the form ?- *file* are explained in Chapter 6, "SCCS: A Source Code Control System" in the IBM Personal Computer *XENIX Software Development Guide.* The naming convention for these files is also described there.

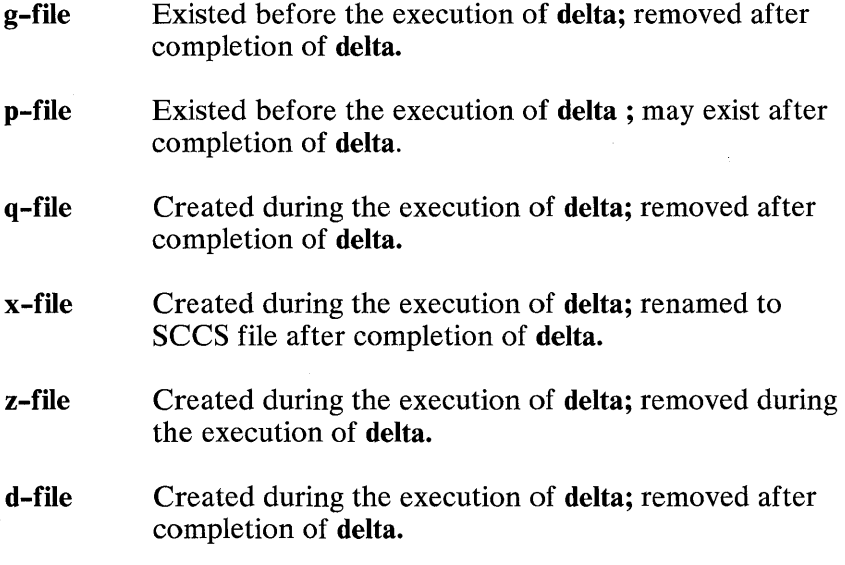

#### /usr/hin/bdiff

Program to compute differences between the "retrieved" file and the *g-file.* 

Warning: Lines beginning with an SOH ASCII character (binary 001) cannot be placed in the SCCS file unless the SOH is escaped. This character has special meaning to SCCS (see sccsfile (F)) and will cause an error.

A get of many SCCS files, followed by a delta of those files, should be avoided when the get generates a large amount of data. Instead, multiple get/delta sequences should be used.

If the standard input  $(-)$  is specified on the **delta** command line, the - m (if necessary) and - y options *must* also be present. Omission of these options causes an error.

# See Also

 $\text{admin}(CP)$ ,  $\text{bdiff}(C)$ ,  $\text{get}(CP)$ ,  $\text{help}(CP)$ ,  $\text{prs}(CP)$ ,  $\text{sccsfile}(F)$ 

# **Diagnostics**

Use help(CP) for explanations.

# **DOSLD(CP)**

# **Name**

dosld - XENIX to MS-DOS cross linker.

# **Syntax**

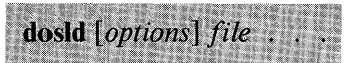

# **Description**

**dosld** links the object file(s) given by *file* to create a program for execution under MS-DOS. Although similar to **Id(** CP), **dosld** has many options that differ significantly from **Id.** The options are described below:

- **-D** DS Allocate. This option instructs **dosld** to perform DS allocation. It is generally used in conjunction with the **-H**  option.
- -H Load high. This option instructs **dosld** to set a field in the header of the executable file to tell MS-DOS to load the program at the highest available position in memory. It is most often used with programs in which data precedes code in the memory image.
- **-L** Include line numbers. This option instructs **dosld** to include line numbers in the listing file (if any). Note that **dosld** cannot put line numbers in the listing file if the source translator hasn't put them in the object file.
- **-M** Include public symbols. This option instructs **dosld** to include public symbols in the list file. The symbols are sorted twice, lexicographically and by address.
- **-c** Ignore case. This option instructs **dosld** to treat upper and lower case characters in symbol names as identical.

## *-Fnum*

Set stack size. This option should be followed by a hexadecimal number. **Dosld** uses this number for the size in bytes of the stack segment in the output file.

## *-Snum*

Set segment limit. This option should be followed by a decimal number between 1 and 1024. The number sets the limit on the number of different segments that may be linked together. The default is 128. Note that the higher the value given, the slower the link will be.

**-d** Runtime debug information. This option instructs **dosld** to print information about what it is doing at runtime.

## *-mfilename*

Create map file. This option should be followed by a filename. **Dosld** creates a file with the given name in which it puts information about the segments and groups in the executable. Additionally, public symbols and line numbers will be listed in this file if the -M and -L options are given.

#### **-01** *num*

Set name length. This option should be followed by a decimal number. The option instructs **dosld** to truncate all public and external symbols longer than *num* characters.

-0 *filename* 

Name output file. This option should be followed by a filename which **dosld** uses as the name of the executable file it creates. The default name is a.out.

#### **-u** *name*

Name undefined symbol. This option should be followed by a symbol name. **Dosld** enters the given name into its symbol table as an undefined symbol. The **-u** option may appear more than once on the command line.

**-w** Windows option. This option instructs **dosld** to alter its normal behavior in the following ways: (1) combine all code segments together into a single code segment; (2) replace all long calls with short calls; and (3) replace all long jumps with short jumps.

-G Ignore group associations. This option instructs dosld to ignore any group definitions it may find in the input files. This option is provided for compatibility with old versions of MS-LINK; generally, it should never be used.

As with Id, the files passed to dosld may be either XENIX-style libraries (objects collected using  $ar(CP)$  and indexed using  $ranlib(CP)$  or ordinary 8086 object files. Unless the  $-u$  option appears, at least one of the files passed to dosld must be an ordinary object file. Libraries are searched only after all the ordinary object files have been processed.

#### Files

/ usr /bin/ dosld

# See Also

 $ar(CP)$ ,  $as(CP)$ ,  $cc(CP)$ ,  $ld(CP)$ ,  $ranlib(CP)$ 

# **GET(CP)**

# Name

get - Gets a version of an SCCS file.

# **Syntax**

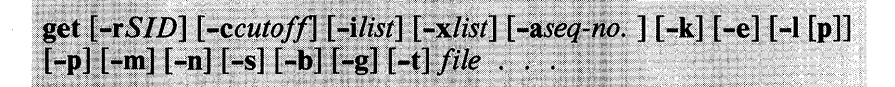

# **Description**

Get generates an ASCII text file from each named SCCS file according to the specifications given by its options, which begin with -. The arguments may be specified in any order, but all options apply to all named SCCS files. If a directory is named. get behaves as though each file in the directory were specified as a named file, except that nonSCCS files (last component of the pathname does not begin with s. ) and unreadable files are silently ignored. If a name of - is given, the standard input is read; each line of the standard input is taken to be the name of an SCCS file to be processed. Again, nonSCCS files and unreadable files are silently ignored.

The generated text is normally written into a file called the *g-file*  whose name is derived from the SCCS filename by simply removing the leading s. ; (see also "Files," below).

Each of the options is explained below as though only one SCCS file is to be processed, but the effects of any option apply independently to each named file.

*-rSID* The *SCCS IDentification* string (SID) of the version (delta) of an SCCS file to be retrieved.

*-ccutoff* 

*Cutoff* date-time, in the form:

YY[MM[DD[HH[MM[SS] ]]]]

No changes (deltas) to the SCCS file that were created after the specified *cutoff* date-time are included in the generated ASCII text file. Units omitted from the date-time default to their maximum possible values; that is,  $-c7502$  is equivalent to  $-c750228235959$ . Any number of nonnumeric characters may separate the various two-digit pieces of the *cutoff* date-time. This feature allows you to specify a *cutoff* date in the form:  $``-c77/2/29:22:25"$ .

-e Indicates that the get is for editing or making a change (delta) to the SCCS file via a subsequent use of  $delta(CP)$ . The  $-e$  option used in a get for a particular version (SID) of the SCCS file prevents further getcs for editing on the same SID until delta is executed or the j (joint edit) flag is set in the SCCS file (see  $\alpha$ dmin(CP)). Concurrent use of get -e for different SIDs is always allowed.

> If the *g-file* generated by get with an -e option is accidentally ruined in the editing process, it may be regenerated by reexecuting the get command with the -k option in place of the -e option.

SCCS file protection specified via the ceiling, floor, and authorized user list stored in the SCCS file (see  $\text{admin}(CP)$ ) are enforced when the  $-\text{e}$  option is used.

-b Used with the -e option to indicate that the new delta should have an SID in a new branch. This option is ignored if the b flag is not present in the file (see  $\text{admin}( \text{CP})$ ) or if the retrieved delta is not a leaf delta. (A leaf delta is one that has no successors on the SCCS file tree.)

> Note: A branch delta may always be created from a nonleaf delta.

*-ilist* A *list* of deltas to be included (forced to be applied) in the creation of the generated file. The *list* has the following syntax:

 $\text{list} > ::= \text{range} > | < \text{list} > \text{range}$ 

 $\langle \text{range} \rangle ::= \text{SID} \mid \text{SID} - \text{SID}$ 

SID, the SCCS Identification of a delta, may be in any form described in Chapter 6, "SCCS: A Source Code Control System," in the IBM Personal Computer XENIX *Software Development Guide* 

- -x *list* A *list* of deltas to be excluded (forced not to be applied) in the creation of the generated file. See the -i option for the *list* format.
- -k Suppresses replacement of identification keywords (see below) in the retrieved text by their value. The -k option is implied by the -e option.
- -I[p] Causes a delta summary to be written into an *I-file.* If -Ip is used, an *I-file* is not created; the delta summary is written on the standard output instead. See "Files" for the format of the *I-file.*
- -p Causes the text retrieved from the SCCS file to be written on the standard output. No *g-file* is created. All output that normally goes to the standard output goes to file descriptor 2 instead, unless the - s option is used, in which case it disappears.
- -s Suppresses all output normally written on the standard output. However, irrecoverable error messages (which always go to file descriptor 2) remain unaffected.
- -m Causes each text line retrieved from the SCCS file to be preceded by the SID of the delta that inserted the text line in the SCCS file. The format is: SID, followed by a horizontal tab, followed by the text line.
- -n Causes each generated text line to be preceded with the %M% identification keyword value (see below). The format is:  $\%M\%$  value, followed by a horizontal tab, followed by the text line. When both the  $-m$  and  $-n$ options are used, the format is: %M% value, followed by a horizontal tab, followed by the -m option generated format.
- -g Suppresses the actual retrieval of text from the SCCS file. It is primarily used to generate an  $l$ -*file*, or to verify the existence of a particular SID.
- -t Used to access the most recently created (top) delta in a given release (for example,  $- r1$ ), or release and level (for example,  $- r1.2$ ).
- *-aseq-no.*

The delta sequence number of the SCCS file delta (version) to be retrieved (see  $\{l}(F)$ ). This option is used by the  $comb(CP)$  command; it is not particularly useful and should be avoided. If both the -r and -a options are specified, the -a option is used. Care should be taken when using the -a option in conjunction with the -e option, because the SID of the delta to be created may not be what you expect. The -r option can be used with the  $-$  a and  $-$ e options to control the naming of the SID of the delta to be created.

For each file processed, get responds (on the standard output) with the SID being accessed and with the number of lines retrieved from the SCCS file.

If the -e option is used, the SID of the delta to be made appears after the SID accessed and before the number of lines generated. If there is more than one named file or if a directory or standard input is named, each filename is printed (preceded by a newline) before it is processed. If the -i option is used, included deltas are listed following the notation "Included"; if the -x option is used, excluded deltas are listed following the notation "Excluded".

### Identification Keywords

Identifying information is inserted into the text retrieved from the  $SCCS$  file by replacing *identification keywords* with their value wherever they occur. The following keywords may be used in the text stored in an SCCS file:

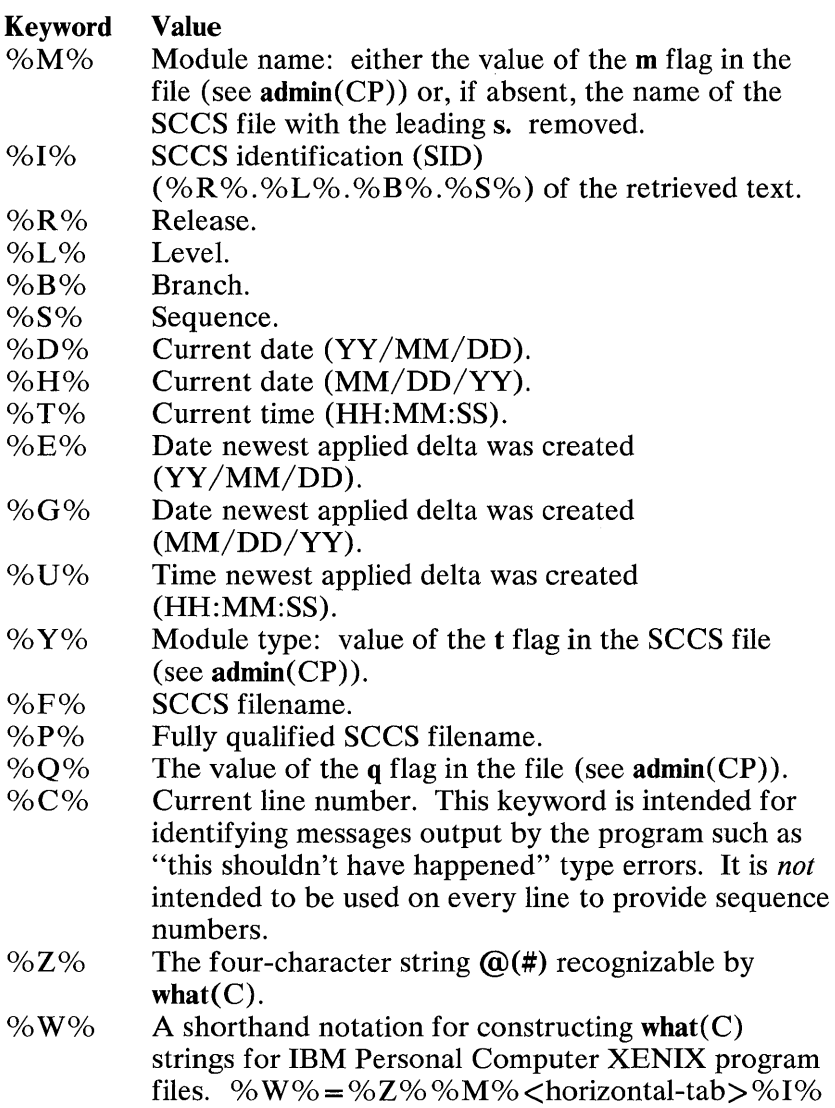

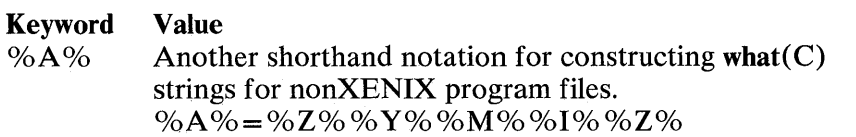

# Files

Several auxiliary files may be created by get. These files are known generically as the *g-file, I-file, p-file,* and *z-file.* The letter before the hyphen is called the tag. An auxiliary filename is formed from the SCCS filename: the last component of all SCCS filenames must be of the form s.module-name; the auxiliary files are named by replacing the leading s with the tag. The *g-file* is an exception to this scheme: the *g-file* is named by removing the **s**. prefix. For example, for the file s.xyz.c, the auxiliary filenames would be xyz.c, l.xyz.c, p.xyz.c, and z.xyz.c, respectively.

The *g-file,* which contains the generated text, is created in the current directory (unless the **-p** option is used). A *g-file* is created in all cases, whether or not any lines of text were generated by the **get**. It is owned by the real user. If the  $-\mathbf{k}$ option is used or implied, the *g-file's* mode is 644; otherwise the mode is 444. Only the real user need have write permission in the current directory.

The *I-file* contains a table showing which deltas were applied in generating the retrieved text. The *I-file* is created in the current directory if the **-I** option is used; its mode is 444 and it is owned by the real user. Only the real user need have write permission in the current directory.

Lines in the *I-file* have the following format:

- A blank character if the delta was applied; \* otherwise.
- A blank character if the delta was applied or wasn't applied and ignored; \* if the delta wasn't applied and wasn't ignored.
- A code indicating a "special" reason why the delta was or was not applied:

"I":Inc1uded

**1-96** GET(CP)

"X":Excluded

"C":Cut off (by a - c option).

- Blank.
- SCCS identification (SID).
- Tab character.
- Date and time (in the form  $YY/MM/DD$  HH:MM:SS) of creation.
- Blank.
- Login name of person who created delta.

The comments and MR data follow on subsequent lines, indented one horizontal tab character. A blank line terminates each entry.

The *p-file* is used to pass information resulting from a get with an -e option along to delta. Its contents are also used to prevent a subsequent execution of get with an -e option for the same SID until delta is executed or the joint edit flag,  $j$ , (see admin(CP)) is set in the SCCS file. The *p-file* is created in the directory containing the SCCS file, and the effective user must have write permission in that directory. Its mode is 644 and it is owned by the effective user. The format of the *p-file* is: the gotten SID, followed by a blank, followed by the SID that the new delta will have when it is made, followed by a blank, followed by the login name of the real user, followed by a blank, followed by the date-time the get was executed, followed by a blank and the - i option if it was present, followed by a blank and the - x option if it was present, followed by a newline. There can be an arbitrary number of lines in the *p-file* at any time; no two lines can have the same new delta SID.

The *z-file* serves as a *lock-out* mechanism against simultaneous updates. Its contents are the binary (two-bytes) process ID of the command (that is, get) that created it. The *z-file* is created in the directory containing the SCCS file for the duration of get. The same protection restrictions as those for the *p-file* apply for the *z-file.* The *z-file* is created mode 444.

# See Also

 $\text{admin}(CP)$ ,  $\text{delta}(CP)$ ,  $\text{help}(CP)$ ,  $\text{prs}(CP)$ ,  $\text{what}(C)$ ,  $\text{sccsfile}(F)$ 

# **Diagnostics**

Use help(CP) for explanations.

## **Comments**

If the effective user has write permission (either explicitly or implicitly) in the directory containing the SCCS files, but the real user doesn't, only one file may be named when the - e option is used.

# **GETS(CP)**

# Name

gets - Gets a string from the standard input.

# **Syntax**

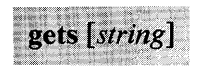

# **Description**

Gets can be used with  $csh(CP)$  to read a string from the standard input. If *string* is given, it is used as a default value if an error occurs. The resulting string (either *string* or as read from the standard input) is written to the standard output. If no *string* is given and an error occurs, gets exits with exit status 1.

# See Also

 $line(C)$ ,  $csh(CP)$ 

# **HDR(CP)**

## **Name**

hdr - Displays selected parts of object files.

## **Syntax**

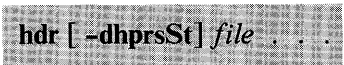

# **Description**

**Hdr** displays object file headers, symbol tables, and text or data relocation records in human-readable formats. It also prints out seek positions for the various segments in the object file.

A.out, x.out, and x.out segmented formats and archives are understood.

The symbol table format consists of six fields. In a.out formats the third field is missing. The first field is the symbol's index or position in the symbol table, printed in decimal. The index of the first entry is zero. The second field is the type, printed in hexadecimal. The third field is the s seg field, printed in hexadecimal. The fourth field is the symbol's value in hexadecimal. The fifth field is a single character that represents the symbol's type as in  $nm(CP)$ , except C common is not recognized as a special case of undefined. The last field is the symbol name.

If long form relocation is present, the format consists of six fields. The first is the descriptor, printed in hexadecimal. The second is the symbol ID, or index, in decimal. This field is used for external relocations as an index into the symbol table. It should reference an undefined symbol table entry. The third field is the position, or offset, within the current segment at which relocation is to take place; it is printed in hexadecimal. The fourth field is the name of the segment referenced in the relocation: text, data, bss, or EXT for external. The fifth field is the size of relocation: byte, word (twobytes), or long. The last field indicates, if present, that the relocation is relative.

If short form relocation is present, the format consist of three fields. The first field is the relocation command in hexadecimal. The second field contains the name of the segment referenced, text or data. The last field indicates the size of relocation: word or long.

Options and their meanings are:

- -h Causes the object file header and extended header to be printed out. Each field in the header or extended header is labeled. This is the default option.
- -d Causes the data relocation records to be printed out.
- -t Causes the text relocation records to be printed out.
- -r Causes both text and data relocation to be printed.
- -p Causes seek positions to be printed out as defined by macros in the include file,  $\langle$ a.out.h $\rangle$ .
- -s Prints the symbol table.
- -S Prints the file segment table with a header. (Only applicable to x.out segmented executable files.)

## See Also

 $a.out(F)$ ,  $nm(CP)$ 

# **HELP(CP)**

# **Name**

help - Asks for help about SCCS commands.

## **Syntax**

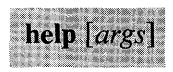

# **Description**

**Help** finds information to explain a message from an SCCS command or explain the use of a command. Zero or more arguments may be supplied. If no arguments are given, **help**  prompts for one.

The arguments may be either message numbers (which normally appear in parentheses following messages) or command names. The following types of arguments are:

- type 1 Begins with nonnumerics, ends in numerics. The nonnumeric prefix is usually an abbreviation for the program or set of routines that produced the message (for example, ge6, for message 6 from the **get**  command).
- type 2 Does not contain numerics (as a command, such as **get)**
- type 3 Is all numeric (for example, 212)

## **1-102 HELP(CP)**

The response of the program is the explanatory information related to the argument, if there is any.

When all else fails, try "help stuck".

## **Files**

/ usr /lib /help Directory containing files of message text.

# **LD(CP)**

# Name

ld - Invokes the link editor.

# **Syntax**

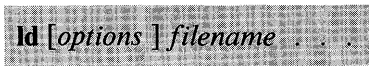

# **Description**

Ld is the IBM Personal Computer XENIX link editor. It creates an executable program by combining one or more object files and copying the executable result to the file a.out. The *filename* must name an object or library file. These names must have the ".o" (for object) or ".a" (for archive library) extensions. If more than one name is given, the names must be separated by one or more spaces. If errors occur while linking, Id displays an error message; the resulting a.out file is unexecutable.

Ld concatenates the contents of the given object files in the order given in the command line. Library files in the command line are examined only if there are unresolved external references encountered from previous object files. Library files must be in  $ranlib(CP)$  format, that is, the first member must be named

.SYMDEF, which is a dictionary for the library. Ld ignores the modification dates of the library and the .SYMDEF entry, so if object files have been added to the library since

.SYMDEF was created, the link may result in an "invalid object module."

The library is searched iteratively to satisfy as many references as possible and only routines that define unresolved external references are concatenated. Object and library files are processed at the point they are encountered in the argument list, so the order of files in the command line is important. In general, all object files should be given before library files. Ld sets the entry point of the resulting program to the beginning of the first routine.

1-104 LD(CP)

The following options are:

### *-Anum*

Creates a stand-alone program whose expected load address (in hexadecimal) is *num.* This option sets the absolute flag in the header of the a.out file. Such program files can only be executed as stand-alone programs.

#### *-Fnum*

Sets the size of the program stack to *num* bytes. Default stack size if not given, is 2K bytes.

- -i Creates separate instruction and data spaces for small model programs. When the output file is executed, the program text and data areas are allocated separate physical segments. The text portion will be read-only and shared by all users executing the file.
- -Ms Creates small model program and checks for error, such as fixup overflow. This option is reserved for object files compiled or assembled using the small model configuration. This is the default model if no  $-M$  option is given.
- -Mm Creates middle model program and checks for errors. This option is reserved for object files compiled or assembled using the middle model configuration. This option implies -i.
- -MI Creates a large model program and checks for errors. The option is reserved for object files compiled using the large model configuration. This option implies -i.

#### *-oname*

Sets the executable program filename to *name* instead of a.out.

Ld should be invoked using the  $cc(CP)$  instead of invoking it directly. Cc invokes Id as the last step of compilation, providing all the necessary C-Ianguage support routines. Invoking Id directly is not recommended because failure to give command line arguments in the correct order can result in errors.

### **Files**

/bin/ld

**See Also** 

as(CP), ar(CP), cc(CP), **ranlib(CP)** 

## **Comments**

The user must make sure that the most recent library versions have been processed with **ranlib(CP)** before linking. If this is not done, **Id** cannot create executable programs using these libraries.

Error messages for the XENIX Software Development System are listed in **IBM** Personal Computer *XENIX Software Development Guide.* 

# LEX(CP)

# Name

lex - Generates programs for lexical analysis.

## **Syntax**

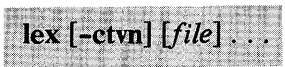

# **Description**

Lex generates programs to be used in simple lexical analysis of text. A file lex.yy.c is generated which, when loaded with the lex library, copies the input to the output except when a string specified in the file is found. If a string is found, the corresponding program text is executed.

The input *file* contains strings and expressions to be searched for, and C text to be executed when strings are found. Multiple files are treated as a single file. If no files are specified, standard input is used.

The options must appear before any files. The options are:

- -c Indicates C actions and is the default.
- -t Causes the lex.yy.c program to be written instead to standard output.
- -v Provides a one-line summary of statistics of the machine generated.
- -n Suppresses the summary.

## Strings and Operators

Lex strings may contain square brackets to indicate character classes, as in  $[abx-z]$  to indicate a, b, x, y, and z. The operators  $*$ ,

+, and? mean respectively any nonnegative number of, any positive number of, and either zero or one occurrences of, the previous character or character class. Thus,  $[a-zA-Z]$  + matches a string of letters. The character. is the class of all ASCII characters except newline. Parentheses for grouping and vertical bar for alternation are also supported. The notation  $r \nvert d$ ,  $e \nvert$  in a rule indicates between d and *e* instances of regular expression *r.* It has higher precedence than  $\ell$ , but lower than  $\tilde{\ell}$ ,  $\ell$ ,  $\tilde{\ell}$ , and concatenation. The character  $\lambda$  at the beginning of an expression permits a successful match only immediately after a newline, and the character \$ at the end of an expression requires a trailing newline. The character / in an expression indicates trailing context; only the part of the expression up to the slash is returned in *yytext,* but the remainder of the expression must follow in the input stream. An operator character may be used as an ordinary symbol if it is within" symbols or preceded by  $\setminus$ .

## Routines and Variables

Matching is done in order of the strings in the file. The actual string matched is left in *yytext,* an external character array. Three subroutines defined as macros are expected: input() to read a character; unput( $c$ ) to replace a character read; and output( $c$ ) to place an output character. They are defined in terms of the standard streams, but you can override them. The program generated is named  $v\nu$ lex $($ ), and the library contains a main $($ ), which calls it. The action REJECT on the right side of the rule causes this match to be rejected and the next suitable match to be executed; the function yymore() accumulates additional characters into the same *yytext;* and the function yyless( p ) pushes back the portion of the string matched beginning at  $p$ , which should be between *yytext* and *yytext* + *yyleng.* The macros *input* and *output*  use files yyin and yyout to read from and write to, defaulted to stdin and stdout, respectively. The external names generated by lex all begin with the prefix yy or VY.

## Lex File Format

Any line beginning with a blank is assumed to contain only C text and is copied; if it precedes  $%$ %, it is copied into the external definition area of the lex.yy.c file. All rules should follow a  $\%$ %, as in  $yacc(CP)$ . Lines preceding %% that begin with a nonblank

### 1-108 LEX(CP)

character define the string on the left to be the remainder of the line; it can be called out later by surrounding it with  $\Omega$ . Note that braces do not imply parentheses; only string substitution is done.

Certain table sizes for the resulting finite state machine can be set in the definitions section:

 $\%p n$ number of positions is *n* (default 2000) *°/on n* 

number of states is *n* (500)

*°/ot n*  number of parse tree nodes is  $n(1000)$ 

 $\%a$  n

number of transitions is *n* (3000)

The use of one or more of the above automatically implies the **-v**  option, unless the **-n** option is used.

# **Example**

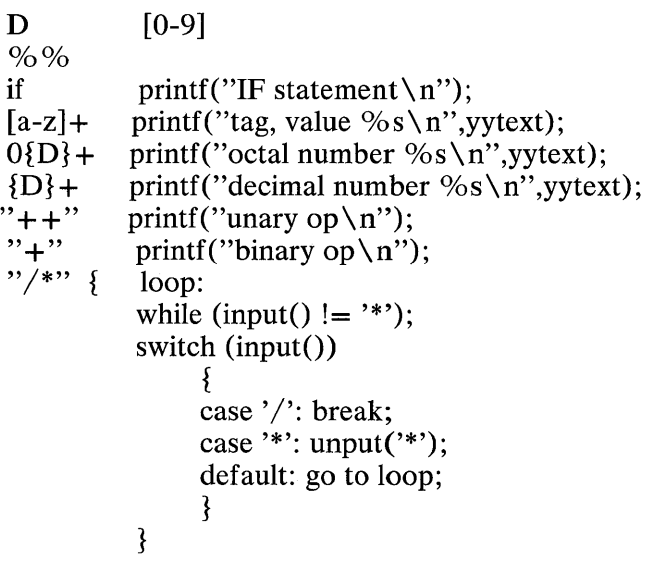

## **See Also**

yacc(CP) **IBM** Personal Computer *XENIX Software Development Guide* 

## **Comments**

This program translates its input into C source code, which in segmented programming environments, is suitable for compiling as a small model program only (see  $cc(CP)$ ).

# **LINT(CP)**

# Name

lint - Checks C language usage and syntax.

## **Syntax**

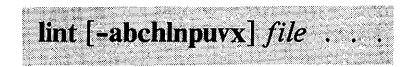

# **Description**

Lint attempts to detect features of the C program *file* that are likely to be bugs, nonportable, or wasteful. It also checks type usage more strictly than the C compiler. Among the things that are currently detected are unreachable statements, loops not entered at the top, automatic variables declared and not used, and logical expressions whose value is constant. Moreover, the usage of functions is checked to find functions that return values in some places and not in others, functions called with varying numbers of arguments, and functions whose values are not used.

If more than one *file* is given, it is assumed that all the files are to be loaded together; they are checked for mutual compatibility. If routines from the standard library are called from *file,* lint checks the function definitions using the standard lint library *llibc.ln.* If lint is invoked with the -p option, it checks function definitions from the portable lint library *llibport.ln.* 

Any number of lint options may be used, in any order. The following options are used to suppress certain kinds of complaints:

- -a Suppresses complaints about assignments of long values to variables that are not long.
- -b Suppresses complaints about break statements that cannot be reached. (Programs produced by lex or yacc will often result in a large number of such complaints.)
- -c Suppresses complaints about casts that have questionable portability.
- -h Does not apply heuristic tests that attempt to intuit bugs, improve style, and reduce waste.
- -u Suppresses complaints about functions and external variables used and not defined, or defined and not used. (This option is suitable for running lint on a subset of files of a larger program.)
- -v Suppresses complaints about unused arguments in functions.
- -x Does not report variables referred to by external declarations but never used.

The following arguments alter *lint's* behavior:

- -n Does not check compatibility against either the standard or the portable lint library.
- -p Attempts to check portability to other dialects of C.

#### -llibname

Checks functions definitions in the specified lint library. For example, -1m causes the library *llibm.ln* to be checked.

The  $-D$ ,  $-U$ , and  $-I$  options of  $cc(CP)$  are also recognized as separate arguments.

Certain conventional comments in the C source change the behavior of lint. These are:

#### /\*NOTREACHED\*/

At appropriate points, stops comments about unreachable code.

### /\*V ARARGSn \* /

Suppresses the usual checking for variable numbers of arguments in the following function declaration. The data types of the first *n* arguments are checked; a missing *n* is taken to be 0.

# 1-112 LINT(CP)

## *I\*ARGSUSED\*I*

Turns on the -v option for the next function.

## I\*LINTLIBRARY\* *I*

Shuts off complaints about unused functions in this file.

Lint produces its first output on a per source file basis. Complaints regarding included files are collected and printed after all source files have been processed. Finally, information gathered from all input files is collected and checked for consistency. At this point, if it is not clear whether a complaint stems from a given source file or from one of its included files, the source filename will be printed followed by a question mark.

## Files

/usr/lib/lint[12] Program files

 $\sqrt{usr/lib/llibc.ln}$ ,  $\sqrt{usr/lib/llibport.ln}$ ,  $\sqrt{usr/lib/llibm.ln}$ , /usr/lib/llibdbm.1n, /usr/lib/llibtermlib.1n

Standard lint libraries (binary format)

/ usr /lib /llibc, / usr /lib /llibport, / usr /lib /llibm, / usr /lib /llibdbm,  $\sqrt{usr/lib/l}$ libtermlib

Standard lint libraries (source format)

/usr/tmp/\*lint\* Temporaries

# **See Also**

 $cc(CP)$ 

## **Comments**

Exit(S), and other functions that do not return, are not understood. This can cause incorrect error messages.

**1-114 LINT(CP)** 

# **LORDER(CP)**

# Name

lorder - Finds ordering relation for an object library.

## **Syntax**

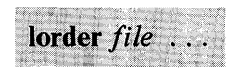

# **Description**

Lorder creates an ordered listing of object filenames, showing which files depend on variables declared in other files. The *file* is one or more object or library archive files (see  $ar(CP)$ ). The standard output is a list of pairs of object filenames. The first file of the pair refers to external identifiers defined in the second. The output may be processed by  $tsort(CP)$  to find an ordering of a library suitable for one-pass access by Id(CP).

## Example

The following command builds a new library from existing .o files:

ar cr library 'lorder \*.o | tsort'

### Files

\*symref, \*symdef Temp files

See Also

 $ar(CP)$ ,  $ld(CP)$ , tsort $(CP)$ 

## **Comments**

Object files whose names do not end with .0, even when contained in library archives, are overlooked. Their global symbols and references are attributed to some other file.

# **M4(CP)**

# Name

m4 - Invokes a macro processor.

# **Syntax**

 $\text{m4}$  [options] [files]

# **Description**

M4 is a macro processor intended as a front end for Ratfor, C, and other languages. Each of the argument *files* is processed in order; if there are no files, or if a filename is -, the standard input is read. The processed text is written on the standard output.

The options and their effects are:

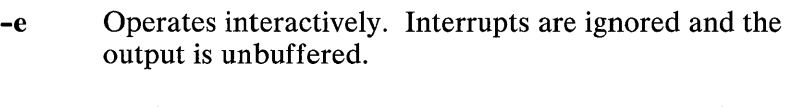

- -s Enables line sync output for the C preprocessor ( # line ... )
- *-Bint* Changes the size of the push-back and argument collection buffers from the default of 4096.
- *-Hint* Changes the size of the symbol table hash array from the default of 199. The size should be prime.
- *-Sint* Changes the size of the call stack from the default of 100 slots. Macros take three slots, and nonmacro arguments take one.
- *-Tint* Changes the size of the token buffer from the default of 512 bytes.

To be effective, these flags must appear before any filenames and before any -D or -U flags:

*-Dname[* = *val]* 

Defines *name* to *valor* to null in *val's* absence.

*-Uname* 

Undefines *name.* 

# Macro Calls

Macro calls have the form:

name(argl,arg2, ... , argn)

The ( must immediately follow the name of the macro. If a defined macro name is not followed by a (, it is deemed to have no arguments. Leading unquoted blanks, tabs, and newlines are ignored while collecting arguments. Potential macro names consist of alphabetic letters, digits, and underscore , where the first character is not a digit.

Left and right single quotation marks are used to quote strings. The value of a quoted string is the string stripped of the quotation marks.

When a macro name is recognized, its arguments are collected by searching for a matching right parenthesis. Macro evaluation proceeds normally during the collection of the arguments, and any commas or right parentheses that happen to turn up within the value of a nested call are as effective as those in the original input text. After argument collection, the value of the macro is pushed back onto the input stream and rescanned.

M4 makes available the following built-in macros. They may be redefined but, once this is done, the original meaning is lost. Their values are null unless otherwise stated.

define The second argument is installed as the value of the macro whose name is the first argument. Each occurrence of \$ n in the replacement text, where *n* is a digit, is replaced by the n *-th* argument. Argument o is the name of the macro; missing arguments are replaced by the null string; \$# is replaced by the number of arguments; \$\* is replaced by a list of all

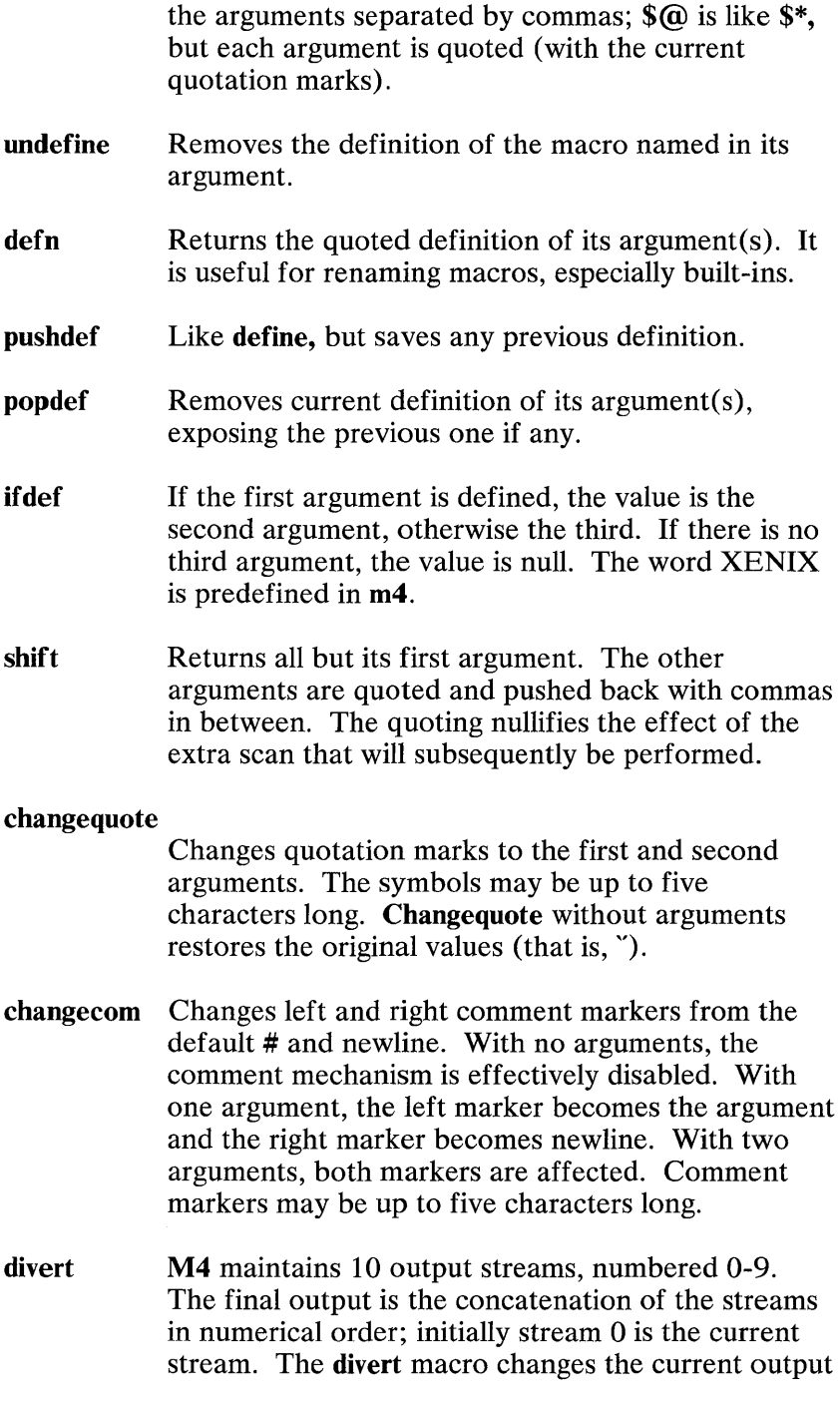

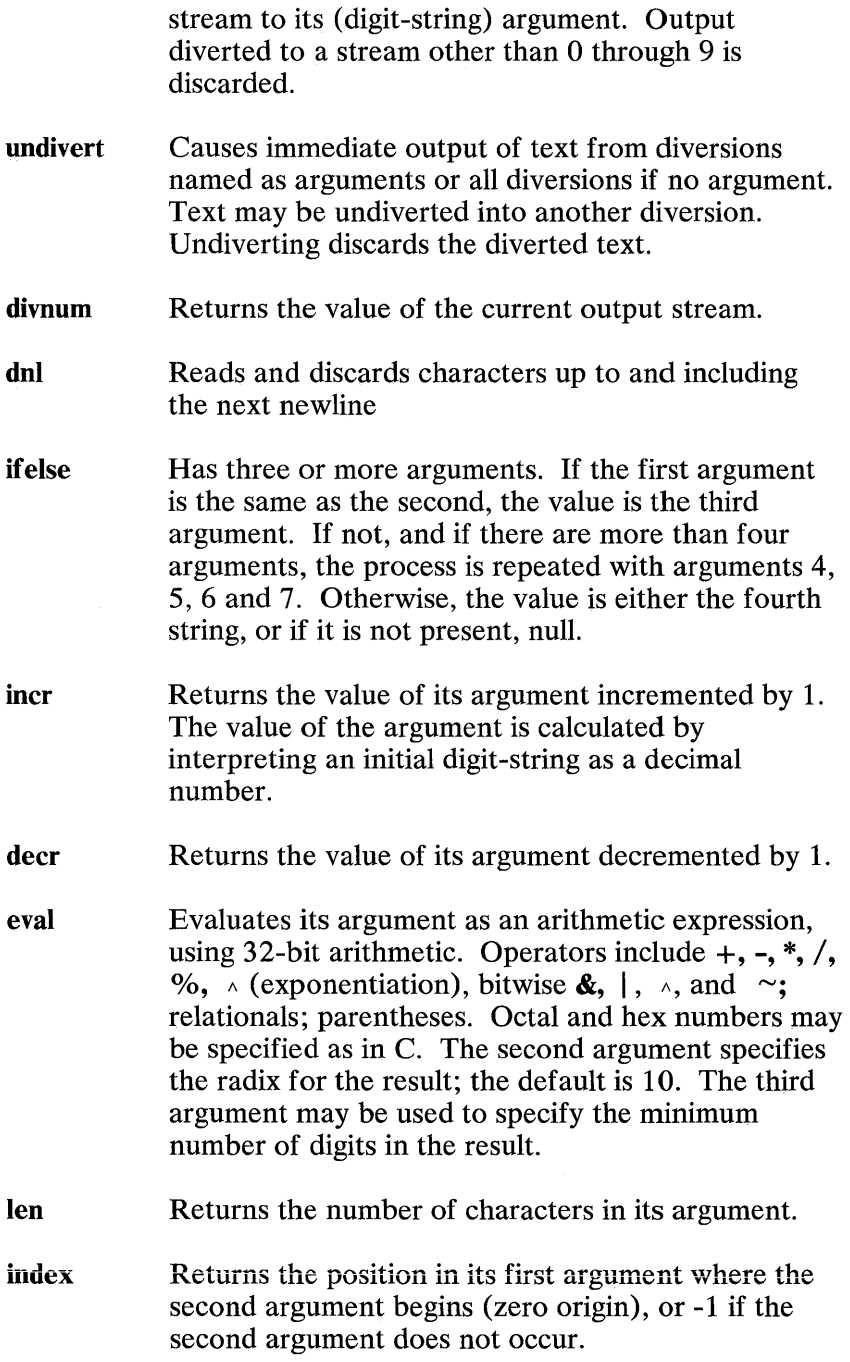

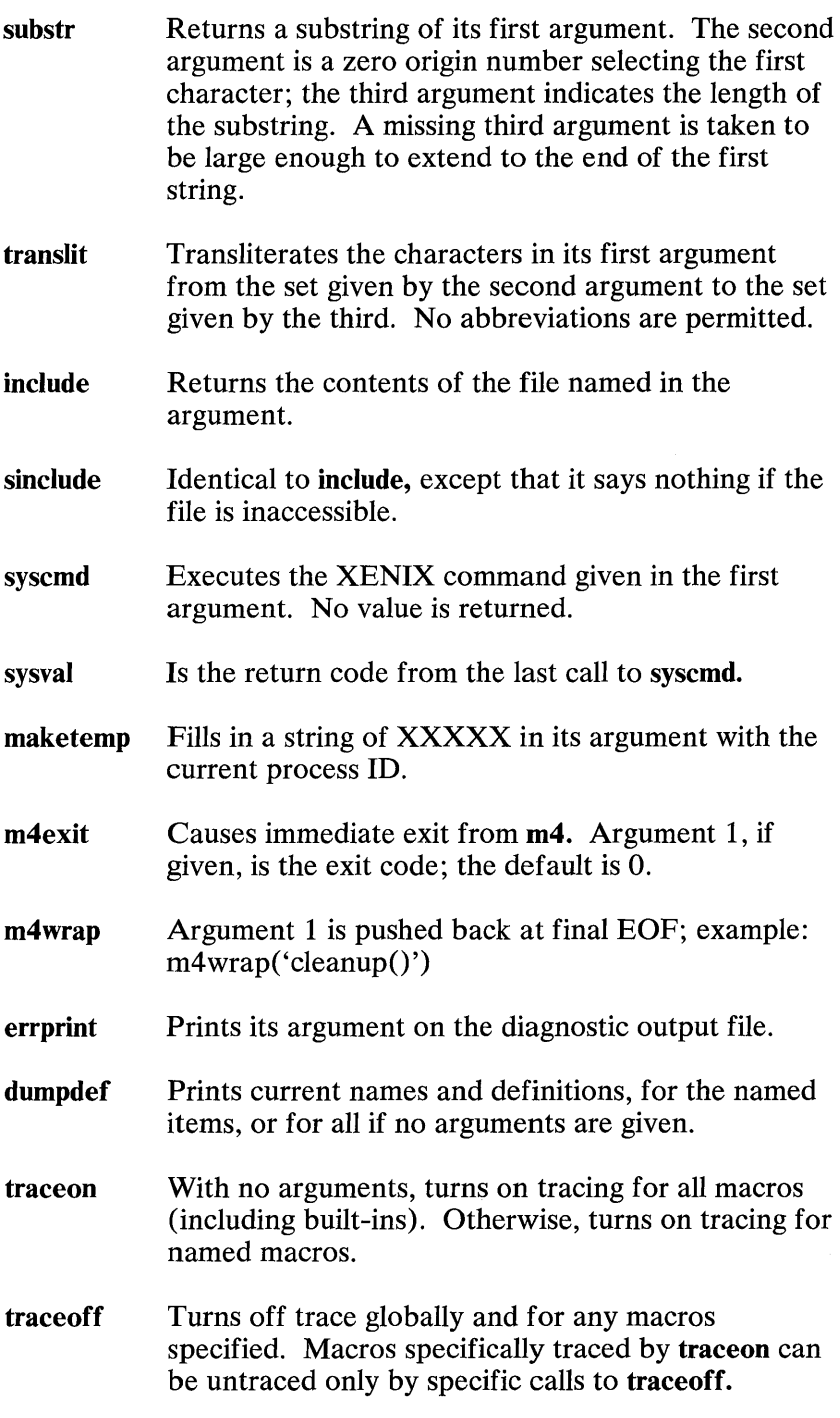

# **MAKE(CP)**

# **Name**

make - Maintains, updates, and regenerates groups of programs.

# **Syntax**

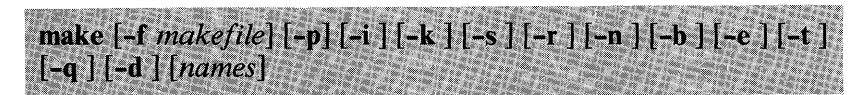

# **Description**

Following is a brief description of all options and some special names:

**-f** *makefile* 

Description filename. *Makefile* is assumed to be the name of a description file. A filename of - denotes the standard input. The contents of *makefile* will override built-in rules.

- **-p** Prints out the complete set of macro definitions and target descriptions.
- **-i** Ignores error codes returned by invoked commands. This mode is entered if the fake target name **.IGNORE**  appears in the description file.
- **-k** Abandons work on the current entry, but continues on other branches that do not depend on that entry.
- **-s** Silent mode. Does not print command lines before executing. This mode is also entered if the fake target name **.SILENT** appears in the description file.
- **-r** Does not use the built-in rules.
- **-0** No execute mode. Prints commands, but does not execute them. Even lines beginning with an  $\omega$  are printed.

**1-122 MAKE(CP)** 

- -b Compatibility mode for old makefiles.
- -e Environment variables override assignments within makefiles.
- -t Touches the target files (causing them to be up-to-date) rather than issues the usual commands.
- -q Question. The make command returns a zero or nonzero status code depending on whether the target file is or is not up-to-date.
- -d Debug mode. Prints out detailed information on files and times examined .

#### . DEFAULT

If a file must be made but there are no explicit commands or relevant built-in rules, the commands associated with the name .DEFAULT are used if it exists.

#### . PRECIOUS

Dependents of this target will not be removed when  $Quit(Ctrl-\ \)$  or Interrupt(Del) keys are pressed.

#### . SILENT

Same effect as the  $-$ s option.

#### . IGNORE

Same effect as the -i option.

Make executes commands in *makefile* to update one or more target *names. Name* is typically a program. If no -f option is present, *makefile, Makefile, s.makefile,* and *s.Makefile* are tried in order. If *makefile* is -, the standard input is taken. More than one -f make file argument pair may appear.

Make updates a target only if it depends on files that are newer than the target. All prerequisite files of a target are added recursively to the list of targets. Missing files are deemed to be out of date.

*Makefile* contains a sequence of entries that specify dependencies. The first line of an entry is a blank-separated, nonnull list of targets, then a :, then a (possibly null) list of

prerequisite files or dependencies. Text following a ; and all following lines that begin with a tab are shell commands to be executed to update the target. The first line that does not begin with a tab or  $\hat{H}$  begins a new dependency or macro definition. Shell commands may be continued across lines with the  $\langle$ backslash $\rangle$  $\langle$ newline $\rangle$  sequence. (#) and newline surround comments.

The following *makefile* says that pgm depends on two files a.o and b.o, and that they in turn depend on their corresponding source files (a.c and b.c) and a common file incl.h:

```
pgm: a.o b.o 
  cc a.o b.o -0 pgm 
a.o: incl.h a.c 
  cc -c a.c 
b.o: incl.h b.c 
  cc -c b.c
```
Command lines are executed one at a time, each by its own shell. A line is printed when it is executed unless the -s option is present, or the entry .SILENT: is in *make file,* or unless the first character of the command is  $\omega$ . The  $-\omega$  option specifies printing without execution; however, if the command line has the string \$(MAKE) in it, the line is always executed (see discussion of the MAKEFLAGS macro under "Environment"). The -t (touch) option updates the modified date of a file without executing any commands.

Commands returning nonzero status normally terminate *make.* If the -i option is present, or the entry .IGNORE: appears in *makefile,* or if the line specifying the command begins with  $\langle \text{tab}\rangle$   $\langle \text{hyphen}\rangle$ , the error is ignored. If the -k option is present, work is abandoned on the current entry but continues on other branches that do not depend on that entry.

The -b option allows old makefiles (those written for the old version of make) to run without errors. The difference between the old version of make and this version is that this version requires all dependency lines to have a (possibly null) command associated with them. The previous version of make assumed, if no command was specified explicitly, the command was null.

INTERRUPT and QUIT cause the target to be deleted unless the target depends on the special name .PRECIOUS.

## Environment

The environment is read by make. All variables are assumed to be macro definitions and processed as such. The environment variables are processed before any makefile and after the internal rules; thus, macro assignments in a makefile override environment variables. The -e option causes the environment to override the macro assignments in a makefile.

The MAKEFLAGS environment variable is processed by make as containing any legal input option (except  $-f$ ,  $-p$ , and  $-d$ ) defined for the command line. Further, upon invocation, make "invents" the variable if it is not in the environment, puts the current options into it, and passes it on to invocations of commands. Thus, MAKEFLAGS always contains the current input options. This proves very useful for "super-makes". In fact, as noted above, when the  $-$ n option is used, the command  $$(MAKE)$  is executed anyway; hence, one can perform a make  $-\mathbf{n}$  recursively on a whole software system to see what would have been executed. This is because the  $-\mathbf{n}$  is put in MAKEFLAGS and passed to further invocations of \$(MAKE). This is one way of debugging all of the makefiles for a software project without actually doing anything.

## Macros

Entries of the form  $string1 = string2$  are macro definitions. Subsequent appearances of \$( *string1* [: *subst1* =[ *subst2]])* are replaced by *string2.* The parentheses are optional if a single character macro name is used and there is no substitute sequence. The optional *:subst1* = *subst2* is a substitute sequence. If it is specified, all nonoverlapping occurrences of subst1 in the named macro are replaced by subst2. Strings (for the purposes of this type of substitution) are delimited by blanks, tabs, newline characters, and beginnings of lines. An example of the use of the substitute sequence is shown under "Libraries."

## **Internal** Macros

Five internally maintained macros are useful for writing rules for building targets:

- \$\* The macro \$\* stands for the filename part of the current dependent with the suffix deleted. It is evaluated only for inference rules.
- \$@ The \$@ macro stands for the full target name of the current target. It is evaluated only for explicitly named dependencies.
- \$< The \$< macro is only evaluated for inference rules or the .DEFAULT rule. It is the module that is out of date with respect to the target (that is, the "manufactured" dependent filename). Thus, in the .c.o rule, the \$< macro would evaluate to the .c file. An example for making optimized .0 files from .c files is:

```
.c.o: 
      cc -c -0 $*.c 
or: 
 .c.o: 
     cc -c -0 $<
```
- \$? The \$? macro is evaluated when explicit rules from the *make file* are evaluated. It is the list of prerequisites that are out of date with respect to the target; essentially, those modules which must be rebuilt.
- \$% The \$% macro is only evaluated when the target is an archive library member of the form *lib(file.o}.* In this case, \$@ evaluates to **lib** and \$% evaluates to the library member, *file.o.*

Four of the five macros can have alternative forms. When an uppercase  **or**  $**F**$  **is appended to any of the four macros, the** meaning is changed to "directory part" for D and "file part" for F. Thus,  $\mathcal{S}(\mathbf{\omega}\mathbf{D})$  refers to the directory part of the string  $\mathcal{S}(\mathbf{\omega})$ . If there is no directory part, ./ is generated. The only macro excluded from this alternative form is \$?

# Suffixes

Certain names (for instance, those ending with .0) have default dependents such as .c, .s, etc. If no update commands for such a file appear in *makefile,* and if a default dependent exists, that prerequisite is compiled to make the target. In this case, make has inference rules which allow building files from other files by examining the suffixes and determining an appropriate inference rule to use. The current default inference rules are:

.c .C'" .sh .sh'" .c.o .C"'.O .C"'.C .s.O .s"'.O .y.o .y"'.O .l.o .1"'.0 .v.c  $y \sim c$  .l.c  $c.a$   $,c \sim a$   $.s \sim a$  .h $\sim h$ 

The internal rules for make are contained in the source file rules.c for the make program. These rules can be locally modified. To print out the rules compiled into the make on any machine in a form suitable for recompilation, the following command is used:

make -fp  $-2$  >/dev/null  $\lt$ /dev/null

The only peculiarity in this output is the (null) string, which printf(S) prints when handed a null string.

A tilde in the above rules refers to an  $SCCS$  file (see sccsfile(F)). Thus, the rule  $.c \sim o$  would transform an SCCS C source file into an object file  $(0.0)$ . Because the s. of the SCCS files is a prefix, it is incompatible with make's suffix point-of -view. Hence, the tilde is a way of changing any file reference into an SCCS file reference.

A rule with only one suffix (that is .c:) is the definition of how to build x from x.c. In effect, the other suffix is null. This is useful for building targets from only one source file (for example, shell procedures, simple  $C$  programs).

Additional suffixes are given as the dependency list for .SUFFIXES. Order is significant; the first possible name for which both a file and a rule exist is inferred as a prerequisite.

The default list is:

.SUFFIXES: .0 .c .y .1 .s

Here again, the above command for printing the internal rules displays the list of suffixes implemented on the current machine. Multiple suffix lists accumulate; .SUFFIXES: with no dependencies clears the list of suffixes.

## Inference Rules

The first example can be done more briefly:

pgm: a.o b.o cc a.o b.o -0 pgm  $a \circ b \circ inclh$ .

This is because make has a set of internal rules for building files. The user may add rules to this list by simply putting them in the makefile.

Certain macros are used by the default inference rules to permit the inclusion of optional matter in any resulting commands. For example, CFLAGS, LFLAGS, and YFLAGS are used for compiler options to  $cc(CP)$ ,  $lex(CP)$ , and  $vac(CP)$  respectively. Again, the previous method for examining the current rules is recommended.

The inference of prerequisites can be controlled. The rule to create a file with suffix .0 from a file with suffix .c is specified as an entry with .c.o: as the target and no dependents. Shell commands associated with the target define the rule for making a .0 file from a .c file. Any target that has no slashes in it and starts with a dot is identified as a rule and not as a true target.

# Libraries

If a target or dependency name contains parentheses, it is assumed to be an archive library, the string within parentheses referring to a member within the library. Thus *lib(file.o)* and *\$(LIB)(file.o)* both refer to an archive library that contains *file.o.*  (This assumes the LIB macro has been previously defined.) The expression *\$(LIB)(filel.o file2.o)* is not legal. Rules pertaining to archive libraries have the form  $\overline{XX}$ . where the  $\overline{XX}$  is the suffix from which the archive member is to be made. The current implementation requires the XX to be different from the suffix of

# **1-128** MAKE(CP)

the archive member. Thus, one cannot have *lib(file.o)* depend upon file.o explicitly. The most common use of the archive interface follows. Here, we assume the source files are all C type source:

lib: lib $(file 1.o)$  lib $(file 2.o)$  lib $(file 3.o)$ @echo lib is now up to date .c.a: \$(CC) -c \$(CFLAGS) \$< ar rv \$@ \$\*.0 rm -f  $\overline{\$^*$ .0

In fact, the .c.a: rule listed above is built into make and is unnecessary in this example. A more interesting, but more limited example of an archive library maintenance construction follows:

```
lib: lib(file 1.o) lib(file 2.o) lib(file 3.o)$(CC) -c $(CFLAGS) $(?:o=c)ar rv lib $? 
    rm $? @echo lib is now up to date 
.c.a:;
```
Here the substitution mode of the macro expansions is used. The \$? list is defined to be the set of object filenames (inside lib) whose C source files are out of date. The substitution mode translates the .o to .c. (One cannot transform to .c $\sim$ ) Note also, the disabling of the .c.a: rule, which would have created each object file, one by one. This particular construct speeds up archive library maintenance considerably. This type of construct becomes very cumbersome if the archive library contains a mix of assembly programs and C programs.

# Files

[Mm]akefile

s.[Mm]akefile

# See Also

 $sh(C)$
#### **Comments**

Some commands return nonzero status inappropriately; use -i to overcome the difficulty. Commands that are directly executed by the shell, notably  $cd(C)$ , are ineffectual across newlines in make. The syntax *(lib(filel.o file2.o file3.o)* is illegal. You cannot build *lib(file.o)* from *file.o.* The macro  $\hat{\mathfrak{s}}(a:o=-c^{\sim})$  is not available.

## MKSTR(CP)

#### Name

mkstr - Creates an error message file from C source.

#### **Syntax**

mkstr<sup>[-1]</sup> messagefile prefix file . . .

Note: All the arguments except the name of the file to be processed are unnecessary.

### **Description**

Mkstr is used to create files of error messages. Its use can make programs with large numbers of error diagnostics much smaller, and reduce system overhead in running the program as the error messages do not have to be constantly swapped in and out.

Mkstr will process each specified *file,* placing a massaged version of the input file in a file whose name consists of the specified *prefix* and the original name. The optional dash (-) causes the error messages to be placed at the end of the specified message file for recompiling part of a large mkstred program.

A typical mkstr command line is

mkstr pistrings xx \*.c

This command causes all the error messages from the C source files in the current directory to be placed in the file pistrings and processed copies of the source for these files to be placed in files whose names are prefixed with *xx.* 

To process the error messages in the source to the message file, mkstr focuses on the string 'error(" in the input stream. Each time it occurs, the  $C$  string starting at the  $\cdots$  is placed in the message file followed by a null character and a newline character; the null character terminates the message so it can be easily used when retrieved, the newline character makes it possible to

sensibly *cat* the error message file to see its contents. The massaged copy of the input file then contains an *lseek* pointer into the file, which can be used to retrieve the message. For example, the command changes:

```
error("Error on reading", a2, a3, a4);
```
into

error $(m, a2, a3, a4)$ :

where  $m$  is the seek position of the string in the resulting error message file. The programmer must create a routine error, which opens the message file, reads the string, and prints it out. The following example illustrates such a routine.

### **Example**

```
char efilname\begin{bmatrix} \end{bmatrix} = \frac{v}{\text{usr}}/ \text{lib/pi} strings";
int \text{efil} = -1:
error(al, a2, a3, a4) 
{ 
 } 
   char buf[256]; 
   if (efil < 0) {
   } 
         efil = open(efilname, 0);if (efil < 0) {
          } 
                oops: 
                perror( efilmame);
                exit():
   if (lseek(efil, (long) a1, 0) | | read(efil, buf, 256) \leq = 0)
          goto oops; 
   printf(buf, a2, a3, a4);
```
### **See Also**

Iseek(S), xstr(CP)

### **Credit**

This utility was developed at the University of California at Berkeley and is used with permission.

# NM(CP)

#### Name

nm - Prints name list.

#### **Syntax**

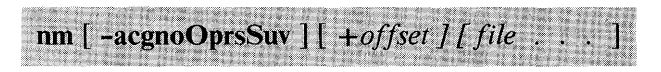

### **Description**

Nm prints the name list (symbol table) of each object *file* in the argument list. If an argument is an archive, a listing for each object file in the archive is produced. If no *file* is given, the symbols in a.out are listed.

Each symbol name is preceded by its value in hexadecimal (blanks if undefined) and one of the letters U (undefined), A (absolute), T (text segment symbol), D (data segment symbol), B (bss segment symbol), S (segment name), C (common symbol), or K (8086 common segment). If the symbol table is in segmented format, symbol values are displayed as **segment:offset**. If the symbol is local (nonexternal) the type letter is in lowercase. The output is sorted alphabetically.

Options are:

- -a Print only absolute symbols.
- -c Print only C program symbols (symbols that begin with '\_') as they appeared in the C program.
- -g Print only global (external) symbols.
- -n Sort numerically rather than alphabetically.
- -0 Prepend file or archive element name to each uutput line rather than only once.
- -0 Print symbol values in octal.

1-134 NM(CP)

- -p Don't sort; print in symbol-table order.
- -r Sort in reverse order.
- -s Sort by size of symbol and display each symbol's size instead of value. The last symbol in each text or data segment *may* be assigned a size of 0. This option implies the  $-i$  and  $-n$  options.
- -s Switch the display format. If the symbol table is in segmented format, print values in non-segmented format. If not segmented, print values in segmented format.
- -u Print only undefined symbols.
- -v Also describe the object file and symbol table format.

#### Files

a.out Default input file

#### See Also

#### $ar(CP)$ ,  $ar(F)$ , a.out(F)

# **PROF(CP)**

#### Name

prof - Displays profile data.

### **Syntax**

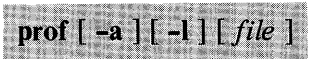

### **Description**

Prof interprets the file mon.out produced by the monitor subroutine. Under default modes, the symbol table in the named object file ( a.out default) is read and correlated with the mon.out profile file. For each external symbol, the percentage of time spent executing between that symbol and the next is printed (in decreasing order), together with the number of times that routine was called and the number of milliseconds per call.

If the -a option is used, all symbols are reported rather than just external symbols. If the -I option is used, the output is listed by symbol value rather than decreasing percentage.

To cause calls to a routine to be tallied, the -p option of cc must have been given when the file containing the routine was compiled. This option also arranges for the mon.out file to be produced automatically.

#### Files

mon.out For profile

a.out For namelist

### **See Also**

monitor(S), profil(S),  $cc(CP)$ 

#### **Comments**

Beware of quantization errors.

If you use an explicit call to **monitor(S)** you will need to make sure that the buffer size is equal to or smaller than the program size.

# **PRS(CP)**

#### Name

prs - Prints an SCCS file.

#### **Syntax**

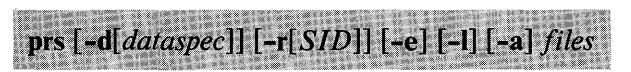

### **Description**

**Prs** prints, on the standard output, all or part of an SCCS file (see  $sccsfile(F)$  in a user supplied format. If a directory is named, prs behaves as though each file in the directory were specified as a named file, except that nonSCCS files (last component of the pathname does not begin with s.), and unreadable files are silently ignored. If a name of - is given, the standard input is read; each line of the standard input is taken to be the name of an XENIX file or directory to be processed; nonSCCS files and unreadable files are silently ignored.

Arguments to prs, which may appear in any order, consist of options, and filenames.

All the described options apply independently to each named file:

-d[ *dataspec]* 

Used to specify the output data specification. The *dataspec* is a string consisting of SCCS file *data keywords* (see "Data Keywords") interspersed with optional user-supplied text.

- *-r[SID]* Used to specify the *SCCS IDentification* (SID) string of a delta for which information is desired. If no SID is specified, the SID of the most recently created delta is assumed.
- -e Requests information for all deltas created earlier than and including the delta designated via the -r option.

1-138 PRS(CP)

- -I Requests information for all deltas created later than and including the delta designated via the -r option.
- -a Requests printing of information for both removed, that is, delta type =  $R$ , (see **rmdel**(CP)) and existing, that is, delta type =  $D$ , deltas. If the -a option is not specified, information for existing deltas only is provided.

#### Data Keywords

Data keywords specify which parts of an SCCS file are to be retrieved and output. All parts of an SCCS file (see  $\{$ sccsfile $(F)$ ) have an associated data keyword. There is no limit on the number of times a data keyword may appear in a *dataspec.* 

The information printed by prs consists of the user-supplied text and appropriate values (extracted from the SCCS file) substituted for the recognized data keywords in the order of appearance in the *dataspec.* The format of a data keyword value is either simple, in which keyword substitution is direct, or multiline, in which keyword substitution is followed by a newline.

User-supplied text is any text other than recognized data keywords. A tab is specified by  $\setminus$  t and newline is specified by  $\mathbf{h}$ .

#### **TABLE 1. SCCS Files Data Keywords**

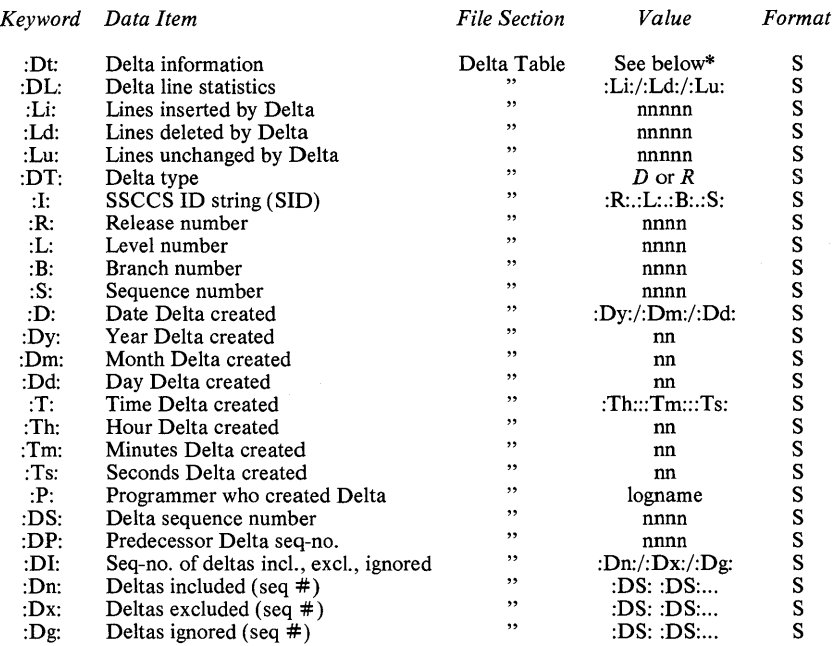

## **TABLE 1. SCCS Files Data Keywords (Continued)**

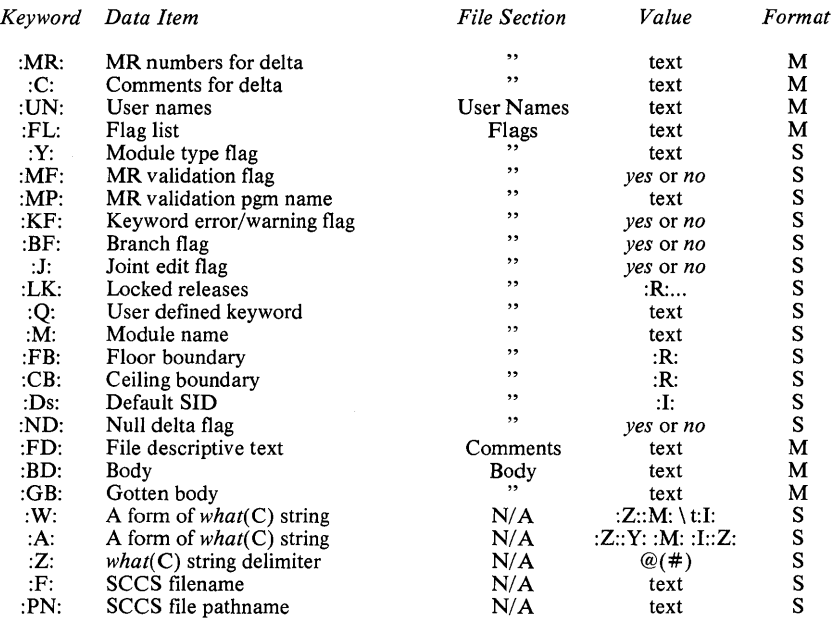

\*:DT:=:DT::I::D::T::P::DS::DP:

The following example: prs -d"Users and/or user IDs for :F:are: \n:UN: "s.file may produce on the standard output: Users and/or user IDs for s.file are: xyz 131 abc The following: prs -d"Newest delta for pgm :M:: :1: Created :D: By :P:"  $-r$  s. file may produce on the standard output: Newest delta for pgm main.c: 3.7 Created 77/12/1 By cas As a special case: prs s.file may produce on the standard output:  $\overline{D}$  1.1 77/12/1 00:00:00 cas 1 000000/00000/00000 MRs: b178-12345 b179-54321 COMMENTS: this is the comment line for s.file initial delta

for each delta table entry of the "D" type. The only option allowed to be used with the *special case* is the **-a** option.

#### **Files**

/ tmp / pr?????

## See Also

admin(CP), delta(CP), get(CP), help(CP), sccsfile(F)

## **Diagnostics**

Use  $help(CP)$  for explanations.

# **RANLIB(CP)**

#### Name

ranlib - Converts archives to random libraries.

### **Syntax**

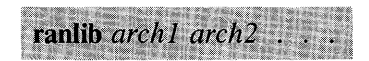

### **Description**

Ranlib converts each *archive* to a form that can be utilized more rapidly by the linker, by adding a table of contents named \_\_ .SYMDEF to the beginning of the archive.

#### See Also

 $ld(CP)$ ,  $ar(CP)$ ,  $copy(C)$ , settime $(C)$ 

#### Comments

The user must make sure that the most recent library versions have been processed with ranlib before linking. If this is not done, Id( CP) cannot create executable programs using these libraries. Sufficient temporary file space must be available in /tmp.

## RATFOR(CP)

Name

ratfor - Converts rational FORTRAN into standard FORTRAN

#### **Syntax**

catfor *[option* . .. . ] *[filename* . . • 1·

## **Description**

Ratfor converts a rational dialect of FORTRAN into standard irrational FORTRAN. Ratfor provides control flow constructs essentially identical to those in C:

```
statement grouping: 
  {statement; statement; statement} 
decision-making: 
  if (condition) statement [ else statement ]
  switch (integer value) { 
       case integer: statement 
       [ default: ] statement
  } 
loops: 
  while (condition) statement 
  for (expression; condition; expression) statement 
  do limits statement 
  repeat statement [ until (condition) ] 
  break [n] 
  next [n] 
and some additional syntax to make programs easier to read and 
write:
```
#### Free form input:

multiple statements/line; automatic continuation

#### **Comments:**

# this is a comment

#### **Translation of relationals:**

 $\geq, \geq=$ , etc., become .GT., .GE., etc.

#### **Return (expression)**

returns expression to caller from function

#### **Define:**

define name replacement

#### **Include:**

include filename

The option **-b** causes quoted strings to be turned into 27H constructs. **-C** copies comments to the output, and attempts to format it neatly. Normally, continuation lines are marked with an & in column 1; the option **-6x** makes the continuation character x and places it in column 6.

#### **Comments**

This program translates its input into C source code, which in segmented programming environments, is suitable for compiling as a small model program only (see cc(CP)).

#### **1-146 RATFOR(CP)**

# **REGCMP(CP)**

### Name

regcmp - Compiles regular expressions.

#### **Syntax**

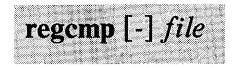

## **Description**

Regcmp, in most cases, precludes the need for calling regcmp (see  $regex(S)$ ) from C programs. This saves on both execution time and program size. The command regcmp compiles the regular expressions in *file* and places the output in *file.i.* If the - option is used, the output is placed in *file.c.* The format of entries in *file* is a name (C variable), followed by one or more blanks followed by a regular expression enclosed in double quotation marks.

The output of regemp is C source code. Compiled regular expressions are represented as extern char vectors. *File. i* files may thus be included in C programs, or *file.c* files may be compiled and later loaded. In the C program that uses the regcmp output, regex ( *abc, line)* applies the regular expression named *abc* to *line.* Diagnostics are self-explanatory.

## Examples

name "([A-Za-z][A-Za-z0-9 ]\*)\$0" telno  $"\setminus ({0,1} ( [2-9] [01] [1-9]) $0 \setminus ({0,1}^*"]$  $"([2-9][0-9]{2}$ )\$1[ -]{0,1}"  $"([0-9]{4}$ )\$2"

In the C program that uses the regcmp output:

regex(telno, line, area, exch, rest)

applies the regular expression named telno to line.

#### **See Also**

regex(S)

#### **Comments**

This program translates its input into C source code, which, in segmented programming environments, is suitable for compiling as a small model program only (see  $cc(CP)$ ).

## **RMDEL(CP)**

### Name

rmdel - Removes a delta from an SCCS file.

#### **Syntax**

" " " , rmdel-rSID files

#### **Description**

Rmdel removes the delta specified by the SID from each named SCCS file. The delta to be removed must be the newest (most recent) delta in its branch in the delta chain of each named SCCS file. In addition, the SID specified must *not* be that of a version being edited for the purpose of making a delta. That is, if a *p-file*  exists for the named SCCS file, the SID specified must *not* appear in any entry of the *p-filec* (see  $get(CP)$ ).

If a directory is named, rmdel behaves as though each file in the directory were specified as a named file, except that nonSCCS files (last component of the pathname does not begin with s.) and unreadable files are silently ignored. If a name of  $\overline{-}$  is given, the standard input is read; each line of the standard input is taken to be the name of an SCCS file to be processed; nonSCCS files and unreadable files are silently ignored.

#### Files

 $x$ -file See delta $(CP)$ 

z-file See delta(CP)

#### See Also

 $delta(CP)$ ,  $get(CP)$ ,  $help(CP)$ ,  $prs(CP)$ ,  $sccsfile(F)$ 

## **Diagnostics**

Use help(CP) for explanations.

# **SACT(CP)**

#### Name

sact - Prints current SCCS file editing activity.

#### **Syntax**

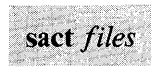

### **Description**

Sact informs the user of any impending deltas to a named SCCS file. This situation occurs when  $get(CP)$  with the -e option has been previously executed without a subsequent execution of delta(CP).

If a directory is named on the command line, sact behaves as though each file in the directory were specified as a named file, except that nonSCCS files and unreadable files are silently ignored. If a name of - is given, the standard input is read with each line being taken as the name of an SCCS file to be processed.

The output for each named file consists of five fields separated by spaces:

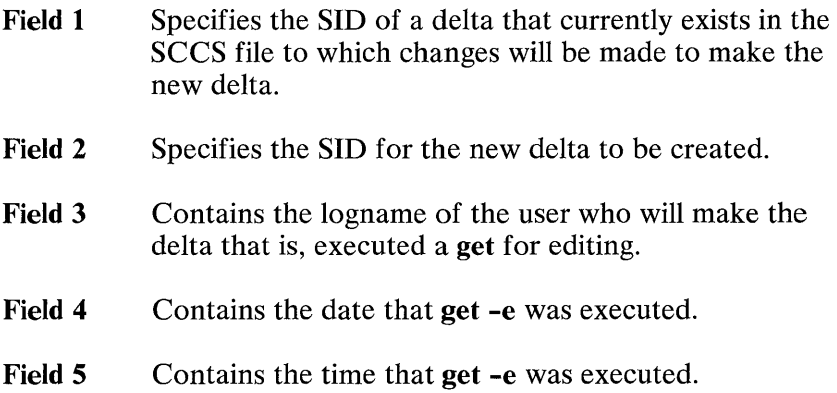

SACT(CP) **1-151** 

### See Also

delta(CP), get(CP), unget(CP)

## **Diagnostics**

Use help(CP) for explanations.

### 1-152 SACT(CP)

## SCCSDIFF(CP)

#### Name

sccsdiff - Compares two versions of an SCCS file.

#### **Syntax**

 $sccsdiff -rSID1 -rSID2$   $[-p]$   $[-sn]$  *files* 

#### **Description**

Sccsdiff compares two versions of an SCCS file and generates the differences between the two versions. Any number of SCCS files may be specified, but arguments apply to all files.

- *-rSID? SID1 and SID2 specify* the deltas of an SCCS file that are to be compared. Versions are passed to  $\text{bdiff}(C)$  in the order given.
- $-p$  Pipe output for each file through  $pr(C)$ .
- *-sn* n is the file segment size that bdiff will pass to diff(C). This is useful when **diff** fails due to a high system load.

#### Files

*Itmpl* get????? Temporary files

#### See Also

 $\text{bdiff}(C)$ ,  $\text{get}(CP)$ ,  $\text{help}(CP)$ ,  $\text{pr}(C)$ 

#### **Diagnostics**

*file:* No differences (If the two versions are the same).

Use  $help(CP)$  for explanations.

## **SIZE(CP)**

#### Name

size - Prints the size of an object file.

#### **Syntax**

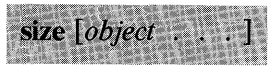

#### **Description**

Size prints the (decimal) number of bytes required by the text, data, and bss portions, and their sum in decimal and hexadecimal, of each object-file argument. If no file is specified, a.out is used.

#### See Also

 $a.out(F)$ 

## **SPLINE(CP)**

#### **Name**

spline - Interpolates smooth curve.

#### **Syntax**

**spline**  $[$ *option*  $]$ ...

### **Description**

**Spline** takes pairs of numbers from the standard input as abcissas and ordinates of a function. It produces a similar set, which is approximately equally spaced and includes the input set, on the standard output. The cubic **spline** output has two continuous derivatives, and enough points to look smooth when plotted.

The following options are recognized, each as a separate argument:

- **-a** Supplies abscissas automatically (they are missing from the input); spacing is given by the next argument, or is assumed to be 1 if next argument is not a number.
- **-k** The constant k used in the boundary value computation:

 $y''_0 = ky'_{1}, \ldots, y''_n = ky'_{n-1}$ 

is set by the next argument. By default  $k = 0$ .

- **-n** Spaces output points so that approximately n intervals occur between the lower and upper  $-x$  limits. (Default  $n =$ 100.)
- **-p** Makes output periodic, that is matches derivatives at ends. First and last input values should normally agree.
- **-x** Next 1 (or 2) arguments are lower (and upper) *x* limits. Normally these limits are calculated from the data. Automatic abcissas start at lower limit (default 0).

#### **Diagnostics**

When data is not strictly monotone in *x,* **spline** reproduces the input without interpolating extra points.

#### **Comments**

A limit of 1000 input points is silently enforced.

## STACKUSE(CP)

#### Name

stackuse - Determines stack requirements for C programs.

#### **Syntax**

 $\left[\mathbf{e}\right]$  - m startsym  $\left]$  [ - r fakeref ] [ - s libstack ] [ file

### **Description**

Stackuse determines the stack requirements of one or more C language programs. It displays the name of the *main* routine in a file, its stack requirements in bytes, and the number of recursive routines. All command line switches are optional.

-m *startsym* 

Print only the specified start ("main") symbol. If this option is not specified all start symbols (those that are not called by anybody) will be printed.

-r *fakeref* 

Uses the named file *fakeref* as a fake references file. The format is: *parent child.* The special *parent* .LEAF is a meta-parent meaning all leaf nodes.

-s *libstack* 

Uses the named file as library of costs for external routines. The format is: *subr stack.* The special *subr*  .UNDEF is a metasubroutine meaning all undefined routines.

-a Print data for all symbols, not just start symbols.

The -r and -s options may be repeated an arbitrary number of times. The effect is additive rather than destructive. In the case of duplicate definitions, the first is used.

Lines of the -r and -s files that begin with a pound sign (#) are treated as comments and otherwise ignored.

#### **Diagnostics**

Usage (fatal).

Redefinitions in **-r** and **-s** files or in the source (warning).

Presence of routines for which no stack value is provided (warning).

#### **Files**

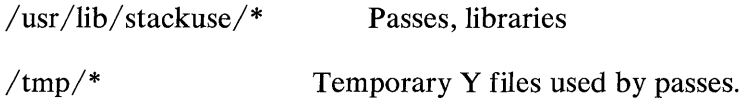

#### **Comments**

For the **libstack** and **fakeref** files, a comment character (#) is used.

#### **1-158 STACKUSE(CP)**

 $\bar{t}_i$ 

## **STRINGS(CP)**

#### **Name**

strings - Finds the printable strings in an object file.

#### **Syntax**

strings  $[-\vert[-\mathrm{o}]\vert - \mathrm{number}]$  *file*  $\ldots$ 

### **Description**

**Strings** looks for ASCII strings in a binary file. A string is any sequence of four or more printing characters ending with a newline or a null character. Unless the - flag is given, **strings** only looks in the initialized data space of object files. If the -  $\sigma$  flag is given, each string is preceded by its decimal offset in the file. If the - *number* flag is given, *number* is used as the minimum string length rather than 4.

**Strings** is useful for identifying random object files and many other things.

#### **See Also**

 $hd(C)$ ,  $od(C)$ 

#### **Credit**

This utility was developed at the University of California at Berkeley and is used with permission.

# **STRIP(CP)**

#### **Name**

strip - Removes symbols and relocation bits.

#### **Syntax**

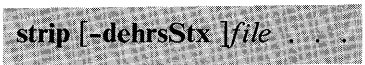

#### **Description**

**Strip** removes selected parts of an object file, including the header, text, data, relocation records, and symbol table. Strip works directly on the named files; nothing is written to the standard output.

**Strip** is typically used to remove symbol table and relocation information from a file after debugging has been completed. It also is useful for creating a compact namelist file in which text and data have been removed.

- **-d** Strip data and the data relocation records.
- **-e** Strip the extended header.
- **-h** Strip the header and extended header.
- **-r** Strip all relocation records except the x.out short form.
- **-s** Strip the symbol table.
- **-S** Strip the segment table.
- **-t** Strip text and the text relocation records.
- **-x** Strip all relocation records.

**Strip** has the same effect as the -s option of **Id. If** no options are given, the **-r** and **-s** options are implied.

#### **1-160 STRIP(CP)**

Although **strip** can be used to remove an x.out header from an 80286 relocatable file, it cannot be used to remove run-time relocation records.

### **Files**

/tmp/s\* Temporary file

**See Also** 

**Id(** CP), **a.out(F)** 

## TIME(CP)

#### **Name**

time - Times a command.

#### **Syniax**

time command

#### **Description**

The given *command* is executed; after it is complete, **time** prints the elapsed time during the command, the time spent in the system, and the time spent in execution of the command. Times are reported in seconds.

The times are printed on the standard output.

**See Also** 

times(S)

**1-162 TIME(CP)** 

## **TSORT(CP)**

## **Name**

tsort - Sorts a file topologically.

### **Syntax**

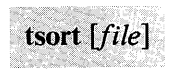

## **Description**

**Tsort** produces on the standard output a totally ordered list of items consistent with a partial ordering of items mentioned in the input *file.* If no *file* is specified, the standard input is understood.

The input consists of pairs of items (nonempty strings) separated by blanks. Pairs of different items indicate ordering. Pairs of identical items indicate presence, but not ordering.

**See Also** 

**lorder(CP)** 

### **Diagnostics**

*Odd data:* An odd number of fields is in the input file.

### **Comments**

The **sort** algorithm is quadratic, which can be slow if you have a large input list.

## **UNGET(CP)**

#### Name

unget - Undoes a previous get of an SCCS file.

#### **Syntax**

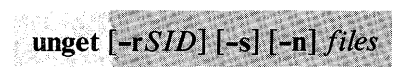

### **Description**

Unget undoes the effect of a get -e done before creating the intended new delta. If a directory is named, unget behaves as though each file in the directory were specified as a named file, except that nonSCCS files and unreadable files are silently ignored. If a name of - is given, the standard input is read with each line being taken as the name of an SCCS file to be processed.

Options apply independently to each named file.

- *-rSID*  Uniquely identifies which delta is no longer intended. (This would have been specified by get as the "new delta".) The use of this option is necessary only if two or more versions of the same SCCS file have been retrieved for editing by the same person (login name). A diagnostic results if the specified *SID* is ambiguous, or if it is necessary and omitted on the command line.
- -s Suppresses the printout, on the standard output, of the intended delta's *SID.*
- -n Causes the retention of the file that would normally be removed from the current directory.

#### **1-164** UNGET(CP)

## See **Also**

## delta(CP), get(CP), sact(CP)

## **Diagnostics**

Use help(CP) for explanations.
# VAL(CP)

# Name

val - Validates an SCCS file.

# **Syntax**

val-

# val  $[-s]$   $[-rsID]$   $[-mname]$   $[-vtype]$  files

# **Description**

Val determines if the specified *file* is an SCCS file meeting the characteristics specified by the optional argument list. Arguments to val may appear in any order. The arguments consist of options, which begin with a -, and named files.

Val has a special argument, -, which causes reading of the standard input until an end-of-file condition is detected. Each line read is independently processed as if it were a command line argument list.

Val generates diagnostic messages on the standard output for each command line and file processed and also returns a single eight-bit code upon exit as described below.

The options are defined as follows. The effects of any option apply independently to each named file on the command line:

- -s The presence of this argument silences the diagnostic message normally generated on the standard output for any error that is detected while processing each named file on a given command line.
- *-rSID*  The argument value SID (SCCS IDentification String) is an SCCS delta number. A check is made to determine if the SID is ambiguous (For example rl is ambiguous because it physically does not exist but implies 1.1, 1.2, etc., which may exist) or invalid (For

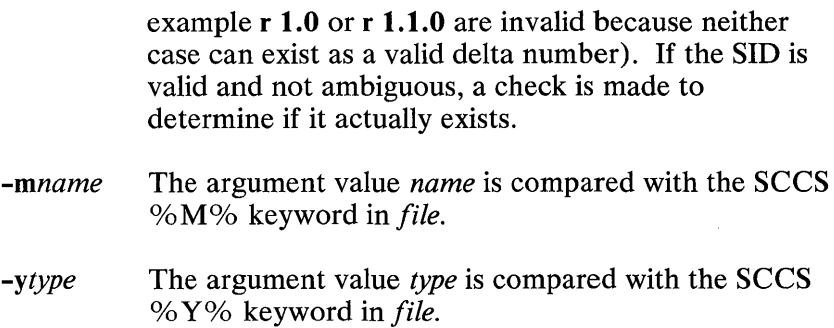

The eight-bit code returned by val is a disjunction of the possible errors, that is, can be interpreted as a bit string where (moving from left to right) set bits are interpreted as follows:

bit  $0 =$  Missing file argument.

bit  $1 =$  Unknown or duplicate option.

 $bit 2 = Corruted SCCS file.$ 

bit  $3 = \text{Can't open file}$  or file not SCCS.

bit  $4 =$  SID is invalid or ambiguous.

bit  $5 =$  SID does not exist.

bit  $6 = \frac{9}{8}Y\%$  -y mismatch.

bit  $7 = \%M\%$  -m mismatch

Note that val can process two or more files on a given command line and in turn can process multiple command lines (when reading the standard input). In these cases, an aggregate code is returned, a logical OR of the codes generated for each command line and file processed.

## See Also

 $admin(CP)$ , delta $(CP)$ , get $(CP)$ , prs $(CP)$ 

## **Diagnostics**

Use help(CP) for explanations.

## **Comments**

Val can process up to 50 files on a single command line.

# **XREF(CP)**

## **Name**

xref - Cross-references C programs.

## **Syntax**

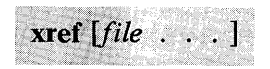

# **Description**

**Xref** reads the named *files* or the standard input if no file is specified and prints a cross-reference consisting of lines of the form:

identifier filename line numbers ...

Function definition is indicated by a plus sign  $(+)$  preceding the line number.

**See Also** 

cref(CP)

# **XSTR(CP)**

## Name

xstr - Extracts strings from C programs.

## **Syntax**

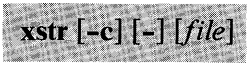

# **Description**

Xstr maintains a file *strings* into which strings in component parts of a large program are hashed. These strings are replaced with references to this common area. This serves to implement shared constant strings, most useful if they are also read-only.

The command xstr -c name

extracts the strings from the C source file in name, replacing string references by expressions of the form (&xstr[number]) for some number. An appropriate declaration of xstr is prepended to the file. The resulting  $C$  text is placed in the file x.c, to be compiled. The strings from this file are placed in the strings data base if they are not there already. Repeated strings and strings that are suffices of existing strings do not cause changes to the data base.

After all components of a large program have been compiled, a file xs.c declaring the common xstr space can be created by a command of the form:

 $xstr - c$  name1 name2 name3 ...

This xs.c file should then be compiled and loaded with the rest of the program. If possible, the array can be made read-only (shared), saving space and swap overhead.

Xstr can also be used on a single file. A command

1-170 XSTR(CP)

xstr name

creates files x.c and xs.c as before, without using or affecting any strings file in the same directory.

It may be useful to run xstr after the C preprocessor if any macro definitions yield strings or if there is conditional code that contains strings that may not, in fact, be needed. Xstr reads from its standard input when the argument - is given. An appropriate command sequence for running xstr after the C preprocessor is:

cc -E name.c I xstr -ccc -c x.c mv x.o name.o

Xstr does not touch the file *strings* unless new items are added; thus make can avoid remaking xs.o unless truly necessary.

## Files

strings Data base of strings

x.c Massaged C source

xS.c C source for definition of array "xstr"

 $/\text{tmp}/\text{xs*}$ strings Temporary file when "xstr name" doesn't touch

See Also

mkstr(CP)

# **Credit**

This utility was developed at the University of California at Berkeley and is used with permission.

# **Comments**

If a string is a suffix of another string in the data base, but the shorter string is seen first by xstr, both strings are placed in the data base when just placing the longer one there will do.

# YACC(CP)

## Name

yacc - Invokes a compiler-compiler.

## **Syntax**

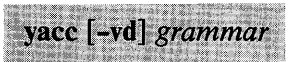

# **Description**

Yace converts a context-free grammar into a set of tables for a simple automaton, which executes an  $LR(1)$  parsing algorithm. The grammar may be ambiguous; specified precedence rules are used to break ambiguities.

The output file, *y.tab.c,* must be compiled by the C compiler to produce a *programyyparse.* This program must be loaded with the lexical analyzer program, *yylex,* as well as *main* and *yyerror,* an error handling routine. These routines must be supplied by the user;  $lex(CP)$  is useful for creating lexical analyzers usable by yace.

If the -v flag is given, the file *y.output* is prepared, which contains a description of the parsing tables and a report on conflicts generated by ambiguities in the grammar.

If the  $-d$  flag is used, the file  $y, tab, h$  is generated with the **#define** statements that associate the yace-assigned "token codes" with the user-declared "token names". This allows source files other than *y.tab.c* to access the token codes.

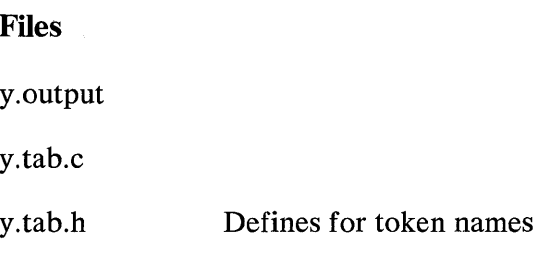

YACC(CP) 1-173

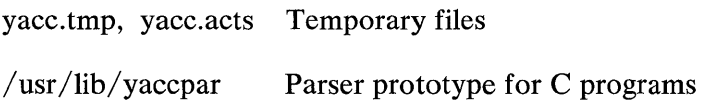

See Also

lex(CP)

## **Comments**

Because filenames are fixed, at most one yacc process can be active in a given directory at a time.

This program translates its input into C source code, which in segmented programming environments, is suitable for compiling as a small model program only (see  $cc(CP)$ ).

# **Section 2. System Calls and Subroutines**

# **Introduction to (S)**

This section describes all the system services. System services include all routines or system calls that are available in the operating system kernel. These services are labled with the letter  $(S)$ . These routines are available to a C program automatically as part of the standard library *libc.* A Synopsis listing the function's name, type, arguments, and declarations of the arguments, is given for each system call and subroutine. Other routines are available in a variety of libraries. On 8086/88 and 80286 systems, versions for small, middle, and large model programs are provided (that is, three of each library).

To use routines in a program that are not part of the standard library *libc,* the appropriate library must be linked. This is done by specifying -lname to the compiler or linker, where *name* is the name listed below. For example -1m, and -Itermcap are specifications to the linker to search the named libraries for routines to be linked to the object module. The names of the available libraries are:

c The standard library containing all system call interfaces, standard I/O routines, and other general purpose services.

m The standard math library.

#### termcap

Routines for accessing the *termcap* data base describing terminal characteristics.

#### curses

Screen and cursor manipulation routines.

dbm Data base management routines.

Most services that are part of the operating system kernel have one or more error returns. An error condition is indicated by an otherwise impossible returned value. This is almost always -1; the individual descriptions specify the details. An error number is also made available in the external variable *errno. Errno* is not cleared on successful calls, so it should be tested only after an error has been indicated.

All of the possible error numbers are not listed in each system call description because many errors are possible for most of the calls. The following is a complete list of the error numbers and their names as defined in  $\leq$ errno.h  $>$ .

### 1 EPERM Not owner

Typically this error indicates an attempt to modify a file in some way forbidden except to its owner or super-user. It is also returned for attempts by ordinary users to do things allowed only to the super-user.

## 2 ENOENT No such file or directory

This error occurs when a filename is specified and the file should exist but doesn't, or when one of the directories in a pathname does not exist.

### 3 ESRCH No such process

No process can be found corresponding to that specified by *pid* in kill or ptrace.

### 4 EINTR Interrupted system call

An asynchronous signal (such as interrupt or quit), which the user has elected to catch, occurred during a system call. If execution is resumed after processing the signal, it will appear as if the interrupted system call returned this error condition.

### 5 EIO I/O error

Some physical  $I/O$  error. This error may in some cases occur on a call following the one to which it actually applies.

### 6 ENXIO No such device or address

 $1/O$  on a special file refers to a subdevice that does not exist. or beyond the limits of the device. It may also occur when, for example, a tape drive is not on-line or no disk pack is loaded on a drive.

### 7 E2BIG Arg list too long

An argument list longer than 5120 bytes is presented to a member of the *exec* family.

### 8 ENOEXEC Exec format error

A request is made to execute a file which, although it has the appropriate permissions, does not start with a valid magic number (see a.out(F)).

### 9 EBADF Bad file number:

Either a file descriptor refers to no open file, or a read (respectively write) request is made to a file that is open only for writing (respectively reading).

#### 10 ECHILD No child processes

A wait was executed by a process that had no existing or unwaited-for child processes.

#### 11 EAGAIN No more processes

A fork failed because the system's process table is full or the user is not allowed to create any more processes.

### 12 ENOMEM Not enough space

During an exec, or sbrk, a program asks for more space than the system is able to supply. This is not a temporary condition; the maximum space size is a system parameter. The error may also occur if the arrangement of text, data, and stack segments requires too many segmentation registers or if there is not enough swap space during a fork.

### 13 EACCES Permission denied

An attempt was made to access a file in a way forbidden by the protection system.

#### 14 EFAULT Bad address

The system encountered a hardware fault in attempting to use an argument of a system call.

## 15 ENOTBLK Block device required

A nonblock file was mentioned where a block device was required, for example, in mount.

### 16 EBUSY Device busy

An attempt was made to mount a device that was already mounted or an attempt was made to dismount a device on which there is an active file (open file, current directory, mounted-on file, active text segment). It also occurs if an attempt is made to enable accounting when it is already enabled.

### 17 EEXIST File exists

An existing file was mentioned in an inappropriate context, for example, link.

### 18 EXDEV Cross-device link

A link to a file on another device was attempted.

### 19 ENODEV No such device

An attempt was made to apply an inappropriate system call to a device; for example, read a write-only device.

### 20 ENOTDIR Not a directory

A nondirectory was specified where a directory is required, for example in a path prefix or as an argument to chdir(S).

### 21 EISDIR Is a directory

An attempt to write on a directory.

### 22 EINV AL Invalid argument

Some invalid argument (for example, dismounting a nonmounted device; mentioning an undefined signal in signal, or kill; reading or writing a file for which Iseek has generated a negative pointer). Also set by the math functions described in the (S) entries of this manual.

### 23 ENFILE File table overflow

The system's table of open files is full, and temporarily no more opens can be accepted.

### 24 EMFILE Too many open files

No process may have more than 20 file descriptors open at a time.

### 25 ENOTTY Not a typewriter

#### 26 ETXTBSY Text file busy

An attempt to execute a pure-procedure program that is currently open for writing (or reading). Also, an attempt to open for writing a pure-procedure program that is being executed.

### 27 EFBIG File too large

The size of a file exceeded the maximum file size  $(1,082,201,088$  bytes) or ULIMIT; see ulimit(S).

### 28 ENOSPC No space left on device

During a write to an ordinary file, there is no free space left on the device.

### 29 ESPIPE Illegal seek

An lseek was issued to a pipe.

### 30 EROFS Read-only file system

An attempt to modify a file or directory was made on a device mounted read-only.

#### 31 EMLINK Too many links

An attempt to make more than the maximum number of links (1000) to a file.

#### 32 EPIPE Broken pipe

A write on a pipe for which there is no process to read the data. This condition normally generates a signal; the error is returned if the signal is ignored.

#### 33 EDOM Math arg out of domain of func

The argument of a function in the math package is out of the domain of the function.

#### 34 ERANGE Math result not representable

The value of a function in the math package is not representable within machine precision.

#### 35 EUCLEAN File system needs cleaning

An attempt was made to  $mount(S)$  a file system whose super-block is not flagged clean.

#### 36 EDEADLOCK Would deadlock

A process' attempt to lock a file region would cause a deadlock between processes vying for control of that region.

#### 37 ENOTNAM Not a name file

A creatsem(S), opensem(S), waitsem(S), or sigsem(S) was issued using an invalid semaphore identifier.

### **38 ENAVAIL Not available**

An opensem(S), waitsem(S) or sigsem(S) was issued to a semaphore that has not been initialized by a call to creatsem(S). A sigsem was issued to a semaphore out of sequence; that is, before the process has issued the corresponding waitsem to the semaphore. An nbwaitsem was issued to a semaphore guarding a resource that is currently in use by another process. The semaphore on which a process was waiting has been left in an inconsistent state when the process controlling the semaphore exits without relinquishing control properly, that is, without issuing a waitsem on the semaphore.

#### 39 EISNAM A name file

A name file (semaphore, shared data, etc.) was specified when not expected.

### **Definitions**

#### Process ID

Each active process in the system is uniquely identified by a positive integer called a process ID. The range of this ID is from 0 to 30,000.

### Parent Process ID

2-6

A new process is created by a currently active process; see fork(S). The parent process ID of a process is the process ID of its creator.

## Process Group ID

Each active process is a member of a process group that is identified by a positive integer called the process group ID. This ID is the process ID of the group leader. This grouping permits the signaling of related processes; see  $kill(S)$ .

## Tty Group ID

Each active process can be a member of a terminal group that is identified by a positive integer called the tty group IDS. This grouping is used to terminate a group of related process upon termination of one of the processes in the group; see  $ext{ext}(S)$  and  $signal(S)$ .

### Real User ID and Real Group ID

Each user allowed on the system is identified by a positive integer called a real user ID.

Each user is also a member of a group. The group is identified by a positive integer called the real group ID.

An active process has a real user ID and real group ID that are set to the real user ID and real group ID, respectively, of the user responsible for the creation of the process.

### Effective User ID and Effective Group ID

An active process has an effective user ID and an effective group ID that are used to determine file access permissions (see below). The effective user ID and effective group ID are equal to the process's real user ID and real group ID respectively, unless the process or one of its ancestors evolved from a file that had the set-user-ID bit or set-group ID bit set; see exec(S).

### Super-User

A process is recognized as a *super-user* process and is granted special privileges if its effective user ID is 0.

### Special Processes

The processes with a process ID of 0 and a process ID of 1 are special processes and are referred to as *proc0* and *proc1*.

*Proc0* is the scheduler. *Proc1* is the initialization process (init). Proc1 is the ancestor of every other process in the system and is used to control the process structure.

### Filename

Names consisting of up to 14 characters may be used to name an ordinary file, special file or directory.

These characters may be selected from the set of all character values excluding 0 (null) and the ASCII code for a / (slash).

Note that it is generally unwise to use \*, ?, [, or ] as part of filenames because of the special meaning attached to these characters by the shell. Likewise, the high-order bit of the character should not be set.

### Pathname and Path Prefix

A pathname is a null-terminated character string starting with an optional slash ( / ), followed by zero or more directory names separated by slashes, optionally followed by a filename. A filename is a string of 1 to 14 characters other than the ASCII slash and null, and a directory name is a string of 1 to 14 characters (other than the ASCII slash and null) naming a directory.

If a pathname begins with a slash, the path search begins at the root directory. Otherwise, the search begins from the current working directory.

A slash by itself names the root directory.

Uniess specifically stated otherwise, the null pathname is treated as if it named a nonexistent file.

## **Directory**

Directory entries are called links. By convention, a directory contains at least two links,. and., referred to as *dot* and *dot-dot*  respectively. Dot refers to the directory itself and dot-dot refers to its parent directory.

### Root Directory and Current Working Directory

Each process has associated with it a concept of a root directory and a current working directory for the purpose of resolving pathname searches. A process's root directory need not be the root directory of the root file system. See chroot $(C)$  and chroot(S).

#### File Access Permissions

Read, write, and execute/search permissions on a file are granted to a process if one or more of the following is true:

The process's effective user ID is super-user.

The process's effective user ID matches the user ID of the owner of the file and the appropriate access bit of the "owner" portion (0700) of the file mode is set.

The process's effective user ID does not match the user ID of the owner of the file, and the process's group ID matches the group of the file and the appropriate access bit of the "group" portion (070) of the file mode is set.

The process's effective user ID does not match the user ID of the owner of the file, and the process's effective group ID does not match the group ID of the file, and the appropriate access bit of the "other" portion (07) of the file mode is set.

Otherwise, the corresponding permissions are denied. See  $chmod(C)$  and  $chmod(S)$ .

See Also

 $\text{intro}(C)$ 

# **A64L(S)**

**Name** 

a641, 164a - Converts between long integer and base 64 ASCII.

# **Synopsis**

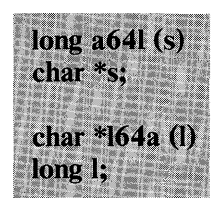

# **Description**

These routines are used to maintain numbers stored in base 64 ASCII. This is a notation by which long integers can be represented by up to six characters; each character represents a "digit" in a radix 64 notation.

The characters used to represent "digits" are:

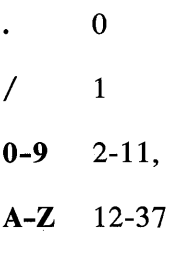

**a-z** 38-63.

### **2-10 A64L(S)**

**A641** takes a pointer to a null-terminated base 64 representation and returns a corresponding **long** value. **L64a** takes a **long**  argument and returns a pointer to the corresponding base 64 representation.

## **Comments**

The value returned by **164a** is a pointer into a static buffer, the contents of which are overwritten by each call.

# **ABORT(S)**

### Name

abort - Generates an lOT fault.

## **Synopsis**

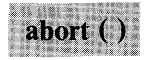

## **Description**

Abort causes an  $I/O$  trap signal (SIGIOT) to be sent to the calling process. This usually results in termination with a core dump.

Abort can return control if the calling process is set to catch or ignore the SIGIOT signal; see signal( $\overline{S}$ ).

See Also

 $\text{adb}(\text{CP})$ ,  $\text{exit}(S)$ ,  $\text{signal}(S)$ 

## **Diagnostics**

If an aborted process returns control to the shell  $(\text{sh}(C))$ , the shell usually displays the message "abort - core dumped".

### 2-12 ABORT(S)

# **ABS(S)**

# Name

abs - Returns an integer absolute value.

# **Synopsis**

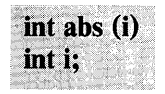

# **Description**

Abs returns the absolute value of its integer operand.

See Also

fabs in  $floor(S)$ 

# **Comments**

If the largest negative integer supported by the hardware is given, the function returns it unchanged.

# ACCESS(S)

## Name

access - Determines accessibility of a file.

# **Synopsis**

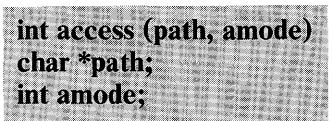

## **Description**

Path points to a pathname naming a file. Access checks the named file for accessibility according to the bit pattern contained in amode, using the real user ID in place of the effective user ID and the real group ID in place of the effective group ID. The bit pattern for amode can be formed by adding any combination of the following:

- 04 Read
- 02 Write
- 01 Execute (search)
- 00 Check existence of file

Access to the file is denied if one or more of the following is true:

A component of the path prefix is not a directory. [ENOTDIR]

Read, write, or execute (search) permission is requested for a null pathname. [ENOENT]

The named file does not exist. [ENOENT]

Search permission is denied on a component of the path prefix. [EACCES]

Write access is requested for a file on a read-only file system. [EROFS]

Write access is requested for a pure procedure (shared text) file that is being executed. [ETXTBSY]

Permission bits of the file mode do not permit the requested access. [EACCES]

Path points outside the process's allocated address space. **[EFAULT]** 

Access checks the permissions for the owner of a file by checking the "owner" read, write, and execute mode bits. For members of the file's group, the "group" mode bits are checked. For all others, the "other" mode bits are checked.

## Return Value

If the requested access is permitted, a value of 0 is returned. Otherwise, a value of -1 is returned and *errno* is set to indicate the error.

### See Also

 $chmod(S)$ , stat $(S)$ 

### **Comments**

The super-user (root) may access any file, regardless of permission settings.

# **ACCT(S)**

## Name

acct - Enables or disables process accounting.

# **Synopsis**

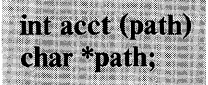

# **Description**

Acct is used to enable or disable the system's process accounting routine. If the routine is enabled, an accounting record is written on an accounting file for each process that terminates. A process can be terminated by a call to exit or by receipt of a signal that it does not ignore or catch; see  $exit(S)$  and  $signal(S)$ . The effective user ID of the calling process must be super-user to use this call.

Path points to the pathname of the accounting file. The accounting file format is given in acct(F).

The accounting routine is enabled if **path** is nonzero and no errors occur during the system call. It is disabled if path is zero and no errors occur during the system call.

Acct will fail if one or more of the following is true:

The effective user ID of the calling process is not super-user. [EPERM]

An attempt is being made to enable accounting when it is already enabled. [EBUSY]

A component of the path prefix is not a directory. [ENOTDIR]

One or more components of the accounting file's pathname do not exist. [ENOENT]

2-16 ACCT(S)

A component of the path prefix denies search permission. [EACCES]

The file named by **path** is not an ordinary file. [EACCES]

*Mode* permission is denied for the named accounting file. [EACCES]

The named file is a directory. [EACCES]

The named file resides on a read-only file system. [EROFS]

Path points to an illegal address. [EFAULT]

## **Return Value**

On successful completion, a value of 0 is returned. Otherwise, a value of -1 is returned and *errno* is set to indicate the error.

## See **Also**

 $\text{accton}(C)$ ,  $\text{acctcom}(C)$ ,  $\text{acct}(F)$ 

# **ALARM(S)**

## Name

alarm - Sets a process's alarm clock.

# **Synopsis**

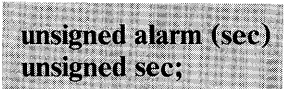

# **Description**

Alarm sets the calling process's alarm clock to sec seconds. After sec "real-time" seconds have elapsed, the alarm clock sends a  $SIGALRM$  signal to the process; see signal $(S)$ .

Although alarm does not wait for the signal after setting the alarm clock, pause(S) may be used to make the calling process wait.

Alarm requests are not stacked; successive calls reset the calling process's alarm clock.

If sec is 0, any previously made alarm request is canceled.

# Return Value

Alarm returns the amount of time previously remaining in the calling process's alarm clock.

See Also

 $\mathbf{p}$ ause $(S)$ , signal $(S)$ 

# **ASSERT(S)**

# **Name**

assert - Helps verify validity of program.

## **Synopsis**

**#mclude <asseri.h> asserl( expression);** 

# **Description**

This macro is useful for putting diagnostics into programs under development. When it is executed, if **expression** is false, it prints

Assertion failed: file *name,* line *nnn* 

on the standard error file and exits. *Name* is the source filename and *nnn* the source line number of the **assert** statement.

# **Comments**

To suppress calls to **assert,** use the option "-DNDEBUG" when compiling the program; see  $cc(CP)$ ).

# **ATOF(S)**

# **Name**

atof, atoi, atol - Converts ASCII to numbers.

# **Synopsis**

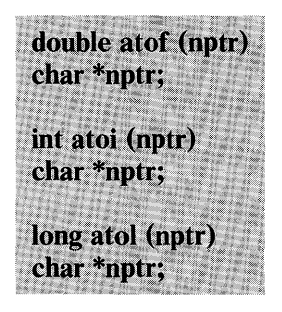

# **Description**

These functions convert a string pointed to by **nptr** to floating, integer, and long integer numbers respectively. The first unrecognized character ends the string.

**Atof** recognizes a string of the form:

 $[ + ] - ]$  digits[. digits]  $[ e ] E [ + ] - ]$  digits]

where the digits are continguous decimal digits. Any number of tabs and spaces may precede the string. The  $+$  and  $-$  signs are optional. Either e or E may be used to mark the beginning of the exponent.

**Atoi** and **atol** recognize strings of the form:

 $[ + | - ]$  digits

where the digits are contiguous decimal digits. Any number of tabs and spaces may precede the string. The  $+$  and  $-$  signs are optional.

# **See Also**

**scanf(S)** 

# **Comments**

There are no provisions for overflow.

# **BESSEL(S)**

# **Name**

jO, jl, jn, yO, yl, yn - Performs Bessel functions.

# **Synopsis**

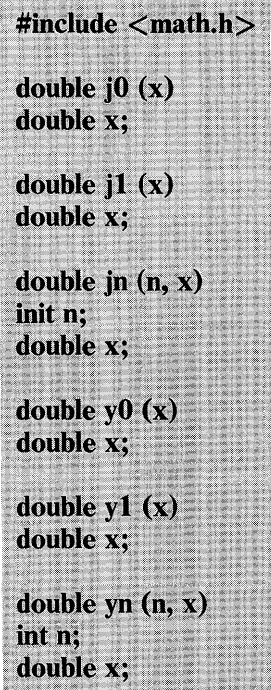

## **Description**

These functions calculate Bessel functions of the first and second kinds for real arguments and integer orders.

# **Comments**

Negative arguments cause **yO, yl,** and yn to return a huge negative value.

# **2-22 BESSEL(S)**

# **BSEARCH(S)**

## Name

bsearch - Performs a binary search.

# **Synopsis**

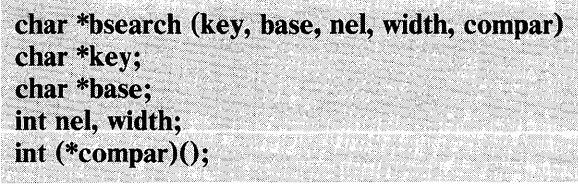

# **Description**

Bsearch is a binary search routine generalized from Knuth (6.2.1) Algorithm B. It returns a pointer into a table indicating the location at which a datum may be found. The table must be previously sorted in increasing order. The first argument is a pointer to the datum to be located in the table. The second argument is a pointer to the base of the table. The third is the number of elements in the table. The fourth is the width of an element in bytes. The last argument is the name of the comparison routine. It is called with two arguments that are pointers to the elements being compared. The routine must return an integer less than, equal to, or greater than 0, depending on whether the first argument is to be considered less than, equal to, or greater than the second.

## Return Value

If the key cannot be found in the table, a value of 0 is returned.

## See Also

 $\text{Isearch}(S)$ ,  $\text{qsort}(S)$ 

# **CHDIR(S)**

# **Name**

chdir - Changes the working directory.

## **Synopsis**

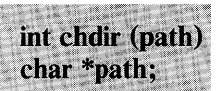

# **Description**

**Path** points to the pathname of a directory. **Chdir** causes the named directory to become the current working directory, the starting point for path searches for pathnames not beginning with /.

**Chdir** will fail and the current working directory will be unchanged if one or more of the following is true:

A component of the pathname is not a directory. [ENOTDIR]

The named directory does not exist. [ENOENT]

Search permission is denied for any component of the pathname. [EACCES]

Path points outside the process's allocated address space. [EFAULT]

# Return Value

On successful completion, a value of 0 is returned. Otherwise, a value of -1 is returned and *errno* is set to indicate the error.

See Also

chroot(S)

# **CHMOD(S)**

## **Name**

chmod - Changes mode of a file.

# **Synopsis**

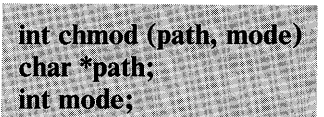

# **Description**

**Path** points to a pathname naming a file. **Chmod** sets the access permission portion of the named file's mode according to the bit pattern contained in *mode.* 

Access permission bits for *mode* can be formed by adding any combination of the following:

04000 Set user **ID** on execution 02000 Set group **ID** on execution 01000 Save text image after execution 00400 Read by owner 00200 Write by owner 00100 Execute (or search if a directory) by owner 00040 Read by group 00020 Write by group 00010 Execute (or search) by group 00004 Read by others 00002 Write by others 00001 Execute (or search) by others

To change the mode of a file, the effective user **ID** of the process must match the owner of the file or must be super-user.

If the effective user **ID** of the process is not super-user, mode bit 01000 (save text image on execution) is cleared.

If the effective user ID of the process is not super-user or the effective group ID of the process does not match the group ID of the file, mode bit 02000 (set group ID on execution) is cleared.

If an executable file is prepared for sharing, mode bit 01000 prevents the system from abandoning the swap-space image of the program-text portion of the file when its last user finishes with the file. Thus, when the next user executes the file, the text need not be read from the file system but can simply be swapped in, saving time. Many systems have relatively small amounts of swap space, and the same-text bit should be used sparingly, if at all.

Chmod will fail and the file mode will be unchanged if one or more of the following is true:

A component of the path prefix is not a directory. [ENOTDIR]

The named file does not exist. [ENOENT]

Search permission is denied on a component of the path prefix. [EACCES]

The effective user ID does not match the owner of the file and the effective user ID is not super-user. [EPERM]

The named file resides on a read-only file system. [EROFS]

Path points outside the process's allocated address space. [EFAULT]

## Return Value

On successful completion, a value of 0 is returned. Otherwise, a value of -1 is returned and errno is set to indicate the error.

See Also

 $chown(S)$ , mknod $(S)$
# **CHOWN(S)**

#### Name

chown - Changes the owner and group of a file.

## **Synopsis**

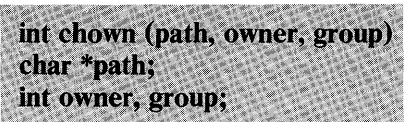

# **Description**

Path points to a pathname naming a file. The owner ID and group ID of the named file are set to the numeric values contained in owner and group respectively.

Only processes with an effective user ID equal to the file owner or super-user may change the ownership of a file.

If chown is invoked by other than the super-user, the set-user-ID and set-group-ID bits of the file mode, 04000 and 02000 respectively, are cleared.

Chown fails and the owner and group of the named file remains unchanged if one or more of the following is true:

A component of the path prefix is not a directory. [ENOTDIR]

The named file does not exist. [ENOENT]

Search permission is denied on a component of the path prefix. [EACCES]

The effective user ID does not match the owner of the file, and the effective user ID is not super-user. [EPERM]

The named file resides on a read-only file system. [EROFS]

## 2-28 CHOWN(S)

Path points outside the process's allocated address space. [EFAULT]

# **Return Value**

On successful completion, a value of 0 is returned. Otherwise, a value of -1 is returned and *errno* is set to indicate the error.

See **Also** 

chmod(S)

# **CHROOT(S)**

## Name

chroot - Changes the root directory.

## **Synopsis**

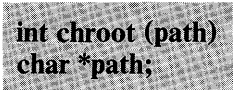

# **Description**

Path points to a pathname naming a directory. Chroot causes the named directory to become the root directory, the starting point for path searches for pathnames beginning with /.

To change the root directory, the effective user ID of the process must be super-user.

The "..." entry in the root directory is interpreted to mean the root directory itself. Thus, ".." cannot be used to access files outside the root directory.

Chroot fails and the root directory remains unchanged if one or more of the following is true:

Any component of the pathname is not a directory. [ENOTDIR]

The named directory does not exist. [ENOENT]

The effective user ID is not super-user. [EPERM]

Path points outside the process's allocated address space. [EFAULT]

# **Return Value**

On successful completion, a value of 0 is returned. Otherwise, a value of -1 is returned and *errno* is set to indicate the error.

See **Also** 

 $chdir(S), chroot(C)$ 

# **CHSIZE(S)**

# Name

chsize - Changes the size of a file.

# **Synopsis**

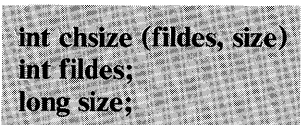

# **Description**

Fildes is a file descriptor obtained from a creat, open, dup, fcntl, or pipe system call. Chsize changes the size of the file associated with the file descriptor fildes to be exactly size bytes in length. The routine either truncates the file or pads it with an appropriate number of bytes. If size is less than the initial size of the file, all allocated disk blocks between size and the initial file size are freed.

The maximum file size as set by  $\text{ulimit}(S)$  is enforced when chaize is called, rather than on subsequent writes. Thus chaize fails, and the file size remains unchanged if the new changed file size would exceed the ulimit.

## Return Value

On successful completion, a value of 0 is returned. Otherwise, the value -1 is returned and errno is set to indicate the error.

## See Also

 $\text{create}(S), \text{dup}(S), \text{leek}(S), \text{open}(S), \text{pipe}(S), \text{ulimit}(S)$ 

#### 2-32 CHSIZE(S)

# **Comments**

In general if chsize is used to expand the size of a file, when data is written to the end of the file, intervening blocks are filled with zeros. In a few rare cases, reducing the file size may not remove the data beyond the new end-of-file.

# CLOSE(S)

#### Name

close - Closes a file descriptor.

# **Synopsis**

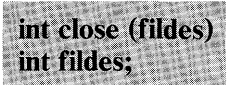

# **Description**

Fildes is a file descriptor obtained from a creat, open, dup, fentl, or pipe system call. Close closes the file descriptor indicated by fildes.

Close will fail if fildes is not a valid open file descriptor. [EBADF]

#### Return Value

On successful completion, a value of 0 is returned. Otherwise, a value of -1 is returned and errno is set to indicate the error.

#### See Also

 $\text{create}(S), \text{dup}(S), \text{exec}(S), \text{fcntl}(S), \text{open}(S), \text{pipe}(S)$ 

# **CONV(S)**

# Name

toupper, tolower, toupper, tolower, toascii - Translates characters.

## **Synopsis**

 $#include$ int toupper  $(c)$ int c: int tolower (c) int c;  $int$  toupper  $(c)$ int c: int tolower (c) int c: int toascii (c) int c:

# **Description**

Toupper and to lower convert the argument c to a letter of opposite case. Arguments may be the integers -1 through 255 (the same values returned by  $getc(S)$ ). If the argument of toupper represents a lowercase letter, the result is the corresponding uppercase letter. If the argument of tolower represents an uppercase letter, the result is the corresponding lowercase letter. All other arguments are returned unchanged.

toupper and tolower are macros that accomplish the same  $\overline{\text{thing}}$  as toupper and tolower but have restricted argument values and are faster. toupper requires a lowercase letter as its argument; its result is the corresponding uppercase letter.

**tolower** requires an uppercase letter as its argument; its result is the corresponding lowercase letter. All other arguments cause unpredictable results.

**Toascii** converts integer values to ASCII characters. The function clears all bits of the integer that are not part of a standard ASCII character; it is intended for compatibility with other systems.

#### **See Also**

ctype(S)

#### **Comments**

Because **toupper** and **tolower** are implemented as macros, they should not be used where unwanted side effects may occur. Removing the **toupper** and **tolower** macros with the **#undef**  directive causes the corresponding library functions to be linked instead. This allows any arguments to be used without worry about side effects.

# CREAT(S)

#### Name

creat - Creates a new file or rewrites an existing one.

#### **Synopsis**

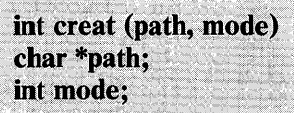

## **Description**

Creat creates a new ordinary file or prepares to rewrite an existing file named by the pathname pointed to by path.

If the file exists, the length is truncated to 0 and the mode and owner are unchanged. Otherwise, the file's owner ID is set to the process's effective user ID, the file's group ID is set to the process's effective group ID, and the access permission bits (that is, the low-order 12 bits of the file mode) are set to the value of mode. Mode may have the same values as described for chmod(S). Creat then modifies the access permission bits as follows:

All bits set in the process's file mode creation mask are cleared. See umask(S).

The "save text image after execution bit" is cleared. See chmod(S).

On successful completion, a nonnegative integer, namely the file descriptor, is returned and the file is open for writing even if the mode does not permit writing. The file pointer is set to the beginning of the file. The file descriptor is set to remain open across exec system calls. See fcnt $I(S)$ . No process may have more than 20 files open simultaneously. A new file may be created with a mode that forbids writing.

Creat will fail if one or more of the following is true:

A component of the path prefix is not a directory. [ENOTDIR]

A component of the path prefix does not exist. [ENOENT]

Search permission is denied on a component of the path prefix. [EACCES]

The pathname is null. [ENOENT]

The file does not exist and the directory in which the file is to be created does not permit writing. [EACCES]

The named file resides or would reside on a read-only file system. [EROFS]

The file is a pure procedure (shared text) file that is being executed. [ETXTBSY]

The file exists and write permission is denied. [EACCES]

The named file is an existing directory. [EISDIR]

Twenty file descriptors are currently open. [EMFILE]

Path points outside the process's allocated address space. [EFAULT]

## Return Value

On successful completion, a nonnegative integer, namely the file descriptor, is returned. Otherwise, a value of -1 is returned and *errno* is set to indicate the error.

# See Also

 $close(S)$ ,  $dup(S)$ ,  $lseek(S)$ ,  $open(S)$ ,  $read(S)$ ,  $umask(S)$ , write(S)

# **Comments**

 $Open(S)$  is preferred to creat.

# CREATSEM(S)

# Name

creatsem - Creates an instance of a binary semaphore.

# **Synopsis**

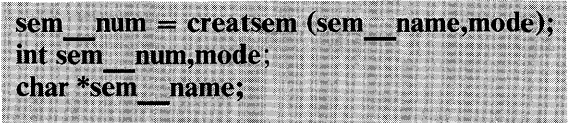

# **Description**

Creatsem defines a binary semaphore named by sem name to be used by waitsem(S) and sigsem(S) to manage mutually exclusive access to a resource, shared variable, or critical section of a program. Creatsem returns a unique semaphore number sem num which may then be used as the parameter in waitsem and sigsem calls. Semaphores are special files of 0 length. The filename space is used to provide unique identifiers for semaphores. Mode sets the accessibility of the semaphore using the same format as file access bits. Access to a semaphore is granted only on the basis of the read access bit; the write and execute bits are ignored.

A semaphore can be operated on only by a synchronizing primitive, such as waitsem or sigsem, by creatsem, which initializes it to some value, or by opensem, which opens the semaphore for use by a process. Synchronizing primitives are guaranteed to be executed without interruption once started. These primitives are used by associating a semaphore with each resource (including critical code sections) to be protected.

The process controlling the semaphore should issue:

sem num = creatsem("semaphore", mode);

to create, initialize, and open the semaphore for that process. All other processes using the semaphore should issue:

sem num = opensem("semaphore");

to access the semaphore's identification value. Note that a process cannot open and use a semaphore that has not been initialized by a call to creatsem, nor should a process open a semaphore more than once in one period of execution. Both the creating and opening processes use waitsem and sigsem to use the semaphore sem num.

See Also

opensem $(S)$ , waitsem $(S)$ , sigsem $(S)$ .

# **Diagnostics**

Creatsem returns the value -1 if an error occurs. If the semaphore named by sem name is already open for use by other processes, *errno* is set to EEXIST. If the file specified exists but is not a semaphore type, *errno* is set to ENOTNAM. If the semaphore has not been initialized by a call to creatsem, *errno* is set to ENAVAIL.

## **Comments**

After a creatsem you must do a waitsem to gain control of a given resource.

This feature is an IBM Personal Computer XENIX improvement and may not be present in all UNIX  $<sup>1</sup>$  versions. The application</sup> developer should consider the impact to portability when using this feature. This routine must be linked with the compiler/linker option -Ix.

 $\mathbf 1$ UNIX is a trademark of AT & T Technology Inc.

# **CTERMID(S)**

# Name

ctermid - Generates a filename for a terminal.

# **Synopsis**

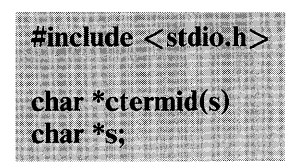

# **Description**

Ctermid returns a pointer to a string that, when used as a filename, refers to the controlling terminal of the calling process.

If (int) s is zero, the string is stored in an internal static area, the contents of which are overwritten at the next call to ctermid, and the address of which is returned. If (int) s is nonzero, sis assumed to point to a character array of at least L ctermid elements; the string is placed in this array and the value of sis returned. The manifest constant L ctermid is defined in  $<$ stdio.h $>$ .

# **Comments**

The difference between ctermid and ttyname(S) is that ttyname must be given a file descriptor, and it returns the actual name of the terminal associated with that file descriptor, while ctermid returns a magic string  $//dev/tty)$  that refers to the terminal if used as a filename. Thus ttyname is useless unless the process already has at least one file open to a terminal.

See Also

ttyname(S)

# 2-42 CTERMID(S)

# **CTIME(S)**

# Name

ctime, localtime, gmtime, asctime, tzset - Converts date and time to ASCII.

## **Synopsis**

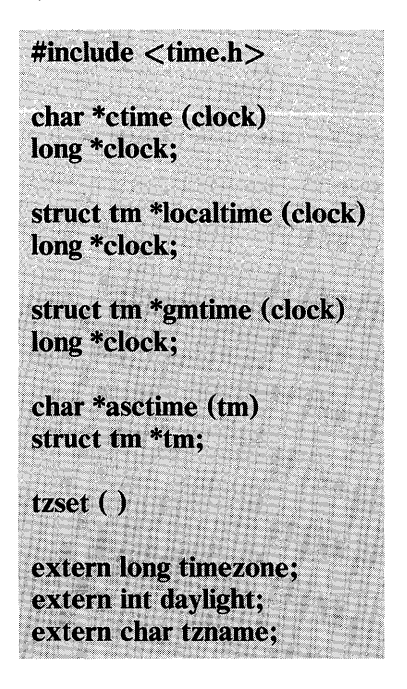

# **Description**

Ctime converts a time pointed to by clock (such as returned by  $time(S)$ ) into ASCII and returns a pointer to a 26-character string in the following form:

Sun Sep 16 01:03:52  $1973 \n\cdot n \n\cdot \n\emptyset$ 

If necessary, fields in this string are padded with spaces to keep the string a constant length.

Localtime and gmtime return pointers to structures containing the time as a variety of individual quantities. These quantities give the time on a 24-hour clock, day of month (1-31), month of year  $(0-11)$ , day of week (Sunday = 0), year (since 1900), day of year (0-365), and a flag that is nonzero if daylight saving time is in effect. Localtime corrects for the time zone and possible daylight saving time. Gmtime converts directly to Greenwich time (GMT), which is the time the XENIX system uses.

Asctime converts the times returned by localtime and gmtime to a 26-character ASCII string and returns a pointer to this string.

The structure declaration for tm is defined in /usr/include/time.h.

The external long variable *timezone* contains the difference, in seconds, between GMT and local standard time (for example, in Eastern Standard Time (EST), *timezone* is 5\*60\*60); the external integer variable *daylight* is nonzero if and only if the standard U.S.A. Daylight Saving Time conversion should be applied.

If an environment variable named TZ is present, asctime uses the contents of the variable to override the default time zone. The value of TZ must be a three-letter time zone name, followed by a number representing the difference between local time and Greenwich time in hours, followed by an optional three-letter name for a daylight time zone. The difference can be a negative number if the current location is east of England. For example, the setting for New Jersey would be EST5EDT. The effects of setting TZ are thus to change the values of the external variables *timezone* and *daylight.* In addition, the time zone names contained in the external variable:

```
char *tzname[2] = \{"EST", "EDT"\};
```
are set from the environment variable. The function tzset sets the external variables from TZ ; it is called by asctime and may also be called explicitly by the user.

# **See Also**

 $time(S), getenv(S), environment(M)$ 

# **Comments**

The return values point to static data whose contents are overwritten by each call.

# **CTYPE(S)**

#### Name

isalpha, isupper, islower, isdigit, isxdigit, isalnum, isspace, ispunct, isprint, isgraph, iscntrl, isascii - Classifies characters.

## **Synopsis**

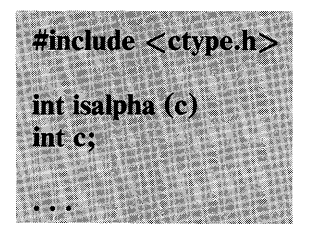

## **Description**

These macros classify ASCII -coded integer values by table lookup. Each returns nonzero for true, zero for false. Isascii is defined on all integer values; the rest are defined only where isascii is true and on the single non-ASCII value EOF (see  $stdio(S)$ .

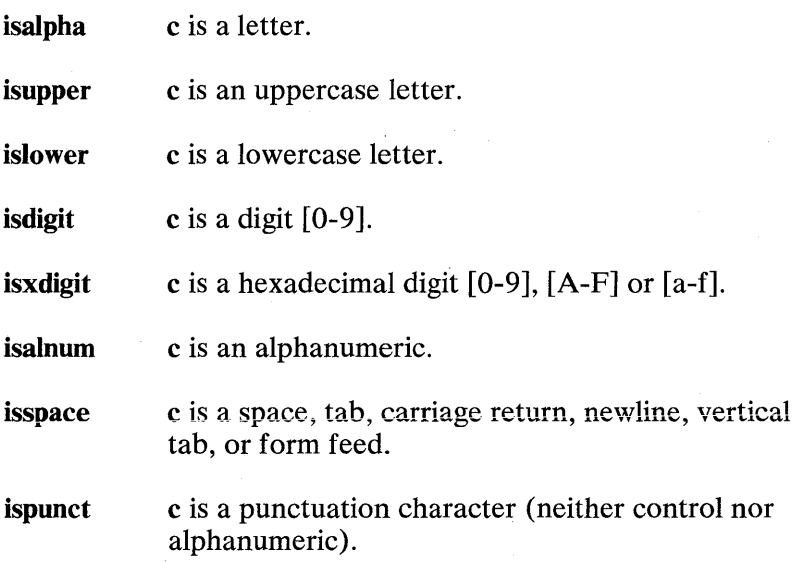

#### 2-46 CTYPE(S)

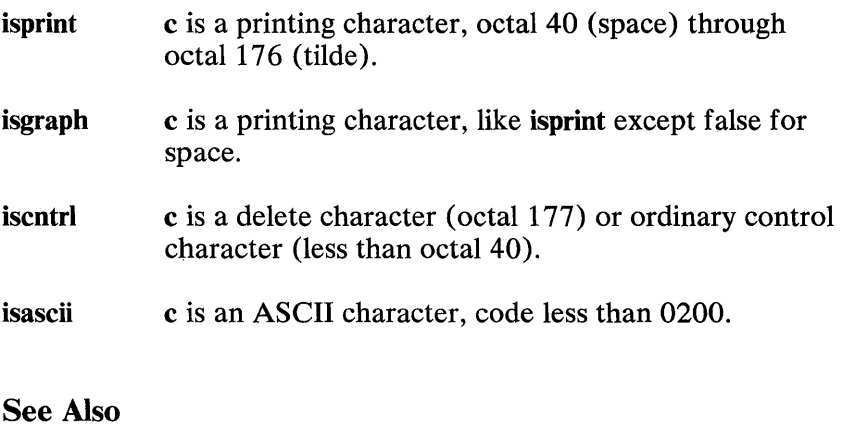

ascii(M)

# CURSES(S)

#### Name

curses - Performs screen and cursor functions.

#### **Synopsis**

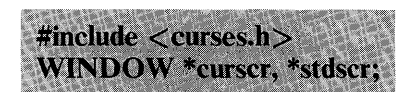

#### **Description**

These routines give the user a method of updating screens with reasonable optimization. They keep an image of the current screen, curser, and the user modifies this image by modifying the standard screen, stdscr, or by setting up a new screen. The *refresh*  and *wrefresh* routines make the current screen look like the modified one. To initialize the routines, the routine *initscr* must be called before any of the other routines that deal with windows and screens are used.

The routines are linked with the loader options -Icurses and -Itermcap.

#### See Also

termcap $(M)$ , stty $(C)$ , setenv $(S)$ IBM Personal Computer *XENIX Programmer's Guide to Library Functions* 

#### Functions

Note: Some of the following functions use y, x coordinates. The y variable indicates row and the x variable indicates column.

**int addch( ch) char ch;**  Adds a character to **stdscr.** 

**int addstr(str) char \*str;**  Adds a string to **stdscr.** 

**int box(win,vert,hor) WINDOW \*win; char vert, hor;**  Draws a box around a window.

int crmode() Sets cbreak mode.

int clear() Clears **stdscr.** 

**int c1earok(win,state) WINDOW \*win; bool state;**  Sets clear flag for **win.** 

**int c1rtobotO**  Clears to bottom on **stdscr.** 

**int c1rtoeolO**  Clears to end of line on **stdscr.** 

int delch() Deletes character from **stdscr.** 

int deleteln() Deletes line from **stdscr.** 

**int delwin( win) WINDOW \*win;**  Delete **win.** 

**int echoO**  Sets echo mode.

#### $int$  erase $()$

Erase stdscr.

#### $int \; getch()$

Gets a char through stdscr.

#### int getstr(str)

#### char \*str;

Gets a string through stdscr.

#### int gettmode()

Gets tty modes.

#### int getyx(win,y,x)

# WINDOW \*win;

#### int x,y;

Gets current  $(y,x)$  position of win.

#### $int$  inch $()$

Gets char at current (y,x) co-ordinates.

#### WINDOW \*initscr()

Initializes screens.

#### int insch(c)

#### char c:

Inserts character in stdscr.

#### int insertln()

Inserts blank line in stdscr.

#### int leaveok(win, state)

#### WINDOW \*win;

#### bool state;

Sets leave flag for win.

# int longname( termbuf ,name)

#### char \*termbuf, \*name;

Gets long name from termbuf.

#### int move $(y,x)$

#### int y,x;

Moves to  $(y,x)$  on stdscr.

int mvaddch(y,x,ch) int Y,x; char ch; Moves to  $(y,x)$  and adds character ch

int mvaddstr(y,x,str) int Y,X; char \*str; Moves to  $(y,x)$  and adds string str

int mvcur(lasty,lastx,newy,newx)

# int lasty, lastx, newy, newx; Moves cursor the from (lasty, lastx) to (newy, news). int mvdelch $(y,x)$ int y,x; Moves to  $(y,x)$  and deletes character from stdscr int mygetch $(y,x)$ int y,x; Moves to  $(y,x)$  and gets a char through stdscr int mygetstr $(y, x, str)$ int y,x; char \*str; Moves to  $(y,x)$  and gets a string through stdscr int mvinch $(v,x)$ int y,x; Moves to  $(y,x)$  and gets char at current co-ordinates int mvinsch(y,x,c)

int y,x; char C; Moves to  $(y,x)$  and inserts character in stdscr

int mvwaddch(win, y,x,ch) WINDOW \*win; int y,x; char ch; Moves to  $(y,x)$  in win and adds character ch

#### int mvwaddstr(win,y,x,str) WINDOW \*win; int y,x; char \*str; Moves to  $(y,x)$  in win and adds string str

#### int mvwdelch(win,y,x) WINDOW \*win;

int y,x;

Moves to  $(y,x)$  in win and deletes the character

#### int mvwgetch(win,y,x) WINDOW \*win;

#### int y,x;

Moves to  $(y,x)$  in win and gets a character

# int mvwgetstr $(y, x, str)$

#### WINDOW \*win;

#### int y,x;

#### char \*str;

Moves to  $(y,x)$  in win and gets a string

#### int mvwin(win,y,x)

#### WINDOW \*win;

#### int y,x;

Moves upper corner of win to  $(y,x)$ 

#### int mywinch $(\text{win}, \text{y}, \text{x})$ WINDOW \*win;

#### int y,x;

Moves to  $(y,x)$  in win and gets character at current. co-ordinates

#### int mvwinsch(win,y,x,c) WINDOW \*win:

#### int y,x;

char c;

Moves to  $(y,x)$  in win and inserts character

# WINDOW \*newwin(lines,cols,begin y,begin x) int lines, cols, begin  $y$ , begin  $x$ ;

Creates a new window.

2-52 CURSES(S)

#### **int nlO**

Sets newline mapping.

#### **int nocrmodeO**

Unsets cbreak mode.

#### int noecho()

Unsets echo mode.

#### **int nontO**

Unsets newline mapping.

#### **int norawO**

Unsets raw mode.

#### **int overiay(winl,win2) WINDOW \*winl, \*win2;**  Overlays **winl on win2.**

#### **int overwrite(wiol,win2)**

**WINDOW \*winl, \*win2;** 

Overwrites **winl** on top of **win2.** 

#### **int printw(fmt,arg 1 ,arg2,** ... )

#### **char \*fmt;**

Prints args on **stdscr.** 

#### **int rawO**

Sets raw mode.

#### **int refreshO**

Makes current screen look like **stdscr.** 

#### **int resttyO**

Resets tty flags to stored value.

#### int savetty()

Stored current tty flags.

# **iot scanw(fmt,argl,arg2,** ... )

# **char \*fmt;**

Scans for args through **stdscr.** 

int scroll(win) WINDOW \*win; Scrolls win one line.

#### int scrollok( win,state)

# WINDOW \*win;

#### bool state;

Sets scroll flag.

#### int setterm(name)

#### char \*name;

Sets term variables for name.

#### int standend()

Clears standout mode of stdscr.

#### int standout()

Sets standout mode for characters in subsequent output to stdscr.

# $WINDOW * subwin(win,lines, colspan\_y,begin y,begin x) \end{bmatrix}$ Interactional<br>Sets standout mode for characters in subseque<br>stdscr.<br>WINDOW \*subwin(win,lines,cols,begin\_y,begin\_y<br>WINDOW \*win;<br>int lines, cols, begin\_y, begin\_x; int lines, cols, begin\_y, begin\_x;

Creates a subwindow in win.

#### int touchwin(win) WINDOW \*win;

Prepares win for complete update on next refresh.

int unctrl(ch) char ch; Printable version of ch.

#### int waddch(win,ch)

#### WINDOW \*win;

#### char ch;

Adds char to win.

#### int waddstr( win,str) WINDOW \*win;

# char \*str;

Adds string to win.

2-54 CURSES(S)

int wclear(win) WINDOW \*win; Clear win.

int wclrtobot(win) WINDOW \*win; Clears to bottom of win.

int wclrtoeol(win) WINDOW \*win; Clears to end of line on win.

int wdelch( win) WINDOW \*win; Deletes current character from win.

int wdeleteln( win) WINDOW \*win; Deletes line from win.

int werase( win) WINDOW \*win; Erase win.

int wgetch( win) WINDOW \*win; Gets a char through win.

int wgetstr(win,str) WINDOW \*win: char \*str; Gets a string through win.

int winch(win) WINDOW \*win; Gets char at current  $(y,x)$  in win.

int winsch(win,c) WINDOW \*win; char c;

Ť.

Inserts character c in win.

CURSES(S) 2-55

int winsertln(win) WINDOW \*win; Inserts a blank line in win.

int wmove(win,y,x) WINDOW \*win; int y,x; Sets current (y,x) co-ordinates on.

int wprintw(win,  $fmt, arg1, arg2, \ldots$ ) WINDOW \*win; char \*fmt; Print args on win.

int wrefresh(win) WINDOW \*win;

Makes screen look like win.

int wscanw(win,fmt,arg1,arg2, ...) WINDOW \*win; char \*fmt;

Scans for args through win.

# int wstandend( win)

#### WINDOW \*win;

Clears standout mode for win.

#### int wstandout( win) WINDOW \*win;

Sets standout mode for characters on subsequent output to win.

#### See Also

termcap(M), stty(C), setenv(S) IBM Personal Computer *XENIX Programmer's Guide to Library Functions* 

## **Credit**

This utility was developed at the University of California at Berkeley and is used with permission.

## 2-56 CURSES(S)

# **CUSERID(S)**

# **Name**

cuserid - Gets the login name of the user.

# **Synopsis**

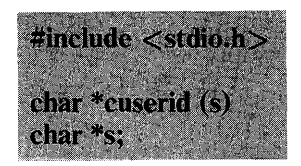

# **Description**

**Cuserid** returns a pointer to string that represents the login name of the owner of the current process. If  $(int)$  s is zero, this representation is generated in an internal static area, the address of which is returned. If  $(int)$  s is nonzero, s is assumed to point to an array of at least **L cuserid** characters; the representation is left in this array. The manifest constant **L** cuserid is defined in  $<$ stdio.h $>$ .

## **Diagnostics**

If the login name cannot be found, **cuserid** returns NULL; if s is nonzero in this case,  $\setminus 0$  will be placed at \*s.

# **See Also**

**getiogin(S), getpwent in getpwent(S)** 

# **Comments**

**Cuserid** uses **getpwnam** (see **getpwent(S));** thus the results of a user's call to the latter is obliterated by a subsequent call to the former.

**2-58 CUSERID(S)** 

# **DBM(S)**

# **Name**

dbminit, fetch, store, delete, firstkey, nextkey - Performs database functions.

# **Synopsis**

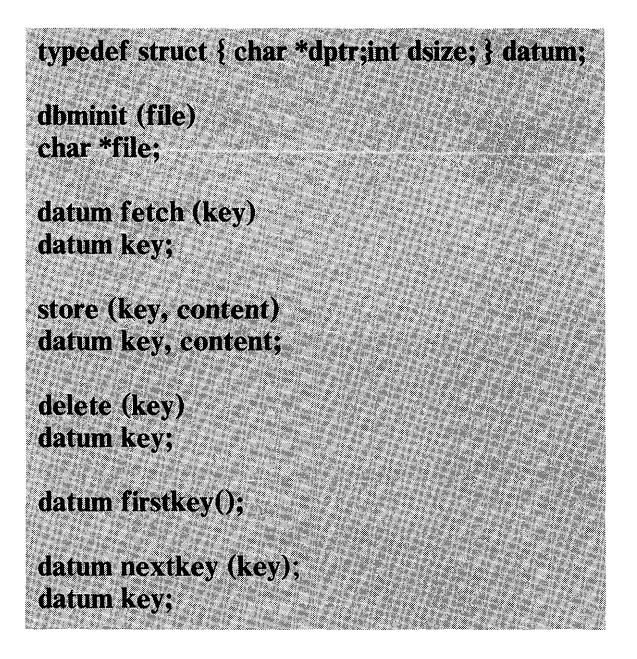

# **Description**

These functions maintain key/content pairs in a database. The functions will handle very large databases and will access a keyed item in one or two file system accesses. The functions are obtained with the loader option **-Idbm.** 

Keys and **contents** are described by the **datum** typedef. A **datum**  specifies a string of **dsize** bytes pointed to by **dptr.** Arbitrary binary data, as well as normal ASCII strings, is allowed. The database is stored in two files. One file is a directory containing a bit map and has ".dir" as its suffix. The second file contains all data and has ". pag" as its suffix.

Before a database can be accessed, it must be opened by **dbminit.** At the time of this call, the Files */ile.dir* and */ile.pag* must exist. (An empty database is created by creating zero-length ".dir" and ".pag" files.)

Once open, the data stored under a key is accessed by fetch and data is placed under a key by store. A key (and its associated contents) is deleted by delete. A linear pass through all keys in a database may be made, in an (apparently) random order, by use of firstkey and nextkey. Firstkey returns the first key in the database. With any key, nextkey will return the next key in the database. This code will traverse the database:

```
for(key=firstkey().key.dptr!=NULL; key=nextkey(key))
```
# **Diagnostics**

All functions that return an *int* indicate errors with negative values. A zero return indicates O.K. Routines that return a datum indicate errors with a null (0) dptr.

# **Comments**

The .pag file will contain holes, so that its apparent size is about four times its actual content. Older UNIX systems may create real file blocks for these holes when touched. These files cannot be copied by normal means (cp, cat, tp, tar, ar) without filling in the holes.

Dptr pointers returned by these subroutines point into static storage, which is changed by subsequent calls.

The sum of the sizes of a key/content pair must not exceed the internal block size (currently 512 bytes). Moreover all key / content pairs that hash together must fit on a single block.

Store returns an error if block off fills with inseparable data.

Delete does not physically reclaim file space, although it does make it available for reuse.

The order of keys presented by **firstkey** and **nextkey** depends on a hashing function.

These routines are not reentrant, so they should not be used on more than one database at a time.

#### **Credit**

This utility was developed at the University of California at Berkeley and is used with permission.

# **DEFOPEN(S)**

#### **Name**

defopen, defread - Reads default entries.

## **Synopsis**

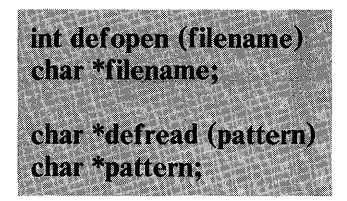

# **Description**

**Defopen** and **defread** are a pair of routines designed to allow easy access to default definition files. XENIX is normally distributed in binary form; the use of default files allows OEMS or site administrators to customize utility defaults without having the source code.

**Defopen** opens the default file named by the pathname in **filename. Defopen** returns null if it is successful in opening the file, or the **fopen** failure code *(errno)* if the open fails.

**Defread** reads the previously opened file from the beginning until it encounters a line beginning with **pattern. Defread** then returns a pointer to the first character in the line after the initial **pattern.**  If a trailing newline character is read, it is replaced by a null byte.

When all items of interest have been extracted from the opened file, the program may call **defopen** with the name of another file to be searched, or it may call **defopen** with NULL, which closes the default file without opening another.

#### **Files**

The XENIX convention is for a system program *xyz* to store its defaults (if any) in the file /  $etc$ / $default / xyz$ .

# **2-62 DEFOPEN(S)**

# **Diagnostics**

Defopen returns zero on success and nonzero if the open fails. The return value is the *errno* value set by fopen(S).

Defread returns NULL if a default file is not open, if the indicated pattern could not be found, or if it encounters any line in the file greater than the maximum length of 128 characters.
# **DUP(S)**

# Name

dup, dup2 - Duplicates an open file descriptor.

# **Synopsis**

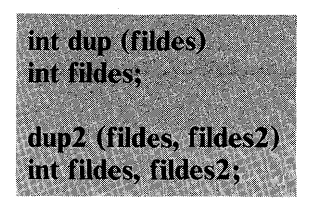

# Description

Fildes is a file descriptor obtained from a ereat, open, dup, fentl, or pipe system call. Dup returns a new file descriptor having the following in common with the original:

Same open file (or pipe).

Same file pointer (that is, both file descriptors share one file pointer).

Same access mode (read, write, or read/write).

The new file descriptor is set to remain open across exec system calls. See fentl(S).

Dup returns the lowest available file descriptor. Dup2 causes fildes2 to refer to the same file as fildes. If fildes2 already referred to an open file, it is closed first.

Dup will fail if one or more of the following is true:

Fildes is not a valid open file descriptor. [EBADF]

Twenty file descriptors are currently open. [EMFILE]

2-64 DUP(S)

# Return Value

On successful completion, a nonnegative integer, namely the file descriptor, is returned. Otherwise, a value of -1 is returned and *errno* is set to indicate the error.

### See Also

 $\text{create}(S)$ ,  $\text{close}(S)$ ,  $\text{exec}(S)$ ,  $\text{fentl}(S)$ ,  $\text{open}(S)$ ,  $\text{pipe}(S)$ 

#### **Comments**

Dup2 is an IBM Personal Computer XENIX improvement and may not be present in all UNIX versions. The application developer should consider the impact to portability when using this feature. Dup2 must be linked with the compiler/linker option  $-1x$ .

# **ECVT(S)**

## Name

ecvt, fcvt, gcvt - Performs output conversions.

# **Synopsis**

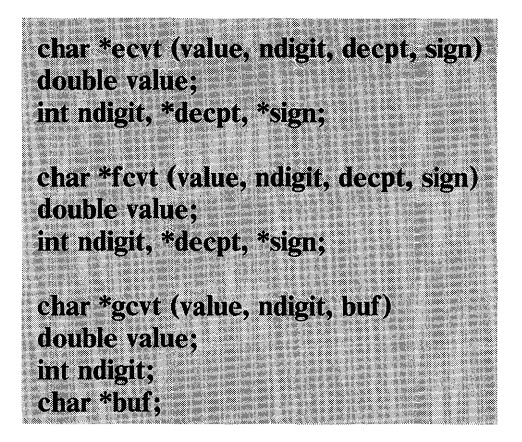

# **Description**

Ecvt converts the value to a null-terminated string of ndigit ASCII digits and returns a pointer to the string. The position of the decimal point relative to the beginning of the string is stored indirectly through deept (negative means to the left of the returned digits). If the sign of the result is negative, the word pointed to by sign is nonzero, otherwise it is zero. The low-order digit is rounded.

Fevt is identical to eevt, except that the correct digit has been rounded for FORTRAN F format output of the number of digits specified by ndigits.

Gevt converts the value to a null-terminated ASCII string in buf and returns a pointer to buf. It attempts to produce ndigit significant digits in FORTRAN F format if possible, otherwise E format, ready for printing. Trailing zeros may be suppressed.

# **See Also**

**printf(S)** 

# **Comments**

The return values point to static data whose content is overwritten by each call.

# **END(S)**

### Name

end, etext, edata - Last locations in program.

# **Synopsis**

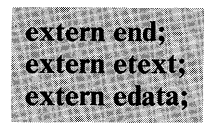

# **Description**

These names do not refer to either routines or locations with interesting contents. The address of etext is the first address above the program text, edata above the initialized data region, and end above the uninitialized data region.

#### See Also

 $brk(S)$ , malloc $(S)$ .

Warning: No assumptions should be made with respect to the ordering of the program text, initialized data, and uninitialized data regions. For example, you can not assume that the addresses following the address of etext will reference the uninitialized data region.

No assumptions can be made concerning the contiguity of information within a region. A region may be split among different parts of memory. Therefore, no assurance can be made that addresses within a region are consecutive.

# EXEC(S)

# Name

execl, execv, execle, execve, execlp, execvp - Executes a file.

# **Synopsis**

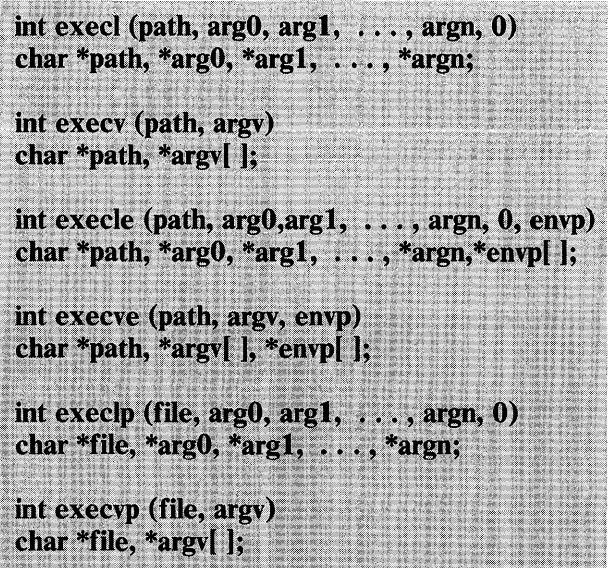

# **Description**

Exec in all its forms transforms the calling process into a new process. The new process is constructed from an ordinary, executable file called the "new process file". There can be no return from a successful exec because the calling process is overlaid by the new process.

Path points to a pathname that identifies the new process file.

File points to the new process file. The path prefix for this file is obtained by a search of the directories passed as the *environment*  line "PATH =" (see environ(M)). The environment is supplied by the shell (see  $sh(C)$ ).

ArgO, argl, ... , argn are pointers to null-terminated character strings. These strings constitute the argument list available to the new process. By convention, at least argO must be present, and it must point to a string that is the same as path (or its last component).

Argv is an array of character pointers to null-terminated strings. These strings constitute the argument list available to the new process. By convention, argv must have at least one member, and it must point to a string that is the same as path (or its last component). Argv is terminated by a null pointer.

Envp is an array of character pointers to null-terminated strings. These strings constitute the environment for the new process. Envp is terminated by a null pointer.

File descriptors open in the calling process remain open in the new process, except for those whose close-on-exec flag is set; see  $fent(S)$ . For those file descriptors that remain open, the file pointer is unchanged.

Signals set to terminate the calling process are set to terminate the new process. Signals set to be ignored by the calling process are set to be ignored by the new process. Signals set to be caught by the calling process are set to terminate the new process; see  $signal(S)$ .

If the set-user-ID mode bit of the new process file is set (see  $chmod(S)$ , exec sets the effective user ID of the new process to the owner ID of the new process file. Similarly, if the set-group-ID mode bit of the new process file is set, the effective group ID of the new process is set to the group ID of the new process file. The real user ID and real group ID of the new process remain the same as those of the calling process.

Profiling is disabled for the new process; see  $\text{profit}(S)$ .

The new process also inherits the following attributes from the calling process:

Nice value (see nice $(S)$ )

Process ID

2-70 EXEC(S)

Parent process ID

Process group ID

tty group ID (see exit(S) and signal(S))

Trace flag (see ptrace(S) request 0)

Time left until an alarm clock signal (see **alarm(S))** 

Current working directory

Root directory

File mode creation mask (see **umask(S)**)

File size limit (see ulimit(S))

utime, stime, cutime, and cstime (see times $(S)$ )

From C, two interfaces are available. Execl is useful when a known file with known arguments is being called; the arguments to execl are the character strings constituting the file and the arguments. The first argument is conventionally the same as the filename (or its last component). A 0 argument must end the argument list.

The execv version is useful when the number of arguments is unknown in advance. The arguments to execv are the name of the file to be executed and a vector of strings containing the arguments. The last argument string must be followed by a 0 pointer.

When a C program is executed, it is called as follows:

main(argc, argv, envp) int argc; char \*\*argv, \*\*envp;

where argc is the argument count and argv is an array of character pointers to the arguments themselves. As indicated, *argc* is conventionally at least 1 and the first member of the array points to a string containing the name of the file.

Argy is directly usable in another execy because argy  $\lceil \frac{area}{area} \rceil$  is 0.

Envp is a pointer to an array of strings that constitute the *environment* of the process. Each string consists of a name, an "=", and a null-terminated value. The array of pointers is terminated by a null pointer. The shell  $sh(C)$  passes an environment entry for each global shell variable defined when the program is called. See environ(M) for some conventionally used names. The C run-time start-off routine places a copy of envp in the global cell *environ,* which is used by execv and execl to pass the environment to any subprograms executed by the current program. The exec routines use lower-level routines as follows to pass an environment explicitly:

```
execle(file, arg0, arg1, \ldots, argn, 0, environ);execve(file, argv, environ);
```
Execlp and execvp are called with the same arguments as execl and execv, but duplicate the shell's actions in searching for an executable file in a list of directories. The directory list is obtained from the environment.

The following are example calls to each exec:

```
execl("/bin/sh", "sh", "-e", argv[l],O); 
execle( "/bin/sh", "-e", argv[1] ,0, environ); 
execlp("ls", "ls", (char*)Ŏ);
exeev("/bin/eat", argv); 
exeeve("/bin/eat", argv, environ); 
execvp( argv[1], &argv[1];
```
Exec will fail and return to the calling process if one or more of the following is true:

One or more components of the new process file's pathname do not exist. [ENOENT]

A component of the new process file's path prefix is not a directory. [ENOTDIR]

Search permission is denied for a directory listed in the new process file's path prefix. [EACCES]

The new process file is not an ordinary file. [EACCES]

2-72 EXEC(S)

The new process file mode denies execution permission. [EACCES]

The new process file has the appropriate access permission, but has an invalid magic number in its header or some other executable file format inconsistency [ENOEXEC]

The new process file is a pure procedure (shared text) file that is currently open for writing by some process. [ETXTBSY]

The new process requires more memory than is allowed by the memory model used or the system-imposed maximum. [ENOMEM]

The number of bytes in the new process's argument list is greater than the system-imposed limit of 5120 bytes. [E2BIG]

The new process file is not as long as indicated by the size values in its header. [EFAULT]

Path, argv, or envp points to an illegal address. [EFAULT]

#### Return Value

If exec returns to the calling process, an error has occurred; the return value will be -1 and *errno* will be set to indicate the error.

#### See Also

 $exit(S), fork(S)$ 

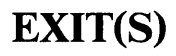

#### Name

exit - Terminates a process.

#### **Synopsis**

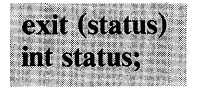

#### **Description**

Exit terminates the calling process. All of the file descriptors open in the calling process are closed.

If the parent process of the calling process is executing a wait, it is notified of the calling process's termination and the low-order 8 bits (that is, bits  $0377$ ) of status are made available to it; see  $wait(S)$ .

If the parent process of the calling process is not executing a wait, the calling process is transformed into a "zombie process." A zombie process is a process that only occupies a slot in the process table, it has no other space allocated either in user or kernel space. The process table slot that it occupies is partially overlaid with time accounting information (see  $\leq$ svs/proc.h  $>$ ) to be used by times(S).

The parent process ID of all of the calling process's existing child processes and zombie processes is set to 1. This means the initialization process (see introduction $(S)$ ) inherits each of these processes.

An accounting record is written on the accounting file if the system's accounting routine is enabled; see  $\text{acct}(S)$ .

If the process ID, tty group ID, and process group ID of the calling process are equal, the SIGHUP signal is sent to each processes that has a process group ID equal to that of the calling process.

2-74 EXIT(S)

See Also

 $signal(S), wait(S)$ 

# Warning

See Warning in signal(S)

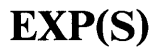

#### Name

exp, log, pow, sqrt, loglO - Performs exponential, logarithm, power, square root functions.

#### **Synopsis**

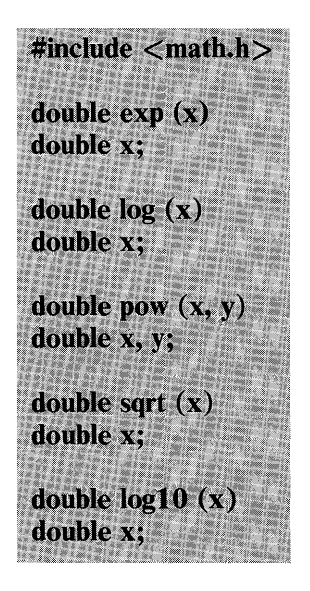

#### **Description**

Exp returns the exponential function of x.

Log returns the natural logarithm of x.

Pow returns  $x$ <sup>y</sup>.

Sqrt returns the square root of x.

### See Also

intro(S), hypot(S), sinh(S)

#### 2-76 EXP(S)

## **Diagnostics**

Exp and pow return a huge value when the correct value would overflow. A truly outrageous argument may also result in *errno*  being set to ERANGE. Log returns a huge negative value and sets *errno* to EDOM when x is nonpositive. Pow returns a huge negative value and sets *errno* to EDOM when x is nonpositive and y is not an integer, or when x and y are both zero. Surt returns 0 and sets *errno* to EDOM when x is negative.

# **FCLOSE(S)**

#### Name

fclose, fflush - Closes or flushes a stream.

#### **Synopsis**

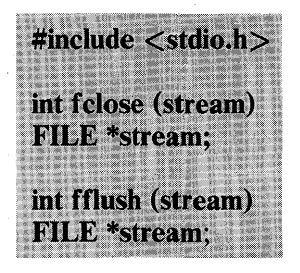

#### **Description**

Fclose causes any buffers for the name stream to be emptied and the file to be closed. Buffers allocated by the standard input/ output system are freed.

Fclose is performed automatically upon calling exit(S).

Fflush Causes any buffered data for the named output stream to be written to that file. The stream remains open.

These functions return 0 for success and EOF if any errors are detected.

See Also

 $close(S)$ , fopen $(S)$ , setbuf $(S)$ 

# **FCNTL(S)**

## Name

fcntl - Controls open Files.

## **Synopsis**

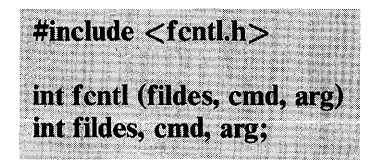

# **Description**

Fcntl provides for control over open files. Fildes is an open file descriptor obtained from a creat, open, dup, fcntl, or pipe system call.

The cmds available are:

F DUPFD Returns a new file descriptor as follows:

Lowest numbered available file descriptor greater than or equal to arg.

Same open file (or pipe) as the original file.

Same file pointer as the original file (that is, both file descriptors share one file pointer).

Same access mode (read, write, or read/write).

Same file status flags (that is, both file descriptors share the same file status flags).

The close-on-exec flag associated with the new file descriptor is set to remain open across exec(S) system calls.

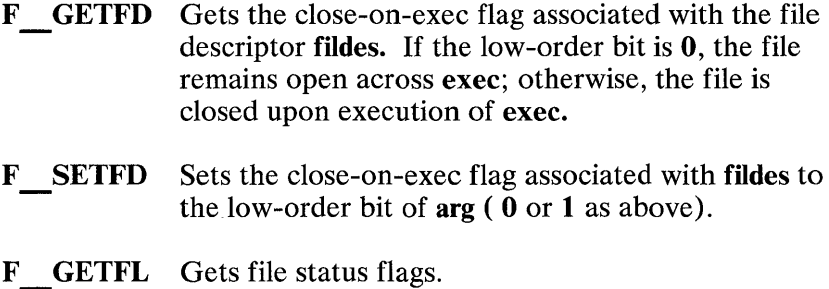

F SETFL Sets file status flags to arg. Only certain flags can be set.

Fcntl fails if one or more of the following is true:

Fildes is not a valid open file descriptor. [EBADP]

Cmd is F DUPFD and 20 file descriptors are currently open. [EMPILE]

Cmd is F DUPFD and arg is negative or greater than 20. **[EINVAL]** 

#### Return Value

On successful completion, the value returned depends on cmd as follows:

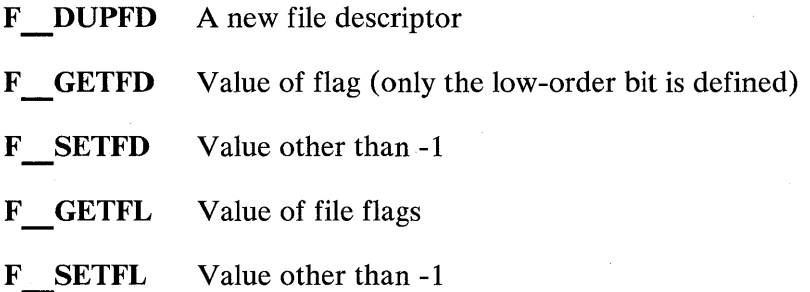

#### 2-80 FCNTL(S)

Otherwise, a value of -1 is returned and *errno* is set to indicate the error.

## See Also

ciose(S), exec(S), open(S)

# **FERROR(S)**

#### **Name**

ferror, feof, clearerr, fileno - Determines stream status.

### **Synopsis**

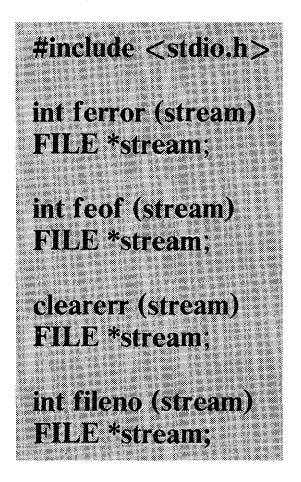

#### **Description**

**Ferror** returns nonzero when an error has occurred reading or writing the named **stream,** otherwise zero. Unless cleared by **ciearerr,** the error indication lasts until the stream is closed.

**Feof** returns nonzero when end-of-file is read on the named input **stream,** otherwise zero.

**Clearerr** resets the error indication on the named **stream.** 

**Fileno** returns the integer file descriptor associated with the **stream**; see **open**(S).

Ferror, feof, and fileno are implemented as macros; they cannot be redeclared.

See Also

 $open(S),foren(S)$ 

# **FLOOR(S)**

# **Name**

floor, fabs, ceil, fmod - Performs absolute value, floor, ceiling and remainder functions.

# **Synopsis**

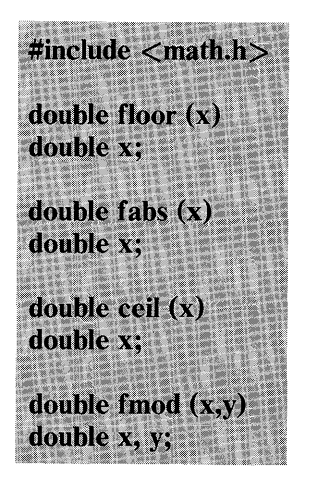

### **Description**

**Floor** returns the largest integer (as a double precision number) not greater than x.

**Fabs** returns  $|x|$ .

**Ceil** returns the smallest integer not less than x.

**Fmod** returns the number f such that  $x = iy + f$ , for some integer *i*, and  $0 \leq f \leq y$ .

# **See Also**

 $abs(S)$ 

**2-84 FLOOR(S)** 

# **FOPEN(S)**

# **Name**

fopen, freopen, fdopen - Opens a stream.

# **Synopsis**

#include <stdio.h> **FILE \*fopen (filename, type)** char \*filename. \*tvpe: FILE \*freopen (filename, type, stream) char \*filename, \*type; **FILE \*stream: FILE \*fdopen (fildes, type)** int fildes; char \*type;

# **Description**

**Fopen** opens the file named by **filename** and associates a stream with it. **Fopen** returns a pointer to be used to identify the stream in subsequent operations.

**Type** is a character string having one of the following values:

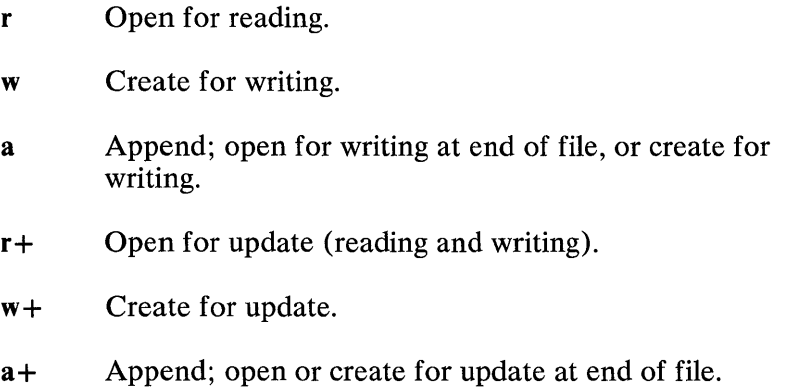

Freopen substitutes the named file in place of the open stream. It returns the original value of stream. The original stream is closed, regardless of whether the open call ultimately succeeds.

Freopen is typically used to attach the preopened constant names stdin, stdout, and stderr to specified files.

Fdopen associates a stream with a file descriptor obtained from open, dup, creat, or pipe $(S)$ . The type of the stream must agree with the mode of the open file. The type must be provided. because the standard  $I/O$  library has no way to query the type of an open file descriptor. Fdopen returns the new stream.

When a file is opened for update, both input and output may be done on the resulting stream. However, output may not be directly followed by input without an intervening fseek or rewind, and input may not be directly followed by output without an intervening fseek, rewind, or an input operation that encounters the end of the file.

See Also

open(S), fcIose(S)

### **Diagnostics**

Fopen and freopen return the pointer NULL if filename cannot be accessed.

# **FORK(S)**

# **Name**

fork - Creates a new process.

# **Synopsis**

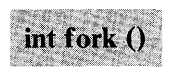

# **Description**

**Fork** causes creation of a new process. The new process (child process) is an exact copy of the calling process (parent process) except for the following:

The child process has a unique process ID.

The child process has a different parent process **ID** (that is, the process **ID** of the parent process).

The child process has its own copy of the parent's file descriptors. Each of the child's file descriptors shares a common file pointer with the corresponding file descriptor of the parent.

The child process's *utime, stime, cutime,* and *cstime* are set to 0; see times $(S)$ .

The time left on the parent's alarm clock is not passed on to the child.

**Fork** returns a value of 0 to the child process.

**Fork** returns the process **ID** of the child process to the parent process.

Fork will fail and no child process will be created if one or more of the following is true:

The system-imposed limit on the total number of processes under execution would be exceeded. [EAGAIN]

The system-imposed limit on the total number of processes under execution by a single user would be exceeded. [EAGAIN]

Not enough memory is available to create the forked image. . [ENOMEM]

#### Return Value

On successful completion, fork returns a value of 0 to the child process, and returns the process ID of the child process to the parent process. Otherwise, a value of -1 is returned to the parent process, no child process is created, and *errno* is set to indicate the error.

See Also

 $exec(S), wait(S)$ 

# **FREAD(S)**

# Name

fread, fwrite - Performs buffered binary input and output.

# **Synopsis**

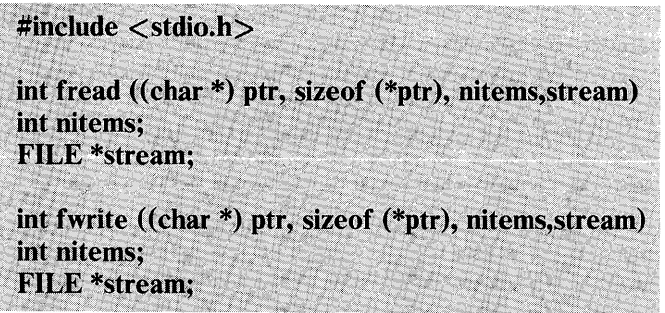

# **Description**

Fread reads, into a block beginning at ptr, nitems of data of the type of \*ptr from the named input stream. It returns the number of items actually read.

Fwrite appends, at most, nitems of data of the type of \*ptr, beginning at ptr, to the named output stream. It returns the number of items actually written.

# See Also

read(S), write(S), fopen(S), getc(S), putc(S), gets(S), puts(S), printf(S), scanf(S)

# **FREXP(S)**

### **Name**

frexp, ldexp, modf - Splits floating-point number into a mantissa and an exponent.

#### **Synopsis**

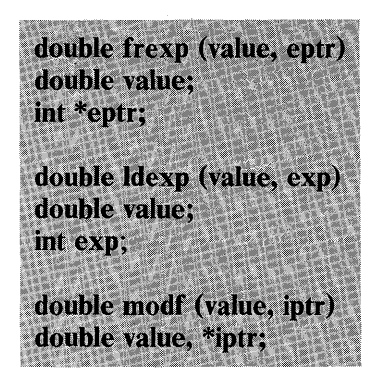

# **Description**

**Frexp** returns the mantissa of a double **value** as a double quantity, *x,* of magnitude less than 1, and stores an integer *n* such that **value**   $= x *2**$  *n* indirectly through *eptr*.

**Ldexp** returns the quantity value\* $(2**exp)$ .

**Modf** returns the positive fractional part of **value** and stores the integer part indirectly through **iptr.** 

# **FSEEK(S)**

# Name

fseek, ftell, rewind - Repositions a stream.

### **Synopsis**

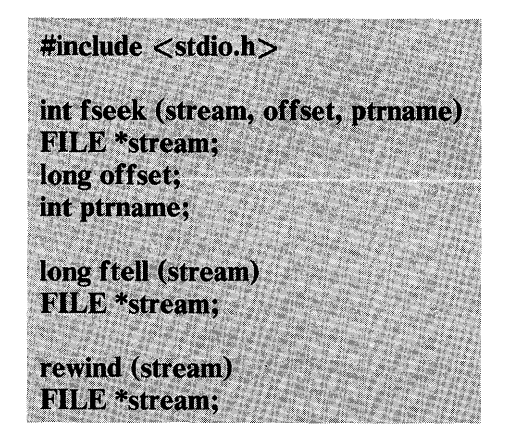

### **Description**

Fseek sets the position of the next input or output operation on the stream. The new position is at the signed distance offset bytes from the beginning, the current position, or the end of the file, according to the value of ptmame: 0, 1, or 2.

**Fseek** undoes any effects of **ungetc** $(S)$ .

After fseek or rewind, the next operation on an update file may be either input or output.

Ftell returns the current value of the offset relative to the beginning of the file associated with the named stream. The offset is measured in bytes.

Rewind ( stream) is equivalent to fseek ( stream, OL, 0).

# See **Also**

Iseek(S), fopen(S)

# **Diagnostics**

Fseek returns nonzero for improper seeks, otherwise zero.

### **2-92** FSEEK(S)

# GAMMA(S)

## Name

gamma - Performs log gamma function.

# **Synopsis**

#include  $\langle \text{math.h}\rangle$ extern int signgam; double gamma $(x)$ double x;

# **Description**

Gamma returns  $\ln |\Gamma(\vert x\vert)|$ . The sign of  $\Gamma(\vert x\vert)$  is returned in the external integer signgam. The following C program fragment might be used to calculate  $\Gamma$ :

> $y =$  gamma  $(x)$ ; if  $(y > 88.0)$ error ();  $y = exp (y) * signgam;$

# **Diagnostics**

For negative integer arguments, a huge value is returned, and *errno* is set to EDOM.

# **GETC(S)**

### Name

getc, getchar, fgetc, getw - Gets character or word from a stream.

# **Synopsis**

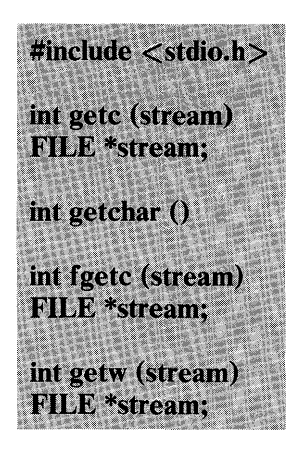

## **Description**

Getc returns the next character from the named input stream.

 $Getchar()$  is identical to getc (stdin).

Fgetc behaves like getc, but is a genuine function, not a macro; it may therefore be used as an argument. Fgetc runs more slowly than getc but takes less space per invocation.

Getw returns the next word from the named input stream. It returns the constant EOF upon end-of -file or error but because that is a valid integer value, feof and ferror(S) should be used to check the success of getw. Getw assumes no special alignment in the file.

# See Also

 $ferror(S), fopen(S), freqd(S), gets(S), putc(S), scanf(S)$ 

2-94 GETC(S)

## **Diagnostics**

These functions return the integer constant EOF at the end-of-file or on a read error.

## **Comments**

Because getc is implemented as a macro, stream arguments with side effects are treated incorrectly. In particular, "getc( $*f++$ )" doesn't work properly.

# **GETCWD(S)**

## Name

getcwd - Gets pathname of current working directory.

# **Synopsis**

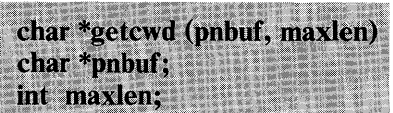

# **Description**

Getcwd returns a pointer to the current directory pathname. If pnbuf is a NULL pointer, getcwd will obtain maxlen bytes of space using malloc $(S)$ . In this case, the pointer returned by **getcwd** may be used as the argument in a subsequent call to  $free(S)$  (See  $\text{malloc}(S)$ .) If pnbuf is not a NULL pointer, the pathname is placed in the space pointed to by pnbuf and pnbuf is returned.

In all cases, the value of maxlen must be at least two greater than the length of the pathname to be returned.

### See Also

```
pwd(CP), malloc(S), popen(S).
```
### **Diagnostics**

Returns NULL with *errno* set if maxlen is not large enough, or if an error occurs in a lower-level function.

### **Comments**

maxlen must be 2 more than the true length of the pathname.

# 2-96 GETCWD(S)

# **GETENV(S)**

# **Name**

getenv - Gets value for environment name.

# **Synopsis**

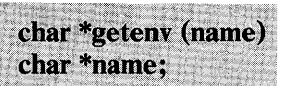

# **Description**

**Getenv** searches the environment list (see **environ(M))** for a string of the form *name* = *value* and returns *value* if such a string is present, otherwise 0 (NULL).

## **See Also**

 $sh(C)$ ,  $exec(S)$ 

# **GETGRENT(S)**

## **Name**

getgrent, getgrgid, getgrnam, setgrent, endgrent - Get group file entry.

## **Synopsis**

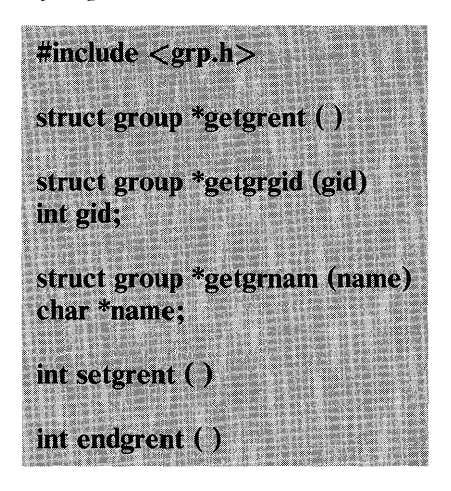

# **Description**

**Getgrent, getgrgid** and **getgrnam** each return pointers. The format of the structure is defined in **/usr/include/grp.h.** 

The members of this structure are:

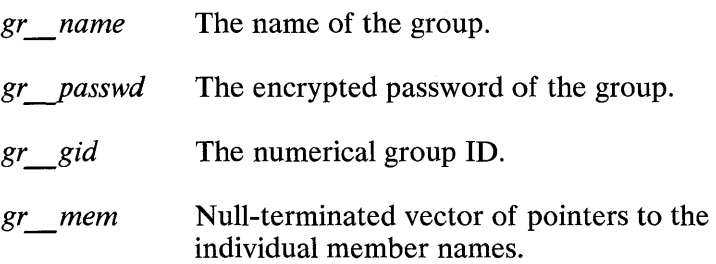

### **2-98 GETGRENT(S)**

Getgrent reads the next line of the file, so successive calls may be used to search the entire file. Getgrgid and getgrnam search from the beginning of the file until a matching gid or name is found, or end-of-file is encountered.

A call to setgrent has the effect of rewinding the group file to allow repeated searches. Endgrent may be called to close the group file when processing is complete.

## Files

/etc/group

### See Also

 $getlogin(S)$ ,  $getpwent(S)$ ,  $group(M)$ 

### **Diagnostics**

A null pointer (0) is returned on end-of-file or error.

Warning: All information is contained in a static area, so it must be copied if it is to be saved.
# **GETLOGIN(S)**

### Name

getlogin - Gets login name.

# **Synopsis**

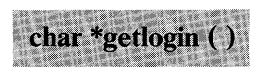

## **Description**

Getlogin returns a pointer to the login name as found in / etc/utmp. It may be used with getpwnam to locate the correct password file entry when the same user ID is shared by several login names.

If getlogin is called within a process that is not attached to a terminal device, it returns NULL. The correct procedure for determining the login name is to call cuserid or to call getlogin and, if it fails, to call getpwuid.

### Files

/etc/utmp

### See Also

cuserid(S), getgrent(S), getpwent(S), utmp $(M)$ 

### **Diagnostics**

Returns NULL if name not found.

Warning: The return values point to static data whose content is overwritten by each call.

### 2-100 GETLOGIN(S)

# **GETOPT(S)**

## Name

getopt - Gets option letter from argument vector.

## **Synopsis**

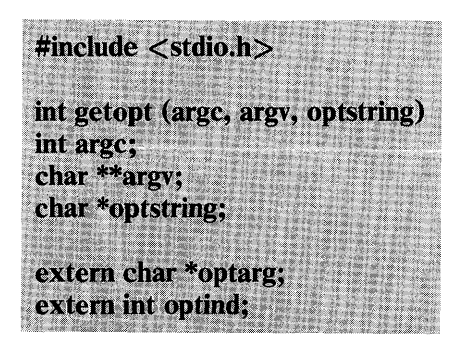

## **Description**

Getopt returns the next option letter in argv that matches a letter in optstring. Optstring is a string of recognized option letters; if a letter is followed by a colon, the option is expected to have an argument that mayor may not be separated from it by whitespace. Optarg is set to point to the start of the option argument on return from getopt.

Getopt places in optind the argv index of the next argument to be processed. Because optind is external, it is normally initialized to zero automatically before the first call to getopt.

When all options have been processed (that is, up to the first nonoption argument), getopt returns EOF. The special option- may be used to delimit the end of the options; EOF is returned, and -- is skipped.

### **Diagnostics**

Getopt prints an error message on stderr and returns a question mark (?) when it encounters an option letter not included in

optstring.

### Examples

The following code fragment shows how one might process the arguments for a command that can take the mutually exclusive options a and b, and the options f and 0, both of which require arguments:

```
main (argc, argv) 
int argc; 
char **argv;
{ 
     int C; 
     extern int optind; 
     extern char *optarg; 
.
\ddot{\phantom{a}}\ddot{\phantom{0}}while ((c = getopt (arge, argv, "abf:o:")) := EOF)switch (c) { 
               case 'a':
                         if (bflg) 
                                   errflg++; 
                         else 
                                   aflg++; 
                         break; 
               case 'b':
                         if (aflg)errflg++; 
                         else 
                                   bproc(); 
                         break; 
               case 'f':
                         ifile = optarg; 
                         break;
```

```
case 'o':
                ofile = optarg;bufsiza = 512;
                break; 
        case '?':errflg++; 
        } 
if (errflg) { 
        fprintf (stderr, "usage: . . . ");
        ext();
} 
for( ; optind < argc; optind++) {
        if (access (argv[optindJ, 4)) {
```
;<br>}

 $\ddot{\phantom{0}}$  $\cdot$ 

**GETOPT(S) 2-103** 

# **GETPASS(S)**

#### **Name**

getpass - Reads a password.

## **Synopsis**

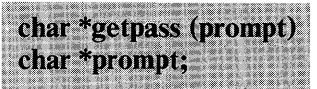

## **Description**

Getpass reads a password from the file /dev/tty, or if that cannot be opened, from the standard input, after prompting with the null-terminated string **prompt** and disabling echoing. A pointer is returned to a null-terminated string of at most eight characters.

#### **Files**

### /dev/tty

**Warning:** The return value points to static data whose content is overwritten by each call.

#### **2-104 GETP ASS(S)**

# **GETPID(S)**

## Name

getpid, getpgrp, getppid - Gets process, process group, and parent process IDs.

## **Synopsis**

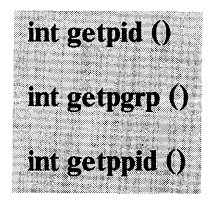

## Description

Getpid returns the process ID of the calling process. Most often getpid is used to generate unique temporary files.

Getpgrp returns the process group ID of the calling process.

Getppid returns the parent process ID of the calling process.

### See Also

 $exec(S), fork(S), intro(S), setpgrp(S), signal(S)$ 

# **GETPW(S)**

#### Name

getpw - Gets password for a given user ID.

## **Synopsis**

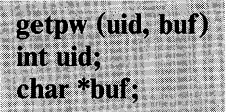

### **Description**

Getpw searches the password file for the uid, and fills in buf with the corresponding line; it returns nonzero if uid could not be found. The line is null-terminated. Uid must be an integer value.

#### Files

/etc/passwd

See Also

getpwent(S), passwd(M)

#### **Diagnostics**

Returns nonzero on error.

Warning: This routine is shown only because it is included in some non-PC XENIX systems; it should not be used with PC XENIX. See getpwent(S) for routines to use instead.

2-106 GETPW(S)

# **GETPWENT(S)**

### Name

getpwent, getpwuid, getpwnam, setpwent, endpwent - Gets password file entry.

### **Synopsis**

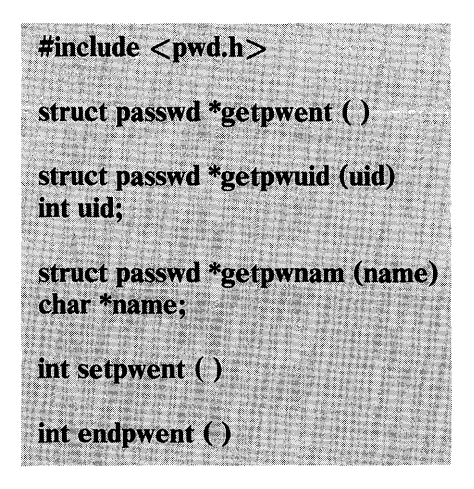

# **Description**

Getpwent, getpwuid, and getpwnam return a pointer to a structure containing the fields of an entry line in the password file. The structure of a password entry is defined in /usr/include/pwd.h.

The fields have meanings described in passwd(M). (The pw\_ *comment* field is unused.)

Getpwent reads the next line in the file, so successive calls can be used to search the entire file. Getpwuid and getpwnam search from the beginning of the file until a matching uid or name is found, or EOF is encountered.

A call to setpwent has the effect of rewinding the password file to allow repeated searches. Endpwent may be called to close the password file when processing is complete.

### Files

/etc/passwd

See Also

 $getlogin(S), getgrent(S), passwd(M)$ 

### **Diagnostics**

Null pointer (0) returned on EOF or error.

Warning: All information is contained in a static area so it must be copied if it is to be saved.

### **2-108** GETPWENT(S)

# GETS(S)

## Name

gets, fgets - Gets a string from a stream.

## **Synopsis**

 $#include <$ stdio.h  $>$ char  $*$ gets $(s)$  $char$ \*s: char \*fgets (s, n, stream)  $char$ \*s: III II,<br>EII E \*stroam\* 1 .... ... ... .... ...

## **Description**

Gets reads a string into s from the standard input stream stdin. The function replaces the newline character at the end of the string with a null character before copying to s. Gets returns a pointer to s.

Fgets reads characters from the stream until a newline character is encountered or until  $n - 1$  characters have been read. The characters are then copied to the string s. A null character is automatically appended to the end of the string before the string is copied. Fgets returns a pointer to s.

#### See Also

 $ferror(S)$ ,  $fopen(S)$ ,  $fread(S)$ ,  $getc(S)$ ,  $puts(S)$ ,  $scanf(S)$ 

## **Diagnostics**

Gets and fgets return the constant pointer NULL upon end-of-file or error.

## **Comments**

Gets deletes the newline ending its input, but fgets keeps it.

# **GETUID(S)**

# **Name**

getuid, geteuid, getgid, getegid - Gets real user, effective user, real group, and effective group IDs.

### **Synopsis**

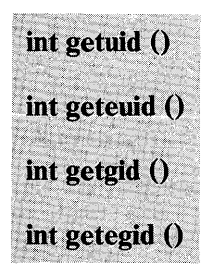

# **Description**

The real user **ID** identifies the person who is logged in. This is in contra distinction to the effective user **ID** which determines the access permission at the moment.

**Getuid** returns the real user **ID** of the calling process.

**Geteuid** returns the effective user **ID** of the calling process.

**Getgid** returns the real group **ID** of the calling process.

**Getegid** returns the effective group **ID** of the calling process.

**See Also** 

**introduction(S), setuid(S)** 

# **HYPOT(S)**

## **Name**

hypot, cabs - Determines Euclidean distance.

# **Synopsis**

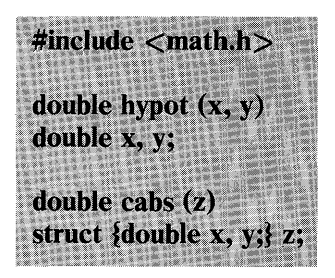

# **Description**

**Hypot** and **cabs** return:  $sqrt(x*x + y*y)$ 

Both take precautions against unwarranted overflows.

### **See Also**

**sqrt** in exp(S)

### **2-112 HYPOT(S)**

# **IOCTL(S)**

# Name

ioctl - Controls character devices.

# **Synopsis**

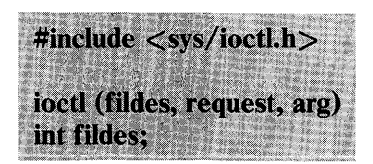

# **Description**

loctl performs a variety of functions on character special files (devices). The writeups of various devices in Section M IBM Personal Computer *XENIX Command Reference* discuss how ioctl applies to them.

loctl fails if one or more of the following is true:

Fildes is not a valid open file descriptor. [EBADF]

Fildes is not associated with a character special device. [ENOTTY]

**Request or arg** is not valid. See  $\text{ttv}(M)$ . [EINVAL]

## Return Value

If an error has occurred, a value of -1 is returned and *errno* is set to indicate the error.

### See Also

tty(M)

# **KILL(S)**

### Name

kill - Sends a signal to a process or a group of processes.

# **Synopsis**

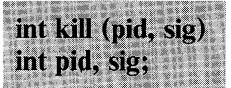

## **Description**

Kill sends a signal to a process or a group of processes specified by pid. The signal that is to be sent is specified by sig and is either one from the list given in signal(S), or  $\overline{0}$ . If sig is 0 (the null signal), error checking is performed, but no signal is actually sent. This can be used to check the validity of **pid.** 

The effective user ID of the sending process must match the effective user ID of the receiving process unless the effective user ID of the sending process is the super-user, or the process is sending to itself.

The processes with a process ID of 0 and a process ID of 1 are special processes (see introduction $(S)$ ) and are referred to below as *procO* and *procl* respectively.

If pid is greater than zero, sig is sent to the process whose process ID is equal to pid. Pid may equal 1.

If pid is 0, sig is sent to all processes, excluding *procO* and *proc1,*  whose process group ID is equal to the process group ID of the sender.

If pid is -1 and the effective user ID of the sender is not super-user, sig is sent to all processes, excluding *procO* and *procl,*  whose real user ID is equal to the effective user ID of the sender.

If pid is -1 and the effective user ID of the sender is super-user, sig is sent to all processes excluding *procO* and *procl.* 

### 2-114 KILL(S)

If pid is negative but not -1, sig is sent to all processes whose process group ID is equal to the absolute value of pid.

Kill fails and no signal is sent if one or more of the following is true:

Sig is not a valid signal number. [EINVAL]

No process can be found corresponding to that specified by pid. [ESRCH]

The sending process is not sending to itself, its effective user ID is not super-user, and its effective user ID does not match the real user ID of the receiving process. [EPERM]

### Return Value

On successful completion, a value of 0 is returned. Otherwise, a value of -1 is returned and *errno* is set to indicate the error.

#### See Also

 $kill(C), getpid(S), setpgrp(S), signal(S)$ 

# **L3TOL(S)**

### Name

13tol, Itol3 - Converts between three-byte integers and long integers.

# **Synopsis**

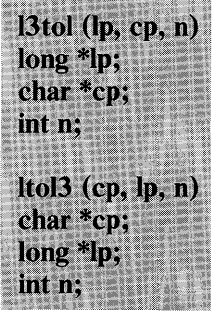

# **Description**

L3tol converts a list of **n** three-byte integers packed into a character string pointed to by cp into a list of long integers pointed to by lp.

Ltol3 performs the reverse conversion from long integers (Ip) to three-byte integers (cp).

These functions are useful for file system maintenance where the block numbers are three bytes long.

See Also

filesystem $(F)$ 

### 2-116 L3TOL(S)

# **LINK(S)**

# Name

link - Links a new filename to an existing file.

## **Synopsis**

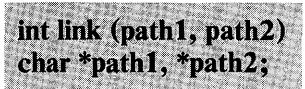

# **Description**

Path1 points to a pathname naming an existing file. Path2 points to a pathname giving the new filename to be linked. Link makes a new link by creating a new directory entry for the existing file using the new name. The contents of the existing file can then be accessed using either name.

Link fails and no link is created if one or more of the following is true:

A component of either path prefix is not a directory. [ENOTDIR]

A component of either path prefix does not exist. [ENOENT]

A component of either path prefix denies search permission. [EACCES]

The file named by pathl does not exist. [ENOENT]

The link named by path2 already exists. [EEXIST]

The file named by pathl is a directory and the effective user ID is not super-user. [EPERM]

The link named by path2 and the file named by pathl are on different logical devices (file systems). [EXDEV]

**Path2** points to a null pathname. [ENOENT]

The requested link requires writing in a directory with a mode that denies write permission. [EACCES]

The requested link requires writing in a directory on a read-only file system. [EROFS]

Path points outside the process's allocated address space. [EFAULT]

## **Return Value**

On successful completion, a value of 0 is returned. Otherwise, a value of -1 is returned, and *errno* is set to indicate the error.

See **Also** 

 $ln(C)$ , unlink $(S)$ 

# **LOCK(S)**

## **Name**

lock - Locks a process in primary memory.

### **Synopsis**

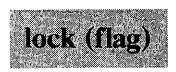

## **Description**

If the **flag** argument is nonzero, the process executing this call is not swapped except if it is required to grow. If the argument is zero, the process is unlocked. This call may only be executed by the super-user.

### **Comments**

**Locked** processes interfere with the compaction of primary memory and can cause deadlock. Systems with small memory configurations should avoid using this call. It is best to lock processes soon after booting because that will tend to lock them into one end of memory.

This feature is an **IBM** Personal Computer XENIX improvement and may not be present in all UNIX versions. The application developer should consider the impact to portability when using this feature. This routine must be linked with the compiler/linker option -Ix. **Plock** provides the same function as **lock** and it is recommended for portability.

# **LOCKF(S)**

## Name

lockf - Provide semaphores and record locking on files.

# **Synopsis**

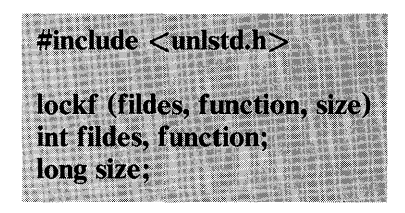

# **Description**

Lockf locks a specified region of the file given by the file descriptor, fildes, against access by all other processes. Other processes that attempt to use the locked region either return an error, or wait until the region is unlocked. More than one region in a file can be locked. When the process closes the file (or terminates) all locks are removed.

The *function* argument specifies what action to take. The possible values are:

### F ULOCK

Unlock a locked region.

## F LOCK

Lock the region for exclusive use. If the region is not available, the calling process sleeps until the region is available.

### F TLOCK

Test for locks, then lock the region for exclusive use. If the region is not available, lockf returns immediately and sets *errno* to EACCESS.

### 2-120 LOCKF(S)

#### F TEST

Test the region for other process locks. This argument is used to determine whether or not another process has placed a lock on the specified region.

The size argument is the number of contiguous bytes to be locked or unlocked. The region to be locked starts at the current position in the file and extends forward for a positive size and backward for a negative size. If the size is 0, the region extends from the current position in the file to the current or future end of the file.

A process can create overlapping regions if desired. It cannot overlap regions locked by other processes. Adjacent regions locked by the same process are always combined into a single region.

A process can unlock all or part of any locked region. When regions are not fully unlocked, the remaining regions are still locked by the process. If the center of a locked region is unlocked, lockf creates two new locked regions from the remaining portions of the original region.

#### Return Values

On successful completion, a value of 0 is returned. Otherwise, a value of -1 is returned and *errno* is set to indicate the error. If a lock request is made and the table of active locks is full, *errno* is set to EDEADLK. If an attempt to unlock the center section of a locked region is made when no active lock table entries are available, *errno* is set to EDEADLK. If fildes is not a valid open file descriptor, *errno* is set to EBADF.

#### See Also

 $open(S)$ ,  $create(S)$ ,  $read(S)$ ,  $write(S)$ ,  $close(S)$ .

# **LOCKING(S)**

## Name

locking - Locks or unlocks a file region for reading or writing.

# **Synopsis**

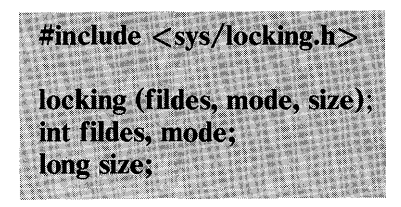

# **Description**

Locking allows a specified number of bytes in a file to be controlled by the locking process. Other processes that attempt to read or write a portion of the file containing the locked region may sleep until the area becomes unlocked, depending on the mode in which the file region was locked. A process that attempts to write to or read from a file region that has been locked against reading and writing by another process (using the LK LOCK or LK NBLCK mode) will sleep until the region of the file has been released by the locking process. A process that attempts to write to a file region that has been locked against writing by another process (using the LK RLCK or LK NBRLCK mode) will sleep until the region of the file has been released by the locking process; but a read request for that file region will proceed normally.

A process that attempts to lock a region of a file that contains areas that have been locked by other processes will sleep if it has specified the LK LOCK or LK RLCK mode in its lock request but will return with the error EACCES if it specified LK NBLCK or LK NBRLCK.

Fildes is the value returned from a successful creat, open, dup, or pipe system call.

Mode specifies the type of lock operation to be performed on the file region. The available values for mode are:

#### LK UNLCK

Unlocks the specified region. The calling process releases a region of the file it had previously locked.

### LK LOCK

Locks the specified region. The calling process will sleep until the entire region is available if any part of it has been locked by a different process. The region is then locked for the calling process and no other process may read or write in any part of the locked region (lock against read and write).

#### LK NBLCK

Locks the specified region. If any part of the region is already locked by a different process, returns the error EACCES instead of waiting for the region to become available for locking (nonblocking lockrequest).

#### LK RLCK

Same as LK LOCK except that the locked region may be read by other processes (read permitted lock).

#### LK NBRLCK

Same as LK NBLCK except that the locked region may be read by other processes (nonblocking, read permitted lock).

The locking utility uses the current file pointer position for the locking of the file segment. So a typical sequence of commands to lock a specific range within a file might be as follows:

fd=open("datafile", O RDWR);  $lseek(fd, 200L, 0);$ locking(fd, LK LOCK, 200L);

Accordingly, to lock or unlock an entire file a seek to the beginning of the file (position 0) must be done and then a locking call must be executed with a size of 0.

Size is the number of contiguous bytes to be locked or unlocked. The region to be locked starts at the current offset in the file. If size is 0, the entire file (up to a maximum of 2 to the power of 30 bytes) is locked or unlocked. Size may extend beyond the end of the file, in which case only the process issuing the lock call may access or add information to the file within the boundary defined by size.

The potential for a deadlock occurs when a process controlling a locked area is put to sleep by accessing another process's locked area. Thus, calls to **locking, read, or write** scan for a deadlock before sleeping on a locked region. An error return is made if sleeping on the locked region would cause a deadlock.

Lock requests may, in whole or part, contain or be contained by a previously locked region for the same process. When this occurs, or when adjacent regions are locked, the regions are combined into a single area if the mode of the lock is the same (that is: either read permitted or regular lock). If the mode of the overlapping locks differ, the locked areas will be assigned, assuming that the most recent request must be satisfied.

Thus, if a read-only lock is applied to a region, or part of a region, that had been previously locked by the same process against both reading and writing, the area of the file specified by the new lock is locked for read only, while the remaining region, if any, remains locked against reading and writing. There is no arbitrary limit to the number of regions that may be locked in a file. There is, however, a system-wide limit on the total number of locked regions. This limit is 200 for XENIX systems.

Unlock requests may, in whole or part, release one or more locked regions controlled by the process. When regions are not fully released, the remaining areas are still locked by the process. Release of the center section of a locked area requires an additional locked element to hold the separated section.

If the lock table is full, an error is returned, and the requested region is not released. Only the process that locked the file region may unlock it. An unlock request for a region that the process does not have locked, or that is already unlocked, has no effect. When a process terminates, all locked regions controlled by that process are unlocked.

If a process has done more than one open on a file, *all* locks put on the file by that process is released on the first close of the file.

Although no error is returned if locks are applied to special files or pipes, read/write operations on these types of files ignore the locks. Locks may not be applied to a directory.

### See Also

 $\text{create}(S)$ ,  $\text{open}(S)$ ,  $\text{read}(S)$ ,  $\text{write}(S)$ ,  $\text{dup}(S)$ ,  $\text{close}(S)$ ,  $\text{lsek}(S)$ 

### **Diagnostics**

Locking returns the value (int) -1 if an error occurs. If any portion of the region has been locked by another process for the LK LOCK and LK RLCK actions and the lock request is to test only, *errno* is set to EACCES. If the file specified is a directory, *errno* is set to EACCES. If locking the region would cause a deadlock, *errno* is set to EDEADLOCK. If there are no more free internal locks, *errno* is set to EDEADLOCK.

## **Comments**

This feature is an IBM Personal Computer XENIX improvement and may not be present in all UNIX versions. The application developer should consider the impact to portability when using this feature. This routine must be linked with the compiler/linker option -Ix. Lockf provides the same function as locking and it is recommended for portability to other UNIX versions.

# **LOGNAME(S)**

### Name

logname - Finds login name of user.

# **Synopsis**

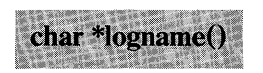

# **Description**

Logname returns a pointer to the null-terminated login name. It uses the string found in the LOGNAME variable from the user's environment. .

## Files

/etc/profile

## See Also

env(C), login(M), profile(M), environ(M)

## 2-126 LOGNAME(S)

# **LSEARCH(S)**

# **Name**

lsearch - Performs linear search and update.

# **Synopsis**

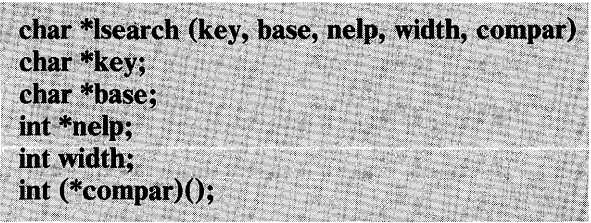

# **Description**

**Lsearch** is a linear search routine generalized from Knuth (6.1) Algorithm Q. It returns a pointer into a table indicating the location at which a datum may be found. If the item does not occur, it is added at the end of the table. The first argument is a pointer to the datum to be located in the table. The second argument is a pointer to the base of the table.

The third argument is the address of an integer containing the number of items in the table. It is incremented if the item is added to the table. The fourth argument is the width of an element in bytes. The last argument is the name of the comparison routine. It is called with two arguments that are pointers to the elements being compared. The routine must return zero if the items are equal, and nonzero otherwise.

### **Comments**

Unpredictable events can occur if there is not enough room in the table to add a new item.

See Also

bsearch $(S)$ , qsort $(S)$ 

# **LSEEK(S)**

# Name

lseek - Moves read/write file pointer.

# **Synopsis**

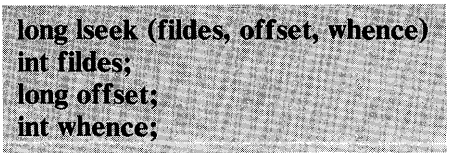

# **Description**

Fildes is a file descriptor returned from a creat, open, dup, or fentl system call. Lseek sets the file pointer associated with fildes as follows:

If whence is 0, the pointer is set to offset bytes.

If whence is 1, the pointer is set to its current location plus offset.

If whence is 2, the pointer is set to the size of the file plus offset.

On successful completion, the resulting pointer location, as measured in bytes from the beginning of the file, is returned.

Lseek will fail and the file pointer remains unchanged if one or more of the following is true:

Fildes is not an open file descriptor. [EBADF]

Fildes is associated with a pipe or fifo. [ESPIPE]

Whence is not 0, 1 or 2. [EINVAL and SIGSYS signal]

The resulting file pointer would be negative. [EINVAL]

Some devices are incapable of seeking. The value of the file pointer associated with such a device is undefined.

#### Return Value

On successful completion, a nonnegative integer indicating the file pointer value is returned. Otherwise, a value of -1 is returned and *errno* is set to indicate the error.

See Also

 $\text{creat}(S), \text{dup}(S), \text{fcnt}(S), \text{open}(S)$ 

# **MALLOC(S)**

# Name

malloc, free, realloc, calloc - Allocate main memory.

# **Synopsis**

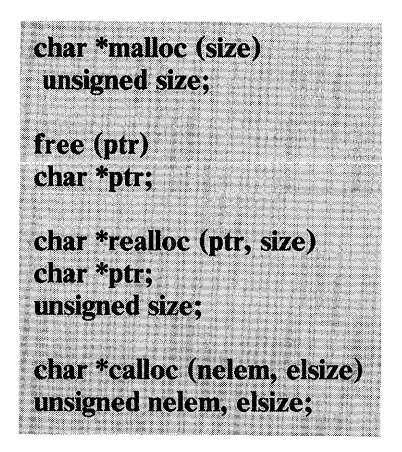

## **Description**

Malloc and free provide a simple general-purpose memory allocation package. Malloc returns a pointer to a block of at least size bytes beginning on a word boundary.

The argument free is a pointer to a block previously allocated by malloc; this space is made available for further allocation, but its contents are left undisturbed.

Unpredictable results can occur if the space assigned by malloc is overrun or if some random number is handed to free.

Malloc allocates the first contiguous reach of free space found in a circular search from the last b10ck allocated or freed, coalescing adjacent free blocks as it searches. It calls sbrk (see sbrk $(S)$ ) to get more memory from the system when there is no suitable space already free.

Realloc changes the size of the block pointed to by *ptr* to size bytes and returns a pointer to the (possibly moved) block. The contents are unchanged up to the lesser of the new and old sizes.

Realloc also works if ptr points to a block freed since the last call of malloc, realloc, or calloc; thus sequences of free, malloc, and realloc can exploit the search strategy of malloc to do storage compaction.

Calloc allocates space for an array of nelem elements of size elsize. The space is initialized to zeros.

Each of the allocation routines returns a pointer to space suitably aligned (after possible pointer coercion) for storage of any type of object.

## **Diagnostics**

Malloc, realloc and calloc return a null pointer (0) if there is no available memory or if the area has been detectably corrupted by storing outside the bounds of a block. When realloc returns 0, the block pointed to by ptr may be destroyed.

# **MKNOD(S)**

# **Name**

mknod - Makes a directory or a special or ordinary file.

# **Synopsis**

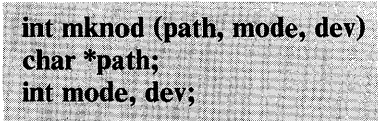

# **Description**

**Mknod** creates a new file named by the pathname pointed to by **path.** The mode of the new file is initialized from **mode.** Where the value of **mode** is interpreted:

0170000 File type; one of the following: 0010000 Named pipe special 0020000 Character special 0040000 Directory 0050000 Name special file 0060000 Block special 0100000 or 0000000 Ordinary file 0004000 Set user ID on execution 0002000 Set group ID on execution 0001000 Save text image after execution 0000777 Access permissions; constructed from the following 0000400 Read by owner 0000200 Write by owner 0000100 Execute (search on directory) by owner 0000070 Read, write, execute (search) by group 0000007 Read, write, execute (search) by others

Values of **mode** other than those above are undefined and should not be used.

The file's owner ID is set to the process's effective user ID. The file's group ID is set to the process's effective group ID.

The low-order nine bits of mode are modified by the process's file mode creation mask; all bits set in the process's file mode creation mask are cleared. See umask(S). If mode indicates a block, character, or name special file, then dey is a

configuration-dependent specification of a character or block I/O device. If mode does not indicate a block, character, or name special file, dey is ignored. For block and character special files, dey is the special file's device number. For name special files, dey is the type of the name file, either a shared memory file or a semaphore.

Mknod may be invoked only by the super-user for file types other than named pipe special.

Mknod will fail and the new file will not be created if one or more of the following is true:

- The process's effective user ID is not super-user. [EPERM]
- A component of the path prefix is not a directory. [ENOTDIR]
- A component of the path prefix does not exist. [ENOENT]
- The directory in which the file is to be created is located on a read-only file system. [EROFS]
- The named file exists. [EEXIST]
- Path points outside the process's allocated address space. [EFAULT]

#### Return Value

On successful completion, a value of 0 is returned. Otherwise, a value of -1 is returned and *errno* is set to indicate the error.

## See Also

 $mkdir(C), mknod(C), chmod(S), creatsem(S), exec(S), sdget(S),$  $umask(S)$ , filesystem $(F)$ 

Ÿ

### **Comments**

Semaphore files should be created with the creatsem(S) system call.

Shared data files should be created with the sdget(S) system call.
# **MKTEMP(S)**

## **Name**

mktemp - Makes a unique filename.

## **Synopsis**

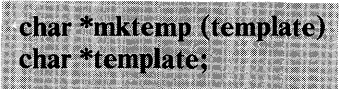

## **Description**

**Mktemp** replaces **template** with a unique filename and returns a pointer to the name. The template should look like a filename with six trailing **X**'s, which will be replaced with the current process ID'preceded by a zero.

**See Also** 

**getpid(S)** 

### **2-136 MKTEMP(S)**

# **MONITOR(S)**

## Name

monitor - Prepares execution profile.

## **Synopsis**

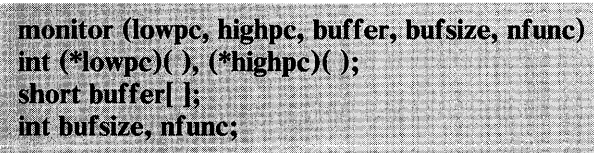

# **Description**

Monitor is an interface to  $projli(S)$ . Lowpe and highpe are the addresses of two functions; buffer is the address of a user-supplied array of bufsize short integers. Monitor arranges to record in the buffer a histogram of periodically sampled values of the program counter and of counts of calls of certain functions.

The lowest address sampled is that of **lowpe** and the highest is just below highpe. At most, nfune call counts can be kept; only calls of functions compiled with the profiling option  $-p$  of  $cc(CP)$  are recorded. For the results to be significant, especially where there are small, heavily used routines, it is suggested that the buffer be no more than a few times smaller than the range of locations sampled.

To profile the entire program, it is sufficient to use

```
extern etext();
```
monitor( $(int(*)())$ 2, etext, buf, bufsize, nfunc);

*Etext* lies just above all the program text.

To stop execution monitoring and write the results on the file mon.out, use:

```
monitor((int(*)())0);
```
#### MONITOR(S) 2-137

prof(CP) can then be used to examine the results.

#### Files

mon.out

### See Also

 $cc(CP)$ , prof $(CP)$ , profil $(S)$ 

#### **Comments**

An executable program created by cc -p automatically includes calls for monitor with default parameters; monitor needn't be called explicitly except to gain fine control over profiling.

# **MOUNT(S)**

## Name

mount - Mounts a file system.

# **Synopsis**

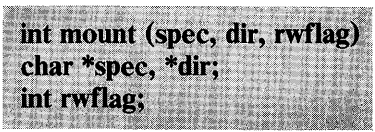

# Description

Mount requests that a removable file system contained on the block special file identified by spec be mounted on the directory identified by dir. Spec and dir are pointers to pathnames.

On successful completion, references to the file dir refer to the root directory on the mounted file system.

The low-order bit of rwflag controls write permission on the mounted file system; if 1, writing is forbidden; otherwise writing is permitted according to individual file accessibility.

Mount may be invoked only by the super-user.

Mount fails if one or more of the following is true:

- The effective user ID is not super-user. [EPERM]
- Any of the named files does not exist. [ENOENT]
- A component of a path prefix is not a directory. [ENOTDIR]
- Spec is not a block special device. [ENOTBLK]
- The device associated with spec does not exist. [ENXIO]
- Dir is not a directory. [ENOTDIR]

### MOUNT(S) 2-139

- Spec or dir points outside the process's allocated address space. [EFAULT]
- Dir is currently mounted on someone's current working directory, or is otherwise busy. [EBUSY]
- The device associated with spec is currently mounted. [EBUSY]

#### Return Value

On successful completion, a value of 0 is returned. Otherwise, a value of -1 is returned and *errno* is set to indicate the error.

See Also

 $mount(C), umount(S)$ 

# **NAP(S)**

## **Name**

nap - Suspends execution for a short interval.

## **Synopsis**

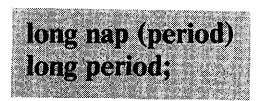

## **Description**

The current process is suspended from execution for at least the number of milliseconds specified by **period,** or until a signal is received.

## **Return Value**

On successful completion, a long integer indicating the number of milliseconds actually slept is returned. If the process received a signal while napping, the return value will be -1, and errno will be set to EINTR.

#### **Comments**

This function is driven by the system clock, which in most cases has a granularity of tens of milliseconds.

This feature is an IBM Personal Computer XENIX improvement and may not be present in all UNIX versions. The application developer should consider the impact to portability when using this feature. This routine must be linked with the compiler/linker option -Ix.

See Also

sleep(S)

# **NICE(S)**

### Name

nice - Changes priority of a process.

### **Synopsis**

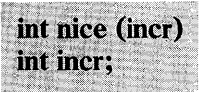

## **Description**

Nice adds the value of incr to the nice value of the calling process. A process's nice value is a positive number for which a higher value results in lower CPU priority.

A maximum nice value of 39 and a minimum nice value of 0 are imposed by the system. Requests for values above or below these limits result in the nice value being set to the corresponding limit.

Nice does not change the nice value if incr is negative and the effective user ID of the calling process is not super-user. [EPERM]

### Return Value

On successful completion, nice returns the new nice value minus 20. Note that nice is unusual in the way return codes are handled. It differs from most other system calls in two ways: the value -1 is a valid return code (in the case where the new nice value is 19), and the system call either works or ignores the request; there is never an error.

### See Also

 $nice(C)$ ,  $exec(S)$ 

# **NLIST(S)**

### Name

nlist - Gets entries from name list.

## **Synopsis**

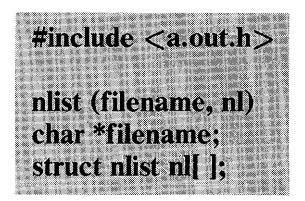

## **Description**

Nlist examines the name list in the given executable output file and selectively extracts a list of values. The name list consists of an array of structures containing names, types, and values. The list is terminated with a null name. Each name is looked up in the name list of the file. If the name is found, the type and value of the name are inserted in the next two fields. If the name is not found, both entries are set to 0. See **a.** out  $(F)$  for a discussion of the symbol table structure.

### See Also

 $a.out(F)$ , xlist(S)

### **Diagnostics**

Nlist returns -1 and sets all type entries to 0 if the file cannot be read, is not an object file, or contains an invalid name list. Otherwise, nlist returns O. A return value of 0 does not indicate that any or all symbols were found.

#### 2-144 NLIST(S)

# OPEN(S)

## Name

open - Opens file for reading or writing.

### **Synopsis**

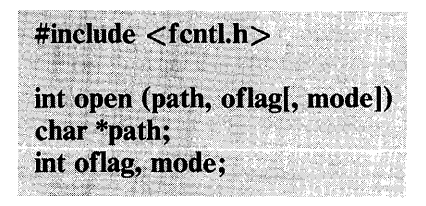

## **Description**

Path points to a pathname naming a file. Open opens a file descriptor for the named file and sets the file status flags according to the value of oflag. Oflag values are constructed by ORing flags from the following list (only one of the first three flags below may be used):

#### o RDONLY

Open for reading only.

#### o WRONLY

Open for writing only.

#### o RDWR

-Open for reading and writing.

#### o NDELAY

-This flag may affect subsequent reads and writes. See read(S) and write $(S)$ .

When opening a FIFO with  $O$  RDONLY or O WRONLY set:

#### If 0 NDELAY is set:

An open for reading-only returns without delay. An open for writing-only returns an error if no process currently has the file open for reading.

#### If 0 NDELAY is clear:

 $\overline{A}n$  open for reading-only blocks until a process opens the file for writing. An open for writing-only blocks until a process opens the file for reading.

When opening a file associated with a communication line:

#### If O NDELAY is set:

The open returns without waiting for carrier.

#### If 0 NDELAY is clear:

The open blocks until carrier is present.

#### o APPEND

If set, the file pointer is set to the end of the file before each write.

#### o CREAT

If the file exists, this flag has no effect. Otherwise, the file's owner ID is set to the process's effective user ID. The file's group ID is set to the process's effective group ID, and the low-order 12 bits of the file mode are set to the value of mode modified as follows (see creat(S))

All bits set in the process's file mode creation mask are cleared. See umask(S).

The "save text image after execution bit" of the mode is cleared. See chmod(S).

#### o TRUNC

If the file exists, its length is truncated to 0 and the mode and owner are unchanged.

#### o EXCL

If O EXCL and O CREAT are set, open fails if the file exists.

## o SYNCW

-Every write to this file descriptor is synchronous; that is, when the write system call ends, data is guaranteed to have been written to disk.

On successful completion, a nonnegative integer, the file descriptor, is returned.

The file pointer used to mark the current position within the file is set to the beginning of the file.

The new file descriptor is set to remain open across exec system calls. See fcntl(S).

No process may have more than 20 file descriptors open simultaneously.

The named file is opened unless one or more of the following is true:

- A component of the path prefix is not a directory. [ENOTDIR]
- O CREAT is not set and the named file does not exist. [ENOENT]
- A component of the path prefix denies search permission. [EACCES]
- Oflag permission is denied for the named file. [EACCES]
- The named file is a directory and oflag is write or read/write. [EISDIR]
- The named file resides on a read-only file system and oflag is write or read/write. [EROFS]
- Twenty file descriptors are currently open. [EMFILE]
- The named file is a character special or block special file, and the device associated with this special file does not exist. [ENXIO]
- The file is a pure procedure (shared text) file that is being executed and oflag is write or read/write. [ETXTBSY]
- Path points outside the process's allocated address space. [EFAULT]
- O CREAT and O EXCL are set, and the named file exists. [EEXIST]
- 0 NDELA Y is set, the named file is a FIFO, O<sup>-</sup>WRONLY is set, and no process has the file open for reading. [ENXIO]

#### Return Value

On successful completion, a nonnegative integer, namely a file descriptor, is returned. Otherwise, a value of -1 is returned and *errno* is set to indicate the error.

#### See Also

 $close(S)$ , creat(S), dup(S), fcntl(S),  $lseek(S)$ , read(S), write(S)

#### **Comments**

The O-SYNCW flag is an IBM Personal Computer XENIX improvement and may not be present in all UNIX versions.

# **OPENSEM(S)**

## Name

opensem - Opens a semaphore.

## **Synopsis**

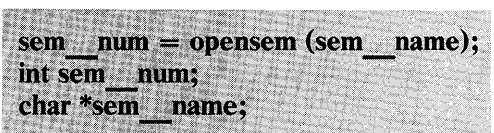

## **Description**

**Opensem** opens a semaphore named by sem name and returns the unique semaphore identification number  $\overline{\text{sem}}$  num used by waitsem and sigsem. Creatsem should always be called to initialize the semaphore before the first attempt to open it.

Warning: It is not advisable to open the same semaphore more than once. Though it is possible to do this, it may result in a serious deadlock.

## See Also

creatsem $(S)$ , waitsem $(S)$ , sigsem $(S)$ 

### **Diagnostics**

Opensem returns the value -1 if an error occurs. If the semaphore named does not exist, *errno* is set to ENOENT. If the file specified is not a semaphore file (that is, a file previously created by a process using a call to creatsem), *errno* is set to ENOTNAM. If the semaphore has become invalid because of inappropriate use, *errno* is set to ENAVAIL.

### **Comments**

This feature is an IBM Personal Computer XENIX improvement and may not be present in all UNIX versions. The application developer should consider the impact to portability when using this feature. This routine must be linked with the compiler/linker option -Ix.

# **PAUSE(S)**

## Name

pause - Suspends a process until a signal occurs.

### Synopsis

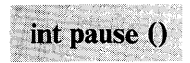

## **Description**

Pause suspends the calling process until it receives a signal. The signal must be one that is not currently set to be ignored by the calling process.

If the signal causes termination of the calling process, pause does not return.

If the signal is caught by the calling process and control is returned from the signal catching function (see signal(S)), the calling process resumes execution from the point of suspension with a return value of -1 from **pause** and *errno* set to EINTR.

See Also

alarm(S), kill $(S)$ , signal $(S)$ , wait $(S)$ 

# PERROR(S)

### **Name**

perror, sys\_errlist, sys\_nerr, errno - Send system error messages.

## **Synopsis**

perror  $(s)$ <br>char  $*_s$ ; , ."' ~': ; .. ",. ,< externs int sys nerr; externs char \*sys errlist[1; externs int errno:

## **Description**

Perror produces a short error message on the standard error, describing the last error encountered during a system call from a C program. First, the argument string s is printed, then a colon, then the message and a newline. To be of most use, the argument string should be the name of the program that incurred the error. The error number is taken from the external variable *errno,* which is set when errors occur but not cleared when correct calls are made.

To simplify variant formatting of messages, the vector of message strings sys **errlist** is provided; *errno* can be used as an index in this table to get the message string without the newline. Sys **nerr** is the largest message number provided for in the table; it should be checked because new error codes may be added to the system before they are added to the table.

See Also

**introduction** (S)

# PIPE(S)

## Name

pipe - Creates an interprocess pipe.

### **Synopsis**

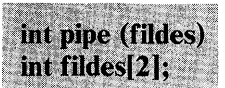

## Description

Pipe creates an  $I/O$  mechanism called a pipe and returns two file descriptors in the array fildes. Fildes [0] is opened for reading and fildes [1] is opened for writing. The descriptors remain open  $across$  for $k(S)$  system calls, making communication between parent and child possible.

Writes up to 5120 bytes of data are buffered by the pipe before the writing process is blocked. A read on file descriptor fildes [0] accesses the data written to fildes [1] on a first-in-first-out basis.

No process may have more than 20 file descriptors open simultaneously.

Pipe fails if 19 or more file descriptors are currently open. [EMFILE]

### Return Value

On successful completion, a value of 0 is returned. Otherwise, a value of -1 is returned and *errno* is set to indicate the error.

### See Also

 $sh(C)$ , read(S), write(S), fork(S), popen(S)

# **PLOCK(S)**

#### Name

plock - Lock process, text, or data in memory.

## Synopsis

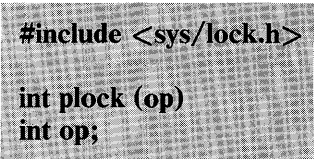

## **Description**

Plock allows the calling process to lock its text segment (text lock), its data segment (data lock), or both its text and data segments (process lock) into memory. Locked segments are immune to all routine swapping. Plock also allows these segments to be unlocked. The effective user ID of the calling process must be the root user to use this call. Op specifies the following:

#### PROCLOCK

Lock text and data segments into memory.

#### **TXTLOCK**

Lock text segment into memory.

#### **DATLOCK**

Lock data segment into memory.

#### UNLOCK

Remove all process locks.

Plock will fail and not perform the requested operation if one or more of the following is true:

The effective user ID of the calling process is not root. [EPERM]

Op is equal to PROLOCK and a process lock, a text lock, or a data lock already exists on the calling process. [EINVAL]

## 2-154 PLOCK(S)

- Op is equal to TXTLOCK and a text lock, or a process lock already exists on the calling process. [EINVAL]
- Op is equal to DATLOCK and a data lock, or a process lock already exists on the calling process. [EINVAL]
- Op is equal to UNLOCK and no type of lock exists on the calling process. [EINVAL]

#### Return Value

On successful completion, a value of 0 is returned to the calling process. Otherwise, a value of -1 is returned and errno is set to indicate the error.

See Also

 $exec(S), exit(S), fork(S)$ 

# **POPEN(S)**

### Name

popen, pclose - Initiates I/O to or from a process.

## **Synopsis**

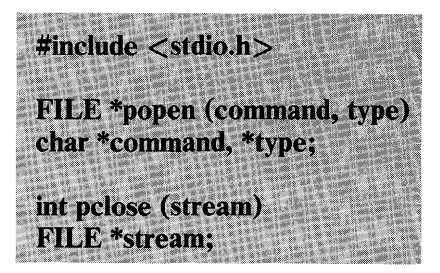

## **Description**

The arguments to popen are pointers to null-terminated strings containing, respectively, a shell command line and an I/O mode, either "r" for reading or "w" for writing. **Popen** creates a pipe between the calling process and the command to be executed. The value returned is a stream pointer that can be used (as appropriate) to write to the standard input of the command or read from its standard output.

A stream opened by popen should be closed by pclose, which waits for the associated process to terminate and returns the exit status of the command. Because open files are shared between processes, a type "r" command may be used as an input filter, and a type "w" command may be used as an output filter.

### See Also

 $pipe(S)$ , wait $(S)$ , fclose $(S)$ , fopen $(S)$ , system $(S)$ 

### 2-156 POPEN(S)

#### **Diagnostics**

Popen returns a null pointer if files or processes cannot be created or if the shell cannot be accessed.

Pclose returns -1 if stream is not associated with a popened command.

#### **Comments**

Only one stream opened by popen can be in use at once. Buffered reading before opening an input filter may leave the standard input of that filter mispositioned. Similar problems with an output filter may be forestalled by careful buffer flushing; see  $fclose(S)$ .

# **PRINTF(S)**

### Name

printf, fprintf, sprintf - Format output.

## **Synopsis**

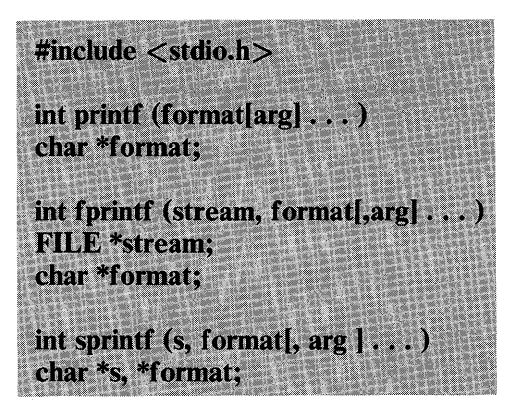

## **Description**

Printf places output on the standard output stream stdout. Fprintf places output on the named output stream. Sprintf places output, followed by the null character  $(\setminus 0)$ , in consecutive bytes starting at s; it is the user's responsibility to ensure that enough storage is available. Each function returns the number of characters placed (not including the  $\setminus 0$  in the case of sprintf), or a negative value if an output error was encountered.

Each of these functions converts, formats, and prints its args under control of the format. The format is a character string that contains two types of objects: plain characters, which are simply copied to the output stream, and conversion specifications, each of which results in fetching of zero or more args. The results are undefined if there are insufficient args for the format. If the format is exhausted while args remain, the excess args are ignored.

Each conversion specification is introduced by the character %. After the %, the following appear in sequence:

## 2-158 PRINTF(S)

Zero or more *flags,* which modify the meaning of the conversion specification.

An optional decimal digit string specifying a minimum *field width.* If the converted value has fewer characters than the field width, it is padded on the left (or right, if the left-adjustment flag described below has been given) to the field width. If the field width is preceded with a "0" (for example % 04), the converted value is padded with zeroes. If the width is preceded with a blank (for example  $\%$  4), the value is preceded with blanks. Padding with zeroes may be applied to numeric conversions only. Strings and characters cannot be zero padded.

A *precision* that gives the minimum number of digits to appear for the  $\mathbf d$ ,  $\mathbf o$ ,  $\mathbf u$ ,  $\mathbf x$ , or  $\mathbf X$  conversions, the number of digits to appear after the decimal point for the e and f conversions, the maximum number of significant digits for the g conversion, or the maximum number of characters to be printed from a string in s conversion. The precision takes the form of a period (.) followed by a decimal digit string; a null digit string is treated as zero.

An optional I specifying that a following  $d$ ,  $o$ ,  $u$ ,  $x$ , or  $X$ conversion character applies to a long integer arg.

A character that indicates the type of conversion to be applied.

A field width or precision may be indicated by an asterisk ( \* ) instead of a digit string. In this case, an integer arg supplies the field width or precision. The arg that is actually converted is not fetched until the conversion letter is seen, so the args specifying field width or precision must appear before the arg (if any) to be converted.

The flag characters and their meanings are:

- The result of the conversion will be left-justified within the field.
- + The result of a signed conversion will always begin with a sign  $( + or - ).$
- blank If the first character of a signed conversion is not a sign, a blank will be prepended to the result. This implies that, if the blank and  $+$  flags both appear. the blank flag is ignored.
- # This flag specifies that the value is to be converted to an alternate form. For c, d, s, and u conversions, the flag has no effect. For **o** conversion, it increases the precision to force the first digit of the result to be a zero. For  $x \in X$  conversion, a nonzero result has  $0x$ ( OX ) prepended to it. For e, E, f, g, and G conversions, the result always contains a decimal point, even if no digits follow the point (normally, a decimal point appears in the result of these conversions only if a digit follows it). For g and G conversions, trailing zeroes are *not* removed from the result (which they normally are).

The conversion characters and their meanings are:

- d,o,u,x,X The integer arg is converted to signed decimal. unsigned octal, decimal, or hexadecimal notation ( x and  $\bar{X}$ ), respectively; the letters abcdef are used for  $x$ conversion and the letters ABCDEF for X conversion. The precision specifies the minimum number of digits to appear; if the value being converted can be represented in fewer digits, it is expanded with leading zeroes. The default precision is 1. The result of converting a zero value with a precision of zero is a null string (unless the conversion is  $\mathbf{o}$ ,  $\mathbf{x}$ , or  $\mathbf{X}$  and the # flag is present).
- f The float or double arg is converted to decimal notation in the style "[-]ddd.ddd", where the number of digits after the decimal point is equal to the precision specification. If the precision is missing, six digits are output; if the precision is explicitly 0, no decimal point appears.
- e,E The float or double arg is converted in the style " $[-]$ d.ddde $\pm$ dd," where there is one digit before the decimal point and the number of digits after it is equal to the precision; when the precision is missing, six digits are produced; if the precision is zero, no

2-160 PRINTF(S)

decimal point appears. The E format code produces a number with E instead of e introducing the exponent. The exponent always contains exactly two digits.

- g,G The float or double arg is printed in style f or e (or in style E in the case of a G format code), with the precision specifying the number of significant digits. The style used depends on the value converted: style e will be used only if the exponent resulting from the conversion is less than -4 or greater than the precision. Trailing zeros are removed from the result; a decimal point appears only if it is followed by a digit.
- c The character arg is printed.
- s The arg is taken to be a string (character pointer) and characters from the string are printed until a null character  $( \setminus 0)$  is encountered or the number of characters indicated by the precision specification is reached. If the precision is missing, it is taken to be infinite, so all characters up to the first null character are printed.
- 0/0 Print a % ; no argument is converted.

In no case does a nonexistent or small field width cause truncation of a field; if the result of a conversion is wider than the field width, the field is simply expanded to contain the conversion result. Characters generated by printf and fprintf are printed as if putchar had been called (see putc $(S)$ ).

#### Examples

To print a date and time in the form "Sunday, July 3, 10:02," where *weekday* and *month* are pointers to null-terminated strings:

printfC'%s, %s %d, %.2d:%.2d", weekday, month, day, hour, min);

To print  $\pi$  to five decimal places:

 $printf("pi = %.5f", 4*atan(1.0));$ 

# See Also

 $ecvt(S)$ , putc(S), scanf(S)

2-162 PRINTF(S)

# **PROFIL(S)**

## Name

profil - Creates an execution time profile.

## Synopsis

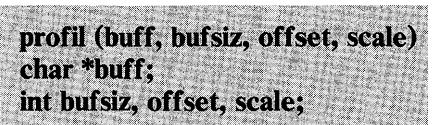

# **Description**

Buff points to an area of core whose length (in bytes) is given by bufsiz. After this call, the user's program counter is examined each clock tick, where a clock tick is some fraction of a second given in  $machine(M)$ . Offset is subtracted from it, and the result multiplied by scale. If the resulting number corresponds to a word inside buff, that word is incremented.

The scale is interpreted as an unsigned, fixed-point fraction with binary point at the left: 0177777 (octal) gives a 1-1 mapping of pc's to words in buff; 077777 (octal) maps each pair of instruction words together. 02(octal) maps all instructions onto the beginning of buff (producing a noninterrupting core clock).

Profiling is turned off by giving a scale of 0 or 1. It is rendered ineffective by giving a bufsiz of O. Profiling is turned off when an exec is executed, but remains on in both child and parent after a fork. Profiling is turned off if an update in buff would cause a memory fault.

See Also

 $\text{prof(CP)}$ , monitor(S)

# PTRACE(S)

## Name

ptrace - Traces a process.

# **Synopsis**

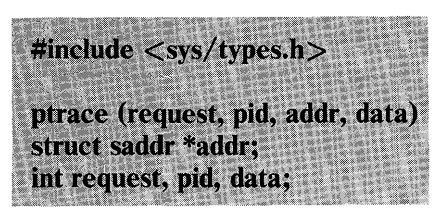

## **Description**

Ptrace provides a means by which a parent process may control the execution of a child process. Its primary use is in the implementation of breakpoint debugging; see adb(CP). The child process behaves normally until it encounters a signal (see signal(S) for the list), at which time it enters a stopped state and its parent is notified via wait(S).

When the child is in the stopped state, its parent can examine and modify its "memory image" using **ptrace.** Also, the parent can cause the child either to terminate or continue, with the possibility of ignoring the signal that caused it to stop. The form of the addr argument is:

struct saddr { unsigned short sa seg;  $long$  sa off; } \*addr;

which allows the caller to specify segment and offset in the process address space.

The request argument determines the precise action to be taken by ptrace and is one of the following:

o This request must be issued by the child process if it is to be traced by its parent. It turns on the child's trace flag that stipulates that the child should be left in a stopped state on receipt of a signal rather than the state specified by *fune;*  see signal(S). The pid, addr, and data arguments are ignored, and a return value is not defined for this request. Peculiar results will ensue if the parent does not expect to trace the child.

The remainder of the requests can only be used by the parent process. For each, pid is the process ID of the child. The child must be in a stopped state before these requests are made.

1, 2 The word at location addr in the address space of the child is returned to the parent process. If I and D space are separated, request 1 returns a word from I space, and request 2 returns a word from D space. If I and D space are not separated, either request 1 or request 2 may be used with equal results.

> *Sa seg* contains the selector for the Local Descriptor Table (LDT), the word at location *sa off* in the LDT is returned. The data argument is ignored. These two requests fail if addr is not the start address of a word, in which case, a value of -1 is returned to the parent process and the parent's *errno* is set to EIO.

- 3 With this request, the word at location addr in the child's USER area in the system's address space (see  $\langle$ sys/user.h $\rangle$ ) is returned to the parent process. When executed in a segmented environment, *sa seg* is ignored. The data argument is ignored. This request fails if addr is not the start address of a word or is outside the USER area, in which case a value of -1 is returned to the parent process and the parent's *errno* is set to EIO.
- 4, 5 With these requests, the value given by the data argument is written into the address space of the child at location addr. If I and D space are separated, request 4 writes a word into I space, and request 5 writes a word into D space. If I and D space are not separated, either request 4 or request 5 may be used with equal results.

On successful completion, the value written into the address space of the child is returned to the parent. These two requests fail if **addr** is a location in a pure procedure space and another process is executing in that space, or **addr** is not the start address of a word. Upon failure a value of  $-1$  is returned to the parent process and the parent's *errno* is set to EIO.

6 With this request, a few entries in the child's USER area can be written. **Data** gives the value that is to be written and **addr** is the location of the entry. The few entries that can be written follow:

> -The general registers -Any floating-point status registers

7 This request causes the child to resume execution. If the **data** argument is 0, all pending signals including the one that caused the child to stop are canceled before it resumes execution. If the **data** argument is a valid signal number, the child resumes execution as if it had incurred that signal and any other pending signals are canceled.

> The *sa seg* of **addr** must be zero and the *sa off* must be  $(int * )\overline{1}$ . On successful completion, the value of **data** is returned to the parent. This request fails if **data** is not 0 or a valid signal number, in which case a value of -1 is returned to the parent process and the parent's *errno* is set to EIO.

8 This request causes the child to terminate with the same consequences as exit(S).

9 Execution continues as in request 7; however, as soon as possible after execution of at least one instruction, execution stops again. The signal number from the stop is SIGTRAP. This is part of the mechanism for implementing breakpoints. The exact implementation and behavior is somewhat CPU dependent.

As indicated, these calls (except for request 0) can be used only when the subject process has stopped. The **wait** system call is used

## **2-166 PTRACE(S)**

to determine when a process stops; in such a case the termination status returned by wait has the value 0177 to indicate stoppage rather than genuine termination.

To prevent security violations, ptrace inhibits the set-user-id facility on subsequent  $exec(S)$  calls. If a traced process calls exec, it stops before executing the first instruction of the new image showing signal SIGTRAP.

### Errors

Ptrace will in general fail if one or more of the following is true:

Request is an illegal number. [EIO]

Pid identifies a child that does not exist or has not executed a ptrace with request O. [ESRCH]

A return value of -1 does not always indicate an error. To resolve this ambiguity, the *errno* variable is cleared on each call to ptrace. If the return value is -1, there is no error unless *errno* is nonzero.

### **Comments**

The implementation and precise behavior of this system call is inherently tied to the specific CPU and process memory model in use on a particular machine. Code using this call is likely to not be portable across all implementations without some change.

System calls cannot be single-stepped. If a ptrace call requests a single step through a system call, the trace bit is cleared, and the user program runs to completion or until it encounters an explicitly set breakpoint.

### See Also

 $\text{adb}$ (CP), exec(S), signal(S), wait(S), machine(M)

# **PUTC(S)**

#### Name

putc, putchar, fputc, putw - Put a character or word on a stream.

## **Synopsis**

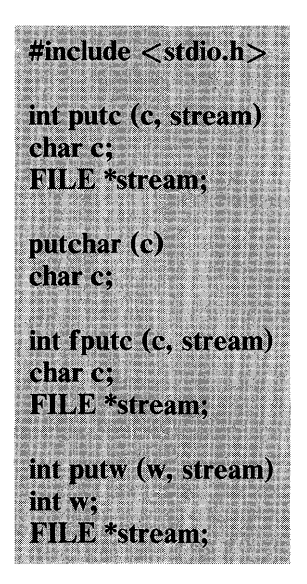

## **Description**

Putc appends the character c to the named output stream. It returns the character written.

Putchar (c) is defined as putc (c, stdout).

Fputc behaves like putc but is a genuine function rather than a macro; it may therefore be used as an argument. **Foutc** runs more slowly than putc, but takes less space per invocation.

Putw appends the word (that is, integer) w to the output stream. Putw neither assumes nor causes special alignment in the file.

The standard stream stdout is normally buffered if and only if the output does not refer to a terminal; this default may be changed

2-168 PUTC(S)

by setbuf(S). The standard stream stderr is by default unbuffered unconditionally, but use of freopen (see fopen(S)) will cause it to become buffered; *setbuf,* again, will set the state to whatever is desired. When an output stream is unbuffered, information appears on the destination file or terminal as soon as written; when it is buffered, many characters are saved up and written as a block. See fflush in fclose(S).

#### See Also

 $fclose(S)$ ,  $ferror(S)$ ,  $fopen(S)$ ,  $fread(S)$ ,  $getc(S)$ ,  $print(S)$ ,  $puts(S)$ 

#### **Diagnostics**

These functions return the constant EOF upon error. Because this is a valid integer, ferror(S) should be used to detect putw errors.

#### **Comments**

Because putc is implemented as a macro, the stream argument with side effects is not treated correctly.

# **PUTPWENT(S)**

## Name

putpwent - Writes a password file entry.

# **Synopsis**

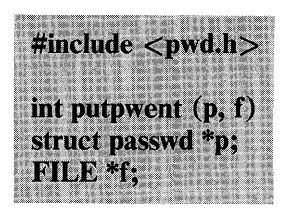

# **Description**

Putpwent is the inverse of getpwent(S). Given a pointer to a passwd structure created by getpwent (or getpwuid or getpwnam), putpwent writes a line on the stream f. The line matches the format of /etc/passwd.

See Also

passwd(M), getpwent(S)

## **Diagnostics**

Putpwent returns nonzero if an error was detected during its operation, otherwise zero.

# **PUTS(S)**

### Name

puts, fputs - Puts a string on a stream.

### **Synopsis**

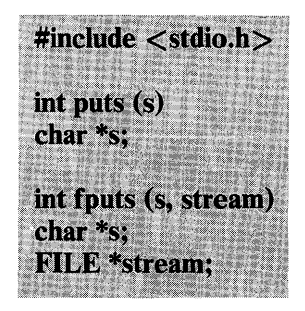

### **Description**

Puts copies the null-terminated string s to the standard output stream stdout and appends a newline character.

Fputs copies the null-terminated string s to the named output stream.

Neither routine copies the terminating null character.

### **Diagnostics**

Both routines return EOF on error.
## See Also

ferror(S), fopen(S), fread(S), gets(S), printf(S), putc(S)

## **Comments**

Puts appends a newline, fputs does not.

## **QSORT(S)**

## Name

qsort - Performs a sort.

## **Synopsis**

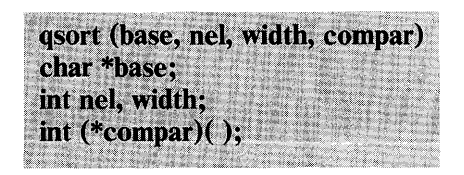

## **Description**

Qsort is an implementation of the quicker-sort algorithm. The first argument is a pointer to the base of the data; the second is the number of elements; the third is the width of an element in bytes; the last is the name of the comparison routine. It is called with two arguments, which are pointers to the elements being compared. The routine must return an integer less than, equal to, or greater than 0, according to whether the first argument is to be considered less than, equal to, or greater than the second.

#### See Also

 $sort(C)$ , bsearch(S), lsearch(S), string(S)

## **RAND(S)**

#### **Name**

rand, srand - Generates a random number.

## **Synopsis**

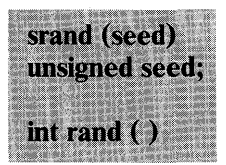

### **Description**

**Rand** uses a multiplicative congruential random number generator with period  $2^{32}$  to return successive pseudo-random numbers in the range from 0 to  $2^{15}$ -1.

The generator is reinitialized by calling **srand** with 1 as argument. It can be set to a random starting point by calling **srand** with an unsigned integer in argument **seed.** 

## RDCHK(S)

## Name

rdchk - Checks to see if there is data to be read.

## **Synopsis**

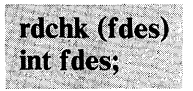

## **Description**

Rdchk checks to see if a process will block if it attempts to read the file designated by fdes. Rdchk returns 1 if there is data to be read or if it is the end of the file (EOF). In this context, the proper sequence of calls using rdchk is:

 $if(rdchk(fildes) > 0)$ read(fildes, buffer, nbytes);

See Also

read(S)

### **Diagnostics**

Rdchk returns -1 if an error occurs (for example, EBADF), 0 if the process will block if it issues a *read,* and 1 if it is ok to read. EBADF is returned if a rdchk is done on a semaphore file or if the file specified doesn't exist.

### **Comments**

This feature is an **IBM** Personal Computer XENIX improvement and may not be present in all UNIX versions. The application developer should consider the impact to portability when using this feature. This routine must be linked with the compiler/linker option -Ix.

## **READ(S)**

### Name

read - Reads from a file.

## **Synopsis**

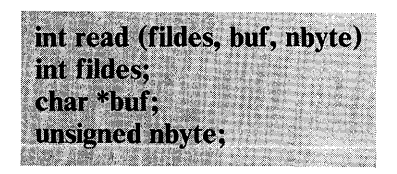

## **Description**

Fildes is a file descriptor obtained from a creat, open, dup, fcntl, or pipe system call.

Read attempts to read nbyte bytes from the file associated with fildes into the buffer pointed to by buf.

On devices capable of seeking, read starts at a position in the file given by the file pointer associated with fildes. Upon return from read, the file pointer is incremented by the number of bytes actually read.

Devices that are incapable of seeking always read from the current position. The value of a file pointer associated with such a file is undefined.

On successful completion, read returns the number of bytes actually read and placed in the buffer; this number may be less than nbyte if the file is associated with a communication line (see  $i$  **ioctl**(S) and **tty(M))** or if the number of bytes left in the file is less than nbyte bytes. A value of 0 is returned when an end-of-file has been reached.

When attempting to read from an empty pipe (or FIFO):

If O NDELAY is set, the read returns a 0.

If  $O$  NDELAY is clear, the read blocks until data is written to the file or the file is no longer open for writing.

When attempting to read a file associated with a tty that has no data currently available:

If O NDELAY is set, the read returns a 0.

If  $O$  NDELAY is clear, the read blocks until data becomes available.

**Read** fails if one or more of the following is true:

**Fildes** is not a valid file descriptor open for reading. [EBADF]

**Buf** points outside the allocated address space. [EFAULT]

#### **Return Value**

On successful completion, a nonnegative integer is returned, indicating the number of bytes actually read. Otherwise, a -1 is returned, and *errno* is set to indicate the error.

#### **See Also**

 $\text{create}(S), \text{dup}(S), \text{fentl}(S), \text{ioctl}(S), \text{open}(S), \text{pipe}(S), \text{tty}(M)$ 

#### **Comments**

Reading a region of a file locked with **locking** causes **read** to hang indefinitely until the locked region is unlocked.

## **REGEX(S)**

## **Name**

regex, regcmp - Compile and execute regular expressions.

### **Synopsis**

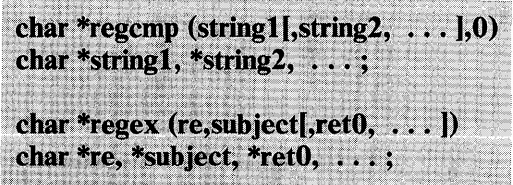

## **Description**

**Regemp** compiles a regular expression and returns a pointer to the compiled form. **Malloe(S)** is used to create space for the compiled expression. It is the user's responsibility to free unneeded space so allocated. A zero return from **regemp** indicates an incorrect argument. **Regemp**(CP) has been written to generally preclude the need for this routine at execution time.

**Regex** executes a compiled pattern against the subject string. Additional arguments are passed to receive values back. **Regex**  returns zero on failure or a pointer to the next unmatched character on success. A global character pointer **loel** points to where the match began. Although **regemp** and **regex** were derived from the editor,  $ed(C)$ , the syntax and semantics have been changed slightly. The following are the valid symbols and their associated meanings.

- **I<sup>\*</sup>.** These symbols retain their current meaning.
- $\$\$  Matches the end of the string, \n matches the newline.
- Within brackets the minus means *through.* For example, **[a-zl** is equivalent to **[abed ... xyzl.** The - can appear as itself only if used as the last or first character. For example, the character class expression **[]-]** matches the characters 1 and -.

+ A regular expression followed by + means "one or more times". For example, **[0-9] +** is equivalent to  $[0-9][0-9]*$ .

### ${m}$   ${m}$ ,  ${m}$ ,  ${m}$

Integer values enclosed in  $\mathcal{R}$  indicate the number of times the preceding regular expression is to be applied. m is the minimum number and u is a number less than 256, which is the maximum. If only m is present (for example,  ${m}$ , it indicates the exact number of times the regular expression is to be applied.  $\{m, \}$  is analogous to  ${m,}$ infinity. The plus (+) and star (\*) operations are equivalent to  ${1,}$  and  ${0,}$  respectively.

#### $($ ...  $)$ \$n

The value of the enclosed regular expression is to be returned. The value is be stored in the  $(n+1)$ th argument following the subject argument. Ten enclosed regular expressions are allowed. Regex makes its assignments unconditionally.

 $(\ldots)$ 

Parentheses are used for grouping. An operator, for example  $*, +$ ,  $\{\}$ , can work on a single character or a regular expression enclosed in parenthesis. For example:  $(a*(cb+)*)$ \$0.

By necessity, all of the above defined symbols are special. They must, therefore, be escaped to be used as themselves.

### Examples

*Example 1:* 

```
char *cursor, *newcursor, *ptr; 
newcursor = regex((ptr=regcmp("^n,n^n,0)),cursor);free(ptr);
```
This example matches a leading newline in the subject string pointed at by cursor.

*Example 2:* 

**2-180** REGEX(S)

```
char retO[9]; 
char *newcursor, *name; 
name = regcmp("([A-Za-z][A-za-z0-9][0,7}])$0".0);
newcursor = regex(name, "123Testing321", ret0);
```
This example matches through the string "Testing3" and returns the address of the character after the last matched character (cursor  $+11$ ). The string "Testing3" is copied to the character array *retO.* 

*Example 3:* 

```
#include "file.i" 
char *string, *newcursor; 
newcursor = regex(name,string);
```
This example applies a precompiled regular expression in file.i (see regcmp( CP) against *string.* 

## See Also

```
ed(C), regcmp(CP), malloc(S)
```
## **Comments**

The user program may run out of memory if regcmp is called iteratively without freeing the vectors no longer required. The following user-supplied replacement for  $\text{malloc}(S)$  reuses the same vector, saving time and space:

```
} 
 /* user's program */malloc(n) 
 { 
      static int rebuf[256]; 
      return rebuf;
```
## **REGEXP(S)**

## **Name**

regexp - Regular expression compile and match routines.

## **Synopsis**

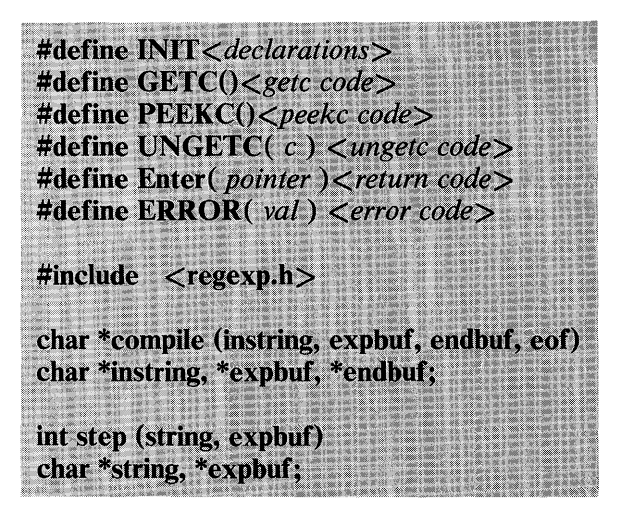

## **Description**

This page describes general-purpose regular expression matching routines in the form of ed(C), defined in **/usr/include/regexp.h.**  Programs such as  $ed(C)$ ,  $sed(C)$ ,  $green(C)$ ,  $expr(C)$ , and others that perform regular expression-matching use this source file. Therefore, only this file needs to be changed to maintain regular expression compatibility.

Programs that include this file must have the following five macros declared before the "#include <regexp.h>" statement. These macros are used by the **compile** routine.

**GETC()** Return the value of the next character in the regular expression pattern. Successive calls to  $GETC()$ return successive characters of the regular expression.

## **2-182 REGEXP(S)**

**PEEKC()** Return the next character in the regular expression. Successive calls to PEEKC() return the same character (which should also be the next character returned by  $GETC()$ ).

**UNGETC(c)** Cause the argument c to be returned by the next call to  $GETC()$  (and  $PEEKC()$ ). No more than one character of pushback is ever needed and this character is guaranteed to be the last character read by  $GETC()$ . The value of the macro  $UNGETC(c)$  is always ignored.

### *Enter(pointer)*

This macro is used on normal exit of the compile routine. The value of the argument *pointer* is a pointer to the character after the last character of the compiled regular expression. This is useful to programs that have memory allocation to manage.

#### *ERROR(val)*

This is the abnormal return from the compile routine. The argument *val* is an error number (see table below for meanings). This call should never return.

#### ERROR MEANING

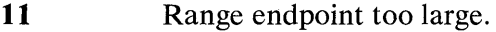

- 16 Bad number.
- 25 " \ digit" out of range.
- 36 Illegal or missing delimiter.
- 41 No remembered search string.
- 42  $\setminus$  (  $\setminus$  ) imbalance.
- 43 Too many  $\setminus$  (.
- 44 More than 2 numbers given in  $\setminus \{ \setminus \}.$
- 45 { expected after  $\setminus$ .
- 46 First number exceeds second in  $\setminus \{ \setminus \}.$
- 49 [] imbalance.
- 50 Regular expression overflow.

The syntax of the compile routine is as follows:

compile(instring, expbuf, endbuf, eof)

The first parameter instring is never used explicitly by the compile routine but is useful for programs that pass down different

pointers to input characters. It is sometimes used in the INIT declaration (see below). Programs that call functions to input characters or have characters in an external array can pass down a value of  $((char * ) 0)$  for this parameter.

The next parameter expbuf is a character pointer. It points to the place where the compiled regular expression will be placed.

The parameter endbuf is 1 more that the highest address that the compiled regular expression may be placed. If the compiled expression cannot fit in ( endbuf - expbuf ) bytes, a call to ERROR(50) is made.

The parameter eof is the character that marks the end of the regular expression. For example, in  $ed(C)$ , this character is usually a  $\lambda$ .

Each program that includes this file must have a #define statement for INIT. This definition is placed right after the declaration for the function compile and the opening brace  $( )$ . It is used for dependent declarations and initializations. It is also used to set a register variable to point the beginning of the regular expression so that this register variable can be used in the declarations for  $GETC()$ ,  $PEEKC()$ , and  $UNGETC()$ . Otherwise, INIT can be used to declare external variables that might be used by  $GETC()$ ,  $PEEKC()$ , and  $UNGETC()$ . See the example of the declarations taken from  $\text{grey}(C)$ .

There are other functions in this file that perform actual regular expression matching, one of which is the function step. The call to step follows:

step(string, expbuf)

The first parameter to step is a pointer to a string of characters to be checked for a match. This string should be null terminated.

The second parameter expbuf is the compiled regular expression that was obtained by a call of the function compile.

The function step returns 1 if the given string matches the regular expression, and it returns zero if the expressions do not match. If there is a match, two external character pointers are set as a side effect to the call to step. The variable set in step is *loci.* This is a

## 2-184 REGEXP(S)

pointer to the first character that matched the regular expression. The variable  $loc2$ , which is set by the function **advance**, points to the character after the last character that matches the regular expression. Thus if the regular expression matches the entire line, loc 1 points to the first character of string and *loe2* points to the null at the end of string.

Step uses the external variable *circf*, which is set by **compile** if the regular expression begins with  $\lambda$ . If this is set, step only tries to match the regular expression to the beginning of the string. If more than one regular expression is to be compiled before the the first is executed, the value of *circf* is saved for each compiled expression and *circf* is set to that saved value before each call to step.

The function advance is called from step with the same arguments as step. The purpose of step is to step through the string argument and call advance until advance returns a 1 indicating a match, or until the end of string is reached. If you want to constrain string to the beginning of the line in all cases, you do not need to call step; simply call advance.

When **advance** encounters a  $*$  or  $\{\} \$  sequence in the regular expression, it advances its pointer to the string to be matched as far as possible and recursively calls itself trying to match the rest of the string to the rest of the regular expression. As long as there is no match, advance backs up along the string until it finds a match or reaches the point in the string that initially matched the  $\setminus$  {  $\setminus$  { . It is sometimes desirable to stop this backing up before the initial point in the string is reached. If the external character pointer *loes* is equal to the point in the string at sometime during the backing up process, advance breaks out of the loop that backs up and returns zero. This is used by  $ed(C)$  and  $sed(C)$  for substitutions done globally (not just the first occurrence, but the whole line) so, for example, expressions like  $s/y^*//g$  do not loop forever.

The routines ecmp and getrange are trivial and are called by the routines previously mentioned.

### Examples

The following is an example of how the regular expression macros and calls look from  $\mathbf{gen}(\mathbf{C})$ :

#define INIT register char \*sp = instring;<br>#define GETC()  $(*sp++)$ #define  $GETC()$ #define PEEKCO  $(*_{sp})$ #define UNGETC(c)  $(-\text{sp})$ #define  $Enter(c)$ return;  $\#$ define ERROR $(c)$  $regerr()$  $\#$ include  $\langle$ regexp.h $\rangle$  $\cdots$ compile(\*argv, expbuf, &expbuf[ESIZE],'\O');  $\cdots$ if(step(linebuf, expbuf)) succeed():

## Files

/usr/include/regexp.h

## See Also

 $ed(C)$ ,  $grep(C)$ ,  $sed(C)$ .

## **Comments**

The handling of *circf* is awkward. The routine ecmp is equivalent to the Standard I/O routine strncmp and should be replaced by that routine.

## **SBRK(S)**

## Name

sbrk, brk - Change data segment space allocation.

### **Synopsis**

char \*sbrk (incr) int incr: char \*brk (addr) char \*addr:

## **Description**

Sbrk and brk are used to dynamically change the amount of space allocated for the calling process's data segment; see  $exec(S)$ . The change is made by resetting the process's break value. The break value is the address of the first location beyond the end of the data segment. The amount of allocated space increases as the break value increases.

Sbrk adds incr bytes to the break value and changes the allocated space accordingly. Incr can be negative, in which case the amount of allocated space is decreased.

In large model programs, if incr is greater than the number of unallocated bytes remaining in the current data segment, sbrk automatically allocates all the requested bytes in a new data segment. This guarantees that the requested bytes reside entirely in one segment. If incr is negative and equal to the number of allocated bytes in the current data segment, the segment is automatically freed for other use. If incr is greater than the number of allocated bytes, the segment is freed, and the additional bytes are removed from the next data segment containing space allocated by sbrk.

Sbrk fails without making any change in the allocated space if such a change would result in more space being allocated than is allowed by a system-imposed maximum (see ulimit(S)). [ENOMEM]

Brk sets the the current break value to addr, and changes the allocated space accordingly. Brk fails if the address references a data segment that does not exist or if it references beyond the maximum possible size of the current data segment.

### Return Value

On successful completion, sbrk and brk return pointers to the beginning of the allocated space. Otherwise, a value of -1 is returned and *errno* is set to indicate the error. In large model programs, if sbrk allocates a new data segment, the return value is the starting address of that new segment.

See Also

exec(S)

### **Comments**

In large model programs, the call " $\text{shrk}(0)$ " does not necessarily return the starting address of the next sbrk call. In particular, if the next call causes an additional data segment to be allocated, the break values returned by these two calls will not be the same. The return value from "sbrk $(0)$ " should only be regarded as a marker for the original end of data.

## SCANF(S)

## Name

scanf, fscanf, sscanf - Convert and format input.

## **Synopsis**

#include  $\lt$  stdio.h  $>$ int scanf (formatl. *pointer*  $\vert \ldots \rangle$ ) char \*format: int fscanf (stream, format[, pointer | ...) FILE \*stream: char \*format: int sscanf (s, format],  $pointer$ ]  $\dots$ ) char  $*_{S_n}$  \*format:

## **Description**

Scanf reads from the standard input stream stdin. Fscanf reads from the named input stream. Sscanf reads from the character string s. Each function reads characters, interprets them according to a format, and stores the results in its arguments. Each expects, as arguments, a control string format described below, and a set of *pointer* arguments indicating where the converted input should be stored.

The control string usually contains conversion specifications, which are used to direct interpretation of input sequences. The control string may contain:

- 1. Blanks, tabs, or newlines, which cause input to be read up to the next nonwhitespace character.
- 2. An ordinary character (not % ), which must match the next character of the input stream.

3. Conversion specifications, consisting of the character %, an optional assignment suppressing character \*, an optional numerical maximum field width, and a conversion character.

A conversion specification directs the conversion of the next input field; the result is placed in the variable pointed to by the corresponding argument unless assignment suppression was indicated by \*. An input field is defined as a string of nonspace characters; it extends to the next inappropriate character or until the field width, if specified, is filled.

The conversion character indicates the interpretation of the input field; the corresponding pointer argument must usually be of a restricted type. The following conversion characters are allowed:

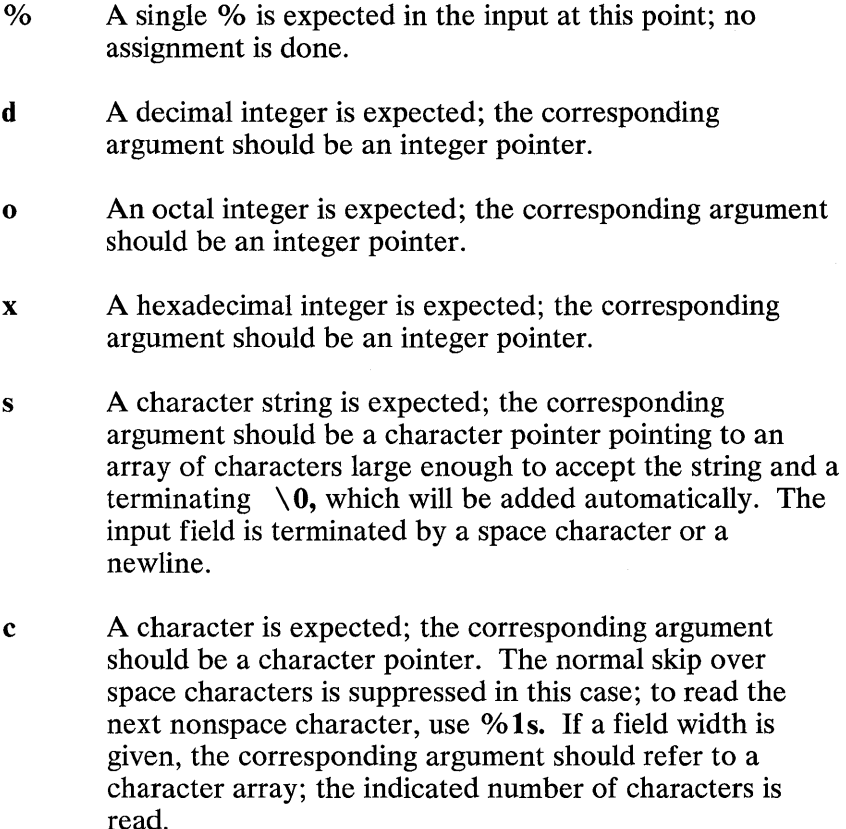

e,f A floating-point number is expected; the next field is converted accordingly and stored through the

**2-190** SCANF(S)

corresponding argument, which should be a pointer to a *float.* The input format for floating-point numbers is an optionally signed string of digits, possibly containing a decimal point, followed by an optional exponent field consisting of an E or an e, followed by an optionally signed integer.

 $\mathbf{r}$ Indicates a string that is not to be delimited by space characters. The left bracket is followed by a set of characters and a right bracket; the characters between the brackets define a set of characters making up the string. If the first character is not a caret  $(\wedge)$ , the input field consists of all characters up to the first character that is not in the set between the brackets. If the first character after the left bracket is a  $\lambda$ , the input field consists of all characters up to the first character that is in the set of the remaining characters between the brackets. The corresponding argument must point to a character array.

The conversion characters **d, o,** and **x** may be capitalized and/or preceded by I to indicate that a pointer to long rather than to int is in the argument list. Similarly, the conversion characters e and f may be capitalized and/or preceded by I to indicate that a pointer to double rather than to float is in the argument list.

Scanf conversion terminates at EOP, at the end of the control string, or when an input character conflicts with the control string. In the last case, the offending character is left unread in the input stream. This is very important to remember, because subtle errors can occur when not taking this into account.

Scanf returns the number of successfully matched and assigned input items; this number can be zero in the event of an early conflict between an input character and the control string. If the input ends before the first conflict or conversion, EOP is returned.

### Examples

The call:

```
int i; float X; char name[50]; 
scanf ("%d%f%s ", &i, &x, name);
```
with the input line:

25 54.32E-1 thompson

```
will assign to i the value 25.
to x the value5.432, 
and name will contain thompson \ 0
```
The call:

```
int i; float x; char name[50];
scanf (1%2d%f%*d%2s", &i, &x, name);
```
with input:

56789 0123 45a72

will assign 56 to i, 789.0 to x, skip 0123, and place the string  $45 \backslash 0$ in *name.*  The next call to **getchar** (see **getc**(S)) will return **a**.

#### See Also

```
\text{atof}(S), \text{getc}(S), \text{print}(S)
```
#### **Diagnostics**

These functions return EOF on end of input and a short count for missing or illegal data items.

#### **Comments**

The success of literal matches and suppressed assignments is not directly determinable.

Trailing whitespace (including a newline) is left unread unless matched in the control string.

### 2-192 SCANF(S)

## **SDENTER(S)**

## **Name**

sdenter, sdleave - Synchronize access to a shared data segment.

## **Synopsis**

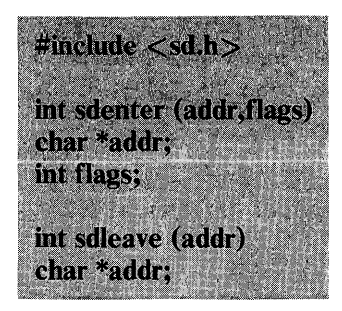

## **Description**

**Sdenter** is used to indicate that the current process is about to access the contents of a shared data segment. The actions performed depend on the value of flags. **Flags** values are formed by DRing together entries from the following list:

## **SD NOWAIT**

If another process has called **sdenter** but not **sdleave** for the indicated segment, and the segment was not created with the SD UNLOCK flag set, returns an error instead of waiting for the segment to become free.

### **SD WRITE**

Indicates that the process wants to write data to the shared data segment.

**Sdleave** is used to indicate that the current process is done modifying the contents of a shared data segment.

Only changes made between invocatations of **sdenter** and **sdleave**  are guaranteed to be reflected in other processes. **Sdenter** and **sdleave** are very fast; consequently, it is recommended that they

be called frequently rather than leave sdenter in effect for any period of time. In particular, system calls should be avoided between sdenter and sdleave calls.

The fork system call is forbidden between calls to sdenter and sdleave if the segment was created without the SD UNLOCK flag.

#### Return Value

Successful calls return O. Unsuccessful calls return -1, and *errno*  is set to indicate the error.

#### See Also

 $sdget(S), sdgetv(S)$ 

#### **Comments**

This feature is an IBM Personal Computer XENIX improvement and may not be present in all UNIX versions. The application developer should consider the impact to portability when using this feature. This routine must be linked with the compiler/linker option -Ix.

## **SDGET(S)**

## Name

sdget,sdfree- Attach and detach a shared data segment.

## **Synopsis**

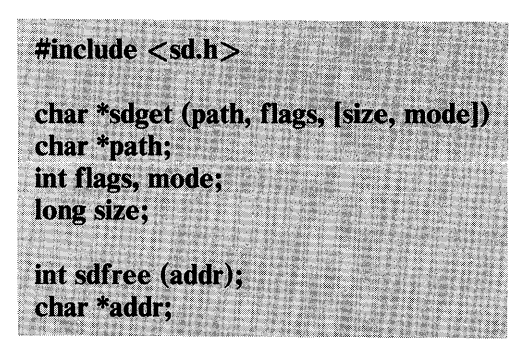

## **Description**

Sdget attaches a shared data segment to the data space of the current process. The actions performed are controlled by the value of flags. Flags values are constructed by ORing flags from the following list:

### SD RDONLY

Attach the segment for reading only.

### SD WRITE

Attach the segment for both reading and writing.

### SD CREAT

If the segment named by path exists, this flag has no effect. Otherwise, the segment is created according to the values of size and mode. Read and write access to the segment is granted to other processes based on the permissions passed in mode, and functions the same as those for regular files. Execute permission is meaningless. The segment is initialized to contain all zeroes.

#### SD UNLOCK

If the segment is created because of this call, the segment is made so that more than one process can be between sdenter and sdleave calls.

Sdfree detaches the current process from the shared data segment that is attached at the specified address. If the current process has done an **sdenter** but not a **sdleave** for the specified segment, an sdleave is done before detaching the segment.

When no process remains attached to the segment, the contents of that segment disappear, and no process can attach to the segment without creating it by using the SD CREAT flag in sdget.

#### Return Value

On successful completion, the address at which the segment was attached is returned. Otherwise, -1 is returned, and *errno* is set to indicate the error. *Errno* is set to EINVAL if a process does an sdget on a shared data segment to which it is already attached.

### **Comments**

Use of the SD UNLOCK flag on systems without hardware support for shared data may cause severe performance degradation.

This feature is an IBM Personal Computer XENIX improvement and may not be present in all UNIX versions. The application developer should consider the impact to portability when using this feature. This routine must be linked with the compiler/linker option -Ix.

#### See Also

sdenter(S), sdgetv(S)

## SDGETV(S)

## Name

sdgetv, sdwaitv - Synchronizes shared data access.

## **Synopsis**

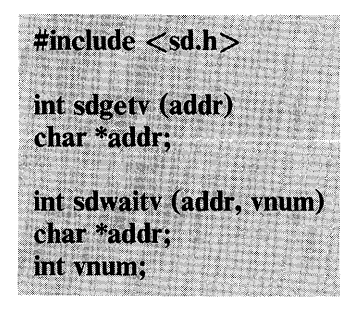

## **Description**

Sdgetv and sdwaitv may be used to synchronize cooperating processes that are using shared data segments. The return value of both routines is the version number of the shared data segment attached to the process at address addr. The version number of a segment changes whenever some process does an sdleave for that segment.

Sdgetv simply returns the version number of the indicated segment.

Sdwaitv forces the current process to sleep until the version number for the indicated segment is no longer equal to vnum.

## Return Value

On successful completion, both sdgetv and sdwaitv return a positive integer that is the current version number for the indicated shared data segment. Otherwise, a value of -1 is returned, and *errno* is set to indicate the error.

See Also

 $sdenter(S), sdeget(S)$ 

#### **Comments**

This feature is an IBM Personal Computer XENIX improvement and may not be present in all UNIX versions. The application developer should consider the impact to portability when using this feature. This routine must be linked with the compiler/linker option -Ix.

## **SETBUF(S)**

## Name

setbuf - Assigns buffering to a stream.

## **Synopsis**

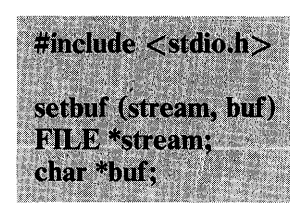

## **Description**

Setbuf is used after a stream has been opened but before it is read or written. It causes the character array buf to be used instead of an automatically allocated buffer. If buf is the constant pointer NULL, input/output will be completely unbuffered.

A manifest constant BUFSIZ tells how big an array is needed:

char buf[BUFSIZ];

A buffer is normally obtained from  $\text{malloc}(S)$  upon the first  $getc(S)$  or  $pute(S)$  on the file, except that output streams directed to terminals and the standard error stream stderr are normally not buffered.

A common source of error is allocation of buffer space as an "automatic" variable in a code block and then failing to close the stream in the same block.

See Also

 $fopen(S), getc(S), malloc(S),pute(S)$ 

# **SETJMP(S)**

## Name

setimp, longimp - Performs a nonlocal "goto".

## **Synopsis**

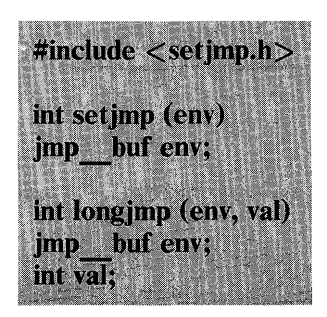

## **Description**

These routines are useful for dealing with errors and interrupts encountered in a low-level subroutine of a program.

Setimp saves its stack environment in env for later use by longimp. It returns value O.

Longimp restores the environment saved by the last call of setimp. It then returns in such a way that execution continues as if the call of setimp had just returned the value val to the corresponding call to setjmp. The routine that calls setjmp must not itself have returned in the interim. Longimp cannot return the value 0. If longimp is invoked with a second argument of 0, it will return 1. All accessible data have values as of the time **longimp** was called. The only exception to this are register variables. The value of register variables are undefined in the routine that called setimp when the corresponding **longimp** is invoked.

See Also

 $signal(S)$ 

## **SETPGRP(S)**

## Name

setpgrp - Sets process group ID.

## **Synopsis**

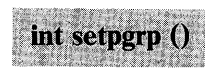

## **Description**

Setpgrp sets the process group ID of the calling process to the process ID of the calling process and returns the new process group ID.

## Return Value

Setpgrp returns the value of the new process group ID.

### See Also

exec(S), fork(S), getpid(S), introduction(S), kill(S), signal(S)

## **SETUID(S)**

### Name

setuid, setgid - Sets user and group IDs.

## **Synopsis**

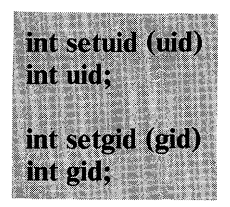

## **Description**

Using setuid is comparable to having an s instead of an *x* in the execute field for the file owner. When this system call is run, it is given the permissions corresponding to the file owner. For example, the author of a game program can make the program setuid to the owner. This enables the owner to update a score file that is otherwise protected from other user's access.

The real user (group) ID of the current process is set to the argument uid (gid). Both the effective ID and the real ID are set. The real user ID identifies the person that is logged in. This is in contra distinction to the effective user ID, which determines the access permission at this time. These calls are only permitted to the super user, unless the argument is the real ID or effective ID.

Setuid is used to set the real user ID and effective user ID of the calling process.

Setgid is used to set the real group ID and effective group ID of the calling process.

Setuid (setgid) will fail if the real user (group) ID of the calling process is not equal to uid (gid) and its effective user ID is not super-user. [EPERM]

2-202 SETUID(S)

## Return Value

On successful completion, a value of 0 is returned. Otherwise, a value of -1 is returned and *errno* is set to indicate the error.

See Also

getuid(S), introduction(S)

## **SHUTDN(S)**

## Name

shutdn - Flushes block I/O and halts the CPU.

## Synopsis

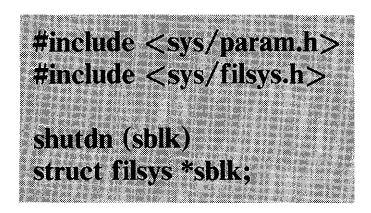

## **Description**

Shutdn causes all information in core memory that should be on disk to be written out. This includes modified super-blocks, modified inodes, and delayed block I/O. The super-blocks of all writable file systems are flagged 'clean', so that they can be remounted without cleaning when XENIX is rebooted. Shutdn then prints "Normal System Shutdown" on the console and halts the CPU.

If sblk is nonzero, it specifies the address of a super-block which will be written to the root device as the last I/O before the halt. This facility is provided to allow file system repair programs to supersede the system's copy of the root super-block with one of their own.

Shutdn locks out all other processes while it is doing its work. However, it is recommended that user processes be ended (see  $kill(S)$ ) before calling shutdn as some types of disk activity could cause file systems to not be flagged "clean".

The caller must be the super-user.

## See Also

 $fsck(C)$ , haltsys $(C)$ , shutdown $(C)$ , mount $(S)$ , kill $(S)$ 

2-204 SHUTDN(S)

### **Comments**

This feature is an IBM Personal Computer XENIX improvement and may not be present in all UNIX versions. The application developer should consider the impact to portability when using this feature. This routine must be linked with the compiler/linker option -Ix.

## **SIGNAL(S)**

### Name

signal - Specifies what to do on receipt of a signal.

## **Synopsis**

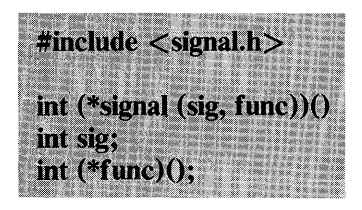

### Description

Signal allows the calling process to choose one of three ways in which it is possible to handle the receipt of a specific signal. Sig specifies the signal and fune specifies the choice.

Sig can be assigned anyone of the following except SIGKILL:

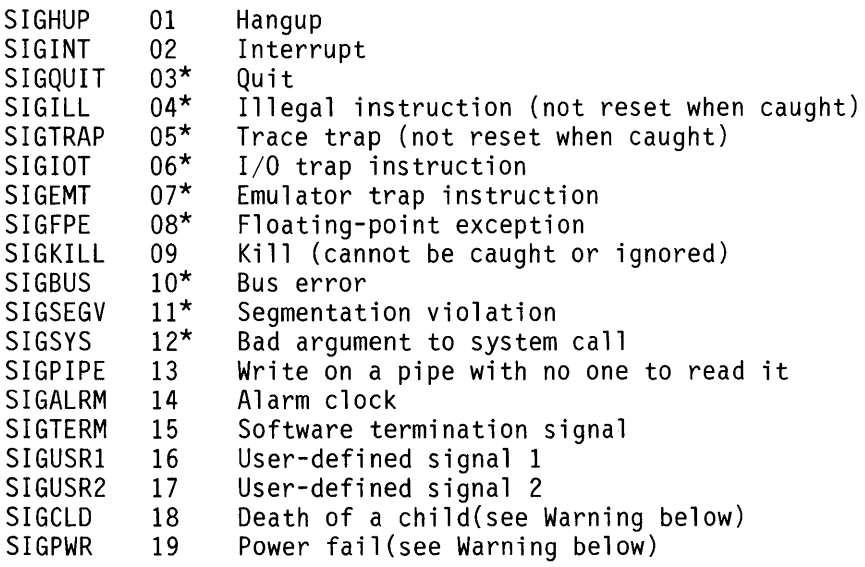

See below for the significance of the asterisk in the above list.

Func is assigned one of three values: SIG DFL, SIG IGN, or a *function address*. The actions prescribed by these values of are described below.

The SIG DFL value causes termination of the process on receipt of a signal. Upon receipt of the signal sig, the receiving process is to be terminated with the following consequences:

- 1. All of the receiving process's open file descriptors are closed.
- 2. If the parent process of the receiving process is executing a wait, it is notified of the termination of the receiving process and the terminating signal's number is made available to the parent process; see wait(S).
- 3. If the parent process of the receiving process is not executing a wait, the receiving process is transformed into a zombie process (see exit(S) for definition of zombie process).
- 4. The parent process ID of each of the receiving process's existing child processes and zombie processes is set to 1. This means the initialization process (see introduction(S)) inherits each of these processes.
- 5. An accounting record is written on the accounting file if the system's accounting routine is enabled; see  $\text{acct}(S)$ .
- 6. If the receiving process's process ID, tty group ID, and process group ID are equal, the signal SIGHUP is sent to all of the processes that have a process group ID equal to the process group ID of the receiving process.
- 7. A "core image" is made in the current working directory of the receiving process if sig is one for which an asterisk appears in the above list and the following conditions are met:

The effective user ID and the real user ID of the receiving process are equal.
An ordinary filenamed core exists and is writable or can be created. If the file must be created, it has a mode of 0666 modified by the file creation mask (see  $umask(S)$ ), a file owner ID that is the same as the effective user ID of the receiving process, a file group ID that is the same as the effective group ID of the receiving process

The SIG IGN value causes the process to ignore a signal. The signal sig is to be ignored. Note that the signal SIGKILL cannot be ignored.

A *function address* value causes the process to catch a signal. Upon receipt of the signal sig, the receiving process is to execute the signal-catching function pointed to by func. The signal number sig is passed as the only argument to the signal-catching function. The consequences are:

- 1. Upon return from the signal-catching function, the receiving process resumes execution at the point it was interrupted and the value of func for the caught signal is set to  $SIG$  DFL unless the signal is SIGILL, SIGTRAP, SIGCLD, or SIGPWR.
- 2. When a signal that is to be caught occurs during a read, a write, an open, or an ioctl system call on a slow device (like a terminal; but not a file), during a *pause* system call, or during a wait system call that does not return immediately because of the existence of a previously stopped or zombie process, the signal catching function is executed and the interrupted system call returns a -1 to the calling process with *errno* set to EINTR.
- 3. Note that the signal SIGKILL cannot be caught.

A call to signal cancels a pending signal sig except for a pending SIGKILL signal.

Signal fails if one or more of the following is true:

Sig is an illegal signal number, including SIGKILL. [EINVAL]

Func points to an illegal address. [EFAULT]

2-208 SIGNAL(S)

## Return Value

On successful completion, signal returns the previous value of func for the specified signal sig. Otherwise, a value of -1 is returned and *errno* is set to indicate the error.

#### See Also

 $\text{kill}(C)$ ,  $\text{kill}(S)$ , pause(S), ptrace(S), wait(S), setimp(S).

Warning: Two other signals that behave differently than the signals described above exist in this release of XENIX; they are:

SIGCLD 18 Death of a child (not reset when caught) SIGPWR 19 Power fail (not reset when caught)

These signals will continue to behave as described below; they are included only for compatibility with other versions of UNIX. Their use in new programs is strongly discouraged.

For these signals, func is assigned one of three values: SIG DFL, SIG IGN, or a *function address.* The actions prescribed by these values are as follows:

#### SIG DFL- ignore signal

The signal is to be ignored.

#### SIG IGN-ignore signal

The signal is to be ignored. Also, if sig is SIGCLD, the calling process's child processes do not create zombie processes when they terminate; see exit(S).

#### function address - catch signal

If the signal is SIGPWR, the action to be taken is the same as that described above for func equal to *function address.* The same is true if the signal is SIGCLD except that while the process is executing the signal-catching function, any received SIGCLD signals are queued and the signal-catching function is continually reentered until the queue is empty.

The SIGCLD affects two other system calls (wait(S), and  $exit(S))$ in the following ways:

- wait If the func value of **SIGCLD** is set to **SIG IGN** and a wait is executed, the wait blocks until all of the calling process's child processes terminate; it then returns a value of ~1 with *errno* set to ECHILD.
- exit If in the exiting process's parent process the func value of SIGCLD is set to  $SIG \cap IGN$ , the exiting process does not create a zombie process.

When processing a pipeline, the shell makes the last process in the pipeline the parent of the proceeding processes. A process that may be piped into in this manner (and thus become the parent of other processes) should take care not to set SIGCLD to be caught.

#### **Comments**

The defined constant NSIG in signal.h standing for the number of signals is always at least one greater than the actual number.

# SIGSEM(S)

## Name

sigsem - Signals a process waiting on a semaphore.

### **Synopsis**

sigsem (sem num) int sem num:

# **Description**

Sigsem signals a process that is waiting for the semaphore sem num that it may proceed and use the resource governed by the semaphore. Sigsem is used in conjunction with waitsem $(S)$  to allow synchronization of processes wishing to access a resource. One or more processes may waitsem on the given semaphore and are put to sleep until the process that currently has access to the resource issues a sigsem call. If there are any waiting processes, sigsem causes the process that is next in line on the semaphore's queue to be rescheduled for execution. The semaphore's queue is organized in first-in-first-out (FIFO) order.

#### See Also

creatsem(S), opensem(S), waitsem(S)

#### **Diagnostics**

 $\overline{1}$ 

Sigsem returns the value (int) -1 if an error occurs. If sem num does not refer to a semaphore type file, *errno* is set to ENOTNAM. If sem num has not been previously opened by opensem, *errno* is set to EBADF. If the process issuing a sigsem call is not the current "owner" of the semaphore (that is, if the process has not issued a waitsem call before the sigsem), *errno* is set to ENAVAIL.

#### **Comments**

This feature is an **IBM** Personal Computer XENIX improvement and may not be present in all UNIX versions. The application developer should consider the impact to portability when using this feature. This routine must be linked with the compiler/linker option -Ix.

# **SINH(S)**

## **Name**

sinh, cosh, tanh - Perform hyperbolic functions.

## **Synopsis**

~'::' ' .. ~', <  $m$ melud $\epsilon$  math.n $\geq$ double  $sinh(x)$ double x: double  $\cosh(x)$ double x: double  $tanh(x)$ double x:

# **Description**

These functions compute the designated hyperbolic functions for real arguments.

## **Diagnostics**

**Sinh** and **cosh** return a huge value of appropriate sign when the correct value would overflow.

# SLEEP(S)

## Name

sleep - Suspends execution for an interval.

# **Synopsis**

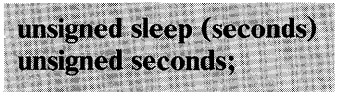

# **Description**

The current process is suspended from execution for the number of seconds specified by the argument. The actual suspension time may be less than that requested because scheduled wakeups occur at fixed 1-second intervals, and any caught signal terminates the sleep following execution of that signal's catching routine. Also, the suspension time may be longer than requested by an arbitrary amount because of the scheduling of other activity in the system. The value returned by sleep is the "unslept" amount (the requested time minus the time actually slept) in case the caller had an alarm set to go off earlier than the end of the requested sleep time or premature arousal because of another caught signal.

The routine is implemented by setting an alarm signal and pausing until it (or some other signal) occurs. The previous state of the alarm signal is saved and restored. The calling program may have set up an alarm signal before calling sleep; if the sleep time exceeds the time till such alarm signal, the process sleeps only until the alarm signal would have occurred, and the caller's alarm catch routine is executed just before the sleep routine returns, but if the sleep time is less than the time till such alarm, the prior alarm time is reset to go off at the same time it would have gone off without the intervening sleep.

See Also

 $\mathbf{alarm}(S), \mathbf{nap}(S), \mathbf{pause}(S), \mathbf{signal}(S)$ 

# **SSIGNAL(S)**

# Name

ssignal, gsignal - Implement software signals.

#### **Synopsis**

 $\#$ include  $\lt$ signal.h $>$ ":"~' :,: "P::;f·: .. *l;:,* ;'t~: ;.~:'~;; !~; :" int  $(*$ ssignal (sig. action) $()$ int sig,  $(*<sub>action</sub>)()$ ;  $int$   $g$ signal  $(sig)$ int sig:

## **Description**

Ssignal and gsignal implement a software facility similar to signal(S). This facility is used by the standard C library to enable the user to indicate the disposition of error conditions and is also made available to the user for his own purposes.

Software signals made available to users are associated with integers in the inclusive range 1 through 15. An action for a software signal is *established* by a call to ssignal, and a software signal is *raised* by a call to **gsignal.** Raising a software signal causes the action established for that signal to be *taken.* 

The first argument to ssignal is a number identifying the type of signal for which an action is to be established. The second argument defines the action; it is either the name of a (user defined) *action function* or one of the manifest constants SIG DFL (default) or SIG IGN (ignore). Ssignal returns the action previously established for that signal type; if no action has been established or the signal number is illegal, ssignal returns SIG DFL.

Gsignal raises the signal identified by its argument, sig:

If an action function has been established for sig, that action is reset to SIG DFL and the action function is entered with argument sig.  $\overline{G}$ signal returns the value returned to it by the action function.

If the action for sig is  $SIG$  IGN, gsignal returns the value 1 and takes no other action.

If the action for sig is  $SIG$  DFL, gsignal returns the value 0 and takes no other action

If sig has an illegal value or no action was ever specified for sig, gsignal returns the value 0 and takes no other action.

#### **Comments**

There are some additional signals with numbers outside the range 1 through 15 that are used by the standard C library to indicate error conditions. Thus, some signal numbers outside the range 1 through 15 are legal, although their use may interfere with the operation of the standard C library.

# STAT(S)

# Name

stat, fstat - Get file status.

# **Synopsis**

#include <sys/types.h> #include  $\langle$  sys/stat.h  $>$ int stat (path. buf) char \*path: struct stat \*huf: int fstat (fildes, buf) int fildes: struct stat \*huf:

## **Description**

Path points to a pathname naming a file. Read, write or execute permission of the named file is not required, but all directories listed in the pathname leading to the file must be searchable. Stat obtains information about the named file.

Similarly, fstat obtains information about an open file known by the file descriptor fildes, obtained from a successful open, creat, dup, f cntl, or pipe system call.

Buf is a pointer to a stat structure into which information is placed concerning the file. The contents of the structure pointed to by buf is defined in the  $\langle$ sys/stat.h include file (see stat(F)).

Several XENIX functions cause the status information of a given file to be updated. The last access time *(st atime)* for a file is updated by the following system calls:  $\text{create}(S)$ , mknod(S),  $pipe(S)$ , utime(S), and read(S). The last modification time (st\_mtime) is updated by: creat(S), mknod(S), pipe(S), utime(S),

and write(S). The last change of status *st ctime* for a file is updated by: chmod(S), chown(S), creat( $\overline{S}$ , link(S), mknod(S),  $\mathbf{pipe}(S)$ , utime(S), and write(S).

The device identification value *(st rdev)* contains the device major and minor numbers for the given file only if that file is a character or block special file. If the file is a shared memory or semaphore file, it contains the type code. Note that the file *lusr/include/sys/types.h contains the macros major()* and *minor()* for extracting major and minor numbers from *st rdev.* See stat(F) for the semaphore and shared memory type code values S INSEM and S INSHD.

Stat fails if one or more of the following is true:

- A component of the path prefix is not a directory. [ENOTDIR]
- The named file does not exist. [ENOENT]
- Search permission is denied for a component of the path prefix. [EACCES]
- Buf or path points to an invalid address. [EFAULT]

Fstat fails if one or more of the following is true:

- Fildes is not a valid open file descriptor. [EBADF]
- Buf points to an invalid address. [EFAULT]

# Return Value

On successful completion a value of 0 is returned. Otherwise, a value of -1 is returned and *errno* is set to indicate the error.

## See Also

```
chmod(S), chown(S), creat(S), link(S), mknod(S), time(S),
unlink(S)
```
## 2-218 STAT(S)

# **STDIO(S)**

# Name

stdio - Performs standard buffered input and output.

#### **Synopsis**

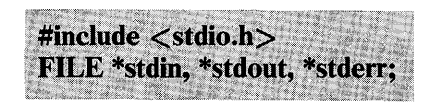

# **Description**

The stdio library contains an efficient, user-level I/O buffering scheme. The in-line macros  $getc(S)$  and  $pute(S)$  handle characters quickly. The macros getchar, putchar, and the higher-level routines fgetc, fgets, fprintf, fputc, fputs, fread, fscanf, fwrite, gets, getw, printf, puts, putw, and scanf all use getc and putc; they can be freely intermixed.

A file with associated buffering is called a "stream" and is declared to be a pointer to a defined type FILE. Fopen(S) creates certain descriptive data for a stream and returns a pointer to designate the stream in all further transactions. Normally, there are three open streams with constant pointers declared in the "include" file and associated with the standard open files:

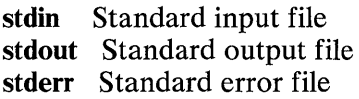

A constant "pointer" NULL designates the null stream.

An integer constant EOF is returned upon end-of-file or error by most integer functions that deal with streams (see the individual descriptions for details).

Any program that uses this package must include the header file of pertinent macro definitions, as follows:

#include <stdio.h>

Most of the functions and constants mentioned in this section of the manual are declared in that "include" file and are described elsewhere. The constants and the following "functions" are implemented as macros (redeclaration of these names is perilous): getc, getchar, putc, putchar, feof, ferror, and fileno.

#### See Also

 $open(S)$ ,  $close(S)$ ,  $read(S)$ , write(S), ctermid(S), cuserid(S),  $fclose(S)$ ,  $ferror(S)$ ,  $fopen(S)$ ,  $fread(S)$ ,  $fseek(S)$ ,  $getc(S)$ ,  $gets(S)$ ,  $popen(S)$ ,  $print(S)$ ,  $pute(S)$ ,  $puts(S)$ ,  $scan(S)$ ,  $setbuf(S)$ ,  $s$ vstem $(S)$ , tmpnam $(S)$ 

#### **Diagnostics**

Invalid stream pointers can disrupt the program, possibly including program termination. Individual function descriptions describe the possible error conditions.

# STIME(S)

## Name

stime - Sets the time.

# **Synopsis**

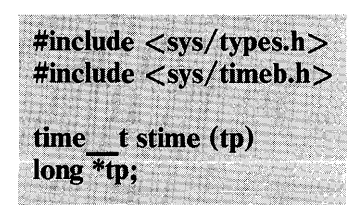

# **Description**

Stime sets the system's idea of the time and date. Tp points to the value of time as measured in seconds from 00:00:00 GMT January 1, 1970.

Stime will fail if the effective user ID of the calling process is not super-user. [EPERM]

## Return Value

On successful completion, a value of 0 is returned. Otherwise, a value of -1 is returned, and *errno* is set to indicate the error.

See Also

time(S)

# **STRING(S)**

### **Name**

strcat, strncat, strcmp, strncmp, strcpy, strncpy, strlen, strchr, strrchr, strpbrk, strspn, strcspn, strtok, strdup - Perform string operations.

# **Synopsis**

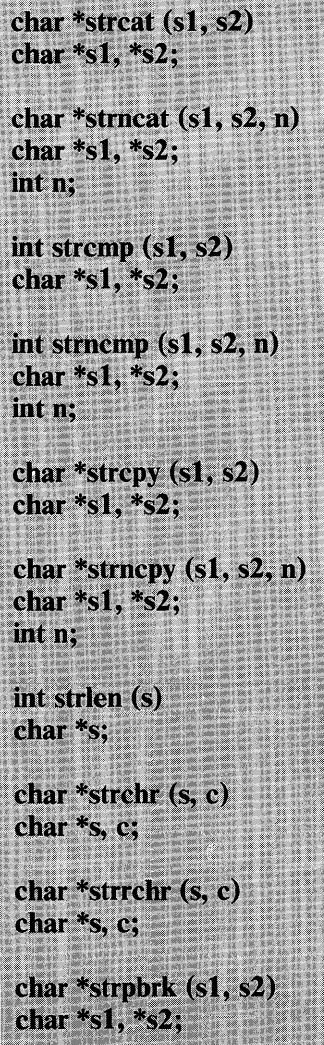

int strspn  $(s1, s2)$ char  $*_{s1} *_{s2}$ ; int strcspn $(s1, s2)$ char  $*_{S1}$ ,  $*_{S2}$ ; char \*strtok (s1, s2) char \*s1. \*s2: char \*strdup (s) char  $*_{S}$ :

## **Description**

These functions operate on null-terminated strings. They do not check for overflow of any receiving string.

Strcat appends a copy of string s2 to the end of string s1. Strncat copies at most n characters. Both return a pointer to the null-terminated result.

Strcmp compares its arguments and returns an integer greater than, equal to, or less than 0, according as  $s1$  is lexicographically greater than, equal to, or less than s2. Strncmp makes the same comparison but looks at most n characters.

Strepy copies string s2 to s1, stopping after the null character has been moved. Strncpy copies exactly n characters, truncating or null-padding s2; the target may not be null-terminated if the length of s2 is n or more. Both return s1.

Strlen returns the number of nonnull characters in s.

Strehr (strrchr) returns a pointer to the first (last) occurrence of character e in string s, or NULL if c does not occur in the string. The null character terminating a string is considered to be part of the string.

Strpbrk returns a pointer to the first occurrence in string s1 of any character from string s2, or NULL if no character from s2 exists in sl.

Strspn (strcspn) returns the length of the initial segment of string s1, which consists entirely of characters from (not from) string s2.

Strtok considers the string s1 to consist of a sequence of zero or more text tokens separated by spans of one or more characters from the separator string s2. The first call (with pointer sl specified) returns a pointer to the first character of the first token, and will have written a NULL character into sl immediately following the returned token. Subsequent calls with zero for the first argument work through the string s1 in this way until no tokens remain. The separator string s2 may be different from call to call. When no token remains in s1, a NULL is returned.

Strdup returns a pointer to a duplicate copy of the string pointed to by s. The duplicate string is automatically allocated storage using a  $\text{malloc}(S)$  system call. This call allocates the exact number of bytes needed to store the string and its terminating null character.

#### Comments

Strcmp uses native character comparison, which is signed on some machines, unsigned on others.

All string movement is performed character-by-character, starting at the left. Thus overlapping moves toward the left work as expected, but overlapping moves to the right may yield surprises.

# **SWAB(S)**

# **Name**

swab - Swaps bytes.

## **Synopsis**

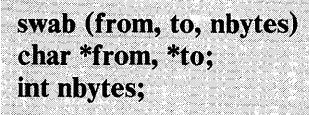

# **Description**

**Swab** copies **nbytes** pointed to by **from** to the position pointed to by **to,** exchanging adjacent even and odd bytes. It is useful for transporting binary data between machines that differ in the ordering of bytes. **Nbytes** should be even.

# **SYNC(S)**

### Name

sync - Updates the super-block.

# **Synopsis**

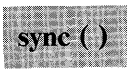

# **Description**

Sync causes all information in memory that should be on disk to be written out. This includes modified super-blocks, modified inodes, and delayed block I/O.

It should be used by programs that examine a file system, for example  $fsck(C)$ ,  $df(C)$ , etc.

The writing, although scheduled, is not necessarily complete on return from sync.

## See Also

 $sync(C)$ 

# **SYSTEM(S)**

## Name

system - Executes a shell command.

# **Synopsis**

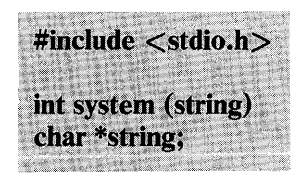

# **Description**

System passes the string to a new invocation of a shell (see  $sh(C)$ ). The shell reads and executes the *string* as if it had been typed as a command at a terminal, then returns the exit status of the command to the calling process. The calling process waits until the shell has returned a status before proceeding with execution.

See Also

 $sh(C)$ , exec(S)

## **Diagnostics**

System stops if it can't execute sh  $(C)$ .

# **TERMCAP(S)**

## **Name**

tgetent, tgetnum, tgetflag, tgetstr, tgoto, tputs - Performs terminal functions.

# **Synopsis**

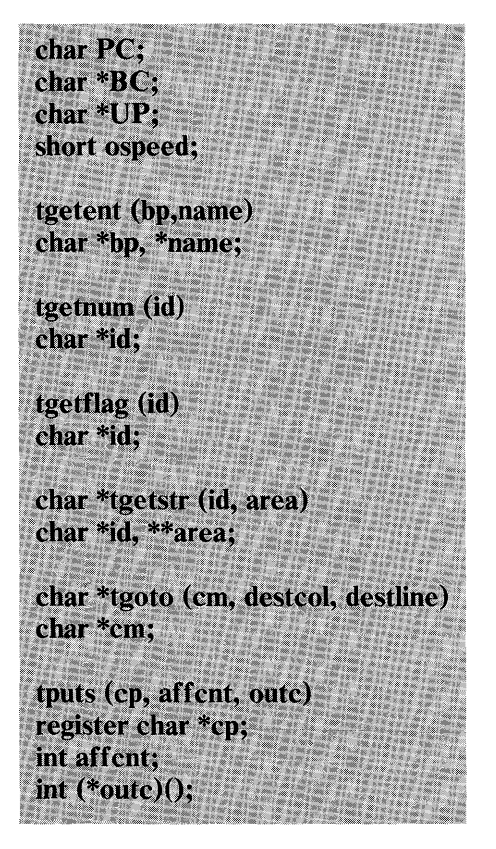

## **Description**

These functions extract and use capabilities from the terminal capability data base **termcap(M).** These are low level routines; see **curses(S)** for a higher level package.

Tgetent extracts the entry for terminal *name* into the buffer at bp. Bp should be a character buffer of size 1024 and must be retained through all subsequent calls to tgetnum, tgetflag, and tgetstr. **Tgetent returns -1** if it cannot open the **termeap** file,  $\theta$  if the terminal name given does not have an entry, and 1 if all goes well. It will look in the environment for a TERMCAP variable. If found, and the value does not begin with a slash, and the terminal type name is the same as the environment string TERM, the TERMCAP string is used instead of reading the termcap file. If it does begin with a slash, the string is used as a pathname rather than / etc/termcap. This can speed up entry into programs that call tgetent, as well as to help debug new terminal descriptions or to make one for your terminal if you can't write the file / etc/termcap.

Tgetnum gets the numeric value of capability id, returning -1 if is not given for the terminal. Tgetflag returns 1 if the specified capability is present in the terminal's entry, 0 if it is not. Tgetstr gets the string value of capability id, placing it in the buffer at area, advancing the area pointer. It decodes the abbreviations for this field described in termeap(M), except for cursor addressing and padding information.

Tgoto returns a cursor addressing string decoded from em to go to column desteol in line destline. It uses the external variables UP (from the up capability) and BC (if be is given rather than bs) if necessary to avoid placing  $\ln$ , Ctrl-D or NULL in the returned string. (Programs that call tgoto should be sure to turn off the TAB3 bit (see tty $(M)$ ), because tgoto may now output a tab. Note that programs using termcap should in general turn off TAB3 anyway because some terminals use Ctrl-I for other functions, such as nondestructive space.) If a % sequence is given that is not understood, tgoto returns "OOPS".

Tputs decodes the leading padding information of the string ep; affent gives the number of lines affected by the operation, or 1 if this is not applicable, oute is a routine that is called with each character in turn. The external variable *ospeed* should contain the output speed of the terminal as encoded by  $\text{stty}(C)$ . The external variable PC should contain a pad character to be used (from the pc capability) if a NULL is inappropriate.

#### **Files**

/usr/lib/libtermcap.a -ltermcap library / etc/termcap data base

## **See Also**

curses $(S)$ , termcap $(M)$ , tty $(M)$ 

#### **Credit**

This utility was developed at the University of California at Berkeley and is used with permission.

#### **Comments**

These routines can be linked by using the linker option - ltermcap.

# **TIME(S)**

# **Name**

time, ftime - Get time and date.

# **Synopsis**

long time  $(\text{long*})$  0) long time (tloc) long \*tloc: #include <sys/types.h> #include <sys/timeb.h> ftime(tp) struct timeb \*tp:

# **Description**

**Time** returns the current system time in seconds since 00:00:00 GMT, January 1, 1970.

If **tloc** (taken as an integer) is nonzero, the return value is also stored in the location to which **tloc** points.

**Ftime** returns the time in a structure (see "Return Value" beloW.)

**Time** fails if **tloc** points to an illegal address. [EF AULT] Likewise, **ftime** fails if **tp** points to an illegal address. [EFAULT]

# **Return Value**

On successful completion, **time** returns the value of time. Otherwise, a value of -1 is returned, and *errno* is set to indicate the error.

The **ftime** entry fills in a structure pointed to by its argument, as defined by  $\langle$ sys/timeb.h $\rangle$ :

```
/* 
* Structure returned by ftime system call 
*/ 
struct timeb { 
}; 
     time t time; 
     unsigned short millitm; 
     short timezone; 
     short dstflag;
```
Note that the timezone value is a system default timezone and not the value of the TZ environment variable.

The structure contains the time since the epoch in seconds, up to 1000 milliseconds of more-precise interval, the local time zone (measured in minutes of time westward from Greenwich), and a flag that, if nonzero, indicates that Daylight Saving time applies locally during the appropriate part of the year.

See Also

```
date(C), time(S), crime(S)
```
#### **Comments**

Since ftime does not return the correct timezone value, its use is not recommended. See ctime(S) for accurate use of the TZ variable.

Ftime is an IBM Personal Computer XENIX improvement and may not be present in all UNIX versions. The application developer should consider the impact to portability when using this feature. Ftime must be linked with the compiler/linker option  $-1x$ .

# **TIMES(S)**

# Name

times - Gets process and child process times.

# **Synopsis**

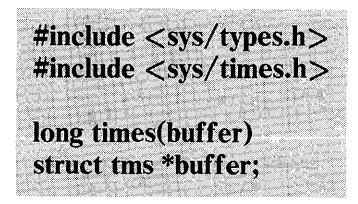

# **Description**

Times fills the structure pointed to by buffer with time-accounting information. The contents of the structure is:

struct tms  $\{$ time t tms utime;<br>time t tms stime;<br>time t tms cutime;<br> $\frac{1}{2}$ ;<br> $\frac{1}{2}$ ;

This information comes from the calling process and each of its terminated child processes for which it has executed a wait $(S)$ .

All times are in clock ticks where a tick is some fraction of a second defined in machine(M).

*Tms utime* is the CPU time used while executing instructions in the user space of the calling process.

*Tms stime* is the CPU time used by the system on behalf of the calling process.

*Tms cutime* is the sum of the *tms utimes* and *tms cutimes* of the child processes.

*Tms cstime* is the sum of the *tms stimes* and *tms cstimes* of the child processes.

Times fails if buffer points to an illegal address. [EFAULT]

#### Return Vaiue

On successful completion, times returns the elapsed real time, in clock ticks, since an arbitrary point in the past, such as the system start-up time. This point does not change from one invocation of times to another. If times fails, a -1 is returned and errno is set to indicate the error.

See Also

 $exec(S), fork(S), time(S), wait(S), machine(M)$ 

# **TMPFILE(S)**

# Name

tmpfile - Creates a temporary file.

## **Synopsis**

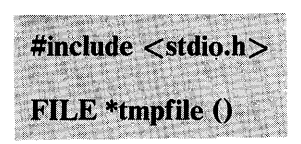

# Description

Tmpfile creates a temporary file and returns a corresponding FILE pointer. Arrangements are made so that the file will automatically be deleted when the process using it terminates. The file is opened for update.

See Also

 $\text{create}(S)$ , unlink $(S)$ , fopen $(S)$ , mktemp $(S)$ , tmpnam $(S)$ 

# **TMPNAM(S)**

# Name

tmpnam - Creates a name for a temporary file.

# **Synopsis**

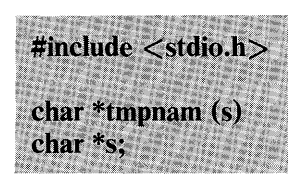

# **Description**

Tmpnam generates a filename that can safely be used for a temporary file. If (int) s is zero, tmpnam leaves its result in an internal static area and returns a pointer to that area. The next call to tmonam will destroy the contents of the area. If (int) s is nonzero, s is assumed to be the address of an array of at least L tmpnam bytes; tmpnam places its result in that array and returns s as its value.

Tmpnam generates a different filename each time it is called.

Files created using tmpnam and either fopen or creat are only temporary in the sense that they reside in a directory intended for temporary use, and their names are unique. It is the user's responsibility to use  $unlink(S)$  to remove the file when its use is ended.

#### See Also

 $\text{create}(S)$ , unlink $(S)$ , fopen $(S)$ , mktemp $(S)$ 

## **Comments**

If called more than 17,576 times in a single process, tmpnam starts recycling previously used names.

## 2-236 TMPNAM(S)

Between the time a filename is created and the file is opened, it is possible for some other process to create a file with the same name. This can never happen if that other process is using **tmpnam or mktemp** and the filenames are chosen so as to render duplication by other means unlikely.

# **TRIG(S)**

#### **Name**

sin, cos, tan, asin, acos, atan, atan2 - Perform trigonometric functions.

### **Synopsis**

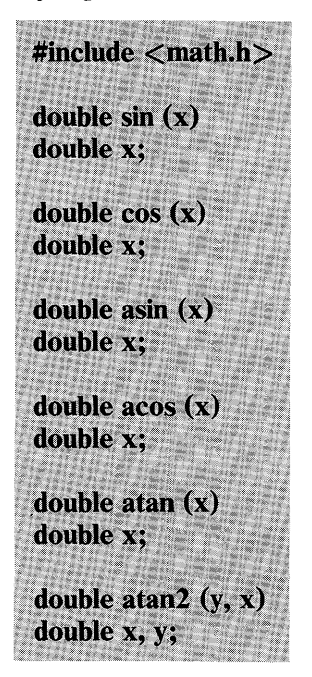

#### **Description**

**Sin, cos** and **tan** return trigonometric functions of radian arguments. The magnitude of the argument should be checked by the caller to make sure the result is meaningful.

Asin returns the arc sin in the range -  $\pi/2$  to  $\pi/2$ .

Acos returns the arc cosine in the range 0 to  $\pi$ .

**Atan returns the arc tangent of x in the range**  $-\pi/2$  **to**  $\pi/2$ **.** 

**Atan2** returns the arc tangent of  $y/x$  in the range  $-\pi$  to  $\pi$ .

### **Diagnostics**

Arguments of magnitude greater than 1 cause asin and acos to return value O.

#### **Comments**

These routines can be linked with the linker option -lm.

# **TTYNAME(S)**

## **Name**

ttyname, isatty - Finds the name of a terminal.

# **Synopsis**

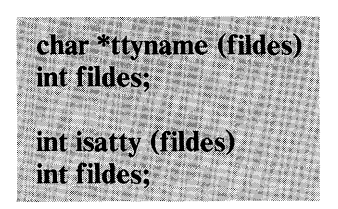

# **Description**

**Ttyname** returns a pointer to the null-terminated pathname of the terminal device associated with file descriptor **fildes.** 

**Isatty** returns 1 if **fildes** is associated with a terminal device, 0 otherwise.

## **Files**

/dev/\*

# **Diagnostics**

**Ttyname** returns a null pointer (0) if **fildes** does not describe a terminal device in directory / **dev.** 

## **Comments**

The return value points to static data whose contents are overwritten by each call.

## **2-240 TTYNAME(S)**

# **ULIMIT(S)**

# **Name**

ulimit - Gets and sets user limits.

# **Synopsis**

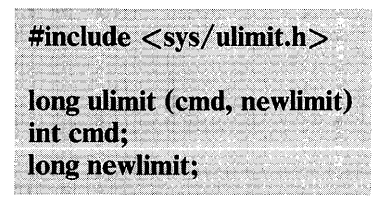

# **Description**

This function provides for control over process limits. The **cmd**  values available are:

## **UL GFILLIM**

Gets the process's file size limit. The limit is in units of 512-byte blocks and is inherited by child processes. Files of any size can be read.

## **UL SFILLIM**

Sets the process's file size limit to the value of **newlimit.** Any process may decrease this limit, but only a process with an effective user **ID** of super-user may increase the limit. **Ulimit**  fails and the limit is unchanged if a process with an effective user **ID** other than super-user attempts to increase its file size limit. [EPERM]

## **UL GMEMLIM**

Gets the maximum possible break value. If the process is a large model 80286 program, the largest possible data size (in bytes) is returned. See sbrk(S).

### UL GTXTOFF

Gets the number of bytes between the beginning of user text and the text address given by newlimit. In this case, newlimit must have type

 $int(*newlimit)($ :

#### Return Value

On successful completion, a nonnegative value is returned. Otherwise, a value of -1 is returned, and *errno* is set to indicate the error. EINVAL indicates an invalid cmd value.

#### See Also

 $sbrk(S), chsize(S), write(S)$ 

#### **Comments**

The file limit is only enforced on writes to regular files. Tapes, disks, and other devices of any size can be written.

# UMASK(S)

## Name

umask - Sets and gets file creation mask.

### **Synopsis**

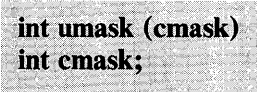

# **Description**

Umask sets the process's file mode creation mask to cmask and returns the previous value of the mask. Only the low-order nine bits of cmask and the file mode creation mask are used.

## Return Value

The previous value of the file mode creation mask is returned.

### See Also

 $mkdir(C), mknod(C), sh(C), chmod(S), mknod(S), open(S)$
# **UMOUNT(S)**

#### Name

umount - Unmounts a file system.

### **Synopsis**

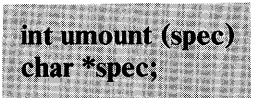

### **Description**

Umount requests that a previously mounted file system contained on the block special device identified by spec be unmounted. Spec is a pointer to a pathname. After unmounting the file system, the directory upon which the file system was mounted reverts to its ordinary interpretation.

Umount may be invoked only by the super-user.

Umount fails if one or more of the following is true:

- The process's effective user ID is not super-user. [EPERM]
- Spec does not exist. [ENXIO]
- Spec is not a block special device. [ENOTBLK]
- Spec is not mounted. [EINVAL]
- A file on spec is busy. [EBUSY]
- Spec points outside the process's allocated address space. [EFAULT]

#### 2-244 UMOUNT(S)

#### Return Value

On successful completion, a value of 0 is returned. Otherwise, a value of -1 is returned, and *errno* is set to indicate the error.

See Also

 $mount(C), mount(S)$ 

## UNAME(S)

#### Name

uname - Gets name of current XENIX system.

### **Synopsis**

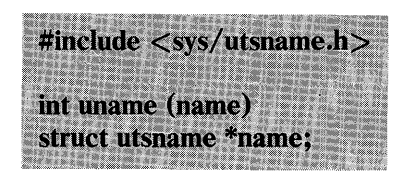

### **Description**

Uname stores information identifying the current XENIX system in the structure pointed to by name.

Uname uses the structure defined in  $<$ sys/utsname.h $>$ :

```
struct utsname { 
     char sysname[9];
```

```
char nodename[9]; 
char release[9]; 
char version[9]; 
unsigned short sysorigin; 
unsigned short sysoem; 
long sysserial;
```

```
};
```
Uname returns a null-terminated character string naming the current XENIX system in the character array *sysname.* Similarly, *nodename* contains the name that the system is known by on a communications network. *Release* and *version* further identify the operating system. *Sysorigin* and *sysoem* identify the source of the XENIX version. *Sysserial* is a software serial number that may be zero if unused.

Uname fails if name points to an invalid address. [EFAULT]

### Return Value

On successful completion, a nonnegative value is returned. Otherwise, -1 is returned, and *errno* is set to indicate the error.

#### See Also

 $\mathbf{uname}(C)$ 

#### **Comments**

Not all fields may be set on a particular system.

This feature is an IBM Personal Computer XENIX improvement and may not be present in all UNIX versions.

# **UNGETC(S)**

#### Name

ungetc - Pushes character back into input stream.

### **Synopsis**

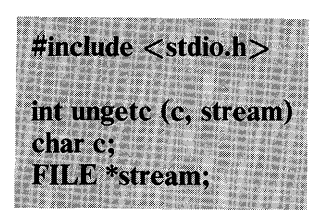

### **Description**

Ungetc pushes the character c back on an input stream. The character is returned by the next getc call on that stream. Ungetc returns c.

One character of pushback is guaranteed, provided something has been read from the stream and the stream is actually buffered. Attempts to push EOF are rejected.

Fseek(S) erases all memory of pushed back characters.

See Also

 $fseek(S), getc(S), setbuf(S)$ 

#### **Diagnostics**

Ungetc returns EOF if it can't push a character back.

2-248 UNGETC(S)

## **UNLINK(S)**

### **Name**

unlink - Removes directory entry.

### **Synopsis**

int unlink (path)<br>char \*path;

### **Description**

**Unlink** removes the directory entry named by the pathname pointed to by **path.** 

The named file is unlinked unless one or more of the following is true:

- A component of the path prefix is not a directory. [ENOTDIR]
- The named file does not exist. [ENOENT]
- Search permission is denied for a component of the path prefix. [EACCES]
- Write permission is denied on the directory containing the link to be removed. [EACCES]
- The named file is a directory and the effective user **ID** of the process is not super-user. [EACCES]
- The entry to be unlinked is the mount point for a mounted file system. [EBUSY]
- The entry to be unlinked is "." or " $\dots$  " in the root directory of a mounted filesystem. [EBUSY]
- The entry to be unlinked is the last link to a pure procedure (shared text) file that is being executed. [ETXTBSY]

**UNLINK(S) 2-249** 

- The directory entry to be unlinked is part of a read-only file system. [EROFS]
- Path points outside the process's allocated address space. [EFAULT]

When all links to a file have been removed and no process has the file open, the space occupied by the file is freed and the file ceases to exist. If one or more processes have the file open when the last link is removed, the removal is postponed until all references to the file have been closed.

#### Return Value

On successful completion, a value of 0 is returned. Otherwise, a value of -1 is returned and *errno* is set to indicate the error.

#### See Also

 $rm(C)$ , close(S), link(S), open(S)

# **USTAT(S)**

### **Name**

ustat - Gets file system statistics.

### **Synopsis**

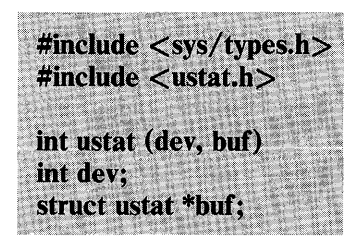

### **Description**

**Ustat** returns information about a mounted file system. **Dev** is the major/minor (1 byte each) device number identifying a device containing a mounted file system. (See the makedev, major, and minor macros in the types.h file for more details). **Buf** is a pointer to a **ustat** structure that includes the following elements:

```
daddr t f tfree; /* Total free blocks */
ino \overline{t} f tinode; /* Number of free inodes */<br>char f finame[6]; /* Filsys name */
           f \overline{\text{f}}name[6]; /* Filsys name */
char f_fpack[6]; /* Filsys pack name */
```
One example of this call is:

ustat(makedev(major(x),minor(y)),buf);

where x and y are 2-byte integers representing the major and minor device numbers.

**Ustat** fails if one or more of the following is true:

**Dev** is not the device number of a device containing a mounted file system. [EINVAL]

Buf points outside the process's allocated address space. [EFAULT]

#### Return Value

On successful completion, a value of 0 is returned. Otherwise, a value of -1 is returned, and *errno* is set to indicate the error.

See Also

stat(S), filesystem(F)

#### **Comments**

When using file systems from previous versions of UNIX,  $f$ sck $(C)$ must be run on the file system before mounting. Otherwise the ustat system call does not work correctly. This only needs to be done once.

## **UTIME(S)**

#### **Name**

utime - Sets file access and modification times.

#### **Synopsis**

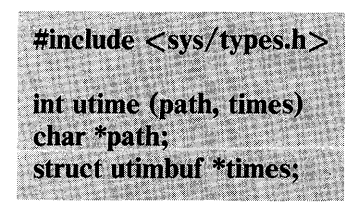

### **Description**

**Path** points to a pathname naming a file. **Utime** sets the access and modification times of the named file.

If **times** is NULL, the access and modification times of the file are set to the current time. A process must be the owner of the file or have write permission to use **utime** in this manner.

If **times** is not NULL, **times** is interpreted as a pointer to a **utimbuf**  structure, and the access and modification times are set to the values contained in the designated structure. Only the owner of the file or the super-user may use **utime** this way.

The times in the following structure are measured in seconds since 00:00:00 GMT, Jan. 1,1970.

```
struct utimbuf { 
    time t actime; /* access time */time t modtime; /* modification time */};
```
**Utime** fails if one or more of the following is true:

The named file does not exist. [ENOENT]

- A component of the path prefix is not a directory. [ENOTDIR]
- Search permission is denied by a component of the path prefix. [EACCES]
- The effective user ID is not super-user and not the owner of the file and times is not NULL. [EPERM]
- The effective user ID is not super-user and not the owner of the file and, times is NULL and write access is denied. [EACCES]
- The file system containing the file is mounted read-only. [EROFS] Times is not NULL and points outside the process's allocated address space. [EFAULT]
- Path points outside the process's allocated address space. [EFAULT]

#### Return Value

On successful completion, a value of 0 is returned. Otherwise, a value of -1 is returned, and *errno* is set to indicate the error.

See Also

 $stat(S)$ 

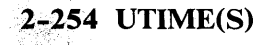

## **WAIT(S)**

#### Name

wait - Waits for a child process to stop or terminate.

#### **Synopsis**

int wait (stat loc) int \*stat loc; int wait  $((int * )0)$ 

### **Description**

Wait suspends the calling process until it receives a signal that is to be caught (see signal(S)) or until any one of the calling process's child processes stops in a trace mode (see  $\text{ptrace}(S)$ ) or terminates. If a child process stopped or terminated before the call on wait, return is immediate.

If stat loe (taken as an integer) is nonzero, 16 bits of information called "status" are stored in the low-order 16 bits of the location pointed to by stat loc. Status can be used to differentiate between stopped and terminated child processes and, if the child process terminated, status identifies the cause of termination and passes useful information to the parent. This is accomplished as following:

If the child process stopped, the high-order 8 bits of status are zero, and the low-order 8 bits are set equal to 0177.

If the child process terminated because of an exit call, the low-order 8 bits of status are zero and the high-order 8 bits contain the low-order 8 bits of the argument that the child process passed to exit; see exit(S).

If the child process terminated because of a signal, the high-order 8 bits of status are zero, and the low-order 8 bits contain the number of the signal that caused the termination. In addition, if the low-order seventh bit (that is, bit 200) is set, a "core image" will have been produced; see signal(S).

If a parent process terminates without waiting for its child processes to terminate, the parent process ID of each child process is set to 1. This means the initialization process inherits the child processes; see introduction $(S)$ .

Wait fails and returns immediately if one or more of the following is true:

The calling process has no existing unwaited-for child processes. [ECHILD]

Stat loc points to an illegal address. [EFAULT]

#### Return Value

If wait returns because of a signal, a value of -1 is returned to the calling process and *errno* is set to EINTR. If wait returns because of a stopped or terminated child process, the process ID of the child is returned to the calling process. Otherwise, a value of -1 is returned, and *errno* is set to indicate the error.

#### See Also

 $exec(S), exit(S), fork(S), pause(S), signal(S)$ 

Warning: See "Warning" in signal(S).

### **WAITSEM(S)**

#### Name

waitsem, nbwaitsem - Await and check access to a resource governed by a semaphore.

#### **Synopsis**

waitsem (sem num) int sem num: nbwaitsem (sem num) int sem num:

#### **Description**

Waitsem gives the calling process access to the resource governed by the semaphore sem num. If the resource is in use by another process, waitsem puts the process to sleep until the resource becomes available; nbwaitsem returns the error ENAVAIL. Waitsem and nbwaitsem are used with sigsem to allow synchronization of processes wishing to access a resource. One or more processes may waitsem on the given semaphore and are put to sleep until the process that currently has access to the resource issues sigsem. Sigsem causes the process that is next in line on the semaphore's queue to be rescheduled for execution. The semaphore's queue is organized in first-in-first-out (FIFO) order.

#### See Also

creatsem(S), opensem(S), sigsem(S)

#### **Diagnostics**

Waitsem returns the value (int) -1 if an error occurs. If sem num has not been previously opened by a call to opensem or

creatsem, errno is set to EBADF. If sem num does not refer to a semaphore type file, *errno* is set to ENOTNAM. All processes waiting (or attempting to wait) for the semaphore when the process controlling the semaphore exits without relinquishing control (thereby leaving the resource in an undeterminate state), return with errno set to ENAVAJL. If a process does two waitsems in a row without doing an intervening sigsem, *errno* is set to EINVAL.

#### **Comments**

This feature is an IBM Personal Computer XENIX improvement and may not be present in all UNIX versions. The application developer should consider the impact to portability when using this feature. This routine must be linked with the compiler/linker option -Ix.

### WRITE(S)

### Name

write - Writes to a file.

### **Synopsis**

int write (fildes, buf, nbyte) int fildes: char \*buf: unsigned nbyte:

### **Description**

Fildes is a file descriptor obtained from a creat, open, dup, fcntl, or pipe system call.

Write attempts to write nbyte bytes from the buffer pointed to by buf to the file associated with the fildes.

On devices capable of seeking, the actual writing of data proceeds from the position in the file indicated by the file pointer. Upon return from write, the file pointer is incremented by the number of bytes actually written.

On devices incapable of seeking, writing always takes place starting at the current position. The value of a file pointer associated with such a device is undefined.

If the  $O$  APPEND flag of the file status flags is set, the file pointer is set to the end of the file before each write.

Write fails and the file pointer remains unchanged if one or more of the following true:

Fildes is not a valid file descriptor open for writing. [EBADF]

An attempt is made to write to a pipe that is not open for reading by any process. [EPIPE and SIGPIPE signal]

An attempt was made to write a file that exceeds the process's file size limit or the maximum file size. See ulimit(S). [EFBIG]

Buf points outside the process's allocated address space. [EFAULT]

If a write requests that more bytes be written than there is room for (for example, the uimit (see  $\text{ulimit}(S)$ ) or the physical end of a medium), only as many bytes as there is room for are written. For example, suppose there is space for 20 bytes more in a file before reaching a limit. A write of 512 bytes will return 20. The next write of a nonzero number of bytes gives a failure return (except as noted below).

If the file being written is a pipe (or FIFO), no partial writes are permitted. Thus, the write fails if a write of nbyte bytes would exceed a limit.

If the file being written is a pipe (or FIFO) and the o NDELAY flag of the file flag word is set, write to a full pipe (or FIFO) returns a count of 0. Otherwise (O NDELAY clear), writes to a full pipe (or FIFO) block until space becomes available.

#### Return Value

On successful completion, the number of bytes actually written is returned. Otherwise, -1 is returned, and *errno* is set to indicate the error.

#### See Also

 $\text{create}(S), \text{dup}(S), \text{leek}(S), \text{open}(S), \text{pipe}(S), \text{ulimit}(S)$ 

#### **Comments**

Writing a region of a file locked with **locking** causes write to hang indefinitely until the locked region is unlocked.

# **Appendix A. System Call and Library Function Cross Reference**

This section lists the functions found in various libraries, and the functions that directly invoke system primitives.

# **System Calls**

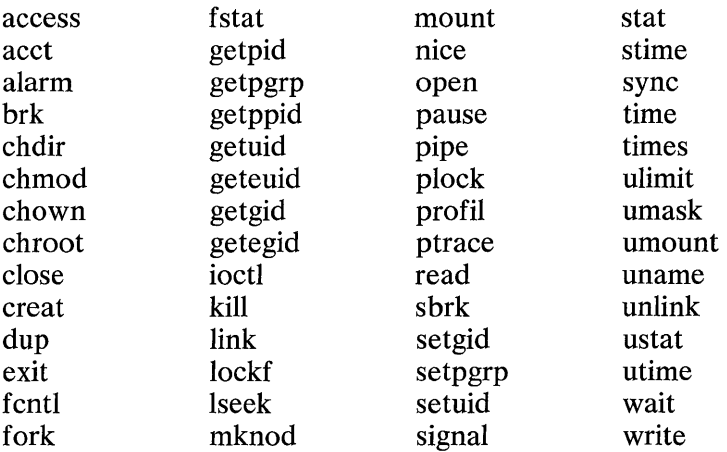

## **Extended System Calls**

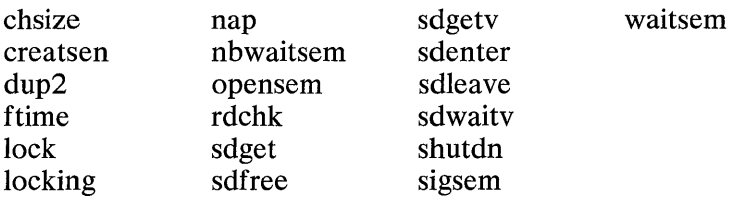

**Note:** Extended System Calls are included at link time by specifying -Ix to the compiler or linker.

# **Library Routines**

The following libraries are provided as standard with Xenix. On 8086/88 and 286 systems, versions for Small, Middle, and Large model programs are provided (for example, three of each library).

They are included at link time by specifying *-lname* to the compiler or linker, where *name* is the name listed below less the *lib* prefix. For example *-1m,* and *-Itermcap.* 

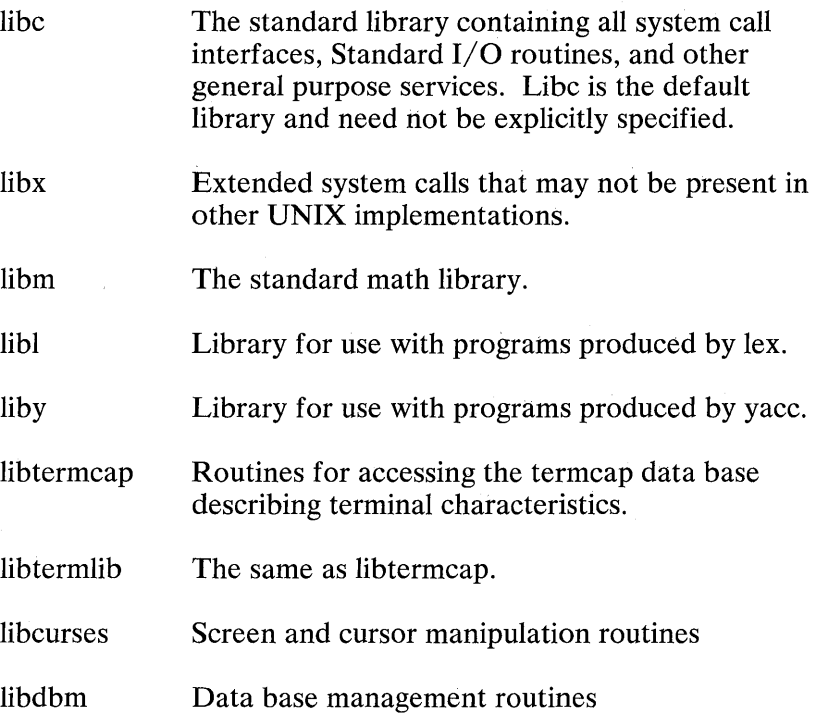

# **The Standard C Library - libc**

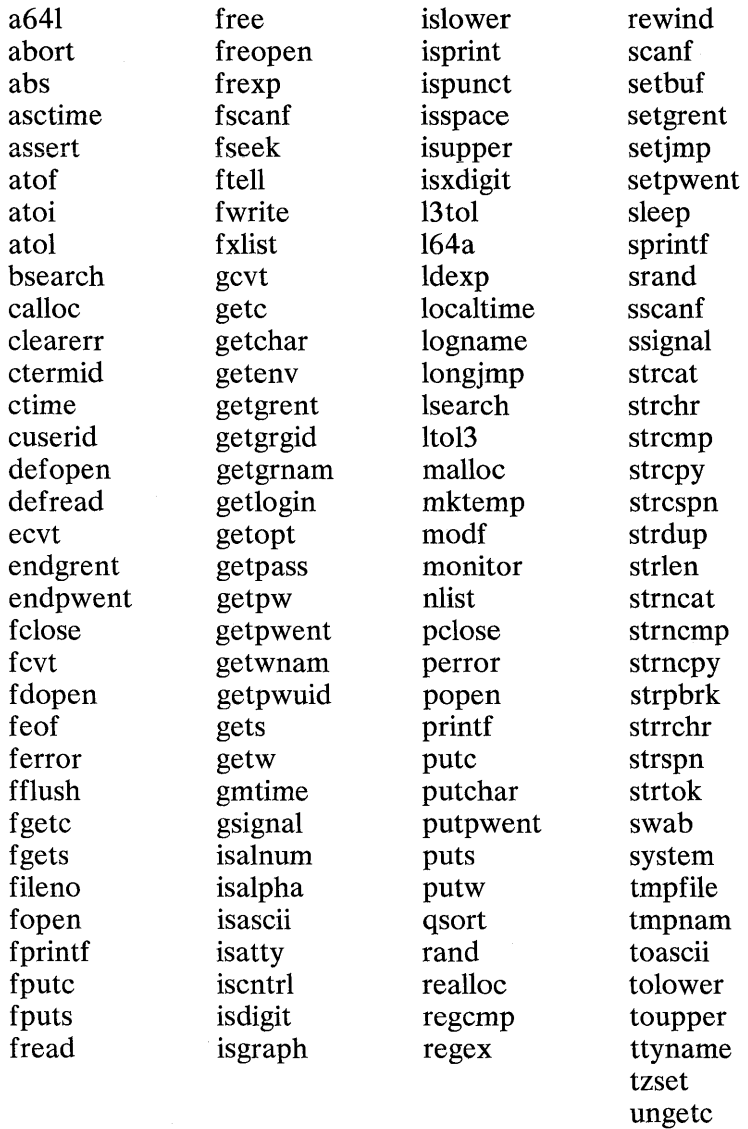

xlist

### **The Standard Math Library - libm**

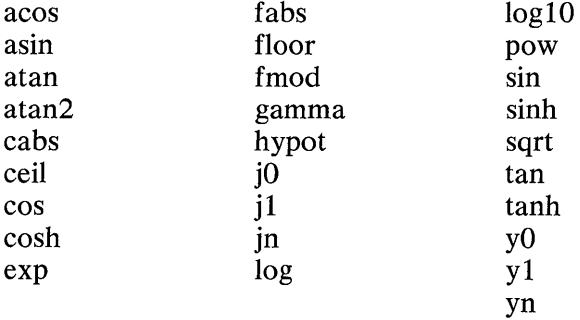

### **The Default Lex Library - libl**

main yyless yywrap

### **The Default Yace Library - liby**

main yyerror

### **The Terminal Capabilities Library - libtermcap**

tgetent tgetflag tgetnum tgetstr tgoto tputs

## **The Screen Manipulation Library - Iibcurses**

curses

## **The nata** Base **Management Library - Iibdbm**

dbminit delete fetch firstkey nextkey store

## **Index**

# A

abort(S) 2-12 abs(S) 2-13 absolute value function See abs(S) See floor(S) absolute value integer See abs(S) See floor(S)  $access(S)$  2-14 accessibility of file See  $access(S)$  $\text{acct}(S)$  2-16 acos(S) See trig(S)  $adb(CP)$  1-3 admin(CP) 1-14 alarm clock set See alarm(S) alarm(S) 2-18 alias substitution 1-60 allocate main memory See malloc(S) ar(CP) 1-21 archive and library maintenance See ar(CP) archives to libraries See ranlib $(CP)$ as(CP) 1-24 ASCII to numbers See atof(S)  $\text{ASCII}(64)$  to long integer See a641(S) asctime(S) See ctime(S)

 $asin(S)$ See trig(S) assembler (XENIX) See as(CP) assert $(S)$  2-19 assign buffer to stream See setbuf(S) atan(S) See trig(S) atan2(S) See trig(S) atof(S) 2-20 atoi(S) See atof $(S)$ atol(S) See atof(S) attach data segment See sdget(S) a641(S) 2-10

### B

beautify C programs See cb(CP) bessel functions See bessel(S) bessel $(S)$  2-22 binary input, output (buffered) See fread(S) binary search See bsearch(S) brk(S) See sbrk(S)

bsearch(S) 2-23 buffered I/O See stdio(S)

## $\Gamma$

C compiler See cc(CP) C language preprocessor See cpp(CP) C language syntax (check) See  $\text{lint}(\text{CP})$ C programs (beautified) See cb(CP) cabs(S) See hypot(S) calloc(S) See malloc(S) cb(CP) 1-27 cc(CP) 1-28 cdc(CP) 1-36 ceil(S) See floor(S) ceiling function See floor(S) change delta commentary See cdc(CP) change mode of file See chmod(S) change owner and group of file See chown(S) change priority See nice(S) change root directory See chroot(S) change size of file See chsize(S) change working directory See chdir(S)

character back into input stream See ungetc $(S)$ character device control See ioctl(S) chdir(S) 2-24 check C language syntax See lint $(\overline{CP})$ check for read data See rdchk(S) child process time See times(S) chmod(S) 2-26 chown(S)  $2-28$ chroot $(S)$  2-30 chsize $(S)$  2-32 classify characters See ctype(S) clearerr(S) See ferror(S) close a stream See fclose(S) close file descriptor See close(S) close(S) 2-34 comb(CP) 1-39 combine SCCS deltas See comb(CP) command substitution 1-63 compare versions of SCCS file See sccsdiff(CP) compile expressions See regex(S) compile regular expressions See regcmp(CP) compile routines See regexp(S)  $config(CP)$  1-42 configure XENIX system See config(CP) conv(S) 2-35 corefile 1-3 cos(S) See trig(S)

cosh(S) See sinh(S) cpp(CP) 1-48  $creat(S)$  2-37 create binary semaphore See creatsem $(S)$ create error message file See mkstr(CP) create interprocess pipe See pipe(S) create new file See creat(S) See mknod(S) create new process See fork(S) create SCCS files See admin(CP) create tags file See ctag(CP) create unique filename See mktemp(S) create version (SCCS file) See delta(CP) creatsem(S) 2-40 cref(CP) 1-53 cross linker, XENIX to MS-DOS See dosld(CP) cross-ref erence listing See cref(CP) csh(CP) 1-55  $ctags(CP)$  1-82 ctermid $(S)$  2-42 ctime(S) 2-43 ctype $(S)$  2-46  $curses(S)$  2-48 cursor functions See curses(S) cuserid(S) 2-57

## D

data keywords 1-139 data segment space See sbrk(S) database functions See dbm(S) date and time to ASCII See ctime (S) dbmint(S) See dbm(S) debugging program See adb(CP) default entries See defopen(S) defopen 2-62 defread(S) See defopen(S) delete(S) See dbm(S) delta (removal) See rmdel(CP) delta commentary 1-36 delta(CP) 1-84 display object files See hdr(CP) dosld(CP) 1-88 dup(S) 2-64 duplicate file descriptor See dup(S) dup2(S) See dup(S) dyadic operators 1-5

### ${\bf E}$

ecvt(S) 2-66 edata(S) See end(S) end(S) 2-68 endgrent(S) See getgrent(S) endpwent(S) See getpwent(S) errno(S) See perror(S) error message file See mkstr(CP) errors in  $\langle$ errno.h $\rangle$ See introduction(S) etext(S) See end(S) Euclidean distance See hypot(S) execl $(S)$  2-69 execle(S) See exec(S) execlp(S) See exec(S) execute file See exec(S) execution profile See monitor(S) execution time profile See profil $(S)$ execv(S) See exec(S) execve(S) See exec(S) execvp(S) See exec(S) exit(S) 2-74 exp(S) 2-76 exponential functions See exp(S) extract string See xstr(CP)

### $\mathbf F$

fabs(S) See floor(S) fclose(S) 2-78 fentl(S) 2-79 fcvt(S) See ecvt(S) fdopen(S) See fopen(S) feof(S) See ferror(S) ferror $(S)$  2-82  $fetch(S)$ See dbm(S) fflush(S) See fclose(S)  $f$ getc $(S)$ See  $getc(S)$ fgets(S) See gets(S) file access and modification times See utime(S) file creation mask See umask(S) file system statistics See ustat(S) filename for terminal See ctermid(S) filename substitution 1-63 fileno(S) See ferror(S) find login name See logname(S) firstkey(S) See dbm(S) floating-point number split See frexp(S) floor(S)  $2-84$  $fmod(S)$ See floor(S)

fopen $(S)$  2-85 fork(S) 2-87 format input See scanf(S) format output See printf $(S)$  $fprint(S)$ See printf(S) fputc(S) See putc(S) fputs(S) See puts $(S)$ fread $(S)$  2-89 free(S) See malloc(S) freopen(S) See fopen(S) frexp(S) 2-90  $fscanf(S)$ See scanf $(S)$ fseek(S) 2-91 fstat(S) See stat $(S)$ ftell(S) See fseek(S) ftime(S) See time(S) fwrite(S) See fread(S)

# G

gamma(S) 2-93 gcvt(S) See ecvt(S) get a version of an SCCS file See get(CP) get characters from stream See getc(S) get group file

See getgrent(S) get login name See getlogin(S) get name list entries See nlist(S) get option letter See getopt(S) get password See getpw(S) get password file See getpwent(S) get pathname See getcwd(S) get process IDs See getpid(S) get real,effective,group IDs See getuid $(S)$ get string from stream See gets(S) get value for environment name See getenv(S) get(CP) 1-91 getc(S) 2-94 getchar(S) See getc(S) getcwd $(S)$  2-96 getegid(S) See getuid(S) getenv $(S)$  2-97 geteuid(S) See getuid(S) getgid(S) See getuid(S) getgrent(S) 2-98 getgrgid(S) See getgrent(S) getgrnam(S) See getgrent(S) getlogin(S) 2-100 getopt $(S)$  2-101 getpass $(S)$  2-104 getpgrp(S) See getpid(S) getpid $(S)$  2-105

getppid(S) See getpid(S) getpw $(S)$  2-106 getpwent(S) 2-107 getpwnam(S) See getpwent(S) getpwuid(S) See getpwent(S) gets( CP) 1-99 gets(S) 2-109 getuid $(S)$  2-111 getw(S) See getc(S) gmtime(S) See ctime(S) goto, nonlocal See setjmp(S) gsignal(S) See ssignal(S)

# $H$

halt cpu See shutdn(S) hdr(CP) 1-100 help(CP) 1-102 history substitutions 1-56 hyperbolic functions See sinh(S) hypot(S) 2-112

# I

identify current system See uname(S) ignore file 1-53 inference rules 1-128

internal macros 1-126 interpolate smooth curve See spline(CP) interpreter, command language See csh(CP) Introduction(S) 2-1 ioct1(S) 2-113 lOT fault See abort(S) isalnum(S) See ctype(S) isalpha(S) See ctype(S) isascii(S) See ctype(S) isatty(S) See ttyname(S) iscntr1(S) See ctype $(S)$ isdigit(S) See ctype(S) isgraph(S) See ctype(S) islower(S) See ctype(S) isprint(S) See ctype $(S)$ ispunct(S) See ctype(S) isspace(S) See ctype(S) isupper(S) See ctype(S) isxdigit(S)

## J

 $in(S)$ See bessel(S)

See ctype $(S)$ 

#### **Index-6**

 $i0(S)$ See bessel(S)  $i1(S)$ See bessel(S)

# K

kill(S) 2-114

# $\mathbf{L}$

last locations in program See end(S) Id(CP) 1-104  $ldexp(S)$ See frexp(S) lex(CP) 1-107 lexical analysis See lex(CP) lexical structure 1-55 library and archive maintenance See ar(CP) linear search See Isearch(S) link editor See Id(CP) link to existing file See link(S) link(S) 2-117 lint(CP) 1-111 localtime(S) See ctime(S) lock data in memory See plock(S) lock process in primary memory

See 10ck(S) lock record on files See 10ckf(S) lock text in memory See plock(S) 10ck(S) 2-119 lock,unlock file region See locking(S) lock $f(S)$  2-120  $locking(S)$  2-122  $log(S)$ See exp(S) logarithm functions See  $exp(S)$ login name See cuserid(S)  $logname(S)$  2-126  $log10(S)$ See  $exp(S)$ long integer to 64 ASCII See  $a64l(S)$  $longimp(S)$ See setimp(S)  $lorder(CP)$  1-115  $Is $earch(S)$  2-127$ Iseek(S) 2-129  $ltol3(S)$ See 13tol(S) 13tol(S) 2-116 164a(S) See  $a64I(S)$ 

# M

macro calls 1-117 macro processor See m4(CP) main memory allocation See malloc(S) make directory

See mknod(S) make(CP) 1-122 MAKEFLAGS 1-125 malloc $(S)$  2-131 match routines See regexp(S) mknod(S) 2-133 mkstr(CP) 1-131 mktemp $(S)$  2-136 modf(S) See frexp(S) monadic operators 1-5 monitor(S) 2-137 mount a file system See mount(S) mount(S) 2-139 move read/write file pointer See Iseek(S) m4(CP) 1-117

## N

nap $(S)$  2-141 nbwaitsem(S) See waitsem(S)  $nextkey(S)$ See dbm(S) nice(S) 2-143 nlist(S) 2-144 nm(CP) 1-134

# o

object filenames (listing) See lorder(CP) objfil 1-3 only file 1-53

open a stream See fopen(S) open file See open(S) open files control See fcntl(S) open semaphore See opensem(S) open(S) 2-145 opensem(S) 2-149 output conversions See ecvt(S)

## p

password read See getpass(S) pause(S) 2-151  $pclose(S)$ See popen(S) perror(S) 2-152 pipe(S) 2-153 plock(S) 2-154 popen(S) 2-156 pow(S) See  $exp(S)$ power functions See exp(S) print editing activity See sact(CP) print name list See nm(CP) print SCCS file See prs(CP) print size(object file) See size(CP) printf(S) 2-158 priority change See nice(S) process accounting

#### **Index-8**

See acct(S) processing suspended See  $nap(S)$ prof(CP) 1-136 profil $(S)$  2-163 profile data See prof(CP) profile, execution See monitor(S) profile, execution time See profil $(S)$ prs(CP) 1-138 pseudo-ops 1-25  $ptrace(S)$ <sup>2-164</sup> put characters on stream See putc $(S)$ put string on stream See puts $(S)$ putc $(S)$ <sup>2</sup>-168 putchar(S) See putc $(S)$ putpwent(S) 2-170 puts(S) 2-171 putw(S) See putc $(S)$ 

# Q

qsort(S) 2-173

# R

rand(S) 2-174 random number See rand(S) ranlib(CP) 1-144 ratfor(CP) 1-145

rational FORTRAN to standard See ratfor(CP) rdchk(S) 2-175 read default entries See defopen(S) read from file See read(S) read password See getpass(S) read string from input See gets(CP) read(S)  $2-177$ realloc(S) See malloc(S)  $regcmp(CP)$  1-147  $regcmp(S)$ See regex(S) regenerate programs (groups) See make(CP) regex(S) 2-179  $regexp(S)$  2-182 remainder function See floor(S) remove a delta See rmdel(CP) remove directory entry See unlink $(S)$ reposition stream See fseek(S) rewind(S) See fseek(S) rewrite file See  $\text{creat}(S)$ rmdel(CP) 1-149

## s

sact(CP) 1-151 sbrk(S) 2-187

scanf(S) 2-189  $sccsdiff(CP)$  1-153 sdenter(S) 2-193 sdfree(S) See sdget(S) sdget(S) 2-195 sdgetv(S) 2-197 sdleave(S) See sdenter(S) sdwaitv(S) See sdgetv(S) semaphore opened See opensem(S) semaphores on files See 10ckf(S) send error message See perror(S) send signal to process See kill(S) set group **ID**  See setpgrp(S) set time See stime(S) set user, group **ID**  See setuid(S) setbuf(S) 2-199 setgid(S) See setuid(S) setgrent(S) See getgrent(S) set $\text{imp}(S)$  2-200 setpgrp(S) 2-201 setpwent(S) See getpwent(S) setuid(S) 2-202 shell command (execute) See system(S) shutdn(S) 2-204 signal handling See signal(S) signal process for semaphore See sigsem(S) signal(S)  $2-206$ sigsem $(S)$  2-211

 $sin(S)$ See trig(S) sinh(S) 2-213 size(CP) 1-154 sleep(S) 2-214 software signaling See ssignal $(S)$ sort See qsort(S) sort topologically See tsort(CP) spline  $CP$ ) 1-155 sprintf(S) See printf(S) sqrt(S) See exp(S) square root functions See exp(S) srand(S) See rand(S) sscanf(S) See scanf(S) ssignal $(S)$  2-215 stack requirements See stackuse(CP) stackuse(CP) 1-157 start I/O See popen(S) stat $(S)$  2-217 statistics, file system See ustat(S) status of file See stat $(S)$ status of stream See ferror(S) stdio(S) 2-219 stime(S) 2-221 store(S) See dbm(S) strcat(S) See string(S) strchr(S) See string(S) strcmp(S)

See string(S)  $stropy(S)$ See string(S) strcspn(S) See string(S) strdup(S) See string $(S)$ stream status See ferror(S) string operations See string(S) string(S) 2-222 strings(CP) 1-159 strip(CP) 1-160 strlen(S) See string(S) strncat(S) See string(S) strncmp(S) See string(S) strncpy(S) See string(S) strpbrk(S) See string(S) strrchr(S) See string(S) strspn(S) See string(S) strtok(S) See string(S) suffixes 1-127 suspend calling process See wait $(S)$ suspend process until signal See pause(S) suspend processing See sleep(S) swab(S) 2-225 swap bytes See swab(S) sync(S) 2-226 synchronize access to data segment See sdenter(S)

synchronize data access See sdgetv(S)  $sys$  errlist $(S)$  $\overline{\text{See}}$  perror(S) sys nerr(S)  $\overline{\text{See}}$  perror(S) system $(S)$  2-227

## T

tags file See ctag(CP) tan(S) See trig(S) tanh(S) See sinh(S) temporary file See tmpfile(S) temporary file naming See tmpnam(S) terminal filename See ctermid(S) terminal functions See termcap(S) terminal name (find) See ttyname(S) terminate process See exit $(S)$  $tgetent(S)$ See termcap(S) tgetflag(S) See termcap(S) tgetnum(S) See termcap(S)  $t$ getstr $(S)$ See termcap(S) tgoto(S) See termcap(S) three-byte to long integers See 13tol(S)

time and date to ASCII See ctime(S)  $time (CP)$  1-162 time(S) 2-231 time, child process See times $(S)$ times(S) 2-233 tmpfile $(S)$  2-235 tmpnam(S) 2-236 toascii(S) See conv(S) tolower(S) See conv(S) topological sort See tsort(CP) toupper(S) See conv(S) tputs(S) See termcap(S) trace process See ptrace(S) translates characters See conv(S) trigonometric functions See trig(S) tsort(CP) 1-163 ttyname $(S)$  2-240 tzset(S) See ctime(S)

# $\mathbf U$

ulimit(S) 2-241 umask(S) 2-243 umount a file system See umount(S) umount $(S)$  2-244

uname(S) 2-246  $unget(CP)$  1-164 ungetc $(S)$  2-248 unlink(S) 2-249 update programs (groups) See make(CP) update super-block See sync(S) user limits See ulimit(S) ustat(S) 2-251 utime $(S)$  2-253

### v

val(CP) 1-166 variable substitution 1-60 verify validity of program See assert(S) version of SCCS file See get(CP)

### w

wait and check access to resource See waitsem(S) wait $(S)$  2-255 waitsem(S) 2-257 write password See putpwent(S) write(S) 2-259

x

XENIX to MS-DOS See dosld(CP)  $xref(CP)$  1-169 xstr(CP) 1-170

See bessel(S)  $y0(S)$ See bessel(S)  $y1(S)$ See bessel $(S)$ 

# y

yacc(CP) 1-173  $yn(S)$
Index-14

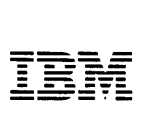

### Reader's Comment Form

#### **XENIX™** Software Command Reference

6138822

Your comments assist us in improving the usefulness of our publication; they are an important part of the input used for revisions.

IBM may use and distribute any of the information you supply in any way it believes appropriate without incurring any obligation whatever. You may, of course, continue to use the information you supply.

Please do not use this form for technical questions regarding the IBM Personal Computer or programs for the IBM Personal Computer, or for requests for additional publications; this only delays the response. Instead, direct your inquiries or request to your authorized IBM Personal Computer dealer.

Comments:

# $\vert \vert \vert \vert \vert \vert \vert$

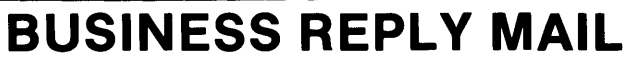

FIRST CLASS PERMIT NO. 321 BOCA RATON, FLORIDA 33432

POSTAGE WILL BE PAID BY ADDRESSEE

**IBM PERSONAL COMPUTER SALES & SERVICE** P.O. BOX 1328-C BOCA RATON, FLORIDA 33432

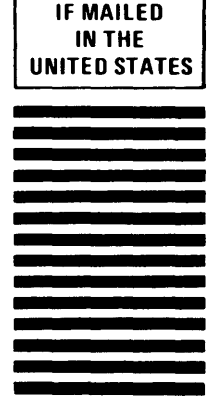

**NO POSTAGE NECESSARY** 

Fold here

© IBM Corporation 1984 All rights reserved .

International Business Machines Corporation PO. Box 1328-S Boca Raton, Florida 33432

Printed in the United States of America

#### 6138822

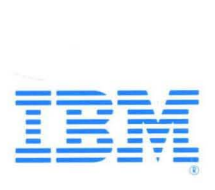

**Software Command Reference** 

## **IBM Personal Computer** XENIX<sup>™</sup> Software **Development System**

**Programming Family** 

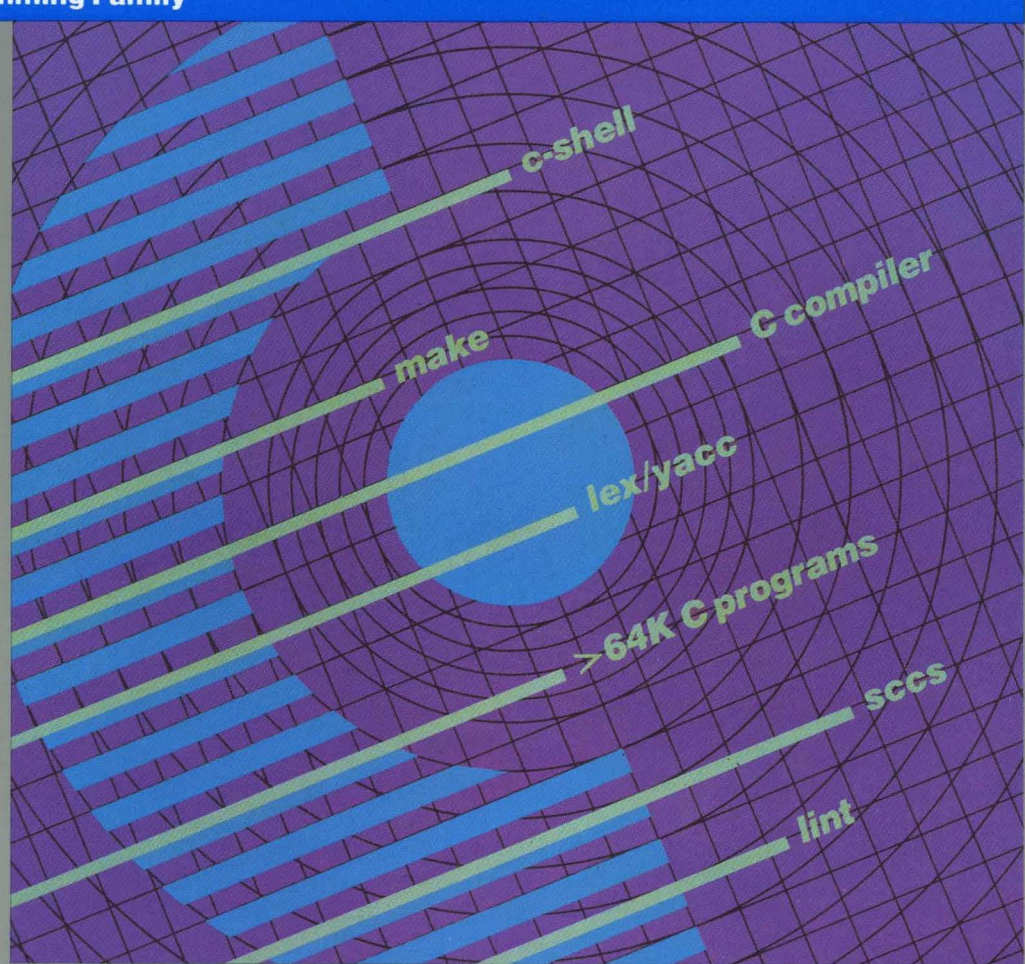

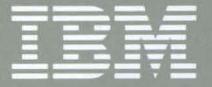

**Personal Computer Software** 

Software development tools, including language translators, source code management tools, a C compiler, a debug facility and a linker for combining modules into finished programs. The C compiler generates code for DOS or the IBM Personal Computer XENIX<sup>™</sup> Operating System.

#### Software required:

IBM Personal Computer XENIX<sup>™</sup> Operating **System** 

#### Software included:

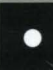

Three 1.2MB diskettes

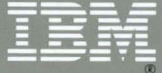

#### **System requirements:**

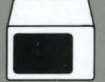

**IBM Monochrome or Color** Display or equivalent (with appropriate adapter)

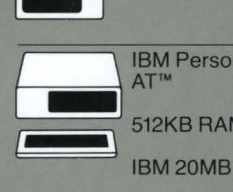

IBM Personal Computer<br>AT™

512KB RAM memory

IBM 20MB fixed disk

IBM 1.2MB diskette dr ive

#### Note:

XENIX is a trademark of Microsoft Corporation.

© IBM Corpora tion 1984 All rights reserved. International Business

Machines Corporation P.O. Box 1328-S Boca Raton, Florida 33432

Printed in the United States of America

International Business Machines Corporation IBM Program license Agreement

You should carefully read the following terms and conditions before opening this diskette package. Opening this diskette package indicates your acceptance of these terms and conditions. If you do not agree with them, you should promptly return the package unopened; and your money will be refunded.

IBM provides this program and licenses its use in the United States and Puerto Rico. You assume responsibility for the selection of the program to achieve your intended results, and for the installation, use and results obtained from the program. **License** 

You may:<br>a. use the program on a single machine:

- b. copy the program into any machine readable or printed form for backup or modification purposes in support of your use of the program on the single machine (Certain programs, however, may include mechanisms to limit or inhibit copying. They are marked "copy protected.");
- c. modify the program and/or merge it into another program for your use on the single machine (Any portion of this program merged into another program will continue to be subject to the terms and conditions of this Agreement. I: and.
- d. transfer the program and license to another party if the other party agrees to accept the terms and conditions of this Agreement. If you transfer the program, you must at the same time either transfer all copies whether in printed or machine-readable form to the same party or destroy any copies not transferred; this includes all modifications and portions of the program contained or merged into other programs. You must reproduce and include the copyright notice on any copy, modification or portion merged into another program.

You may not use, copy, modify, or transfer the program, or any copy, modification or merged portion, in whole or in part, except as expressly provided for in this license.

If you transfer possession of any copy, modification or merged portion of the program to another party, your license is automatically terminated.

#### **Term**

The license is effective until terminated. You may terminate it at any other time by destroying the program together with all copies, modifications and merged portions in any form. It will also terminate upon conditions set forth elsewhere in this Agreement or if you fail to comply with any term or condition of this Agreement. You agree upon such termination to destroy the program together with all copies, modifications and merged portions in any form.

#### **Limited Warranty**

The program is provided "as is" without warranty of any kind, either **expressed or implied, including, but not limited to the implied warranties of merchantability and fitness for II particular purpose. The entire risk as to the**  quality and performance of the program is with you. Should the program prove defective. you (and not IBM or an authorized Personal Computer dealer) assume the entire cost of all necessary servicing, repair or *correction.* 

**Some states do not allow the exclusion of implied warranties. so the**  above exclusion may not apply to you. This warranty gives you specific legal rights and you may also have other rights which vary from state to state.

IBM does not warrant that the functions contained in the program will **meet your requirements or that the operation of the program will be uninterrupted or error free .** 

How ever. IBM warrants the diskette(s) or cassettes on which the program is furnished, to be free from defects in materials and workmanship under normal use for a per iod of ninety (90) days from the date of delivery to you as eviden ced by a copy of your rece ipt.

**Limitat ions of Remedies** 

IBM's entire liability and your exclusive remedy shall be:

- 1. the replacement of any diskette or cassette not meeting IBM's "Limited Warranty" and which is returned to IBM or an authorized IBM Personal Computer dealer with a copy of your receipt.
	- or
- 2. If IBM or the dealer is unable to deliver a replacement diskette or cassette which is free of defects in materials or workmanship, you may terminate this Agreement by returning the program and your money will be refunded

In no event will IBM be liable to you for any damages, including any lost profits, lost savings or other incidental or consequential damages arising out of the use or inability to use such program even if IBM or an authorized IBM Personal Computer dealer has been advised of the possibility of such damages, or for any claim by any other parry

Some states do not allow the limitation or exclusion of liability for incidental or consequential damages so the above limitation or exclusion may not apply to you. General

You may not sublicense, assign or transfer the license or the program except as expressly provided in this Agreement. Any attempt otherwise to sublicense, assign or transfer any of the rights, duties or obligations hereunder is void.

This Agreement will be governed by the laws of the State of Florida.

Should you have any questions concerning this Agreement, you may contact IBM by writing to IBM Personal Computer, Sales and Service, P.O. Box 1328-W Boca Raton. FlOrida 33432.

You acknowledge that you have read this agreement, understand it and agree to be bound by its terms and conditions. You further agree that it is the complete and exclusive statement of the agreement between us which supercedes any proposal or prior agreement, oral or written, and any other communications between us relating to the subject matter of this agreement.